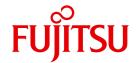

**FUJITSU Software** 

# openUTM-Client V6.5 for the UPIC Carrier System

Client-Server Communication with openUTM

User Guide

# Comments... Suggestions... Corrections...

The User Documentation Department would like to know your opinion on this manual. Your feedback helps us to optimize our documentation to suit your individual needs.

Feel free to send us your comments by e-mail to: manuals@ts.fujitsu.com

# Certified documentation according to DIN EN ISO 9001:2008

To ensure a consistently high quality standard and user-friendliness, this documentation was created to meet the regulations of a quality management system which complies with the requirements of the standard DIN FN ISO 9001:2008.

cognitas. Gesellschaft für Technik-Dokumentation mbH www.cognitas.de

# **Copyright and Trademarks**

Copyright © 2017 Fujitsu Technology Solutions GmbH.

All rights reserved.

Delivery subject to availability; right of technical modifications reserved.

All hardware and software names used are trademarks of their respective manufacturers.

# **Contents**

| 1                                                    | Preface                                                                                                    |
|------------------------------------------------------|----------------------------------------------------------------------------------------------------|
| 1.1                                                  | Brief description of the openUTM-Client product                                                                                                    |
| 1.2                                                  | Summary of contents and target group                                                                                                    |
| 1.3<br>1.3.1<br>1.3.2<br>1.3.3                       | Summary of contents of the openUTM documentation13openUTM documentation13Documentation for the openSEAS product environment17Readme files18                                                                                                  |
| 1.4                                                  | Changes since the last version of this manual                                                                                                    |
| 1.5                                                  | Notational conventions                                                                                                    |
| 2                                                    | Application area                                                                                                    |
| 2.1                                                  | The concept of openUTM-Client                                                                                                    |
| 2.2                                                  | Client/server communication with openUTM                                                                                                    |
| 2.3<br>2.3.1<br>2.3.1.1<br>2.3.1.2<br>2.3.2<br>2.3.3 | UPIC local, UPIC remote and multithreading29UPIC remote29Distribution of communication over multiple communication end points30Setting up a list of communication end points32UPIC local (Unix, Linux and Windows systems)33Multithreading33 |
| 2.4                                                  | Support for UTM cluster applications                                                                                                    |
| 3                                                    | CPI-C interface                                                                                                    |
| 3.1                                                  | CPI-C terms                                                                                                    |
| 3.2                                                  | General structure of a CPI-C application                                                                                                    |
|                                                      |                                                                                                    |

#### **Contents**

| 3.3<br>3.3.1<br>3.3.2<br>3.3.3<br>3.3.4<br>3.3.5<br>3.3.6<br>3.3.6.1<br>3.3.6.2<br>3.3.6.3<br>3.3.6.3 | Exchange of messages with a UTM service  Sending a message and starting a UTM service  Receiving a message, blocking and non-blocking receive  Sending and receiving formats  UTM function keys  Cursor position  Code conversion  Standard code conversion tables  Modifying code conversion tables on Unix and Linux systems  Modifying code conversion tables on Windows systems  Modifying code conversion tables on BS2000 systems                                                                                                    | . 43<br>. 45<br>. 52<br>. 54<br>. 56<br>. 57         |
|----------------------------------------------------------------------------------------------------|----------------------------------------------------------------------------------------------------|------------------------------------------------------|
| 3.4<br>3.4.1<br>3.4.2<br>3.4.3<br>3.4.4                                                               | Communicating with the UTM server  Communicating in a single-step UTM service  Communicating in a multi-step UTM service  Communicating in a multi-step UTM service with distributed transaction processing Querying the transaction state                                                                                                    | . 60<br>. 62<br>. 63<br>. 64                         |
| <b>3.5</b><br>3.5.1<br>3.5.2<br>3.5.3                                                                 | User concept, security and restart User concept Security functions Restart                                                                                                    | . 65<br>. 66                                         |
| 3.6                                                                                                   | Encryption                                                                                                    | . 72                                                 |
| 3.7                                                                                                   | Multiple conversations                                                                                                    | . 76                                                 |
| <b>3.8</b><br>3.8.1                                                                                   | Default server and DEFAULT name of a client                                                                                                    |                                                      |
| 3.9                                                                                                   | CPI-C calls in UPIC  Overview  Allocate - Establishing a conversation  Convert_Incoming - Converting data from code of sender to local code  Convert_Outgoing - Converting data from local code to code of receiver  Deallocate - Terminating a conversation  Deferred_Deallocate - Terminating a conversation after termination of a transaction  Disable_UTM_UPIC - Signing off from the UPIC carrier system  Enable_UTM_UPIC - Signing on to the UPIC carrier system  Extract_Client_Context - Querying the client context  Extract_Conversation_Encryption_Level - Querying encryption level  Extract_Conversation_State - Querying state of conversation  Extract_Convertion - Querying the value of the CHARACTER_CONVERTION  conversation characteristic  Extract_Max_Partner_Index - Querying the maximum index of partner applications  Extract_Partner_LU_Name - Querying partner_LU_Name | . 83<br>. 87<br>. 90<br>. 92<br>. 94<br>. 96<br>. 98 |

| Extract_Partner_LU_Name_Ex - Querying full length partner_LU_Name                | . 120 |
|----------------------------------------------------------------------------------|-------|
| Extract Secondary Information - Querying secondary information                   |       |
| Extract Secondary Return Code - Querying secondary return codes                  | . 125 |
| Extract_Shutdown_State - Querying the shutdown state of the server               | . 130 |
| Extract_Shutdown_Time - Query the shutdown time of the server                    | . 132 |
| Extract_Transaction_State - Querying service and transaction state of the server |       |
| Initialize_Conversation - Initializing the conversation characteristics          |       |
| Prepare_To_Receive - Changing state from "Send" to "Receive"                     | . 142 |
| Receive - Receiving data from a UTM service                                      |       |
| Receive_Mapped_Data - Receiving data and format identifier from a UTM service    | . 156 |
| Send_Data - Sending data to a UTM service                                        | . 167 |
| Send_Mapped_Data - Sending data and format identifier                            | . 170 |
| Set_Allocate_Timer - Setting timer for the allocate call                         | . 173 |
| Set_Client_Context - Setting the client context                                  | . 175 |
| Set_Conversation_Encryption_Level - Setting the encryption level                 | . 178 |
| Set_Conversation_Security_New_Password - Setting new password                    | . 182 |
| Set_Conversation_Security_Password - Setting the password                        |       |
| Set_Conversation_Security_Type - Setting the security type                       |       |
| Set_Conversation_Security_User_ID - Setting the UTM user ID                      | . 190 |
| Set_Convertion - Setting the CHARACTER_CONVERTION conversation                   |       |
| characteristic                                                                   |       |
| Set_Deallocate_Type - Setting deallocate_type                                    |       |
| Set_Function_Key - Setting a UTM function key                                    |       |
| Set_Partner_Host_Name - Setting the partner host name                            |       |
| Set_Partner_Index - Setting the partner application index                        |       |
| Set_Partner_IP_Address - Setting the IP address of the partner application       |       |
| Set_Partner_LU_Name - Setting the conversation characteristics partner_LU_name . |       |
| Set_Partner_Port - Setting the TCP/IP port for the partner application           |       |
| Set_Partner_Tsel - Setting the T-SEL of the partner application                  |       |
| Set_Partner_Tsel_Format - Setting the T-SEL format of the partner application    |       |
| Set_Receive_Timer - Setting the timer for a blocking receive                     |       |
| Set_Receive_Type - Setting the receive type                                      |       |
| Set_Sync_Level - Setting a synchronization level                                 |       |
| Set_TP_Name - Setting TP-name                                                    |       |
| Specify_Local_Port - Setting the TCP/IP port of the local application            |       |
| Specify_Local_Tsel - Setting the T-SEL of the local application                  |       |
| Specify_Local_Tsel_Format - Setting the TSEL format of the local application     | . 229 |
| Specify_Secondary_Return_Code - Setting the properties of the secondary          | 004   |
| return code                                                                      | . 231 |
| COBOL interface                                                                  | 233   |

3.10

#### **Contents**

| 4                                                            | XATMI interface                                                                                                    |
|--------------------------------------------------------------|----------------------------------------------------------------------------------------------------|
| <b>4.1</b><br>4.1.1<br>4.1.2                                 | Linking client/server applications236Default server237Restart237                                                                                                    |
| 4.2                                                          | Communication paradigms                                                                                                    |
| 4.3                                                          | Typed buffers                                                                                                    |
| <b>4.4</b><br>4.4.1<br>4.4.2                                 | Program interface244XATMI functions for clients244Calls for connecting to the carrier system245tpinit - Initializing the client246tpterm - Signing the client off248                                                                                                    |
| 4.4.3<br>4.4.4<br>4.4.5<br>4.4.6<br>4.4.7<br>4.4.8<br>4.4.9  | Transaction control                                                                                                    |
| <b>4.5</b><br>4.5.1<br>4.5.2<br>4.5.3<br>4.5.3.1<br>4.5.3.2  | Configuring255Creating the local configuration file255The xatmigen tool260Configuring the carrier system and UTM partners263Configuring UPIC263Initialization parameters and UTM generation264                                                                                                    |
| <b>4.6</b> 4.6.1.1 4.6.1.2 4.6.1.3 4.6.1.4 4.6.2 4.6.3 4.6.4 | Running XATMI applications267Linking and starting an XATMI program267Linking an XATMI program on Windows systems267Linking an XATMI program on Unix and Linux systems267Linking an XATMI program on BS2000 systems268Starting the program268Setting Environment variables on Unix, Linux and Windows systems268Setting job variables on BS2000 systems270Trace271 |
| 4.7                                                          | xatmigen messages                                                                                                    |

| 5                                                                                                | Configuration                                                                                                    |
|--------------------------------------------------------------------------------------------------|----------------------------------------------------------------------------------------------------|
| <b>5.1</b> 5.1.1 5.1.2 5.1.3 5.1.4                                                               | Configuration without upicfile276UPIC-R configuration278UPIC-L configuration280Configuration with TNS entries280Configuration using BCMAP entries281                                                                                                    |
| <b>5.2</b> 5.2.1 5.2.2 5.2.3 5.2.4 <b>5.3</b>                                                    | The side information file (upicfile)282Side information for standalone UTM applications283Side information for list of partner applications290Side information for UTM cluster applications291Side information for the local application298Coordination with the partner configuration301                                                                                                    |
| 6                                                                                                | Implementing CPI-C applications                                                                                                    |
| 6.1<br>6.1.1<br>6.1.1.1<br>6.1.1.2<br>6.1.1.3<br>6.1.2<br>6.1.2.1<br>6.1.2.2<br>6.1.2.3<br>6.1.3 | Runtime environment, linking, starting305Implementing on Windows systems307Compilation, linking, starting307Runtime environment, environment variables308Special features of implementing UPIC local on Windows systems308Implementation in Unix and Linux systems311Compilation, linking, starting311Runtime environment, environment variables312Special features of implementing UPIC local on Unix and Linux systems313Deployment on BS2000 systems314 |
| 6.2                                                                                              | Handling of CPI-C partners by openUTM                                                                                                    |
| 6.3                                                                                              | Behavior in the event of errors                                                                                                    |
| <b>6.4</b><br>6.4.1<br>6.4.2<br>6.4.3                                                            | Diagnostics         321           UPIC log file         321           UPIC trace         322           PCMX diagnostics (Windows systems)         328                                                                                                    |

#### **Contents**

| 7                                  | Examples                                                                                                    |
|------------------------------------|----------------------------------------------------------------------------------------------------|
| <b>7.1</b> 7.1.1 7.1.2 7.1.3 7.1.4 | Sample programs for Windows systems       32         uptac       33         utp32       33         tpcall       33         upic-cob       33                                                |
| <b>7.2</b><br>7.2.1<br>7.2.2       | UpicAnalyzer and UpicReplay on 64-bit Linux systems33UpicAnalyzer33UpicReplay33                                                                                                    |
| <b>7.3</b><br>7.3.1<br>7.3.2       | Generation UPIC on Windows systems <-> openUTM on BS2000 systems33Generation on the Windows system                                                                                          |
| <b>7.4</b><br>7.4.1<br>7.4.2       | Generation UPIC on Windows systems <-> openUTM on Unix or Linux systems         UPIC Generation on the Windows system       33         UTM Generation on the Unix and Linux system       33 |
| 8                                  | Appendix                                                                                                    |
| 8.1                                | Differences vis à vis the X/Open CPI-C interface                                                                                                    |
| 8.2                                | Character sets                                                                                                    |
| 8.3                                | State table                                                                                                    |
|                                    | Glossary                                                                                                    |
|                                    | Abbreviations                                                                                                    |
|                                    | Related publications                                                                                                    |
|                                    | Index                                                                                                    |

# 1 Preface

Today, vast quantities of data are used and analyzed to support corporate decision-making. Supplied by a wide range of networked users, devices, and "things", the huge volume of data poses a major challenge to the IT infrastructure. Since these data quantities are going to continue growing, efficient transport, processing, and storage are also required. And, to be able to exploit the potential of digitalization, there also has to be a means of integrating large numbers of new applications at short notice.

In essence, therefore, modern IT infrastructure is required to

- Enable flexible, gradual scalability without limits for the foreseeable future
- Provide server, storage, and network resources with self-service portals and automated solutions
- Enable flexible settlement models, such as consumption-based pricing
- Allow the integration of additional options for adjustments based on customer-specific requirements – such as different security requirements, etc.

To meet these challenges, Fujitsu offers an extensive portfolio of innovative enterprise hardware, software, and support services within the environment of our enterprise mainframe platforms, and is therefore your

- Reliable service provider, giving you longterm, flexible, and innovative support in running your company's mainframe-based core applications
- Ideal partner for working together to meet the requirements of digital transformation
- Longterm partner, thanks to high levels of investment in the continuous adjustment of modern interfaces required by a modern IT landscape with AI applications, robotics, and IoT, etc.

With openUTM, Fujitsu provides you with a thoroughly tried-and-tested solution from the middleware area.

openUTM is a high-end platform for transaction processing that offers a runtime environment that meets all these requirements of modern, business-critical applications, because openUTM combines all the standards and advantages of transaction monitor middleware platforms and message queuing systems:

- consistency of data and processing
- high availability of the applications (not just the hardware)
- high throughput even when there are large numbers of users (i.e. highly scalable)
- flexibility as regards changes to and adaptation of the IT system

An UTM application can be run as a standalone UTM application or sumultanously on several different computers as a UTM cluster application.

openUTM forms part of the comprehensive **openSEAS** offering. In conjunction with the Oracle Fusion middleware, openSEAS delivers all the functions required for application innovation and mode rn application development. Innovative products use the sophisticated technology of openUTM in the context of the **openSEAS** product offering:

- BeanConnect is an adapter that conforms to the Java EE Connector Architecture (JCA) and supports standardized connection of UTM applications to Java EE application servers. This makes it possible to integrate tried-and-tested legacy applications in new business processes.
- The WebTransactions member of the openSEAS family is a product that allows triedand-tested host applications to be used flexibly in new business processes and modern application scenarios. Existing UTM applications can be migrated to the Web without modification.

# 1.1 Brief description of the openUTM-Client product

The product openUTM-Client offers client/server communication with openUTM server applications which run on Unix, Linux and Windows systems and on BS2000 systems. openUTM-Client is available with the carrier systems UPIC and OpenCPIC. It is the job of the carrier system to establish the connection to other necessary system components (e.g. the transport system) and to control the client/server communication.

For calling the services of an UTM server application, openUTM-Client provides the standardized X/Open interfaces CPI-C, XATMI and TX. CPI-C, XATMI and TX are defined in the corresponding X/Open specifications, see chapter "Related publications" starting on page 393.

TX is supported by the OpenCPIC carrier system. CPI-C and XATMI are supported by both the UPIC and the OpenCPIC carrier systems:

- CPI-C stands for Common Programming Interface for Communication.
   CPI-C implements a subset of the functions of the CPI-C interface defined in X/Open.
   CPI-C enables client/server communication between a CPI-C client application and services of a UTM application which use either the CPI-C or the KDCS interface.
- XATMI is an X/Open interface for a communication resource manager, with which
  client/server communication can be implemented with remote UTM server applications.
  XATMI enables communication with the services of a UTM application which use the
  XATMI server interface.

#### openUTM-Client for different platforms

openUTM-Client is available for the following platforms:

- Windows systems
- Unix and Linux systems
- BS2000 systems (UPIC carrier system only)

Because the CPI-C and XATMI interfaces are standardized, i.e. are identical on all platforms, client applications created and tested on one platform can be ported to any of the other platforms.

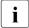

Wherever the term Unix system is used in the following, then this should be understood to mean a Unix-based operating system such as Solaris or HP-UX.

Wherever the term Linux system is used in the following, then this should be understood to mean a Linux distribution such as SUSE or Red Hat.

Wherever the term Windows system or Windows platform is used below, this should be understood to mean all the variants of Windows under which openUTM runs.

# 1.2 Summary of contents and target group

This manual is intended for organization planners, application planners, programmers and administrators who wish to create and run client applications based on UPIC for communication with UTM server applications. It describes openUTM-Client only for the UPIC carrier system. Information on the OpenCPIC carrier system can be found in a separate manual "openUTM-Client for the OpenCPIC Carrier System".

The description given in this manual applies to the Windows platforms, Unix platforms, Linux platforms and BS2000 systems.

Special information which relates to a specific platform only is indicated by a symbol in the left margin.

# 1.3 Summary of contents of the openUTM documentation

This section provides an overview of the manuals in the openUTM suite and of the various related products.

## 1.3.1 openUTM documentation

The openUTM documentation consists of manuals, the online help systems for the graphical administration workstation openUTM WinAdmin and the graphical administration tool WebAdmin, and a release note for each platform on which openUTM is released.

Some manuals are valid for all platforms, and others apply specifically to BS2000 systems or to Unix, Linux and Windows systems.

All the manuals are available as PDF files on the internet at

#### http://manuals.ts.fujitsu.com

On this site, enter the search term "openUTM V6.5" in the **Search by product** field to display all openUTM manuals of version 6.5.

The following sections provide a task-oriented overview of the openUTM V6.5 documentation. You will find a complete list of documentation for openUTM in the chapter on related publications at the back of the manual.

#### Introduction and overview

The **Concepts and Functions** manual gives a coherent overview of the essential functions, features and areas of application of openUTM. It contains all the information required to plan a UTM operation and to design an UTM application. The manual explains what openUTM is, how it is used, and how it is integrated in the BS2000, Unix, Linux and Windows based platforms.

## **Programming**

- You will require the Programming Applications with KDCS for COBOL, C and C++
  manual to create server applications via the KDCS interface. This manual describes the
  KDCS interface as used for COBOL, C and C++. This interface provides the basic
  functions of the universal transaction monitor, as well as the calls for distributed
  processing. The manual also describes interaction with databases.
- You will require the Creating Applications with X/Open Interfaces manual if you want to use the X/Open interface. This manual contains descriptions of the openUTMspecific extensions to the X/Open program interfaces TX, CPI-C and XATMI as well as

notes on configuring and operating UTM applications which use X/Open interfaces. In addition, you will require the X/Open-CAE specification for the corresponding X/Open interface

- If you want to interchange data on the basis of XML, you will need the document entitled openUTM XML for openUTM. This describes the C and COBOL calls required to work with XML documents.
- For BS2000 systems there is supplementary documentation on the programming languages Assembler, Fortran, Pascal-XT and PL/1.

#### Configuration

The **Generating Applications** manual is available to you for defining configurations. This describes for both standalone UTM applications and UTM cluster applications how to use the UTM tool KDCDEF to

- define the configuration
- generate the KDCFILE
- and generate the UTM cluster files for UTM cluster applications

In addition, it also shows you how to transfer important administration and user data to a new KDCFILE using the KDCUPD tool. You do this, for example, when moving to a new openUTM version or after changes have been made to the configuration. In the case of UTM cluster applications, it also indicates how you you can use the KDCUPD tool to transfer this data to the new UTM cluster files.

## Linking, starting and using UTM applications

In order to be able to use UTM applications, you will need the **Using UTM Applications** manual for the relevant operating system (BS2000 or Unix, Linux and Windows systems). This describes how to link and start a UTM application program, how to sign on and off to and from a UTM application and how to replace application programs dynamically and in a structured manner. It also contains the UTM commands that are available to the terminal user. Additionally, those issues are described in detail that need to be considered when operating UTM cluster applications.

## Administering applications and changing configurations dynamically

The Administering Applications manual describes the program interface for administration and the UTM administration commands. It provides information on how to create your own administration programs for operating a standalone UTM application or a UTM cluster application and on the facilities for administering several different applications centrally. It also describes how to administer message queues and printers using the KDCS calls DADM and PADM.

- If you are using the graphical administration workstation openUTM WinAdmin or the Web application openUTM WebAdmin, which provides comparable functionality, then the following documentation is available to you:
  - A description of WinAdmin and description of WebAdmin, which provide a comprehensive overview of the functional scope and handling of WinAdmin/WebAdmin. These documents are shipped with the associated software and are also available online as a PDF file.
  - The respective online help systems, which provide context-sensitive help information on all dialog boxes and associated parameters offered by the graphical user interface. In addition, it also tells you how to configure WinAdmin or WebAdmin in order to administer standalone UTM applications and UTM cluster applications.
- For detailed information on the integration of openUTM WebAdmin in SE Server's SE Manager, see the SE Server manual **Operation and Administration**.

#### Testing and diagnosing errors

You will also require the **Messages, Debugging and Diagnostics** manuals (there are separate manuals for Unix, Linux and Windows systems and for BS2000 systems) to carry out the tasks mentioned above. These manuals describe how to debug a UTM application, the contents and evaluation of a UTM dump, the behavior of openUTM in the event of an error, and the openUTM message system, and also lists all messages and return codes output by openUTM.

## **Creating openUTM clients**

The following manuals are available to you if you want to create client applications for communication with UTM applications:

- The openUTM-Client for the UPIC Carrier System describes the creation and operation of client applications based on UPIC. In addition to the description of the CPI-C and XATMI interfaces, you will find information on how you can use the C++ classes to create programs quickly and easily.
- The openUTM-Client for the OpenCPIC Carrier System manual describes how to install and configure OpenCPIC and configure an OpenCPIC application. It describes how to install OpenCPIC and how to configure an OpenCPIC application. It indicates what needs to be taken into account when programming a CPI-C application and what restrictions apply compared with the X/Open CPI-C interface.
- The documentation for the product openUTM-JConnect shipped with BeanConnect is supplied with the software. This documentation consists of Word and PDF files that describe its introduction and installation and of Java documentation with a description of the Java classes.

- The BizXML2Cobol manual describes how you can extend existing COBOL programs
  of a UTM application in such a way that they can be used as an XML-based standard
  Web service. How to work with the graphical user interface is described in the online
  help system.
- If you want to provide UTM services on the Web quickly and easily then you need the
  manual WebServices for openUTM. The manual describes how to use the software
  product WS4UTM (WebServices for openUTM) to make the services of UTM applications available as Web services. The use of the graphical user interface is described in
  the corresponding online help system.

#### Communicating with the IBM world

If you want to communicate with IBM transaction systems, then you will also require the manual **Distributed Transaction Processing between openUTM and CICS, IMS and LU6.2 Applications**. This describes the CICS commands, IMS macros and UTM calls that are required to link UTM applications to CICS and IMS applications. The link capabilities are described using detailed configuration and generation examples. The manual also describes communication via openUTM-LU62 as well as its installation, generation and administration.

#### **PCMX** documentation

The communications program PCMX is supplied with openUTM on Unix, Linux and Windows systems. The functions of PCMX are described in the following documents:

- CMX manual "Betrieb und Administration" (Unix-Systeme) for Unix, Linux and Windows systems (only available in German)
- PCMX online help system for Windows systems

## 1.3.2 Documentation for the openSEAS product environment

The **Concepts and Functions** manual briefly describes how openUTM is connected to the openSEAS product environment. The following sections indicate which openSEAS documentation is relevant to openUTM.

#### Integrating Java EE application servers and UTM applications

The BeanConnect adapter forms part of the openSEAS product suite. The BeanConnect adapter implements the connection between conventional transaction monitors and Java EE application servers and thus permits the efficient integration of legacy applications in Java applications.

 The manual BeanConnect describes the product BeanConnect, that provides a JCA 1.5- and JCA 1.6-compliant adapter which connects UTM applications with applications based on Java EE, e.g. the Oracle application server.

The manuals for the Oracle application server can be obtained from Oracle.

#### Connecting to the web and application integration

You require the WebTransactions manuals to connect new and existing UTM applications to the Web using the product **WebTransactions**.

The manuals will also be supplemented by JavaDocs.

#### 1.3.3 Readme files

Information on any functional changes and additions to the current product version described in this manual can be found in the product-specific Readme files.

Readme files are available to you online in addition to the product manuals under the various products at <a href="http://manuals.ts.fujitsu.com">http://manuals.ts.fujitsu.com</a>. For the BS2000 platform, you will also find the Readme files on the Softbook DVD.

Information on BS2000 systems

When a Readme file exists for a product version, you will find the following file on the BS2000 system:

SYSRME.ct>.<version>.<lang>

This file contains brief information on the Readme file in English or German (<lang>=E/D). You can view this information on screen using the /SHOW-FILE command or an editor. The /SHOW-INSTALLATION-PATH INSTALLATION-UNIT=roduct> command shows the user ID under which the product's files are stored.

Additional product information

Current information, version and hardware dependencies, and instructions for installing and using a product version are contained in the associated Release Notice. These Release Notices are available online at <a href="http://manuals.ts.fujitsu.com">http://manuals.ts.fujitsu.com</a>.

Readme files on Unix and Linux systems

The Readme file and any other files, such as a manual supplement file, can be found in the *utmpath* under /docs/*language*.

Readme files on Windows systems

The Readme file and any other files, such as a manual supplement file, can be found in the *utmpath* under \Docs\*language*.

# 1.4 Changes since the last version of this manual

The manual openUTM-Client V6.5 for the UPIC Carrier System covers the following no functional changes since the manual openUTM-Client V6.4 for the UPIC Carrier System:

#### **UPIC** routing

A list of partner applications can be specified in the program or via static configuration in the upicfile. This enables the implementation of, e.g., flexible addressing or load distribution. Up to now, this type of functionality was only offered for the static configuration of a UTM cluster application.

The following interfaces have been changed to support this:

- upicfile: New code ND that can be used to define a list of standalone UTM applications.
- CPI-C interface:
  - New call Set\_Partner\_Index for setting the index for a list entry of a partner application. The partner application must be defined then using Set\_Partner\_xyz calls. Further partner applications can be inserted subsequently in the partner list.
  - New call Get\_Max\_Partner\_Index for querying the maximum index of the list of partner applications.

## Other changes

- 64-bit support of openUTM client for the AIX and HP Itanium platforms.
- Support of long passwords for UTM user IDs.

The following interfaces have been changed to support this:

- CPI-C calls Set\_Conversation\_Security\_Password and
   Set\_Conversation\_Security\_New\_Password:
   Both the existing password and the new password for the UTM user ID can be up to 16 characters in length.
- XATMI call *tpinit*:
   The password for the UTM user ID can be up to 16 characters in length.
- Code conversion tables

For the code conversion between ASCII-compatible codes and EBCDIC codes on the client side, openUTM client provides tables for four code conversions on all platforms (two 8-bit conversions and two 7-bit conversions). By default, an 8-bit conversion

between ISO8859-i and EBCDIC.DF.04-i is used on BS2000, Unix, and Linux systems, and an 8-bit conversion between Windows 1252 and EBCDIC.DF.04-F is used on Windows systems.

The tables can be adjusted. Only one table can be used in a client application at any one time.

## Encryption

BS2000 systems: The encryption functionality of the BS2000 system is used.

Unix, Linux and Windows systems: The functionality of the OpenSSL library is used.

# 1.5 Notational conventions

#### Metasyntax

The table below lists the metasyntax and notational conventions used throughout this manual:

| Representation               | Meaning                                                                                                    | Example                                                |
|------------------------------|----------------------------------------------------------------------------------------------------|--------------------------------------------------------|
| UPPERCASE<br>LETTERS         | Uppercase letters denote constants (names of calls, statements, field names, commands and operands etc.) that are to be entered in this format.                                                                           | LOAD-MODE=STARTUP                                      |
| lowercase letters            | In syntax diagrams and operand descriptions, lowercase letters are used to denote place-holders for the operand values.                                                                                                   | KDCFILE=filebase                                       |
| lowercase letters in italics | In running text, variables and the names of data structures and fields are indicated by lowercase letters in italics.                                                                                                    | utm-installationpath is the UTM installation directory |
| Typewriter font              | Typewriter font (Courier) is used in running text to identify commands, file names, messages and examples that must be entered in exactly this form or which always have exactly this name or form.                       | The call tpcall                                        |
| { } and                      | Curly brackets contain alternative entries, of which you must choose one. The individual alternatives are separated within the curly brackets by pipe characters.                                                         | STATUS={ ON   OFF }                                    |
| []                           | Square brackets contain optional entries that can also be omiited.                                                                                                    | <pre>KDCFILE=( filebase [, { SINGLE  DOUBLE} ] )</pre> |
| ()                           | Where a list of parameters can be specified for an operand, the individual parameters are to be listed in parentheses and separated by commas. If only one parameter is actually specified, you can omit the parentheses. | KEYS=(key1,key2,keyn)                                  |
| Underscoring                 | Underscoring denotes the default value.                                                                                                    | CONNECT= { A/YES   NO }                                |
| abbreviated form             | The standard abbreviated form of statements, operands and operand values is emphasized in boldface type. The abbreviated form can be entered in place of the full designation.                                            | TRANSPORT-SELECTOR=c'C'                                |

| Representation | Meaning                                       | Example             |
|----------------|-----------------------------------------------|---------------------|
|                | An ellipsis indicates that a syntactical unit | Start KDCDEF        |
|                | can be repeated.                              |                     |
|                | It can also be used to indicate sections of a | OPTION              |
|                | program or syntax description etc.            | DATA=statement_file |
|                |                                               |                     |
|                |                                               | END                 |

#### Other Symbols

Parts of the description which only apply to specific UPIC platforms are indicated by a symbol in the left margin as follows:

- This symbol is used in the left-hand margin to indicate BS2000 system specific elements of a description.
- This symbol is used in the left-hand margin to indicate Unix and Linux system specific elements of a description.
- This symbol is used in the left-hand margin to indicate Windows specific elements of a description.
- This symbol is used in the left-hand margin to indicate parts of the description that are only relevant for openUTM on BS2000, Unix and Linux systems.
- B/W This symbol is used in the left-hand margin to indicate parts of the description that are only relevant for openUTM on BS2000 and Windows systems.
- This symbol is used in the left-hand margin to indicate parts of the description that are only relevant for openUTM on Unix, Linux and Windows systems.
  - Indicates references to comprehensive, detailed information on the relevant topic.
  - Indicates notes that are of particular importance.
  - Indicates warnings.

*upic-dir* The directory under which UPIC Client for UPIC Carrier System is installed on Unix, Linux, or Windows system.

utmpath

\$userid

X/W

X/W

X/W B

В

- On Unix, Linux and Windows systems, designates the directory under which openUTM was installed.
- On BS2000 systems, designates the user ID under which openUTM was installed.

Notational conventions Preface

# 2 Application area

Since the screen layout is not actually a function of the transaction monitor, it is delegated to clients by the UTM application. The UTM application is thus the server. openUTM-Client with the interfaces CPI-C and XATMI allows you to create client programs that work with the UTM application as the server.

However, you can also use client programs for load simulations of UTM applications.

#### The client/server concept

The aim of the client/server concept is to provide the individual users in a network with services (such as data, programs, devices) and to ensure that optimum use is made of the strong points of the individual systems.

The client/server concept is always implemented where many clients require the same service. An analogy to the client/server concept is as follows: the procedure or subroutine call sets up a client/server relationship between the main program and the subroutine. The only difference is that the called procedure now runs remotely from the "client".

Clients (users of services) can request services and information from all servers in the network.

Servers (providers of services) provide services whereby shared information sources, such as files and databases, can be distributed randomly within a network configuration.

# 2.1 The concept of openUTM-Client

To call services, openUTM-Client offers standardized X/Open interfaces on various platforms and carrier systems.

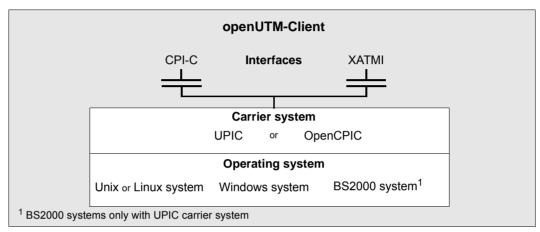

Figure 1: Standardized X/Open interfaces

#### Interfaces

openUTM-Client can be programmed with the X/Open interfaces CPI-C and XATMI.

## **Carrier systems**

The CPI-C and XATMI interfaces are provided by both the UPIC carrier system and the OpenCPIC carrier system. The task of the carrier system is to establish the connection to the other necessary components, such as the transport access system (TCP/IP in Unix, Linux and Windows systems or BS2000 systems, PCMX in Unix, Linux and Windows systems or BCAM in BS2000 systems).

The UPIC carrier system offers the following advantages over OpenCPIC:

- The client program can simulate the activation of function keys.
- Format IDs can also be exchanged between client and server as structure information together with the data.
- The client program can assign a new password.

# **Operating system platforms**

A carrier system can reside on the following different kinds of different platform:

- W
- Windows systems
- Χ
- Unix and Linux systems
- В
- BS2000 systems (UPIC carrier system only)

Because the CPI-C and XATMI interfaces are standardized, i.e. identical on all platforms, the client applications created and tested on one platform can be ported to any of the other platforms.

#### **Definition of terms**

A program containing CPI-C calls is referred to below as a **CPI-C program** and a program containing XATMI calls is referred to as an **XATMI program**. The underlying carrier system is only mentioned if it influences the functionality or is visible on the interface.

A **CPI-C application** or an **XATMI application** is the totality of the CPI-C or XATMI programs plus all configuration files required for the respective carrier system.

# 2.2 Client/server communication with openUTM

The diagram below indicates the interfaces via which openUTM clients can communicate with a UTM server.

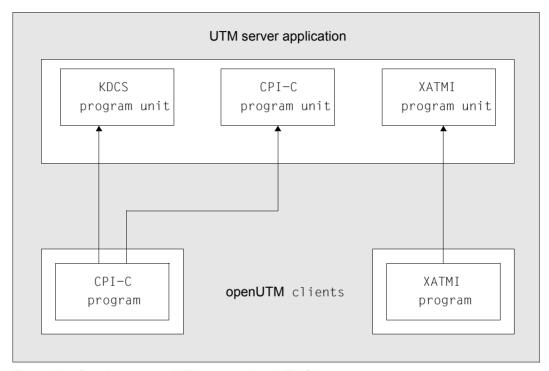

Figure 2: Interfaces between openUTM server and openUTM Clients

A client with a CPI-C program can communicate both with a KDCS program unit and with a CPI-C program unit; a client with an XATMI program can only ever use an XATMI program unit as a service. A KDCS program unit is a program unit of a UTM server which contains KDCS calls.

On all platforms, the client and server can reside on the same system.

A UTM server application is always referred to below as a UTM application, or simply as UTM.

# 2.3 UPIC local, UPIC remote and multithreading

With UPIC as the carrier system, you have two main options for linking client programs: UPIC local (Unix, Linux and Windows systems) and UPIC remote (all platforms)

Unless otherwise specified, the information in this manual applies to both alternatives.

#### 2.3.1 UPIC remote

With UPIC remote (UPIC-R) you can link a client program with UTM applications running on any system in the network. This option is available for all server platforms (Unix, Linux and Windows systems and BS2000 systems). You need the product openUTM-Client for this. openUTM-Client contains two different versions of UPIC remote. In one variant, TCP/IP is used via the socket interface. No additional communications components are necessary for this. In the classic variant, access to the network is controlled via the platform-specific communication components PCMX (see figure 3).

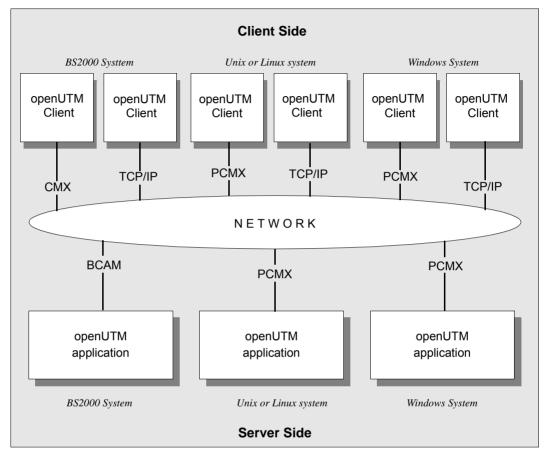

Figure 3: Remote connection to UTM applications

With a remote connection too, it is possible that the client program and the UTM application reside on the same system. Even in this case, however, communication between the client program and openUTM is handled by the communication components TCP/IP or PCMX.

## 2.3.1.1 Distribution of communication over multiple communication end points

UPIC-Remote enables communication and thus load to be distributed over multiple communication end points. This allows the implementation of "UPIC routing". For example, if a very large number of clients (more than 1000) are communicating with a standalone UTM application on a Unix, Linux, or Windows system, it may be necessary to distribute the clients over multiple communication end points (BCAMAPPLs) in the UTM application. It is even possible to distribute communication over multiple standalone UTM applications. However, due to code conversion these should all be running on the same platform.

The client program requires a list of the associated communication end points for the UTM application(s). From this list, a random communication end point is then selected and is used to start the next communication. This random selection ensures client-side load balancing.

If communication is not possible with this selected communication end point, an attempt is automatically made to establish a connection with a different communication end point. Once again, this communication end point is selected randomly from the remaining entries in the list.

This process is repeated until a connection can be established with a communication end point for the UTM application or until it is detected that none of the communication end points from the list can be accessed.

The figure below shows a distribution of communication over three communication end points:

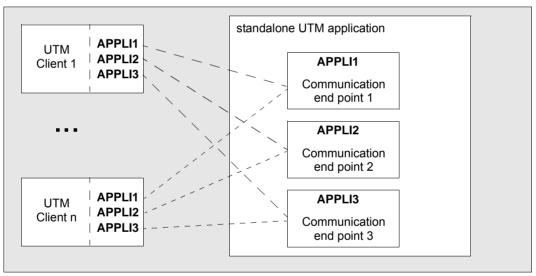

Figure 4: Communication of clients with multiple communication end points

#### 2.3.1.2 Setting up a list of communication end points

The list of communication end points can be specified directly in the client program or passed to the side information file (upicfile).

How to transfer a list of communication end points using the upicfile is described in detail in section "Side information for list of partner applications" on page 290.

#### Setting up a list in the client program

To specify the list in the client program:

- 1. Select the first communication end point in the list using the call Set\_Partner\_Index (CMSPIN) with index 1. For details, see section "Set\_Partner\_Index Setting the partner application index" on page 201.
- 2. Use subsequent *Set\_Partner\_xxx* calls to assign the appropriate addressing information to this communication end point.
- 3. For the next communication end point, repeat steps 1 and 2 with the index 2.
- 4. Repeat steps 1 and 2, incrementing the index, until the list is complete.

#### Note

- As long as no Allocate call has been executed yet, you can change the values of individual communication end points at any time.
- Once entries have been created, they cannot be deleted within a conversation.
- When a conversation is terminated, the list is automatically deleted and can be set up again after an *Initialize Conversation* call.

# 2.3.2 UPIC local (Unix, Linux and Windows systems)

With UPIC local (UPIC-L), you can link a client program locally with a UTM application on the same Unix, Linux or Windows system. The UPIC-local carrier system is available for Unix, Linux and Windows systems. It is integrated into the openUTM server software. For connection via UPIC local you therefore require neither the product openUTM-Client nor the communication component PCMX.

This option is only available on a Unix, Linux or Windows system.

X/W

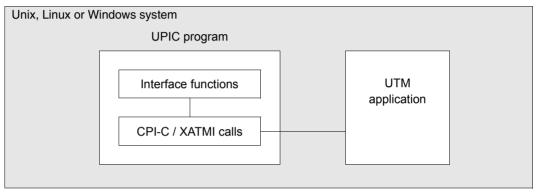

X/W Figure 5: Local connection to a UTM application

The interface functions provide a user-friendly interface. The client program communicates with the UTM application using CPI-C calls or XATMI calls, whereby only net data is transmitted.

# 2.3.3 Multithreading

The UPIC carrier system is basically multithreading-capable. Whether you can use this capability in your application depends on the communication mode (local/remote) and the platform:

- UPIC-L is not multithreading-capable
- UPIC-R on Windows systems is multithreading-capable
- UPIC-R on Unix or Linux systems is multithreading-capable depending on the UPIC library which is used (libupiccmx, libupicsoc or libupicsocmt)
- UPIC-R on BS2000 systems is not multithreading-capable

# 2.4 Support for UTM cluster applications

An openUTM client with UPIC as the carrier system can communicate with a UTM cluster application in the same way as with a standalone UTM application.

A cluster is a number of computers (nodes) connected over a fast network. openUTM runs on a cluster in the form of a UTM cluster application. From a physical perspective, a UTM cluster application is made up of several identically generated UTM applications (the node applications) that run on the individual nodes.

The client requires a list of the associated node applications. An arbitrary node application is then selected from this list to be used for the next communication operation.

If communication is not possible with the selected node application, the system automatically attempts to establish a connection to the next node application in the list. This process is repeated until communication can be successfully established to a running node application or until the system detects that none of the node applications in the list can be accessed.

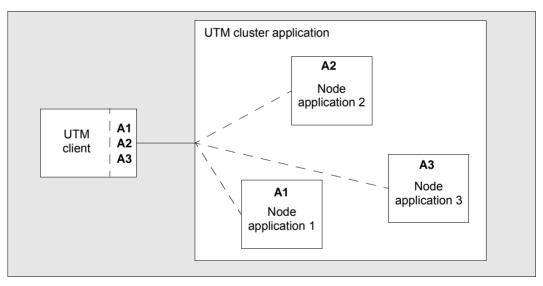

Figure 6: Communication with a UTM cluster application

The list of node applications for each UTM cluster application is passed in the side information file (upicfile). For details, see the section "Side information for UTM cluster applications" on page 291.

# 3 CPI-C interface

With UPIC as the carrier system you can link CPI-C applications which run on your local system with UTM applications which run on Unix, Linux or Windows systems or BS2000 systems. The UTM service requested by the client can use either the CPI-C or the KDCS interface of openUTM.

#### This chapter describes:

- the general structure of CPI-C client programs
- the exchange of messages between client and server
- conversion of the exchanged data in heterogeneous links
- programming notes for communication with UTM single-step and multi-step services
- the encryption procedures
- programming client programs that are linked to several services in parallel (multiple conversations). Multiple conversations are only possible if the client is running on a system that supports multithreading.
- the security functions of openUTM, which can be used when UPIC client programs are connected.
- the CPI-C functions supported by the UPIC carrier system. The individual CPI-C function calls are described in full (the CPI-C Specification of X/Open is therefore not necessary).

First, however, we will explain some CPI-C terms which are used in the following chapters.

CPI-C terms CPI-C interface

#### 3.1 CPI-C terms

The terms 'conversation', 'conversation characteristics', and 'side information' exist in CPI-C.

- A conversation is a communication relationship processed by a CPI-C program in a UTM service.
- Conversation characteristics describe the current parameters and features of a conversation, see page 37.
- In connection with the UPIC carrier system, side information basically describes the addressing information required for a conversation. The addressing information necessary for a conversation is contained in the side information file (upicfile).

#### Conversation state

The state of a conversation reflects the last action of this conversation or defines the next actions that are permitted.

When you write a program that uses CPI-C calls, you must ensure that the appropriate calls are always used in the CPI-C program and in the UTM program unit. In particular, only the partner with send authorization is permitted to send data.

With the UPIC carrier system, a conversation can have one of the following states:

| State                                                             | Description                                                                                                    |  |
|-------------------------------------------------------------------|----------------------------------------------------------------------------------------------------|--|
| Start                                                             | The program is not signed on to the UPIC carrier system. (before the <i>Enable_UTM_UPIC</i> call or after the <i>Disable_UTM_UPIC</i> call). |  |
| Reset                                                             | No conversation is assigned to the conversation_ID.                                                                                          |  |
| Initialize                                                        | nitialize The Initialize_Conversation call was terminated successfully and a conversation_ID was assigned to the conversation.               |  |
| Send                                                              | The program is authorized to send data in the conversation.                                                                                  |  |
| Receive The program can receive information via the conversation. |                                                                                                    |  |

Table 1: Conversation states

At the beginning, a conversation is in the "Reset" state and then enters various follow-up states, depending on the actual calls issued and the information received from the partner program.

CPI-C interface CPI-C terms

The "Send" and "Receive" states have a special role to play. This role is described in section "Exchange of messages with a UTM service" on page 42. A table of states can be found in the appendix on page 342. Here you will find the state changes of a CPI-C conversation, depending on the CPI-C calls and their results.

UPIC monitors the current state of a conversation. If the synchronization of the two sides is violated by an illegal call, this error is displayed with the value CM\_PROGRAM\_STATE\_CHECK as the result of the call.

The X/Open CPI-C Specification defines further states, but these do not apply to the UPIC carrier system.

#### Conversation characteristics

The conversation characteristics are managed in a control block together with the side information of a conversation. This section describes the characteristics relevant to CPI-C with the UPIC carrier system, as well as the values assigned to these characteristics in the *Initialize\_Conversation* call. The X/OPEN interface CPI-C contains additional characteristics which are not listed here.

There are three types of conversation characteristics:

- those that are preset
- those that can be modified using CPI-C calls
- those that are UPIC specific

The following conversation characteristics are preset:

| Conversation characteristics | Initialization value for Initialize_Conversation |  |
|------------------------------|--------------------------------------------------|--|
| conversation_type            | CM_MAPPED_CONVERSATION                           |  |
| return_control               | CM_WHEN_SESSION_ALLOCATED                        |  |
| send_type                    | CM_BUFFER_DATA                                   |  |
| sync_level                   | CM_NONE                                          |  |

Table 2: Preset conversation characteristics

CPI-C interface

The following conversation characteristics can be modified using CPI-C calls:

| Conversation characteristics | Initialization value for Initialize_Conversation                        |  |
|------------------------------|-------------------------------------------------------------------------|--|
| deallocate_type              | CM_DEALLOCATE_SYNC_LEVEL                                                |  |
| partner_LU_name              | Value from side information, dependent on the symbolic destination name |  |
| partner_LU_name_length       | Length of partner_LU_name                                               |  |
| receive_type                 | CM_RECEIVE_AND_WAIT                                                     |  |
| security_new_password        | Empty                                                                   |  |
| security_new_password_length | 0                                                                       |  |
| security_password            | Blank                                                                   |  |
| security_password_length     | 0                                                                       |  |
| security_type                | CM_SECURITY_NONE                                                        |  |
| security_user_ID             | Blank                                                                   |  |
| security_user_ID_length      | 0                                                                       |  |
| TP_name                      | Value from side information, dependent on the symbolic destination name |  |
| TP_name_length               | Length of TP_name                                                       |  |

Table 3: Conversation characteristics which can be modified

CPI-C interface CPI-C terms

The following conversation characteristics are UPIC specific and can be modified. The distinction is made between characteristics for a partner application and values for a local application:

| Conversation characteristics | Initialization value for Initialize_Conversation |  |
|------------------------------|--------------------------------------------------|--|
| CHARACTER_CONVERTION         | CM_NO_CHARACTER_CONVERTION                       |  |
| CliEnt_CONTEXT               | empty                                            |  |
| ENCRYPTION-LEVEL             | 0                                                |  |
| PORT                         | 102                                              |  |
| T-SEL                        | Value derived from partner_LU_name               |  |
| T-SEL-FORMAT                 | Value derived from partner_LU_name               |  |
| HOSTNAME                     | Value derived from partner_LU_name               |  |
| IP-ADDRESS                   | Not initialized                                  |  |
| RSA-KEY                      | Allocated by the UTM application                 |  |
| SECONDARY_RETURN_CODE        | CM_RETURN_TYPE_SECONDARY                         |  |
| TRANSACTION_STATE            | empty                                            |  |

Table 4: UPIC specific conversation characteristics for remote applications

| Values for local applications | Initialization value for Enable_UTM_UPIC  |  |
|-------------------------------|-------------------------------------------|--|
| PORT                          | 102                                       |  |
| T-SEL                         | Value derived from local application name |  |
| T-SEL-FORMAT                  | Value derived from local application name |  |

Table 5: UPIC specific values for local applications

The characteristics and local values are not explained in greater detail. This list is merely given to enable the conversation characteristics in the CPI-C interface provided by UPIC to be compared with those in the X/Open CPI-C interface. A detailed explanation can be found in the X/Open specification "CPI-C Specification Version 2".

CPI-C terms CPI-C interface

#### Side information

Because the addressing information is dependent on the respective configuration, CPI-C applications use the following symbolic names for addressing.

#### Symbolic Destination Name

The *Symbolic Destination Name* addresses the communication partner. The Symbolic Destination Name comprises two components:

- partner\_LU\_name
   addresses the partner UTM application and can be overwritten in the program by Set\_Partner\_LU-name.
- TP\_name
   addresses the UTM service within the UTM partner application. TP\_name is a transaction code and can be overwritten by the program with Set\_TP\_Name, e.g.
   TP\_name=KDCDISP for the restart.

The UTM service addressed by this transaction code is started as soon as the program has issued the first *Receive* call or a *Prepare\_To\_Receive* call.

Keywords
 further UPIC-specific conversation characteristics can be set with various
 keywords. A program can overwrite these characteristics with the corresponding
 CPI-C calls (for example, Set\_Encryption\_Level).

The *Symbolic Destination Name* is linked with the "real" addressing (*partner\_LU\_Name*, *TP\_Name*) using the upicfile. *partner\_LU\_name*, *TP\_Name* and the keywords are just some of the conversation characteristics described below.

#### local\_name

The *local\_name* assigns the local application name for the local application. A symbolic name can be assigned for the *local\_name* in the upicfile. UPIC-local values can be set using keywords. This means that the name assigned by the program is independent of the name used in the TNS or UTM generation. A program can overwrite these characteristics with the corresponding CPI-C calls (for example, *Specify Local Tsel*).

A description of how the upicfile is created and how the entries are linked with the TNS and UTM generation can be found in section "Coordination with the partner configuration" on page 301.

When a upicfile is used, this offers the advantage that TNS and UTM generation can be modified (e.g. by moving the UTM server application to another system) without the client programs having to be modified.

CPI-C interface Program structure

# 3.2 General structure of a CPI-C application

A CPI-C application is a main program which generally includes the following:

- operation of an interface to a presentation system
- internal processing routines (operation of other interfaces if necessary)
- operation of the CPI-C interface (to a UTM application)
- overview of special CPI-C and UTM functions which the clients can use via UPIC

#### Sequence of calls in a CPI-C application

The following rules apply to the interface calls described in section "CPI-C calls in UPIC" on page 83:

- The first CPI-C function call in your program must be Enable\_UTM\_UPIC and the last call must be Disable\_UTM\_UPIC. Between these two calls, you can repeat the other CPI-C calls as often as desired in accordance with the rules described below. Enable\_UTM\_UPIC provides the runtime environment for the client.
- 2. After calling *Enable\_UTM\_UPIC*, you can use the *Specif\_...* calls to modify the UPIC-specific values of the local application.
- 3. You must initialize the conversation characteristics with *Initialize\_Conversation*. The characteristics are described on page 37.
- 4. After initialization you can set or modify various conversation characteristics using the *Set\_...* calls (see the modifiable characteristics on page 38).
- 5. You must establish the conversation with the *Allocate* call.
- 6. Following an *Allocate* call you can perform processing with the calls *Send\_Data*, *Send\_Mapped\_Data* as well as *Prepare\_To\_Receive*, *Receive* and *Receive\_Mapped\_Data*. After the *Allocate* call, however, a *Send\_Data* or *Send\_Mapped\_Data* call has to be made first before the program can receive data from the UTM server with *Receive* or *Receive\_Mapped\_Data*. For more information on the *Send* and *Receive* calls, see section "Exchange of messages with a UTM service" on page 42.

If a CPI-C program is to hold several conversations consecutively, for performance reasons it is advisable to issue only one <code>Enable\_UTM\_UPIC</code> and one <code>Disable\_UTM\_UPIC</code> call in a CPI-C application, i.e. you should not issue an Enable call before each <code>Initialize\_Conversation</code> and a Disable call each time the conversation is terminated.

If a CPI-C program is to hold several conversations simultaneously, and <code>Enable\_UTM\_UPIC</code> call must be made for each of these conversations before the <code>Initialize\_Conversation</code>. All CPI-C calls belonging to a conversation must occur in the same thread. See section "Multiple conversations" on page 76.

# 3.3 Exchange of messages with a UTM service

Once a conversation has been established between a client and a UTM service, the client must pass messages to the UTM service to control it. The service sends the client the processing result in the form of a message. Note, however, that only one side (client or service) at a time may send data in a conversation. We say that this side of the conversation has "permission to send". Permission to send must be explicitly transferred to the other side of the conversation so that the partner can send data.

This section describes

- how the exchange of messages works,
- what you have to consider when programming a client application and
- which functions are available for the exchange of messages.

In section "Communicating with the UTM server" on page 59 you will find detailed examples of communication between client and UTM server application, contrasting the program sequence on the client side and the server side (KDCS interface).

# 3.3.1 Sending a message and starting a UTM service

The following diagram illustrates the sequence in the client program via which the client starts the service in the UTM server application and transfers a message to the service.

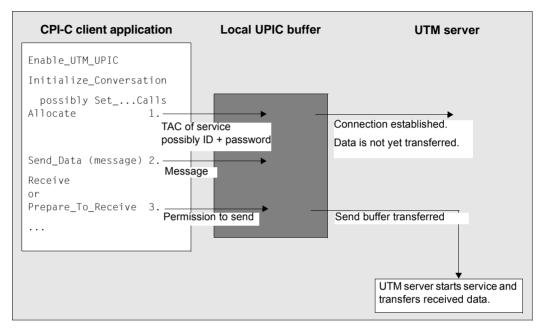

Figure 7: Client starts service in a UTM partner application

## **Explanation of the diagram**

- 1. Following the *Allocate* call, the conversation is "established" and a connection to the UTM server has been set up. The UTM service, however, is not yet started. UPIC now manages an internal buffer to which the data from the conversation is written.
- 2. Following the *Allocate* call, the client is in the "Send" state; it has permission to send data to the conversation and must now transfer a message for the addressed service (*TP\_Name*) to UPIC. The message must contain the input data to be processed by the service. The following *Send* calls are available to the client for this:

```
Send_Data
Send_Mapped_Data
```

After the *Allocate* call you may still modify the conversation characteristic *receive\_type* and the values for the receive timer and the function key using *Set\_...* calls.

Send\_Mapped\_Data differs from the Send\_Data call in that, as well as the message, format names are also sent to the server. In the same way, the client can receive data together with the format names from the service with Receive\_Mapped\_Data. See section "Sending and receiving formats" on page 48.

The *Send* call writes the data from UPIC into a local send buffer which is uniquely assigned to the UTM service on the local system.

The client can issue several *Send* calls for transferring the message.

If the UTM service does not need any data for processing the request, the client must send an empty message to the server.

3. Once the client has transferred the message completely to UPIC, it must pass on send authorization to the server by changing to the "Receive" state. The following CPI-C calls are available for this:

Receive

Receive\_Mapped\_Data

Prepare\_To\_Receive

Only now does UPIC transfer the last section of the send buffer to the UTM service together with permission to send. The corresponding program unit of the UTM server application is started.

If you use a *Receive* call to transfer permission to send to the UTM application, the client transfers permission to send and then waits in the *Receive* for the response from the service (blocking receive; see section "Receiving a message, blocking and non-blocking receive" on page 45).

The *Prepare\_To\_Receive* call causes the local UPIC send buffer to be transferred immediately to the server together with permission to send. The client switches to the "Receive" state but does not receive any data yet. When the response is received from the UTM service, the client must call *Receive* or *Receive\_Mapped\_Data*. Before this *Receive* call, however, the client cannot execute further (local) processing steps which do not use the CPI-C interface. Because the conversation is in the "Receive" state, only the CPI-C calls *Set\_Receive\_Type*, *Set\_Receive\_Timer* and *Set\_Function\_Key* are allowed between *Prepare\_To\_Receive* and the *Receive* or *Receive\_Mapped\_Data* call. *Prepare\_To\_Receive* is useful if you are starting a "long-running" service which will not

necessarily produce a reply, e.g. services with several database accesses or with distributed transaction processing between the UTM partner application and other server applications. The client program and the process are then not blocked for the entire processing time.

# 3.3.2 Receiving a message, blocking and non-blocking receive

The UTM service transfers its results in the form of a message or several message segments to the client. This can also be an empty message. Moreover, the UTM server either transfers permission to send to the client or terminates the conversation. The message from the UTM service is received by UPIC and stored locally in a receive buffer. The client can pick up the message from the receive buffer as required using one of the following *Receive* calls:

Receive

Receive\_Mapped\_Data

Every message segment from the UTM service (every MPUT NT/NE) must be received with its own *Receive* call. If the *status\_received* field is set to CM\_SEND\_RECEIVED for the *Receive* call, the client receives permission to send.

When the UTM service terminates (PEND FI), the conversation is terminated by the server. In the *Receive*, the return code CM\_DEALLOCATE\_NORMAL is returned to the client and the conversation switches to the "Reset" state.

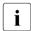

A CPI-C program must always issue at least one *Receive* call, i.e. *Send* calls without a following *Receive* call are not permitted.

The following diagram shows how messages are received in the client program.

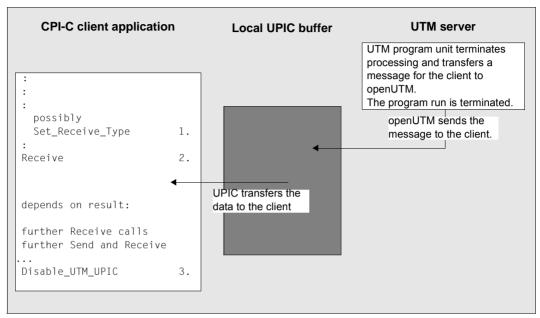

Figure 8: Client receives a message from server, conversation is shut down

## **Explanation of the diagram**

1. With the Set\_Receive\_Type call you can specify whether the data is to be received with or without blocking.

Whether a *Receive* call is processed with blocking or without depends on the value of the conversation characteristic *receive\_type*. After initialization of the conversation characteristics with the *Initialize\_Conversation* call, a blocking *Receive* is set for the conversation. You can change this default setting using the *Set\_Receive\_Type* call.

With a **blocking** *Receive* call (*receive\_type*=CM\_RECEIVE\_AND\_WAIT) the client program waits in the *Receive* or *Receive\_Mapped\_Data* until data from the server arrives for the conversation or the call is interrupted by a timer. Only then is control returned to the client program and the program run can be resumed.

If you are working with the blocking receive, you should make sure that the program does not wait "for ever" by setting appropriate timers in the UTM server application (see the openUTM manual "Administering Applications" and the openUTM manual "Generating Applications"). On the client side, a timeout timer can be set for the blocking *Receive* with *Set\_Receive\_Timer*.

In the case of a **non-blocking** *Receive* call (*receive\_type*=CM\_RECEIVE\_IMMEDIATE), control is returned to the program immediately. If data from the service is present at the time of the call, it is transferred to the program. If there is no data present at the time of the call, the call returns the return code CM\_UNSUCCESSFUL.

The *receive\_type* characteristic can be changed as often as you like within the conversation. For each *Receive*, the setting defined by the last *Set\_Receive\_Type* call before the *Receive* applies.

#### *Upic local:*

Local connection via UPIC local does not support the non-blocking *Receive* or the *Set\_Receive\_Type* call.

- 2. With the *Receive* or *Receive\_Mapped\_Data* call, the client reads the data from the receive buffer. If data is present, the *Receive* call passes the data directly to the client program. The remaining course of the client program depends on the result of the *Receive* call (fields *data\_received*, *status\_received*, *return\_code*). The following results can occur:
  - Once the program has fully read the message with the Receive call
     (data\_received=CM\_COMPLETE\_DATA\_RECEIVED) and the UTM service has
     terminated the conversation (PEND FI called), the program switches to the "Reset"
     state. It can now establish a new conversation or sign off from UPIC with
     Disable\_UTM\_UPIC.
  - The program has not yet read all message segments that were received from the service. It must continue to issue *Receive* calls until *data\_received* assumes the value CM\_COMPLETE\_DATA\_RECEIVED. One *Receive* call must be issued for each message segment the service sends (MPUT NT).
  - The program has read the full message from the service and the service transfers permission to send to the client (status\_received=CM\_SEND\_RECEIVED). The next thing the client must do is issue at least one Send call and then issue Receive calls again. In this case the UTM service is a multi-step service (the program unit has terminated with PEND KP).
- 3. Once the last conversation has terminated, the client program calls *Disable\_UTM\_UPIC* in order to sign off from UPIC.

# 3.3.3 Sending and receiving formats

A CPI-C client using the UPIC carrier system can together with a user message, send format names to a UTM service and receive format names from a UTM service.

The format names transferred with the user message can be used to describe the data format of the user data. The user data and format names that are exchanged between client and server are transferred transparently, i.e. they can contain any bit combinations, which must be interpreted by the recipient of the message. The user message is not processed by a form generating system by means of the format name.

The format names exchanged between UPIC and UTM can generally be freely selected, as can the structure. The structure information is important if programs written for terminals are to be used to communicate with UPIC clients. In this event, the format ID plays a role. The format ID is made up of a prefix (-, +, # or \*) and the actual format name.

UPIC clients and UTM programs use the format names which are defined in the UTM application in order to specify the structuring characteristics of a message. For each format ID that the UTM application recognizes there is a data structure (addressing aid) in the UTM application. A UPIC client can also use this function to call UTM applications which communicate with terminals using formats. To do this the client program must transfer the format ID that the UTM program expects. The user message is then made up according to the format IDs.

In the same way, when sending format data the UTM server application passes on to the client program the format identifier which describes the structure of the message area.

#### CPI-C calls for exchanging format data

Because the CPI-C interface does not have its own concept for transferring format names to the interface, UPIC uses the functions

Send\_Mapped\_Data and Receive\_Mapped\_Data

to send and receive messages together with format names.

To send format data to the UTM server application, call <code>Send\_Mapped\_Data</code>. In the <code>map\_name</code> field of the call, the client transfers the format ID as structure information for the message which is to be sent to the UTM server application.

The message must be structured according to the format defined in the server application. Send\_Mapped\_Data is described on section "Send\_Mapped\_Data - Sending data and format identifier" on page 170.

If the UTM service returns a format, the client program must call <code>Receive\_Mapped\_Data</code> in order to receive the message from the UTM service together with the format ID. In the <code>map\_name</code> field, UPIC transfers the format ID used by the server to structure the message. In the client program the message must be interpreted according to the structuring used by the UTM service. <code>Receive\_Mapped\_Data</code> is described on section "Receive\_Mapped\_Data - Receiving data and format identifier from a UTM service" on page 156.

If several partial formats are to be sent to a UTM service, the client program must issue a separate *Send\_Mapped\_Data* call for each one. The UTM service reads each partial format with a separate MGET NT call.

By the same token, if a message from the UTM service consists of several partial formats, the client program must issue a *Receive\_Mapped\_Data* call for each partial format.

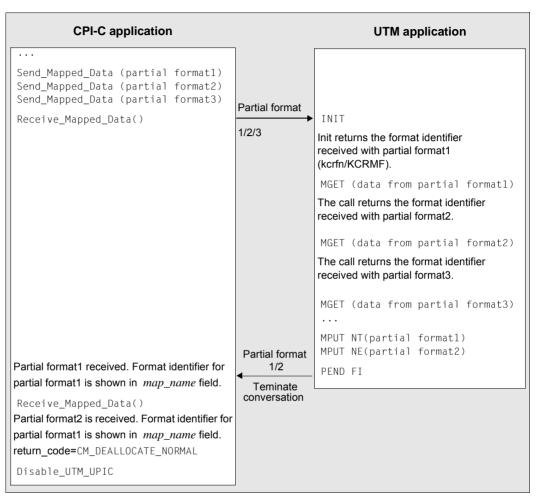

Figure 9: Exchange of formats

Detailed information on working with formats in a UTM server application can be found in the openUTM manual "Programming Applications with KDCS".

#### **UTM** format identifiers and -format types

The format names exchanged between a UPIC client program and a UTM program unit can consist of up to 8 characters of your choice. The important thing to remember is that both the communication partners must agree on the structure and meaning of the user data transferred using the format name.

If a client program calls a UTM program unit that also communicates with terminals using format IDs, the format ID must correspond with the rules for form generating systems supported by openUTM. These format IDs consist of:

- a one-byte prefix specifying the type of the format (possible values are "\*", "+", "#" and with openUTM on BS2000 systems also "-")
- a format name up to 7 characters long.

The format types can be classified as follows:

#### \*formats:

The display attributes of the format fields cannot be modified by a UTM program unit. Only the contents of the data fields are transferred.

#### +formats and #formats:

A UTM program unit can modify the display attributes of the data fields or global attributes. The data fields are therefore assigned attribute fields or blocks. If a +format or a #format is exchanged, the client program must take these attribute fields into account.

#### -formats

These are only possible in openUTM applications on BS2000 systems. They are formats which are created with the FORMAT event exit.

For more about format IDs and types, see the openUTM manual "Programming Applications with KDCS".

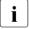

The rules for format IDs do not need to be observed if a UTM program unit only communicates with UPIC-Client program units. Format generation systems do not play any part in this form of communication.

## 3.3.4 UTM function keys

In a UTM server application, function keys can be generated (F1, F2, ...F24 and in BS2000 systems also K1 through K14). Each function key can be assigned via UTM generation a particular function, which openUTM executes when the function key is pressed.

A CPI-C client program can activate function keys in a UTM server application.

For "pressing a UTM function key", the function call *Set\_Function\_Key* is provided. *Set\_Function\_Key* is a UPIC-specific function which is not part of the functional scope of the X/Open-CPI-C interface.

With *Set\_Function\_Key* the client program specifies the function key which is to be activated in the UTM server application.

The return code assigned to this function key is transferred to the UTM service by openUTM at the first MGET call (KCRCCC field). The program-unit run of the UTM service can be controlled via the return code (e.g. a particular follow-up TAC can be started). To read the message from the client which sent it with <code>Send\_Mapped\_Data</code>, a second MGET call must be made.

Calling *Set\_Function\_Key* is only permitted in the "Send" and "Receive" states. The function key is transferred to the service together with the data of the following *Send* call.

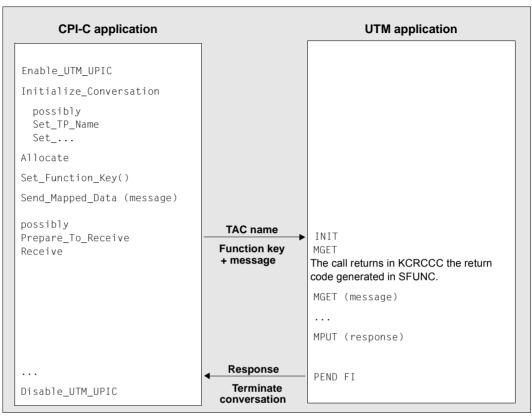

Figure 10: Pressing a function key in a UTM server application

## 3.3.5 Cursor position

If, in a dialog step in a UTM program unit, a format output is intended and the cursor is to set to a field using the KDCSUR call, then this information will be transferred to UPIC. UTM uses the differences between the address of the specified field and the start address of the format to create an offset. This offset is transferred to the UPIC client and can be interrogated using the <code>Extract\_Cursor\_Offset</code> call.

The <code>Extract\_Cursor\_Offset</code> call delivers a return value. If this value is 0, KDCSCUR in the UTM program unit was not called, unless the cursor is to be set at the beginning of the format and the call really does result in the offset 0. If KDCSCUR is called in the UTM program unit, <code>Extract\_Cursor\_Offset</code> delivers the cursor address in the format, as a integer in a format relative to the start of the message area.

## 3.3.6 Code conversion

With a heterogeneous link to a UTM server application, it may be the case that different codes (ASCII, EBCDIC) are used in the client and the server systems, because Unix, Linux and Windows systems use ASCII compatible codes, while BS2000 systems use EBCDIC code, for example:

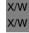

 a client application running on a Unix, Linux or a Windows system communicates with a UTM server application on a BS2000 system.

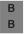

 a client application running on a BS2000 system communicates with a UTM server application on a Unix, Linux or Windows system.

In the case of such a heterogeneous link, messages which contain printable characters can be converted, say for output. Pure binary data must not be converted. The conversion can take place <u>either</u> on the client side <u>or</u> on the server side. You must make sure that it only occurs <u>once</u>.

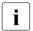

Code conversion for UPIC-Clients cannot be generated in openUTM (the MAP parameter for PTERM and TPOOL can only have the value USER for UPIC clients). Server-side conversion must therefore be carried out by the user in the program unit.

If the conversion is to take place in the client, two options are available with the UPIC carrier system:

The CPI-C calls Convert\_Incoming and Convert\_Outgoing
 In this case, the data is converted by the program. With Convert\_Incoming you can convert a received message into the code used locally (see section "Convert\_Incoming - Converting data from code of sender to local code" on page 90). With Convert\_Out

going you can convert the data to be sent (before it is sent) from the local code into the code of the recipient (see section "Convert\_Outgoing - Converting data from local code to code of receiver" on page 92).

- Automatic code conversion of the UPIC carrier system
   You activate automatic code conversion for the connection to a specific server using the
   CHARACTER\_CONVERTION conversation characteristic. You can activate
   CHARACTER\_CONVERTION as follows:
  - by entering a corresponding ID in the side information entry or the upicfile for this server (see section "Side information for standalone UTM applications" on page 283).
  - or by means of the Set\_Convertion call.

When code conversion is activated, UPIC converts all data which arrives from this server into the locally used code before it is transferred to the client program, and all data sent from the client program to the server into the code of the server before it is sent. The client program no longer needs to deal with the conversion; *Convert\_Incoming* and *Convert\_Outgoing* must no longer be executed.

The automatic code conversion makes it possible with a single CPI-C program to communicate both with a UTM application on Unix, Linux or Windows systems based on the ASCII compatible code and with a UTM application on a BS2000 system based on an EBCDIC code (if the user data does not contain any binary information that was falsified during the code conversion).

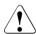

#### **CAUTION!**

You must remember that with a heterogeneous link the messages are converted only once. Only messages containing printable characters may be converted. No conversion at all is allowed with a homogeneous link and with the link Windows system <-> Unix or Linux system.

#### 3.3.6.1 Standard code conversion tables

The conversion tables are provided in a separate library.

At installation, the following files and libraries are installed:

- X Unix and Linux systems:
- upic-dir/kcsaeea.c (source file for the conversion tables)
- W Windows systems:
- W In Windows, some of these files are installed as a 32-bit or 64-bit version depending on the platform and are given a corresponding suffix. This suffix (32 or 64) is indicated below as nn and is in italics.
- upic-dir\sys\utmcnvnn.dll (conversion library)
- w upic-dir\utmcnv\utmcnvnn.rc, resource.h (resource files with version information)
- w upic-dir\utmcnv\kcsaeea.c (source file for the conversion tables)
- B *B2000 systems:*
- The conversion tables are located in the PLAM library \$userid.SYSLIB.UTM CLIENT.065 in the element KDCAEEA#LLM. This is also the location of the source file KDCAEEA.C.

#### Source file kcsaeea.c or KDCAEEA.C

The file kcsaeea.c or KDCAEEA.C contains eight tables for four code conversions. The tables provided convert the data as follows:

- B/X BS2000, Unix, and Linux systems:
- B/X kcsaebc and kcseasc: ISO8859-i <-> EBCDIC.DF.04.i (EDF04i)
- B/X kcsaebc2 and kcseasc2: ISO8859-1 <-> EBCDIC.DF.04.DRV (EDF04DRV)
- B/X kcsaebc3 and kcseasc3: ISO646-IRV <-> EBCDIC.03.DF.03.IRV (EDF03IRV))
- B/X kcsaebc4 and kcseasc4: ISO646-IRV <-> EBCDIC.03.DF.03.DRV (EDF03DRV).
- W Windows systems:
- w kcsaebc and kcseasc: Windows-1252 <-> EBCDIC.DF.04.F (EDF04F)
- W kcsaebc2 and kcseasc2: Windows-1252 <-> EBCDIC.DF.04.DRV (EDF04DRV)

- W
- kcsaebc3 and kcseasc3: ISO646-IRV <-> EBCDIC.03.DF.03.IRV (EDF03IRV))
- W
- kcsaebc4 and kcseasc4: ISO646-IRV <-> EBCDIC.03.DF.03.DRV (EDF03DRV).

In each case, the first and second code conversion are conversions between two 8-bit codes. The third and fourth code conversion are conversions between two 7-bit codes.

## Adapting tables in kcsaeea.c or KDCAEEA.C

UPIC always uses the tables kcsaebc and kcseasc for the code conversions. If you want to modify the code conversion for your client applications, you have the following options:

- Modify the tables kcsaebc and kcseasc directly using the editor.
- Use another of the predefined code conversions (e.g. kcsaebc2 and kcseasc2) and rename it to kcsaebc or kcseasc.
- Create your own tables and rename them to kcsaebc or kcseasc.

The following sections describe the individual steps necessary on the different platforms.

## 3.3.6.2 Modifying code conversion tables on Unix and Linux systems

- In client applications on Unix and Linux systems, you can modify the standard conversion tables as follows:
- 1. Copy the file kcsaeea.c to a separate directory.
- 2. Modify the tables as required, see "Adapting tables in kcsaeea.c or KDCAEEA.C".
- 3. Compile the modified source file and use it to create a shared object.
- 4. Link the client application to this additional shared object.

## 3.3.6.3 Modifying code conversion tables on Windows systems

- W In client applications on Windows systems, you can modify the standard conversion tables as follows:
- The version information is not essential in order to create the library.
- W Modifying the library utmcnvnn.dll
- To modify the library atmcnvnn.dll the following steps are necessary:
- 1. Modify the tables as required, see "Adapting tables in kcsaeea.c or KDCAEEA.C".
- **2.** Create the library utmcnv*nn*.dll.
- W If you are using Microsoft Visual Studio:

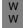

a) In the directory *upic-dir*\utmcnv create a new, blank Win32 project with the name utmcnv32 (32-bit) or utmcnv64 (64-bit) and the application type *Dynamic-Link Library*.

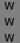

b) Add the following files to the project:

- The modified code tables file kcsaeea.c,
- If necessary, utmcnvnn.rc.

W

c) Use this project to create utmcnvnn.dll.

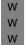

3. Once the utmcnvnn.dll library has been created successfully, you still have to copy it into the *upic-dir*\sys directory containing the UPIC library upicwnn.dll or upicwsnn.dll which is loaded by your application.

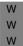

4. Make certain that the original library utmcnvnn.dll is either overwritten by copying or is deleted, otherwise it may be loaded inadvertently by the system instead of the new library.

### 3.3.6.4 Modifying code conversion tables on BS2000 systems

- In client applications on BS2000 systems, you can modify the standard conversion tables as follows:
- Copy the file KCSAEEA.C to your user ID.
- B 2. Modify the tables as required, see "Adapting tables in kcsaeea.c or KDCAEEA.C".
- B 3. Compile the modified source file in LLM format to a PLAM library.
- B B B

В

4. When starting your client application, use the SET-FILE-LINK command to assign a link name BLSLIBnn (with 00≤nn≤99) to the PLAM library with the LLM. Here, nn must be less than the number of the BLSLIB which you assign to the PLAM library \$userid.SYSLIB.UTM-CLIENT.065. Alternative: Link the L element to your client application.

# 3.4 Communicating with the UTM server

In this section, examples are used to show how a CPI-C program can communicate with a UTM application in single-step and multi-step services. In a multi-step service, more than one transaction may be executed in the UTM application. This can also include distributed transaction processing (see diagram on page 63).

The calls used in the following examples are explained below:

- sign on to the UPIC carrier system (Enable\_UTM\_UPIC)
- initialize the conversation characteristics (*Initialize\_Conversation*)
- establish the conversation (Allocate)
- send data (Send\_Data; you can also use Send\_Mapped\_Data)
- receive the response (Receive; you can also use Receive\_Mapped\_Data)
- sign off from the UPIC carrier system (Disable\_UTM\_UPIC)

To simplify the diagrams in this section, the buffering of the data in the local UPIC memory during sending and receiving is not shown.

## 3.4.1 Communicating in a single-step UTM service

The two diagrams below show the possible forms of cooperation between a CPI-C application and a UTM application in a single-step service.

#### One Send and one Receive call

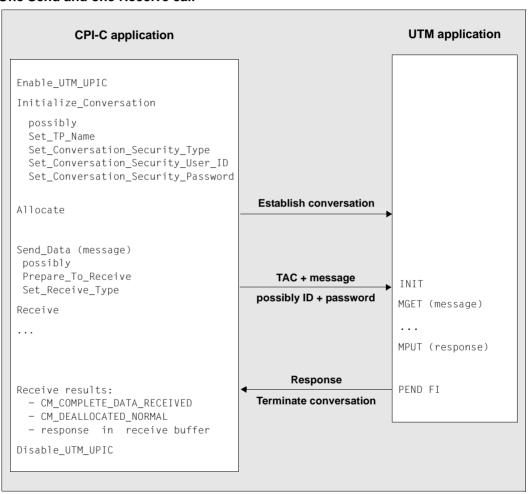

Figure 11: Single-step service with a Send/Receive call

With a *Receive* call, the program waits until the response arrives from openUTM. CM\_COMPLETE\_DATA\_RECEIVED indicates that the response has been received in full. The fact that it was the last and only message is clear from CM\_DEALLOCATE\_NORMAL. Instead of *Send\_Data* and *Receive*, you can also use *Send\_Mapped\_Data* and *Receive\_Mapped\_Data*.

If larger volumes of data are to be transferred, several *Send* and *Receive* calls can be used when communicating in a single-step service; see the following diagram.

#### **Multiple Send and Receive calls**

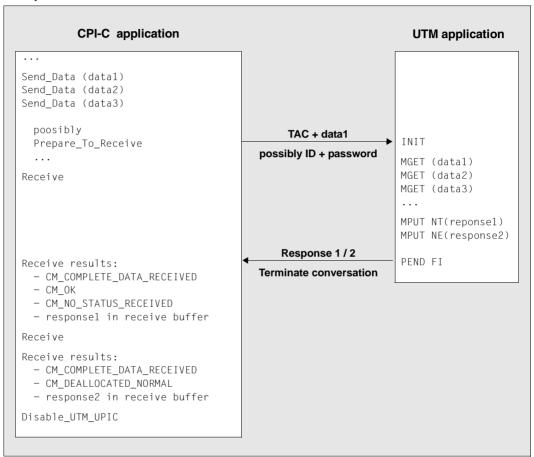

Figure 12: Single-step service with several Send/Receive calls

A separate *Receive* call is issued for each MPUT call.

After the first *Receive* call, CM\_NO\_STATUS\_RECEIVED together with CM\_OK indicates that further messages are pending. A second *Receive* call is thus required, which fetches the second and last message. The fact that it was the last message is clear from CM\_DEALLOCATED\_NORMAL.

## 3.4.2 Communicating in a multi-step UTM service

The diagram below illustrates one possible form of cooperation between a CPI-C application and a UTM application in a multi-step service. Data is sent and received several times in this example.

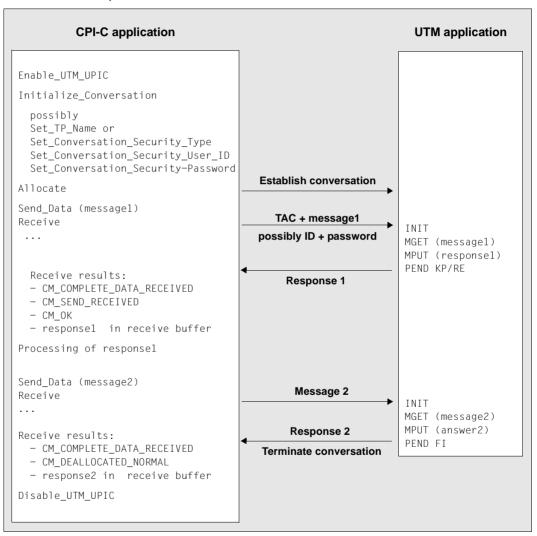

Figure 13: Multi-step service

Communication in a multi-step service is required if the first response must be processed in the CPI-C application before the second message is sent to UTM.

# 3.4.3 Communicating in a multi-step UTM service with distributed transaction processing

The diagram below illustrates one possible form of cooperation between a CPI-C application and a UTM application in a multi-step service. In this example, distributed transaction processing (DTP) is initiated on the UTM side between two UTM applications.

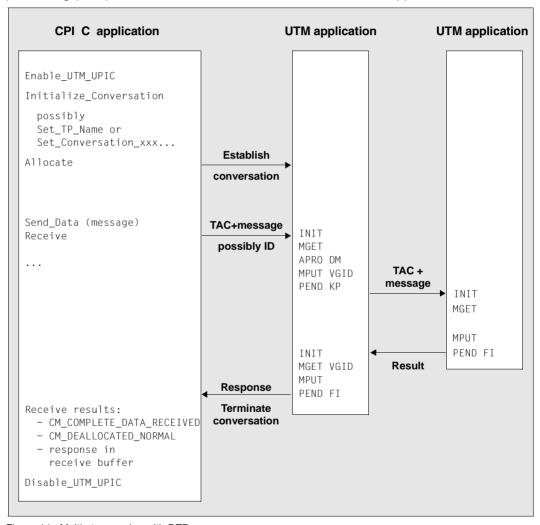

Figure 14: Multi-step service with DTP

# 3.4.4 Querying the transaction state

The openUTM application sends information on the transaction and service state to the client with each user message. The CPI-C application can read this information using the *Extract\_Transaction\_State* call.

The state information is sent in a 4-byte field. The first two bytes indicate the state of the service and transaction, the second two bytes supply diagnostics information, see section "Extract\_Transaction\_State - Querying service and transaction state of the server" on page 135. The program can therefore detect, for example,

- whether the processing step was completed with or without transaction termination,
- whether the service was also terminated, or
- whether the transaction was rolled back.

The CPI-C program can respond appropriately and, for example, provide detailed information on whether input was accepted successfully or whether input must be re-sent to the server because the transaction was rolled back.

# 3.5 User concept, security and restart

With the UPIC carrier system, the UTM user concept can be used on the CPI-C and XATMI interface. In this case, important openUTM security functions and restart functions relevant for data security are available with client/server communication.

## 3.5.1 User concept

In a UTM application, it is possible to generate UTM user IDs and protect them by passwords of a particular complexity level. These user IDs and passwords with their complexity levels must be generated in the UTM application with USER statements. Each user ID generated for a UTM application can be used both by a client program and by a terminal user.

The user concept implemented on the CPI-C and XATMI interface is valid for the duration of a conversation, i.e. each time a conversation is established the program must transfer the authorization data (user ID and possibly password) to openUTM. In openUTM, a client program can also sign on using a sign on service ( SIGNON service; see the openUTM manual "Programming Applications with KDCS").

### Multiple sign-ons under one UTM user ID

If a UTM user ID is generated with service restart (USER ...,RESTART=YES), openUTM links the UTM user ID with a restartable service context which is implicitly assigned using the user ID.

Only one client program or one terminal user can work with the UTM application at any one time under this type of UTM user ID.

If, in an application which allows multiple sign-ons under a user ID (SIGNON ..., MULTI-SIGNON=YES), a UTM user ID is generated without restart (USER ...,RESTART=NO), then multiple sign-ons are possible under this user ID. The restartable service context is not required in this case.

## 3.5.2 Security functions

The following security functions are implemented in UTM:

System access control functions

These functions are implemented in openUTM by UTM user IDs and passwords of a particular complexity level. The functions are used as follows in CPI-C and XATMI:

– The following calls are available in CPI-C:

Set\_Conversation\_Security\_Type: define type of system access control Set\_Conversation\_Security\_User\_ID: specify UTM user ID Set Conversation Security Password: specify associated password

In addition with UPIC

Set\_Conversation\_Security\_New\_Password: assign a new password

You must issue these calls before the conversation is established.

If sign-on was unsuccessful, the following call is also available after a *Receive* or *Receive\_Mapped\_Data* call:

Extract\_Secondary\_Return\_Code: query the secondary return code

 On the XATMI interface, the tpinit() call has corresponding parameters with which these system access control functions are activated (see page 244).

As soon as the CPI-C or XATMI program uses these calls, the system access control functions and data security functions outlined below become effective implicitly.

Data access control functions

In order to make certain services of the UTM server application accessible to a select group of users only, you can use the key code/lock code concept or the access list concept of openUTM (see the openUTM manual "Concepts und Functions").

- In the lock/key code concept lock codes can be assigned to the transaction codes (services) and the LTERM partners of the UTM server application. These objects can only be accessed by users or clients whose user IDs are assigned the corresponding key codes. At generation time, a key set with one or more key codes is assigned to the user ID (USER ...,KSET=key-set-name). The key set defines which services of the UTM application can be accessed by the client.
- In the access list concept roles are defined as key codes. The transaction codes are protected using access lists. One or more roles are assigned to each user ID (generation statement USER ...,KSET=). A client may not access a service using a specific user ID unless at least one of the roles of the user ID is included in the access list. Roles can also be assigned to LTERM partners; the same then applies for access using an LTERM partner.

Data security through user-specific long-term storage area (ULS)

A user-specific long-term storage area can be assigned to each UTM user ID at generation. This storage area can only be accessed by program units of the user/client as well as programs started by the administrator, whereby conflicting accesses are prevented by openUTM. The information in the ULS is retained even after the conversation is terminated. It is not deleted, but can only be overwritten by blank messages. The ULS is used to transfer data between conversations and the user's programs.

A user-specific long-term storage area is assigned to each user ID of the UTM application with the KDCDEF control statement ULS.

Security functions in the client/server environment are implemented as follows within openUTM:

- Before a UTM service is started, the authorization data coming from the client is validated and the corresponding UTM user ID is assigned, together with the associated key set. This corresponds roughly to a KDCSIGN of a terminal user immediately before the service starts.
  - Sign-on is still possible if the validity period of the user password has expired but the UTM application is generated with Grace Sign-On, see page 68.
- If the lock/key code or access list concept is used, openUTM checks whether the
  service may be started under this user ID and using this LTERM partner. If so, in the
  UTM service, the UTM user ID transferred from the client appears in the header of the
  communication area (KB header). The authorizations (key sets) linked with this UTM
  user ID apply.
- 3. The ULS block assigned to the UTM user ID transferred from the client can be used. If several clients sign on under one user ID, they share usage of the same ULS block, as there is only ever one ULS block for each user ID.
- 4. At the end of the service, the assignment (points 1 through 3) is canceled again.

#### Sign-on after expiry of the password validity period (Grace Sign-On)

code contains one of the following values:

If the UTM application is generated with Grace Sign-On, a client may still sign on to the application after expiry of the password validity period. If no sign-on service is generated for the UPIC client, the program is supplied with the return code CM\_SECURITY\_NOT\_VALID after a *Receive* or *Receive\_Mapped\_Data* call. Additional information is supplied in the form of a secondary return code. If the password has expired, this

- CM\_SECURITY\_PWD\_EXPIRED\_RETRY if the application is generated with Grace Sign-On. In this case the program can set a new password using Set\_Conversation\_Security\_New\_Password at the next sign-on. The new password must differ from the old password but must satisfy the same requirements (length, complexity, use of special characters).
- CM\_SECURITY\_PWD\_EXPIRED\_NO\_RETRY if the application is not generated with Grace Sign-On. In this case the client user can no longer sign on using this UTM user ID. He or she must request the administrator of the UTM application to issue a new password.

The secondary return code of a *Receive\_Mapped\_Data* call can also be queried using a subsequent CPI-C *Extract\_Secondary\_Returncode* call. *Extract\_Secondary\_Returncode* supplies the secondary return code of the last *Receive* or *Receive\_Mapped\_Data* call.

#### 3.5.3 Restart

A true restart is only possible with the CPI-C interface from UPIC, because only this interface can communicate in multi-step UTM services. However, the last output message can also be read with the XATMI interface; see section "Restart" on page 237. The following description therefore only refers to CPI-C client programs.

A service context is linked with the UTM user ID. Amongst other things, the service context contains the last output message and service data such as KB and LSSBs, etc. The client can also send a client context to the UTM application, see section "Restart with client context" on page 71.

Restart capability depends on how a UTM user ID is generated:

- If a UTM user ID is generated with USER ...,RESTART=YES (default value), openUTM performs a service restart after system failure or after loss of the connection to the client. In other words, openUTM reactivates the service context and, where appropriate, the client context for the user ID.
- If a UTM user ID is generated with RESTART=NO, openUTM does not implement any service restarts, even if the LTERM partner used by the client is generated with LTERM ....RESTART=YES.

A service restart means that after the client signs on again, processing continues at the last synchronization point of a service which is still open. openUTM retransmits the last message of the open service and, where appropriate, the client context to the client. The client can then continue the service.

If an open service exists for the client under the user ID, this service must be continued immediately after the next sign-on, as otherwise openUTM terminates the open service abnormally.

The client program must initiate the restart by first of all establishing a new conversation and transferring the KDCDISP transaction code in the *Set\_TP\_Name* call. The example below illustrates this type of "restart program" for CPI-C.

### Example

```
Initialize Conversation (...)
Set Conversation_Security_Type (...,CM_SECURITY_PROGRAM,..)
                                                                         1.
Set Conversation Security User ID (..., "UTMUSER1",...)
                                                                         1
Set Conversation Security-Password (.... "SECRET"...)
                                                                         1.
Set TP Name (..., "KDCDISP"....)
                                                                         2.
Allocate (...)
Send Data (...)
                                                                         3.
         /* blank message */
Receive (...)
  return code=CM OK
         /* service open, send authorization transferred to client */
         /* continue communication in UTM service */
  status received=CM SEND RECEIVED
                                                                         4.
         or
  return code=CM DEALLOCATED NORMAL
                                                                         5.
         /* end of service. restart terminated */
         or
  return code=CM TP NOT AVAILABLE NO RETRY
                                                                         6.
         /* restart not possible
                                             */
```

- 1. The program uses the system access control functions of openUTM and explicitly sets the UTM user ID and password.
- 2. The program must set the *TP\_name* to KDCDISP for the restart.
- 3. No data can be sent with *Send\_Data*, i.e. *send\_length* must be set to 0 ("blank message").
- 4. Processing and communication with the UTM service can be continued.
- 5. The program has already received the last output message; there are no more open services on the UTM side.
- 6. A restart is not possible, due to UTM regeneration.

The client always receives the last output message of openUTM with *Receive* as the result of this type of restart program.

A user can sign on to a UTM server under a particular user ID in one of several ways:

- from a terminal
- via a transport system client
- via a client program with various carrier systems

A restart by a client program is only possible if the user ID was also last used by a client program with the same carrier system. If this is not the case, openUTM rejects the client programs' attempt to sign on (CM\_SECURITY\_NOT\_VALID) because the open service must first be terminated by the partner that started it.

If no open service exists when the conversation is established with KDCDISP, openUTM terminates the conversation after sending the last output message of the previous service. If the last service was started by a different partner, openUTM does not transfer any messages (return code CM\_TP\_NOT\_AVAILABLE\_NO\_RETRY).

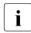

To avoid these problems, a UTM user ID generated with RESTART=YES should be used either only by client programs with the same carrier system, or only by terminal users.

If no application context exists following a regeneration of the UTM application, the program receives the return code CM\_TP\_NOT\_AVAILABLE\_NO\_RETRY. openUTM terminates the conversation.

Open services of a client with restart capability are transferred by the UTM utility KDCUPD.

#### Restart with client context

With each user message the client can send what is known as a client context to the UTM application. A client context consists of a string up to 8 bytes long. The string may contain, for example, the time or a message ID.

If the user ID is generated with RESTART=YES, the client context is buffered by openUTM until the end of the conversation unless it is overwritten with a new context.

If the client requests a restart, openUTM transfers the client context to the client together with the last dialog message. By referring to the client context the program is able to uniquely identify at which point in the dialog a restart must be made and how the program must respond; for example, by outputting a specific form. The following UPIC calls are available to set and read the client context:

Set\_Client\_Context: set client context

Extract\_Client\_Context: output the last client context sent by openUTM

# 3.6 Encryption

Clients often access UTM services via open networks. There is, therefore, the possibility that unauthorized persons on the line can monitor and, for example, discover passwords for UTM user IDs or sensitive user data (man-in-the-middle attack). In order to avoid this, openUTM supports the encryption of passwords and user data for client connections.

Encryption in openUTM can be used to control access from clients and also access to certain services. openUTM uses a combination of a symmetric AES or DES key and an asymmetric RSA key.

## **Encryption methods**

Passwords and user data on a connection are encrypted with a symmetric key. This is either an AES or a DES key. Client and UTM application use the same symmetric key to encrypt and decrypt messages. This key is generated by the client and is transferred to the UTM application when a connection is established. The key is used for this connection only.

To increase the level of security, the AES or DES key itself is transferred in encrypted form. For this purpose, one or more RAS key pairs are created for the UTM application at generation. An RSA key pair consists of a public and a private key. The public key is transferred to the client as soon as the connection is set up by the UTM application. The client uses it to encrypt the AES or DES key. To decrypt this key, the UTM application uses the private key which is known only to the UTM application.

In openUTM up to four different RSA key pairs are created, depending on generation: RSA keys of modulo length 200, 512, 1024 and 2048

With the help of these keys different encryption levels can be defined in UTM generation (ENCRYPTION-LEVEL operand), see table.

| Generated encryption level | Modulo length of the RSA key | Symmetric key          |
|----------------------------|------------------------------|------------------------|
| TRUSTED                    | No key                       | No key                 |
| NONE                       | Depending on situation       | Depending on situation |
| 1                          | 200                          | DES                    |
| 2                          | 512                          | AES                    |
| 3                          | 1024                         | AES                    |
| 4                          | 2048                         | AES                    |

Table 6: Generated encryption levels and associated keys

CPI-C interface Encryption

In openUTM each RSA key pair can be modified and activated using administration facilities. Only activated RSA keys are used. The UPIC client can also store the public key locally in advance. When a connection is set up, the public key received is checked against the stored public key.

The active RSA key can be read out and can be deleted by using calls of the UTM administration interface or by using the openUTM WinAdmin administration tool.

## Requirements

A requirement for encryption between openUTM and UPIC clients is that an encryption license is available at both sides. For legal reasons the encryption functions of openUTM are shipped as a separate product (openUTM-Crypt) that must be installed separately.

If an encryption level of 1 to 4 is generated for the partner in openUTM but the encryption requirements have not been satisfied, no connection is set up. This may be for one of the following reasons.

- The client does not support encryption because the encryption functionality is not installed or because the UPIC version is an export version.
- openUTM itself cannot perform encryption because it does not have a suitable encryption library (export version).

#### Procedure

When the client attempts to connect to the UTM application, it informs openUTM whether it supports encryption.

Once the connection between the client and the server has been established and if encryption is supported by both partners, the client sends information to the server indicating the level up to which it supports encryption. The server compares this with the generation information for the partner.

Depending on the encryption level the client generates in the UTM apllication, various situations can occur.

### **ENCRYPTION-LEVEL=TRUSTED**

The client is generated as trusted. In this case openUTM does not request encryption. Neither can the client force encryption.

Encryption CPI-C interface

### **ENCRYPTION-LEVEL=NONE**

In this case the UTM application sends the RSA key with maximum modulo length to the client. The RSA key determines the encryption level.

Depending on the length of the RSA key received the client generates an AES key (if the RSA key length  $\geq$  512) or a DES key (if the RSA key length = 200). The client encrypts the AES or DES key with the RSA key and returns it to the server. openUTM stores the key for later use on this connection.

By default only passwords are encrypted.

However, the client can force encryption of user data by using the ENCRYPTION\_LEVEL keyword in the upicfile or by means of the Set\_Conversation\_Encryption\_Level call.

Notes

If encryption functionality is not installed, passwords and user data are exchanged without encryption.

### **ENCRYPTION-LEVEL=1**

The public RSA key of modulo length 200 is sent to the client. The client generates a DES key, encrypts it with the RSA key and sends it back. openUTM stores the DES key for later use.

Passwords and user data are encrypted.

The Set\_Conversation\_Encryption\_Level call or an ENCRYPTION\_LEVEL entry in the upicfile has no effect.

### ENCRYPTION-LEVEL=2. 3 or 4

The UTM server sends the public RSA key associated with the appropriate encryption level. The length of this key is 512, 1024 or 2048, see table 6 on page 72.

The client generates an AES key, encrypts it with the RSA key and sends it back to the server. openUTM stores the AES key for later use on this connection.

Passwords and user data are encrypted.

The Set\_Conversation\_Encryption\_Level call or an ENCRYPTION\_LEVEL entry in the upicfile has no effect.

The *client-level* encryption level of the conversation can be read out using the *Extract\_Conversation\_Encryption\_Level* call, preferrably after the *Allocate* call.

CPI-C interface Encryption

## **Encryption with protected TAC**

A service of a UTM application can be protected by assigning an encryption level to the associated TAC in the ENCRYPTION-LEVEL=*tac-level* operand at generation. This ensures that a client cannot call the protected service unless data is transferred with the specified encryption. The following situations can occur depending on the generation of the client and on the encryption level of the TAC.

### TRUSTED is generated for the client

openUTM does not request encryption and the client can also start protected services. The client cannot force encryption because no keys were exchanged.

## NONE is generated for the client

openUTM does not request encryption. If a *client-level* encryption level > 0 was established at connection setup and if a conversation whose TAC requires level 1 or level 2 encryption is initialized, there are the following possibilities.

- client-level ≥ tac-level
   where the client has activated encryption for this conversation.
   The service can be started. The client sends user data in an encrypted form right from the beginning.
- client-level ≥ tac-level
   where the client has **not** activated encryption for this conversation and has not
   yet sent any user data.

The service can be started. The UTM application transmits all output on the *client-level* encryption level to the client in an encrypted form. The client also encrypts all subsequent messages to openUTM on the *client-level* encryption level.

client-level < tac-level</li>

The UPIC client has already sent user data that was either not encrypted or was encrypted with a lower encryption level.

openUTM ends the conversation.

### 1, 2, 3 or 4 is generated for the client

If a conversation whose TAC requires level 1 or level 2 encryption (*tac-level*) is initialized, there are the following possibilities.

- client-level ≥ tac-level
   The service can be started.
- client-level < tac-level</li>
   The service cannot be started and openUTM ends the conversation.
- Note that for the connection between client and server (and therefore for all subsequent conversations on this connection) more encryption levels can be specified than for the TAC.

# 3.7 Multiple conversations

- The multiple conversations functionality enables a CPI-C client to hold several conversations at once within a program run. The conversations can be established with different UTM server applications or the same UTM server application.
- X/W The UPIC carrier system supports multiple conversations only on systems which support multithreading (e.g. Unix, Linux and Windows systems). For more information, seeX/W page 33.
- Multithreading means that several threads can be started within the process in which a program is running. Threads are program segments running in parallel within a process, in which processing steps are processed independently of each other. Threads are therefore often called concurrent processes. The use of threads is equivalent to a type of multiprocessing that is administered by the program itself and is executed in the same process as the program itself.
- CPI-C clients which run on systems with multithreading and are implemented accordingly can therefore be connected to several UTM services at the same time.
- CPI-C clients which run on systems that do not support multithreading can only hold one conversation at a time. Only when this conversation is shut down can a new one be established.
- If a client application wants to process several conversations at once, each one of these conversations must be processed in a separate thread independently of the others. Here you must note the following:
- The first thread of the process in which the other threads are started is the main thread.
   A conversation can also be established in the main thread, as in any other process.
- For each additional conversation that the program is to establish and process in parallel, a thread must be started explicitly. System calls are provided for starting the threads. These system calls are dependent on the operating system and on the compiler used (see example on page 79).
- In each of the started threads, the runtime environment for the CPI-C client must be started. For this purpose, an *Enable\_UTM\_UPIC* call must be issued in every thread.
   The CPI-C program can sign on in all threads with the same or with different names.
- In each individual thread the conversation characteristics must be set with an *Initialize\_-* Conversation call. The conversation is assigned a separate conversation ID by UPIC.

X/W

X/W

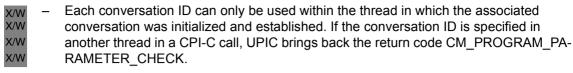

In each thread the program must sign off from UPIC with *Disable\_UTM\_UPIC* before the thread is terminated.

The main thread must not terminate until all other threads have signed off and terminated.

The sequences within the client program are shown in the following diagram.

X/W i Upic local:

Upic-L does not support the "Multiple conversations" function.

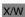

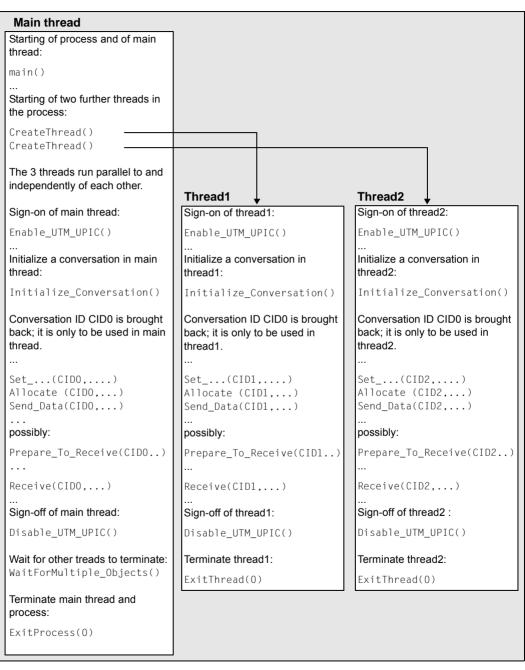

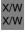

Figure 15: Starting several threads within a process (the gray-hatched area corresponds to the process in which the client program is running)

# Example of multiple conversations (in Visual C++ Developer Studio for Windows systems)

W The schema belonging to the client program is structured as follows:

```
W
    void main ()
                                                                          1.
W
W
W
        thrd[0] = CreateThread(...,UpicThread,...);
                                                                           2.
W
        thrd[1] = CreateThread(...,UpicThread....);
W
W
                                                                           3.
        Enable UTM UPIC (...);
W
W
        /* Calls for establishing and processing a conversation
                                                                           */
                                                                           */
W
        /* in the main thread:
W
        Initialize Conversation (...)
W
W
        Allocate (...)
W
W
        Send Data (...)
W
W
        Receive (...)
W
W
        Disable UTM UPIC (...);
W
W
        WaitforMultipleObjects(2,&thrd[0],...);
                                                                           4.
W
        ExitProcess (0):
                                                                           5.
W
W
    DWORD WINAPI UpicThread(LPVOID arg)
                                                                          6.
W
W
W
        Enable_UTM_UPIC (...);
W
W
        /* Calls for establishing and processing conversation in thread */
        /* as in main thread under 3.
W
                                                                           */
W
W
        Disable UTM UPIC (...);
W
W
                                                                           7.
        ExitThread(0):
W
```

- W
- 1. Process and main thread are started.
- W W W
- Two further threads are started via the corresponding system call. The system call depends on the system and compiler used.
   Each thread is started with the *UpicThread()* function. In *UpicThread()* a conversation is established and processed (see point 6 below). *UpicThread* is a freely selectable name.
- W W W W
- 3. Each thread must explicitly execute an Enable\_UTM\_UPIC call and a Disable\_UT-M\_UPIC call. At this point the main thread signs on to UPIC. After the Enable\_UT-M\_UPIC call the CPI-C calls can then be issued for establishing a conversation in the main thread and processing this conversation. Several conversations can be processed consecutively in the main thread. Once the conversation in the main thread has terminated, this thread must sign off with Disable\_UTM\_UPIC.
- W 4. The main thread waits until both the threads it has started have terminated.
- W 5. End of the process and the main thread.
- W W W W
- 6. UpicThread() is the function that is called when a new thread is started. In this function, the relevant thread signs on to UPIC with Enable\_UTM\_UPIC and processes "its conversation" (with Initialize\_Conversation, Set\_..., Send\_Data, Receive ...). Here too, several conversations can be processed consecutively. When the last conversation has terminated, the thread signs off with Disable\_UTM\_UPIC.
- W W W
- *UpicThread()* must be programmed such that the threads running concurrently do not interfere with each other. The code must therefore be structured so that it can be executed by several threads at the same time, i.e. the functions used must not mutually destroy the context.
- W 7. Termination of the thread.
- W W
- openUTM-Client comes with the source code for a sample program on multiple conversations (see section "Sample programs for Windows systems" on page 329).

# 3.8 Default server and DEFAULT name of a client

In practice it is often the case that a client communicates mainly with one particular UTM server. To simplify the configuration of UPIC clients and the programming of CPI-C client programs in such cases, you can define a DEFAULT server for your client application in the upicfile (see page 289). In order to be connected to the DEFAULT server, the client program can omit specification of a symbolic destination name when initializing the conversation with *Initialize\_Conversation*. It transfers an empty name to UPIC and is then automatically connected to the DEFAULT server.

You can also define a service on the DEFAULT server as the DEFAULT service. To do this, you specify the transaction code of this service in the DEFAULT server entry in the upicfile. If the CPI-C program then does not specify a transaction code when initializing a conversation for the DEFAULT server (it does not call  $Set\_TP\_Name$ ), the conversation is automatically established with the DEFAULT service. If another service is to be started on the DEFAULT server, the client program must transfer the transaction code of this service to UPIC with  $Set\_TP\_Name$  (e.g.  $TP\_name$ =KDCDISP must be selected at service restart).

In the same way, you can define a DEFAULT name for the local CPI-C client application in the upicfile. If the client program specifies an empty local application name when the application signs on to UPIC (with <code>Enable\_UTM\_UPIC</code>), the client is signed onto UPIC with the DEFAULT name and UPIC uses the address information assigned to the DEFAULT name to establish the conversation.

If a DEFAULT name is used for the CPI-C application, it may occur that several program runs of a UPIC client want to sign on to a UTM application with the same name at the same time. This is the case if the client program is started several times in parallel or if a program wants to establish several conversations with a UTM application in parallel (multiple conversations). To enable the server application to accept these sign-ons, the conditions described in the following section must be met.

# 3.8.1 Multiple sign-on to the same UTM application with the same name

Multiple simultaneous sign-on by a client application to a UTM application using the same name in each case is possible.

To enable a client to sign on more than once with the same name, an LTERM pool which supports multiple sign-on under the same name must have been generated in the UTM server application for the system on which the client is running. Such an LTERM pool is generated in openUTM as follows:

TPOOL ..., CONNECT-MODE=MULTI

For the name the client uses to sign on to the UTM application (PTERM name), a PTERM statement must not be generated in the UTM application (see openUTM manual "Generating Applications"), otherwise multiple sign-on via the LTERM pool is not possible.

The CPI-C program can sign on to the UTM application via the LTERM pool as many times as there are LTERM partners available in the LTERM pool (the number is set by UTM administration). It can use the same name or different names to sign on.

CPI-C interface CPI-C calls in UPIC

# 3.9 CPI-C calls in UPIC

Input and output parameters and possible return codes are described below for each function

In general, all parameters are passed at the interface by means of addresses. The symbols  $\rightarrow$  and  $\leftarrow$  designate input and output parameters respectively.

The *symbolic destination name* and the *conversation\_ID* are always exactly eight characters long.

The return codes supplied at the interface are independent of the transport system used. A distinction between local and remote connections is made only in the explanation of certain return codes and in notes on error messages.

### Overview

The interface functions can be used on all platforms in the programming languages C, C++ and COBOL, and are provided in libraries.

The following description of the CPI-C calls has therefore been kept as language-independent as possible, even though it uses the notation of the C interface. In section "COBOL interface" on page 233 you will find a description of the special features of the COBOL interface which you must take into account when creating CPI-C programs in COBOL.

The precise function declaration is given separately for each call.

# **Program calls**

A client communicates with a UTM server application by calling functions. These calls are used to establish the conversation characteristics and to exchange data and control information. The CPI-C calls supported by UPIC can be categorized into two groups:

- Starter-set calls
   Starter-set calls enable simple communication with a UTM server. They are used for simple data exchange processes, e.g. for accepting the initialized values of conversation characteristics.
- Advanced-function calls
   Advanced-function calls allow more specialized functions to be executed. For example,
   the conversation characteristics can be modified using Set calls.

CPI-C calls in UPIC CPI-C interface

### Starter-set functions

| Function                | Description                             |  |
|-------------------------|-----------------------------------------|--|
| Initialize_Conversation | Initializes conversation characteristic |  |
| Allocate                | Starts a conversation                   |  |
| Deallocate              | Ends a conversation abnormally          |  |
| Send_Data               | Sends data                              |  |
| Receive                 | Receives data                           |  |

Table 7: Starter-set functions

It is assumed that the CPI-C program (client) is always the active part. For this reason the CPI-C function *Accept\_Conversation* is not supported.

On systems which support multithreading (e.g. Windows, Solaris 5.7), several conversations with different UTM servers can be active at the same time in a CPI-C program. Each conversation, including the associated <code>Enable\_UTM\_UPIC</code> and <code>Disable\_UTM\_UPIC</code> calls, must be executed in a separate thread.

On all other systems, only **one** conversation at a time can be active in a CPI-C program.

CPI-C interface CPI-C calls in UPIC

# **Advanced-function calls**

| Function                           | Description                                                                                                    |
|------------------------------------|----------------------------------------------------------------------------------------------------|
| Convert_Incoming                   | Converts received data to the local code                                                                                |
| Convert_Outgoing                   | Converts the data to be sent from the local code to the code of the communication partner                               |
| Deferred_Deallocate                | Terminates the conversation as soon as the current transaction has been terminated successfully                         |
| Extract_Conversation_State         | Inquires about the conversation state                                                                                   |
| Extract_Secondary_Information      | Inquires about further information                                                                                      |
| Extract_Partner_LU_Name            | Inquires about the value of the conversation characteristics <i>partner_LU_name</i> up to a maximum length of 32 bytes  |
| Extract_Partner_LU_Name_Ex         | Inquires about the value of the conversation characteristics <i>partner_LU_name</i> in full length                      |
| Prepare_To_Receive                 | Sends the data buffered in the send buffer to the communication partner immediately and switches to the "Receive" state |
| Receive_Mapped_Data <sup>1</sup>   | Receives the data together with the structure information (format identifier)                                           |
| Send_Mapped_Data <sup>1</sup>      | Sends the data together with the structure information (format identifier)                                              |
| Set_Conversation_Security_Password | Sets the password for a UTM user ID                                                                                     |
| Set_Conversation_Security_Type     | Activates or deactivates the security function                                                                          |
| Set_Conversation_Security_User_ID  | Sets the UTM user ID                                                                                                    |
| Set_Partner_LU_name                | Sets the value for the conversation characteristics<br>partner_LU_name                                                  |
| Set_Deallocate_Type                | Sets values for the conversation characteristic deallocate_type                                                         |
| Set_Receive_Type                   | Sets values for the conversation characteristic receive_type                                                            |
| Set_Sync_Level                     | Sets values for the conversation characteristic sync_level                                                              |
| Set_TP_Name                        | Sets the name for a partner program (transaction code)                                                                  |

Table 8: Advanced Functions

<sup>&</sup>lt;sup>1</sup> Not a component of X/Open CPI-C version 2

CPI-C calls in UPIC CPI-C interface

# **Additional UPIC functions**

| Function                                   | Description                                             |
|--------------------------------------------|---------------------------------------------------------|
| Enable_UTM_UPIC                            | Signs on to the UPIC carrier system                     |
| Extract_Client_Context                     | Outputs the client context                              |
| Extract_Conversation_Encryption_Level      | Inquires about encryption level                         |
| Extract_Convertion                         | Queries the ASCII-EBCDIC conversion                     |
| Extract_Cursor_Offset                      | Inquires about cursor position offset                   |
| Extract_Max_Partner_Index                  | Queries the maximum index of the partner applications   |
| Extract_Secondary_Return_Code              | Queries secondary return codes                          |
| Extract_Shutdown_State                     | Queries the shutdown state of the server                |
| Extract_Shutdown_Time                      | Queries the shutdown time of the server                 |
| Extract_Transaction_State                  | Queries the service and transaction state of the server |
| Disable_UTM_UPIC                           | Signs off from the UPIC carrier system                  |
| Set_Allocate_Timer                         | Setting timer for the Allocate call                     |
| Set_Client_Context                         | Sets the client context                                 |
| Set_Convertion                             | Sets the ASCII-EBCDIC conversion                        |
| Set_Conversation_Encryption_Level          | Sets encryption level                                   |
| Set_Conversation_Security_New_<br>Password | Sets a new password for a UTM user ID                   |
| Set_Function_Key                           | Sets the value of the function key to be transferred    |
| Set_Partner_Index                          | Sets the index of the partner application               |
| Set_Receive_Timer                          | Sets the timeout timer for the blocking receive of data |
| Set_Partner_Host_Name                      | Sets the host name of the partner application           |
| Set_Partner_IP_Address                     | Sets the IP address of the partner application          |
| Set_Partner_Port                           | Sets the TCP/IP port of the partner application         |
| Set_Partner_Tsel                           | Sets the TSEL of the partner application                |
| Set_Partner_Tsel_Format                    | Sets the TSEL format of the partner application         |
| Specify_Local_Tsel                         | Sets the TSEL of the local application                  |
| Specify_Local_Tsel_Format                  | Sets the TSEL format of the local application           |
| Specify_Local_Port                         | Sets the TCP/IP port of the local application           |
| Specify_Secondary_Return_Code              | Sets the properties of the secondary return code        |

Table 9: Additional UPIC Functions

CPI-C calls in UPIC Allocate

# Allocate - Establishing a conversation

A program uses the *Allocate* (CMALLC) call to establish a conversation with a UTM application. The name of the CPI-C program is specified in the preceding *Enable\_UTM\_UPIC* call.

### **Syntax**

CMALLC (conversation ID, return code)

### **Parameters**

→ conversation\_ID Identifier of the initialized conversation (supplied by the Initialize

call).

← return code Result of the function call.

### Result (return\_code)

## CM OK

The call is OK.

## CM ALLOCATE FAILURE RETRY

UPIC-L The conversation cannot be established due to a temporary resource bottleneck. Check the error message for the local UTM application as well.

## CM\_ALLOCATE\_FAILURE\_NO\_RETRY

### Possible causes:

- The conversation cannot be established due to an error, e.g. the transport connection to the UTM application could not be set up.
- The transport connection was rejected at the UTM end because in the UTM application a TPOOL or PTERM connecting point is defined with ENCRYPTION\_LEVEL=1 (or 2, 3, 4), but the add-on product openUTM-CRYPT is not installed.
- The transport connection was rejected at the UTM end because in the UTM application a TPOOL or PTERM connecting point is defined with ENCRYPTION\_LEVEL=NONE and the called TAC with ENCRYPTION\_LEVEL=1 (or 2), but the add-on product openUTM-CRYPT is not installed.

### CM OPERATION INCOMPLETE

The call was interrupted by the expiry of the timer set using Set\_Allocate\_Timer.

Allocate CPI-C calls in UPIC

## CM PARAMETER ERROR

A TAC was not specified in the upicfile or in a *Set\_TP\_Name* call, or the *conversation\_security\_type* is CM\_SECURITY\_PROGRAM and the *security\_user\_ID* characteristic is not set.

## CM PROGRAM STATE CHECK

The call is not permitted in the current state.

## CM\_PROGRAM\_PARAMETER\_CHECK

The value for *conversation ID* is invalid.

## CM PRODUCT SPECIFIC ERROR

- There is a protocol error.
- During operation without TNS the host name (as specified using *Set\_Partner\_Host\_Name* or in the upicfile) is not defined in the hosts file.
- For this conversation, there is an RSA key stored in the upicfile; this key differs in either content or length from the received RSA key.

## CM\_SECURITY\_NOT\_SUPPORTED

- The partner application does not support the desired security\_type.
- A new password has been set, but the partner application with which a conversation has been established does not support password changes for the UPIC-Client

# State change

- If the return code is CM\_OK, the conversation is established and the program enters the "Send" state.
- If the return code is CM\_ALLOCATE\_FAILURE\_RETRY/NO\_RETRY or CM\_SECURITY\_NOT\_SUPPORTED, the program enters the "Reset" state.
- In all other error situations, the program does not change its state.

### **Notes**

- If the UTM application rejects initiation of the service, e.g. due to an invalid transaction code, this is not reported until the next *Receive* call is issued.
- If the specified user ID was not generated in the UTM application, or if an incorrect
  password or no password was sent for a generated user ID, this is not reported until the
  next Receive call is issued.

CPI-C calls in UPIC Allocate

### Behavior in the event of errors

## CM ALLOCATE FAILURE RETRY

Temporary resource bottleneck has occurred during the conversation. *Initialize Conversation*, followed by the *Allocate* call.

## CM ALLOCATE FAILURE NO RETRY

Reboot the UTM application or generate the PTERM specified in *Enable\_UTM\_UPIC* for openUTM. You may need to install the encryption module as well or change the encryption level.

## CM\_PARAMETER\_ERROR

Add a TAC to the entry for the current  $sym\_dest\_name$  or specify a TAC with the  $Set\_TP\_Name$  call.

CM\_PROGRAM\_STATE\_CHECK Modify program.

CM\_PROGRAM\_PARAMETER\_CHECK Modify program.

## CM\_PRODUCT\_SPECIFIC\_ERROR

- Store either a valid RSA key or no key at all.
- Notify the service department and produce diagnostic report

### Function declaration: Allocate

# Convert\_Incoming - Converting data from code of sender to local code

With the UPIC carrier system on Unix and Linux systems, the *Convert\_Incoming* (CMCNVI) call converts the data form EBCDIC.DF.04.i to ISO8859-i by default.

W With the UPIC carrier system on Windows systems, the *Convert\_Incoming* (CMCNVI) call converts the data form EBCDIC.DF.04.F to Windows-1252 by default.

With the UPIC carrier system on BS2000 systems, *Convert\_Incoming* (CMCNVI) converts the data from ISO8859-i to EBCDIC.DF.04.i.

## **Syntax**

CMCNVI (data, length, return\_code)

### **Parameters**

 $\leftrightarrow$  data Address of the data to be converted. The data is then overwritten by

the converted data.

 $\rightarrow$  length Length of the data to be converted.

← return code Result of the function call.

## Result (return\_code)

CM\_OK

The call is OK.

# State change

This call does not change the program state.

### **Notes**

- The data must be in printable form.
- The relevant conversion table is stored on

X/W X/W

- on Unix, Linux and Windows systems in the file kcsaeea.c under upic-dir or upic-dir\utmcnv.
- on BS2000 systems in the library \$userid.SYSLIB.UTM-CLIENT.065

# Function declaration: Convert\_Incoming

Convert Outgoing CPI-C calls in UPIC

# Convert\_Outgoing - Converting data from local code to code of receiver

- With the UPIC carrier system on Unix and Linux systems, the *Convert\_Outgoing* (CMCNVO) call converts the data form ISO8859-i to EBCDIC.DF.04.i by default.
- With the UPIC carrier system on Windows systems, the *Convert\_Outgoing* (CMCNVO) call converts the data form Windows-1252 to EBCDIC.DF.04.F by default.
- With the UPIC carrier system on BS2000 systems, *Convert\_Outgoing* (CMCNVO) converts the data from EBCDIC.DF.04.i to ISO8859-i.

## **Syntax**

CMCNVO (data, length, return\_code)

### **Parameters**

⇔ data Address of the data to be converted. The data is then overwritten by

the converted data.

 $\rightarrow$  length Length of the data which are converted.

← return code Result of the function call.

# Result (return\_code)

CM OK

The call is OK.

# State change

This call does not change the program state.

### **Notes**

- The data must be in printable form.
- The relevant conversion table is stored on

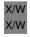

В

Unix, Linux and Windows systems in the file kcsaeea.c under upic-dir or upic-dir\utmcnv.

on BS2000 systems in the library \$userid.SYSLIB.UTM-CLIENT.065

# Function declaration: Convert\_Outgoing

# **Deallocate - Terminating a conversation**

A CPI-C program uses the <code>Deallocate</code> (CMDEAL) call to end a conversation abnormally. After the call has been executed successfully, the <code>conversation\_ID</code> is no longer assigned to a conversation. Normally, a conversation is always ended together with the UTM process. Termination of a conversation by the CPI-C program is always regarded as abnormal. The value of <code>deallocate\_type</code> must therefore be set to CM\_DEALLOCATE\_ABEND by the <code>Set\_Deallocate\_Type</code> (CMSDT) call before a <code>Deallocate</code> call is issued.

## **Syntax**

CMDEAL (conversation\_ID, return\_code)

### **Parameters**

→ conversation\_ID Identifier of the conversation to be ended.

← return\_code Result of the function call.

## Result (return\_code)

CM OK

The call is OK.

# CM\_PROGRAM\_STATE\_CHECK

The call is not permitted in the current state.

# CM\_PROGRAM\_PARAMETER\_CHECK

The value of *conversation\_ID* is invalid.

# CM\_PRODUCT\_SPECIFIC\_ERROR

The value of *deallocate\_type* has not been set to CM\_DEALLOCATE\_ABEND by a preceding *Set\_Deallocate\_Type* call.

# State change

If the return code is CM\_OK, the program enters the "Reset" state. In all other error situations, the program does not change its state.

CPI-C calls in UPIC Deallocate

### Behavior in the event of errors

CM\_PROGRAM\_STATE\_CHECK Modify program.

CM\_PROGRAM\_PARAMETER\_CHECK Modify program.

CM\_PRODUCT\_SPECIFIC\_ERROR

Modify the program and incorporate the Set\_Deallocate\_Type call.

### **Function declaration: Deallocate**

# Deferred\_Deallocate - Terminating a conversation after termination of a transaction

A CPI-C program uses the <code>Deferred\_Deallocate</code> (CMDFDE) call to terminate the conversation as soon as the current transaction is successfully terminated. The call can be used at any time within a transaction. <code>Deferred\_Deallocate</code> serves only to make CPI-C programs more portable. It does not change the state of the program.

## **Syntax**

CMDFDE (conversation ID, return code)

### **Parameters**

→ conversation ID Identifier of the conversation to be terminated.

 $\leftarrow$  return\_code Result of the function call.

## Result (return\_code)

CM\_OK

The call is OK.

CM\_PROGRAM\_PARAMETER\_CHECK
The value of *conversation ID* is invalid.

CM\_PROGRAM\_STATE\_CHECK
The program is in "Start" state.

CM\_PRODUCT\_SPECIFIC\_ERROR
The UPIC instance could not be found.

# State change

This call does not change the program state.

### Behavior in the event of errors

CM\_PROGRAM\_PARAMETER\_CHECK Modify program.

## CM PRODUCT SPECIFIC ERROR

The operating system cannot provide enough memory for the internal buffers. Check whether the memory requirement of your program is too high and if necessary reboot your system.

CM\_PROGRAM\_STATE\_CHECK Modify program

### Function declaration: Deferred Deallocate

# Disable\_UTM\_UPIC - Signing off from the UPIC carrier system

A program uses the <code>Disable\_UTM\_UPIC</code> (CMDISA) call to sign off from the UPIC carrier system. After the call has been successfully executed, no further CPI-C calls are permitted. If another connection exists for the program, it is cleared down. In addition, the program signs off from the transport system.

This call must be the last call of a CPI-C program. It is not needed if you continue with a further *Initialize* call after ending the conversation.

This function is not included in the CPI-C interface, but is one of the additional UPIC functions.

## **Syntax**

CMDISA (local name, local name length, return code)

### **Parameters**

→ local name Name of the program, i.e. the name specified in the preceding

Enable\_UTM\_UPIC call.

 $\rightarrow$  local\_name\_length Length of *local\_name*.

Minimum: 0, maximum: 8

local\_name\_length=0 means that an "empty local application name"
is transferred (see section "Enable\_UTM\_UPIC - Signing on to the

UPIC carrier system" on page 100)

 $\leftarrow$  return\_code Result of the function call.

### **Result** (return\_code)

CM OK

The call is OK.

### CM PROGRAM STATE CHECK

The call is not permitted in the current state.

### CM PROGRAM PARAMETER CHECK

The program is not signed on to UPIC with *local\_name*, or the value of *local\_name\_length* is < 1 or > 8.

### CM PRODUCT SPECIFIC ERROR

An error occurred when signing off from UPIC or when clearing down the connection.

## State change

If the return code is CM\_OK, the program is signed off and enters the "Start" state. In all other error conditions, the program does not change its state.

### Note

You must use this call if you wish to terminate the process with *exit()* in the event of an error condition in the application program.

For performance reasons, this function should only be called immediately before the process is terminated, provided no error has occurred.

### Behavior in the event of errors

```
CM_PRODUCT_SPECIFIC_ERROR

Notify the service department and produce diagnostic report.
```

```
CM_PROGRAM_STATE_CHECK Modify program.
```

```
CM_PROGRAM_PARAMETER_CHECK Modify program.
```

## Function declaration: Disable\_UTM\_UPIC

Enable UTM UPIC CPI-C calls in UPIC

# Enable\_UTM\_UPIC - Signing on to the UPIC carrier system

This call must be issued before other CPI-C calls are used. The <code>Enable\_UTM\_UPIC</code> (CMENAB) call enables a program to sign on to the UPIC carrier system using its own name. The name serves to establish the connection between the UTM service and the CPI-C program (see also section "Initialize\_Conversation - Initializing the conversation characteristics" on page 138).

In the upicfile, you can define a default name for the CPI-C application (LN.DEFAULT entry; see page 300). If the CPI-C program is to sign on to the UPIC carrier system with this default name, it can transfer an "empty local application name" in the <code>local\_name</code> field. UPIC then searches in the <code>upicfile</code> for the LN.DEFAULT entry and uses the corresponding application name to establish the connection to the UTM service. Several CPI-C program runs can sign on with the default name simultaneously and also establish conversations to the same UTM service.

After the *Enable\_UTM\_UPIC* call has been executed successfully, the program is provided with an intact runtime environment. After this call is issued, changes in the upicfile do not come into effect for the program until the next *Enable UTM UPIC* call.

This function is not included in the CPI-C interface, but is one of the additional UPIC functions.

## **Syntax**

CMENAB (local name, local name length, return code)

#### **Parameters**

 $\rightarrow$  local name

Name of the program.

The following specifications are possible (see also section "Side information for the local application" on page 298):

with UPIC remote:

- Local application name defined in the upicfile.
- Name under which the program is entered in the TNS directory or is known in CMX.
- Any name, the TNS properties of which can still be modified using the following Specify calls.
- Empty local application name.
   The program then signs on to UPIC under the DEFAULT name of the CPI-C application, provided that an LN.DEFAULT entry exists in the upicfile at the time of the call.

CPI-C calls in UPIC **Enable UTM UPIC** 

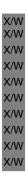

### with UPIC local:

- PTERM name by which the client is known in the configuration of the UTM application.
- Local application name defined in the upicfile.
- If an LTERM pool for the partner type UPIC-L (TPOOL with PTYPE=UPIC-L) exists in the UTM partner application, you can specify any name of up to 8 characters for *local name*.
- Empty local application name. The prerequisite is that an LN.DEFAULT entry exists in the upicfile at the time of the call.

You can transfer an empty local application name by:

- transferring 8 blanks in *local\_name* and setting local name length=8
- setting local name length=0.

If you transfer an empty application local name, UPIC takes the application name of the LN.DEFAULT entry to establish the connection to the UTM partner application.

→ local name length Length of *local\_name* 

Minimum: 0, maximum: 8

If a local application name from the upicfile is entered in local\_name, then local\_name\_length=8 must be specified.

If you specify *local\_name\_length*=0, the contents of the *local\_name* field will be ignored, i.e. *local name* will be treated as an "empty local application name". An LN.DEFAULT entry must exist in the upicfile.

← return code

Result of the function call

## Result (return\_code)

CM OK

The call is OK.

CM PROGRAM STATE CHECK

The program is already signed on to UPIC.

# CM\_PROGRAM\_PARAMETER\_CHECK

Possible causes:

- the value of *local\_name\_length* is less than 1 or greater than 8
- there is not enough internal memory available, or
- an attempt to access the upicfile has failed

## CM PRODUCT SPECIFIC ERROR

Possible causes:

- The UPIC instance could not be found
- With UPIC local Unix, Linux and Windows systems only: the environment variable UTMPATH is not set

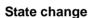

If the return code is CM\_OK, the program enters the "Reset" state. In all other cases, the program does not change its state.

#### Notes

- Several CPI-C program runs with the same name can sign on to the UPIC carrier system simultaneously.
- A CPI-C program which has been started more than once can also sign on to the same UTM application more than once with the same name (e.g. the application name assigned to the DEFAULT name). For this purpose, the UTM application must be configured as follows:
  - There must be no LTERM partner explicitly generated for this openUTM-Client, i.e. no PTERM with its name and PTYPE=UPIC-R must exist for this system in the configuration of the UTM application.
  - An LTERM pool (TPOOL) with CONNECT-MODE=MULTI is generated for the system on which the client is running. The CPI-C program can then sign on to the UTM application under the same name as often as there are LTERM partners available in the LTERM pool (the number is set by UTM administration).

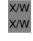

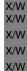

X/W

X/W

• with UPIC local:

To enable the CPI-C program to sign on to the local UTM application, the environment variable UTMPATH must be set.

In rare cases it can occur with local communication that the function terminates with CM\_PROGRAM\_STATE\_CHECK, even though shortly beforehand  $Disable\_UT-M\_UPIC$  was called and CM\_OK returned. The cause is an incomplete connection shutdown within UTM.

### Behavior in the event of errors

## CM\_PRODUCT\_SPECIFIC\_ERROR

- The operating system cannot provide sufficient memory for internal buffers.
   Check whether the memory requirement of your program is too high; if necessary, reboot your system.
- With UPIC local:
   Set the UTMPATH environment variable and restart the program.

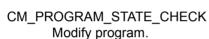

## CM PROGRAM PARAMETER CHECK

- Modify program.
- Increase the virtual memory if necessary.

# Function declaration: Enable\_UTM\_UPIC

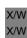

# Extract\_Client\_Context - Querying the client context

The *Extract\_Client\_Context* call provides the program with the client-specific context last sent by openUTM.

The context is buffered by openUTM until the end of the conversation unless it is overwritten with a new context. If the client requests a restart, the context last saved is transferred back to the client together with the last dialog message.

The client context is not saved by openUTM unless the client is signed on with a UTM user ID with restart functionality. This is a requirement for service restart.

The *Extract\_Client\_Context* call is permitted in the "Send" and "Receive" state and in the "Reset" state directly after a *Receive\_Mapped\_Data* call.

*Extract\_Client\_Context* is not part of the CPI-C specification but is an additional function of the UPIC carrier system.

## **Syntax**

CMECC (conversation\_ID, buffer, requested\_length, data\_received, received\_length, return\_code)

### **Parameters**

ightarrow conversation\_ID Identifier of the conversation already initialized (is supplied by the

Initialize call).

← buffer Buffer in which the data is received.

If the value of *received\_length* = 0, the content of *buffer* is undefined.

ightarrow requested\_length ightharpoonup Maximum length of the data that can be received.

 $\leftarrow$  data\_received Specifies whether the program has received the client context in full.

If the result (return\_code) is not CM\_OK, the value of data\_received is undefined.

data\_received can accept the following values.

CM\_COMPLETE\_DATA\_RECEIVED The client context was received in full.

CM\_INCOMPLETE\_DATA\_RECEIVED

The client context was not received in full by the program.

← received\_length Length of the received data. If the value of received\_length = 0, no

client context has been received. The value of received\_length is

undefined if the result (return\_code) is not CM\_OK.

← return\_code Result of the function call.

## Result (return\_code)

### CM OK

The call is OK

## CM CALL NOT SUPPORTED

The function is not supported. This return code occurs if no client context can be used because the UTM partner application with Version < 5.0 does not support client context.

## CM PROGRAM PARAMETER CHECK

The value in *conversation\_ID* is invalid or the value for *requested\_length* is more than 32767 or less than 1.

The value in *conversation\_ID* is invalid because the function was called more than once after the end of the conversation or because no conversation existed (the *Enable\_UTM\_UPIC* call has not yet been followed by an *Initialize\_Conversation* call).

## CM\_PRODUCT\_SPECIFIC\_ERROR

The UPIC instance could not be found.

# CM\_PROGRAM\_STATE\_CHECK

The conversation is not in the "Reset", "Send" or "Receive" state.

### **Notes**

- If a message segment was received with one or more ReceivelReceive\_Mapped\_Data
  calls (data\_received has the value CM\_COMPLETE\_DATA\_RECEIVED), the
  client\_context and client\_context\_length parameters are reset in a subsequent
  ReceivelReceive\_Mapped\_Data call.
- The value in *conversation\_ID* remains valid for this function call after the end of a conversation until an *Initialize\_Conversation* or an *Extract\_Client\_Context* call has been made.
- The internal buffer size is currently limited to 8 bytes.
- openUTM currently always returns a client context with a length of 8 bytes. Consequently, if a valid client context has been received from UPIC, the received\_length is 8.
   If a client context with a length of less than 8 bytes was sent to openUTM, the client context of openUTM is padded with binary zeros to a length of 8 bytes.

If the value for requested\_length is less than the length of the internally buffered client\_context, the buffer made available by the application program is completely filled and data\_received is set to CM\_INCOMPLETE\_DATA\_RECEIVED. If another CMECC call is then immediately made with a sufficiently large value for requested\_length (i.e. ≥ 8), the buffer is read in full by such a call.

### Behavior in the event of errors

## CM CALL NOT SUPPORTED

Is not necessarily a program error. If a UPIC-R application communicates with various UTM partner applications, this return code simply means that it is communicating with a UTM application that cannot send a client context. The program can take note of this return code and dispense with further calls relating to client context.

CM\_PROGRAM\_STATE\_CHECK Modify program.

CM\_PROGRAM\_PARAMETER\_CHECK Modify program.

## CM\_PRODUCT\_SPECIFIC\_ERROR

The operating system cannot provide sufficient memory for internal buffers. Check whether the memory requirement of your program is too high and if necessary reboot your system.

## Function declaration: Extract\_Client\_Context

```
CM_ENTRY Extract_Client_Context (
                           unsigned char
                                                  CM_PTR
                                                           conversation_ID,
                           unsigned char
                                                  CM_PTR
                                                           buffer.
                           CM INT32
                                                  CM PTR
                                                           requested length.
                           CM_DATA_RECEIVED_TYPE CM_PTR
                                                           data received.
                           CM INT32
                                                  CM PTR
                                                           received_length,
                           CM RETURN CODE
                                                  CM PTR
                                                           return code )
```

# Extract\_Conversation\_Encryption\_Level - Querying encryption level

A program uses the <code>Extract\_Conversation\_Encryption\_Level</code> (CMECEL) call to extract the encryption levels which have been set up. The <code>Extract\_Conversation\_Encryption\_Level</code> call is permitted in the following states: "Initialize", "Send" and "Receive".

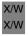

UPIC local: The data transfer is protected by the type of transfer being used. The call *Extract\_Conversation\_Encryption\_Level* is not supported.

This function belongs to the additional UPIC carrier system functions; it is not a component of the CPI-C interface.

## **Syntax**

CMECEL (conversation ID, encryption level, return code)

### **Parameters**

→ conversation ID Conversation identifier

← encryption\_level The following values can be rerturned:

CM\_ENC\_LEVEL\_NONE

The user data of the conversation is transferred in unencrypted form

CM ENC LEVEL 1

The user data is encrypted before transfer using the DES algorithm. An RSA key with a key length of 200 bits is used for exchange of the DES key.

CM\_ENC\_LEVEL\_2

The user data is encrypted before transfer using the AES algorithm. An RSA key with a key length of 512 bits is used for exchange of the AES kev.

CM ENC LEVEL 3

The user data is encrypted before transfer using the AES algorithm. An RSA key with a key length of 1024 bits is used for exchange of the AES key.

CM\_ENC\_LEVEL\_4

The user data is encrypted before transfer using the AES algorithm. An RSA key with a key length of 2048 bits is used for exchange of the AES key.

← return code Result of the function call.

### Result (return\_code)

CM OK

The call is OK.

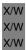

## CM CALL NOT SUPPORTED

The function is not supported. This return code only occurs for UPIC-L. This indicates to the program that encryption is not necessary.

## CM PROGRAM STATE CHECK

The conversation is in either the "Start" or the "Reset" state.

## CM\_PROGRAM\_PARAMETER\_CHECK

The value of *conversation ID* is invalid.

## CM PRODUCT SPECIFIC ERROR

The UPIC instance could not be found.

### CM ENCRYPTION NOT SUPPORTED

Encryption is not available for this conversation for one of the following reasons:

- the add-on product openUTM-Crypt is not installed.
- the UTM partner application does not want encryption because the UPIC client is trusted.
- the UPIC client cannot implement encryption because the product openUTM-Client has been installed without the encryption license.

## State change

The call does not alter the state of the conversation.

### **Notes**

- CMECEL can only ever supply the current value of the encryption level. The encryption level can always be modified using a subsequent CPI-C call.
- If several conversations are established with the same partner application (or in other
  words, the communication connection is not set up and cleared down every time), the
  result of CMECEL will be CMINIT CM\_OK after the first call, but after all subsequent
  CMINIT calls it will be CM\_ENCRYPTION\_NOT\_SUPPORTED. The UPIC library only
  establishes the connection to the partner application after the first CMALLOC call and
  thus specifies the encryption option.

#### Behavior in event of errors

X/W X/W X/W X/W

## CM\_CALL\_NOT\_SUPPORTED

This is not necessarily an error: If the application is intended for both UPIC-L and UPIC-R this return code just means that the application is linked to a UPIC-L library. If this is the case, encryption is not necessary. The program can take note of this return code and avoid making further calls requesting encryption.

X/W

# CM\_PROGRAM\_STATE\_CHECK Modify program.

CM\_PROGRAM\_PARAMETER\_CHECK Modify program.

# CM\_PRODUCT\_SPECIFIC\_ERROR

The operating system cannot provide sufficient memory for the internal buffers. Check whether the memory requirement of your program is too high and if necessary reboot your system.

## CM\_ENCRYPTION\_NOT\_SUPPORTED

This is not necessarily an error: If a UPIC-R application is communicating with several UTM partners some of which implement data encryption and some of which do not, then this return code just means that the UTM application the current application is communicating with either cannot or does not wish to implement encryption. In this case, encryption is not possible. The program can take note of this return code and avoid making further calls requesting encryption.

# Function declaration: Extract\_Conversation\_Encryption\_Level

# Extract\_Conversation\_State - Querying state of conversation

The *Extract\_Conversation\_State* call (CMECS) is used to provide the program with the current state of the conversation.

#### **Syntax**

CMECS (conversation\_ID, conversation\_state, return\_code)

#### **Parameters**

- → conversation\_ID Conversation identifier
- ← conversation\_state The value contains the state of the conversation. Values which are valid for UPIC are:
  - CM INITIALIZE STATE
  - CM SEND STATE
  - CM RECEIVE STATE
- ← return code Result of the function call.

#### Result (return\_code)

CM OK

The call is OK.

CM PROGRAM PARAMETER CHECK

The value of *conversation\_ID* is invalid.

CM\_PRODUCT\_SPECIFIC\_ERROR

The UPIC instance could not be found.

# State change

The call does not change the state of the conversation.

#### **Notes**

- If the return code is not CM\_OK, the value for *conversation\_state* has no significance.
- For the states "Start" and "Reset", there is never a valid *conversation\_ID*.

#### Behavior in the event of errors

CM\_PROGRAM\_PARAMETER\_CHECK Modify program.

#### CM PRODUCT SPECIFIC ERROR

The operating system cannot provide sufficient memory for internal buffers. Check whether the memory requirement of your program is too high and if necessary reboot your system.

#### Function declaration: Extract\_Conversation\_State

Extract\_Convertion CPI-C calls in UPIC

# Extract\_Convertion - Querying the value of the CHARACTER CONVERTION conversation characteristic

The *Extract\_Convertion* (CMECNV) call provides the program with the current value of the *CHARACTER\_CONVERTION* conversation characteristic.

This function is one of the additional functions of the UPIC carrier system; it is not a component of the CPI-C interface.

The *Extract\_Convertion* call is permitted only in the "Initialize" state.

#### **Syntax**

CMECNV (conversation\_ID, character\_convertion, return\_code)

#### **Parameters**

→ conversation ID Conversation identifier

← character convertion

The value specifies whether code conversion is carried out or not for the user ID.

The following values can be returned for *character\_convertion*.

CM NO CHARACTER CONVERTION

There is no automatic code conversion when data is sent or received.

received.

CM\_IMPLICIT\_CHARACTER\_CONVERTION

Data is automatically converted when sent or received (see also

section "Code conversion" on page 54).

← return\_code

Result of the function call.

## Result (return\_code)

CM\_OK

The call is OK

CM\_PROGRAM\_PARAMETER\_CHECK

The value in conversation\_ID is invalid.

CM\_PRODUCT\_SPECIFIC\_ERROR

The UPIC instance could not be found.

CM\_PROGRAM\_STATE\_CHECK

The conversation is not in the "Initialize" state.

CPI-C calls in UPIC Extract\_Convertion

### State change

The call does not change the state of the conversation.

#### Note

If the return code is not CM\_OK, the *CHARACTER\_CONVERTION* characteristic remains unchanged.

#### Behavior in the event of errors

```
CM_PROGRAM_STATE_CHECK
Modify program
```

CM\_PROGRAM\_PARAMETER\_CHECK Modify program

## CM\_PRODUCT\_SPECIFIC\_ERROR

The operating system cannot provide sufficient memory for internal buffers. Check whether the memory requirement of your program is too high and if necessary reboot your system.

#### **Function declaration: Extract Convertion**

# Extract\_Cursor\_Offset - Querying cursor position offset

The *Extract\_Cursor\_Offset* (CMECO) call provides the program with the last value for the cursor position, as sent by openUTM to the client, as long as the cursor is set in the UTM program unit using KDCSCUR.

The *Extract\_Cursor\_Offset* call is only allowed in the states "Send" and "Receive" and in the "Reset" state after a *Receive\_IReceive\_Mapped\_Data* call.

This function is not a component of the CPI-C specification, it is an additional function of the UPIC carrier system.

## **Syntax**

CMECO(conversation ID, cursor offset, return code)

#### **Parameters**

→ conversation\_ID Conversation identifier

 $\leftarrow$  cursor\_offset Offset of the cursor position.

 $\leftarrow$  return\_code Result of the function call.

## Result (return\_code)

CM\_OK

The call was OK.

# CM\_CALL\_NOT\_SUPPORTED

The function is not supported. This return code occurs if *cursor\_offset* cannot be extracted because a version of the UTM partner application that is no longer supported is being used.

# CM\_PROGRAM\_PARAMETER\_CHECK

The value in <code>conversation\_ID</code> is invalid. The value of <code>conversation\_ID</code> is invalid because the function was called more than once after terminating the conversation or because no conversation yet exists (after the <code>Enable\_UTM\_UPIC</code> call no <code>Initialize\_Conversation</code> has been issued).

# CM\_PRODUCT\_SPECIFIC\_ERROR

The UPIC instance could not be found.

# CM\_PROGRAM\_STATE\_CHECK

The conversation is not in one of the following states: "Reset", "Receive" or "Send".

#### State change

The call does not change the state of the conversation.

#### **Notes**

- If the return code is not CM OK, the value of cursor\_offset has no significance.
- The value for *conversation\_ID* remains valid for this function call, even after terminating a conversation and continues to be valid until *Initialize\_Conversation* or *Extract\_Cursor\_Offset* are called.
- A KDCSCUR call overwrites a previous KDCSCUR call in the UTM program unit.
- If an invalid address is entered in KDCSCUR in the UTM program unit *Extract\_Cursor\_Offset* returns the value 0.
- For a +format the address of the attribute field is given as the cursor position.

#### Behavior in the event of errors

## CM CALL NOT SUPPORTED

Is not necessarily an error: If a UPIC-R application is communicating with several UTM partners, this just means that it is communicating with a UTM application which cannot send a cursor offset. The program can take note of this return code and avoid making further calls regarding the cursor offset.

```
CM_PROGRAM_STATE_CHECK
Modify program
```

```
CM_PROGRAM_PARAMETER_CHECK
Modify program
```

# CM\_PRODUCT\_SPECIFIC\_ERROR

The operating system cannot provide sufficient memory for the internal buffers. Check whether the memory requirement of your program is too high and if necessary reboot your system.

# Function declaration: Extract\_Cursor\_Offset

# Extract\_Max\_Partner\_Index - Querying the maximum index of partner applications

Calling *Extract\_Max\_Partner\_Index* (CMEPIN) provides the program with the number of partner applications in the partner applications list, i.e. the highest index set with *Set\_Partner\_Index*.provides the program with

This function is one of the additional functions of the UPIC carrier system; it is not part of the CPI-C interface.

X/W

UPIC-Local:

X/W

The call Extract\_Max\_Partner\_Index is not supported for a connection using UPIC-L.

#### **Syntax**

CMEPIN (conversation ID, partner index, return code)

#### **Parameter**

→ conversation\_ID Identification of the conversation

← partner\_index Returns the maximum index for a list of partner applications.

Minimum: 1

← return code Result of the function call

#### Result (return\_code)

CM\_OK

Call ok

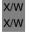

CM CALL NOT SUPPORTED

The function is not supported. This return code only occurs with UPIC-L.

CM\_PROGRAM\_PARAMETER\_CHECK

The value of the *conversation ID* is invalid.

CM\_PROGRAM\_STATE\_CHECK

The conversation is not in "Initialize" state.

CM\_PRODUCT\_SPECIFIC\_ERROR

The UPIC instance could not be found or there is a memory bottleneck.

# State change

The call does not change the state of the conversation.

#### Behavior in the event of errors

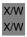

CM\_CALL\_NOT\_SUPPORTED

Normal behavior if the application is linked to a UPIC-L library.

CM\_PROGRAM\_PARAMETER\_CHECK Modify program.

CM\_PROGRAM\_STATE\_CHECK Modify program.

CM\_PRODUCT\_SPECIFIC\_ERROR

The operating system cannot provide sufficient memory for internal buffers. Check whether the memory requirement of your program is too high and if necessary reboot your system.

## Function declaration: Extract\_Max\_Partner\_Index

# Extract\_Partner\_LU\_Name - Querying partner\_LU\_Name

The *Extract\_Partner\_LU\_Name* call (CMEPLN) provides the program with the current *partner\_LU\_name* of the conversation.

This call belongs to the advanced functions.

#### **Syntax**

CMEPLN(conversation\_ID, partner\_LU\_name, partner\_LU\_name\_length, return\_code)

#### **Parameters**

→ conversation\_ID Conversation identifier

 $\leftarrow$  partner\_LU\_name  $\,$  Returns the  $\it partner\_LU\_name.$  The length of the parameter must be

at least 32 bytes.

← partner\_LU\_name\_length

Specifies the length of the value returned in *partner\_LU\_name*.

Minimum: 1, maximum: 32.

 $\leftarrow$  return\_code Result of the function call.

## Result (return\_code)

CM\_OK

The call is OK.

CM\_PROGRAM\_PARAMETER\_CHECK

The value in *conversation\_ID* is invalid.

CM\_PRODUCT\_SPECIFIC\_ERROR

The UPIC instance could not be found.

CM\_PROGRAM\_STATE\_CHECK

The conversation is not in the "Initialize" state.

# State change

The call does not change the state of the conversation.

#### Note

If the return code is not CM\_OK, the value of  $partner\_LU\_name$  has no significance.

#### Behavior in the event of errors

CM\_PROGRAM\_PARAMETER\_CHECK Modify program

## CM\_PRODUCT\_SPECIFIC\_ERROR

The operating system cannot provide sufficient memory for the internal buffers. Check whether the memory requirement of your program is too high and if necessary reboot your system.

CM\_PROGRAM\_STATE\_CHECK Modify program

#### Function declaration: Extract Partner LU Name

# Extract\_Partner\_LU\_Name\_Ex - Querying full length partner\_LU\_Name

The call *Extract\_Partner\_LU\_Name\_Ex* (CMEPLNX) provides the program with the current *partner\_LU\_name* for the conversation at full length.

This call is one of the advanced functions.

Note

The call Extract Partner LU Name returns names with a maximum length of 32 bytes.

#### **Syntax**

CMEPLNX(conversation\_ID, partner\_LU\_name, requested\_length, partner\_LU\_name\_length, return\_code)

#### **Parameter**

→ conversation\_ID Identification of the conversation.

← partner\_LU\_name Returns the *partner\_LU\_name*.

 $\rightarrow$  requested\_length Maximum length of *partner\_LU\_name*, that can be received.

 $\leftarrow partner\_LU\_name\_length$ 

Specifies the length of the value supplied in *partner\_LU\_name*. The value of *partner\_LU\_name\_length* is undefined if the return code is

different than CM\_OK.

Minimum: 1, Maximum: 73.

 $\leftarrow$  return\_code Result of the function call.

# Result (return\_code)

CM\_OK

Call OK

# CM\_PROGRAM\_PARAMETER\_CHECK

The value in *conversation\_ID* is invalid or *requested\_length* is not large enough to receive the *partner\_LU\_name*.

# CM\_PRODUCT\_SPECIFIC\_ERROR

The UPIC instance could not be found.

# CM\_PROGRAM\_STATE\_CHECK

The conversation is not in "Initialize" state.

#### State change

The call does not change the state of the conversation.

#### Note

• If the return code is different than CM\_OK the value of *partner\_LU\_name* has no meaning.

#### Behavior in the event of errors

```
CM_PROGRAM_PARAMETER_CHECK Modify program.
```

```
CM_PRODUCT_SPECIFIC_ERROR
```

The operating system cannot provide sufficient memory for internal buffers. Check whether the memory requirement of your program is too high and if necessary reboot your system.

```
CM_PROGRAM_STATE_CHECK Modify program.
```

## Function declaration: Extract Partner LU Name Ex

# Extract\_Secondary\_Information - Querying secondary information

The *Extract\_Secondary\_Information* (CMESI) call provides the program with expanded information (secondary information) relating to the return code of the most recent CPI-C call.

# **Syntax**

CMESI (conversation\_ID, call\_ID, buffer, requested\_length, data\_received, received length, return code)

#### **Parameters**

| $\rightarrow {\sf conversation\_ID}$ | Identifier for the started conversation (supplied by the ${\it Initialize}$ call).                                                                                                  |
|--------------------------------------|----------------------------------------------------------------------------------------------------|
| $ ightarrow$ call_ID                 | Specifies the function on which secondary information is required.                                                                                                    |
| ← buffer                             | Buffer which receives the data. If the return code of <i>data_received</i> is CM_NO_DATA_RECEIVED, the contents of <i>buffer</i> are undefined.                                     |
| $\rightarrow requested\_length$      | Maximum length of data that can be received.                                                                                                    |
| ← data_received                      | Specifies whether the program has completely received the secondary information. If the result ( <i>return_code</i> ) is not CM_OK, the value of <i>data_received</i> is undefined. |
|                                      | <ul> <li>data_received can have one of the following values:</li> <li>CM_COMPLETE_DATA_RECEIVED</li> <li>The secondary information was received completely.</li> </ul>              |
|                                      | <ul> <li>CM_INCOMPLETE_DATA_RECEIVED         The secondary information was incompletely received by the program.     </li> </ul>                                                    |
| ← received_length                    | Length of received data. The value of $received\_length$ is undefined as long as the result $(return\_code)$ does not have the value CM_OK.                                         |
| $\leftarrow$ return_code             | Result of the function call.                                                                                                    |

#### Result (return\_code)

CM OK

The call is OK

#### CM NO SECONDARY INFORMATION

There is no secondary information available for the call of the specified conversation.

#### CM PROGRAM PARAMETER CHECK

The value of *conversation\_ID* is invalid, the *call\_ID* specifies CMESI or an invalid value, or the value of *requested\_length* is greater than 32767 or less than 1.

## CM PRODUCT SPECIFIC ERROR

The UPIC instance could not be found.

#### **Notes**

- The program should make this call immediately after receiving a *return\_code*. Subsequent CPI-C calls can overwrite the secondary information. If there is no conversation, for example, if the library is in the "Reset" state, then *conversation\_ID* is ignored.
- When the *Extract\_Secondary\_Information* call is successfully terminated, the returned secondary information does not remain saved. The same information will no longer be available in a subsequent *Extract\_Secondary\_Information* call.
- The program cannot use the call to extract secondary information from a previous Extract\_Secondary\_Information call.
- The full complexity of this function is not implemented as laid down in the CPI-C specification. The simplifications in comparison with CPI-C are as follows:
  - The internal buffer is limited to a size of 1024 bytes.
  - If the value of requested\_length is less than the length of the secondary information saved internally, the buffer made available by the application program is filled completely and data\_received is set to CM\_INCOMPLETE\_DATA\_RECEIVED. It is not possible to obtain the remaining data using further CMESI calls.

#### Behavior in the event of errors

CM\_PROGRAM\_PARAMETER\_CHECK Modify program.

# CM\_PRODUCT\_SPECIFIC\_ERROR

The operating system cannot provide sufficient memory for the internal buffers. Check whether the memory requirement of your program is too high and if necessary reboot your system.

## Function declaration: Extract\_Secondary\_Information

# Extract\_Secondary\_Return\_Code - Querying secondary return codes

The *Extract\_Secondary\_Return\_Code* (CMESRC) call provides the program with secondary return codes that relate to the primary return code of the last CPI-C call.

This function is one of the additional functions of the UPIC carrier system; it is not a component of the CPI-C interface.

## **Syntax**

CMESRC (conversation\_ID, call\_ID, secondary\_return\_code, return\_code)

#### **Parameters**

→ conversation\_ID Identifier of the conversation already initialized (is supplied by the

Initialize call).

→ call\_ID Specifies the function whose secondary return code is to be output.

 $\leftarrow$  secondary\_return\_code

Supplies the secondary return code of the last CPI-C call. If the result is not CM OK, the value of *secondary return code* is

undefined.

← return code Result of the function call.

## Result (return\_code)

CM OK

The call is OK

# CM\_NO\_SECONDARY\_RETURN\_CODE

There is no secondary return code for the call of the specified conversation.

# CM\_PROGRAM\_PARAMETER\_CHECK

The value in *conversation\_ID* is invalid, the *call\_ID* specifies CMESRC or an invalid value.

# CM\_PRODUCT\_SPECIFIC\_ERROR

The UPIC instance could not be found.

#### Secondary\_return\_code)

## CM\_SECURITY\_USER\_UNKNOWN

The specified user ID is not generated.

## CM SECURITY STA OFF

The specified user ID is locked by generation or administration.

The administrator of the UTM application can remove the lock.

## CM\_SECURITY\_USER\_IS\_WORKING

Somebody has already signed on to this UTM application with this user ID.

## CM SECURITY OLD PSWORD WRONG

The old password entered is incorrect.

## CM\_SECURITY\_NEW\_PSWORD\_WRONG

The new password information cannot be used. Possible cause: minimum period of validity not yet expired.

Use the old password until its validity expires.

## CM SECURITY NO CARD READER

The user is generated with a magnetic stripe card and cannot sign on via UPIC.

## CM\_SECURITY\_CARD\_INFO\_WRONG

The user is generated with a chipcard and cannot sign on via UPIC.

# CM\_SECURITY\_NO\_RESOURCES

Sign-on is not possible at the moment. Possible cause:

- a resource bottleneck, or
- the maximum number of simultaneous users signed on has been reached (see KDCDEF statement MAX CONN-USERS=), or
- an inverse KDCDEF is running

Try again later.

# CM\_SECURITY\_NO\_KERBEROS\_SUPPORT

The user is generated with a Kerberos principal and cannot sign on via UPIC.

# CM\_SECURITY\_TAC\_KEY\_MISSING

The current LTERM is not authorized to resume the service.

# CM\_SECURITY\_PWD\_EXPIRED\_NO\_RETRY

The validity period of the user password has expired, the UTM application is generated with SIGNON GRACE=NO.

The client user can no longer sign on. He or she must request the administrator of the UTM application to issue a new password.

#### CM SECURITY COMPLEXITY ERROR

The new password is not sufficiently complex. See KDCDEF control statement USER PROTECT-PW= .

#### CM SECURITY PASSWORD TOO SHORT

The new password is too short.

See KDCDEF control statement USER PROTECT-PW=.

#### CM\_SECURITY\_UPD\_PSWORD\_WRONG

The password transferred by KDCUPD does not satisfy the complexity or minimum length requirement defined in application generation.

See KDCDEF control statement USER PROTECT-PW=.

The password must be changed by administration before the user can sign on again.

#### CM SECURITY TA RECOVERY

A transaction restart is required for the specified user ID.

## CM\_SECURITY\_PROTOCOL\_CHANGED

The user has an open service that cannot be resumed from a UPIC client.

## CM\_SECURITY\_SHUT\_WARN

The application run is terminated, only users with administration authorization may still sign on.

Sign on is not possible until the UTM application has been restarted.

# CM\_SECURITY\_ENC\_LEVEL\_TOO\_HIGH

The encryption mechanism required to resume the open service is not available on the connection.

# CM\_SECURITY\_PWD\_EXPIRED\_RETRY

The validity period of the user password has expired, the UTM application is generated with SIGNON GRACE=YES.

The client can nevertheless sign on by entering a suitable new password in addition to the old password.

If the new password is the same as the old password, openUTM rejects sign-on. In this case, the secondary return code set by UPIC is  $CM\_SECURITY\_NEW\_P-SWORD\_WRONG$ .

The following secondary return codes only occur in the context of UTM cluster applications:

## CM SECURITY USER GLOBALLY UNKNOWN

The specified user ID is not recognized in the cluster user file.

## CM SECURITY USER SIGNED ON OTHER NODE

A user has already signed on to another node application with this user ID.

## CM SECURITY TRANSIENT ERROR

A temporary error occurred during signon. The cluster user file could not be accessed in the time configured in the node application.

Try signing on again later.

#### **Notes**

- The program should issue this call immediately after receipt of a return code. Subsequent CPI-C calls may overwrite the secondary return code. The conversation\_ID is ignored if no conversation exists, i.e. the library is in the "Reset" state.
- If the *Extract\_Secondary\_Return\_Code* call terminates successfully, the secondary return code supplied is no longer saved. The same return code is then no longer available in the next *Extract\_Secondary\_Return\_Code* call.
- The program cannot use the call to obtain a secondary return code from a preceding Extract\_Secondary\_Return\_Code call.
- The secondary return code and associated description can be found in the individual UPIC calls.

# State change

No state change.

#### Behavior in the event of errors

CM\_PROGRAM\_PARAMETER\_CHECK Modify program.

# CM\_PRODUCT\_SPECIFIC\_ERROR

The operating system cannot provide sufficient memory for internal buffers. Check whether the memory requirement of your program is too high and if necessary reboot your system.

## Function declaration: Extract\_Secondary\_Return\_Code

# Extract\_Shutdown\_State - Querying the shutdown state of the server

By issuing the *Extract\_Shutdown\_State* (CMESHS) call, a program can obtain the current shutdown state of the UTM partner application.

The *Extract\_Shutdown\_State* call is permitted in the "Send" and "Receive" states as well as in the "Reset" state immediately after a *Receive\_IReceive\_Mapped\_Data* call.

This function is not part of the CPI-C specification but an additional function of the UPIC carrier system.

#### **Syntax**

CMESHS (conversation\_ID, shutdown\_state, return\_code)

#### **Parameters**

→ conversation\_ID Identification of the conversation

← shutdown\_state The value contains the shutdown state of the UTM partner application. Permitted values:

- CM SHUTDOWN NONE:

The application has not initiated a shutdown.

– CM\_SHUTDOWN\_WARN:

The application has initiated SHUTDOWN WARN.

– CM\_SHUTDOWN\_GRACE:

The application has initiated SHUTDOWN GRACE.

← return code

Result of the function call

# Result (return\_code)

CM OK

Call OK

## CM CALL NOT SUPPORTED

The function is not supported. This return code occurs if it is not possible to obtain a shutdown code because the UTM partner application does not support this.

# CM\_PROGRAM\_PARAMETER\_CHECK

The value in *conversation ID* is invalid.

The value of *conversation\_ID* is invalid because the function was called more than once after the end of the conversation or because no conversation existed at the time (there was no *Initialize\_Conversation* call after the *Enable\_UTM\_UPIC* call).

# CM\_PRODUCT\_SPECIFIC\_ERROR The UPIC instance could not be found

#### State change

The call does not change the state of the conversation.

#### Note

- If the return code is different from CM\_OK then the value of *shutdown\_state* is of no significance.
- After the end of the conversation, the value of *conversation\_ID* remains valid for this function call until *Initialize\_Conversation* or *Extract\_Shutdown\_State* is called.

#### Behavior in the event of errors

## CM CALL NOT SUPPORTED

Is not necessarily a program error. If an UPIC-R application communicates with various UTM partners then this return code simply means that the application is communicating with a UTM partner application that cannot send a shutdown state. The program can remember this return code and not issue any further <code>Extract\_Shutdown\_State</code> calls.

# CM\_PROGRAM\_PARAMETER\_CHECK Modify program.

# CM\_PRODUCT\_SPECIFIC\_ERROR

The operating system cannot provide sufficient memory for internal buffers. Check whether the memory requirement of your program is too high and if necessary reboot your system.

## Function declaration: Extract\_Shutdown\_State

# Extract\_Shutdown\_Time - Query the shutdown time of the server

By issuing the *Extract\_Shutdown\_Time* (CMESHT) call, a program can obtain the current shutdown time of the UTM partner application.

The shutdown time is returned in printable format of length *received\_length* and has the Universal Time Coordinated (UTC) time format. It still has to be converted to the time in the local time zone.

The <code>Extract\_Shutdown\_Time</code> call is permitted in the "Send" and "Receive" states as well as in the "Reset" state immediately after a <code>Receive-/Receive\_Mapped\_Data</code> call or after an <code>Extract\_Shutdown\_State</code> call .

This function is not part of the CPI-C specification but an additional function of the UPIC carrier system.

## **Syntax**

CMESHT (conversation\_ID, buffer, requested\_length, data\_received, received\_length, return\_code)

#### **Parameters**

→ conversation ID Identification of the conversation

← buffer Buffer in which the data is received. If the return value of

data\_received is CM\_NO\_DATA\_RECEIVED the content of buffer is undefined.

*buffer* returns the time at which the application is shut down. The individual bytes have the following meanings:

Bytes 1 - 8: Date in the format yyyymmdd:

yyyy Year, four-digit

mm Month

dd Day

Bytes 9 - 11

ddd Day in year

Bytes 12 - 17: Time in the format hhmmss (UTC format):

hh Hour mm Minute ss Second

ightarrow requested\_length ightharpoonup Maximum length of the data that can be received.

← data received Specifies whether the program has received all the data.

If the result (return\_code) does not have one of the values CM\_OK or CM\_DEALLOCATED\_NORMAL then the value of data\_received is

undefined.

data\_received can have the following values:

CM\_COMPLETE\_DATA\_RECEIVED

The data was received in full.

CM INCOMPLETE DATA RECEIVED

The data was not received in full.

CM NO DATA RECEIVED

No data was received.

← received length Length of the received data. The value of received\_length is

undefined if the result (return\_code) is not equal to CM OK.

← return\_code Result of the function call

#### Result (return\_code)

CM OK

Call OK

## CM\_CALL\_NOT\_SUPPORTED

The function is not supported. This return code occurs if it is not possible to obtain a shutdown time because the UTM partner application does not support this.

# CM\_PROGRAM\_PARAMETER\_CHECK

The value in *conversation\_ID* is invalid.

The value of *conversation\_ID* is invalid because the function was called more than once after the end of the conversation or because no conversation existed at the time (there was no *Initialize\_Conversation* call after the *Enable\_UTM\_UPIC* call).

Alternatively, the value for <code>requested\_length</code> is greater than 32767 or smaller than 1.

# CM\_PRODUCT\_SPECIFIC\_ERROR

The UPIC instance could not be found.

#### Note

- This function has not been implemented at its full level of complexity in accordance with the CPI-C specification. The simplifications compared to CPI-C are as follows:
  - The internal buffer possesses a restricted size of 1024 bytes.
  - If the value of requested\_length is smaller than the length of the internally stored extended information then the buffer made available by the application program is completely filled and data\_received is set to CM\_INCOMPLETE\_DATA\_RECEIVED. It is not possible to obtain the remaining data using further CMESHT calls.
- After the end of the conversation, the value of *conversation\_ID* remains valid for this function call until *Initialize\_Conversation* or *Extract\_Shutdown\_Time* is called.

#### Behavior in the event of errors

## CM CALL NOT SUPPORTED

Is not necessarily a program error. If an UPIC-R application communicates with various UTM partners then this return code simply means that the application is communicating with a UTM partner application that cannot send a shutdown time (openUTM < V6.1). The program can remember this return code and not issue any further <code>Extract\_Shutdown\_Time</code> calls.

CM\_PROGRAM\_PARAMETER\_CHECK Modify program.

# CM\_PRODUCT\_SPECIFIC\_ERROR

The operating system cannot provide sufficient memory for internal buffers. Check whether the memory requirement of your program is too high and if necessary reboot your system.

#### Function declaration: Extract\_Shutdown\_Time

# Extract\_Transaction\_State - Querying service and transaction state of the server

The *Extract\_Transaction\_State* call provides the program with the service and transaction state sent to the client by openUTM.

The *Extract\_Transaction\_State* call is permitted only in the "Send" and "Receive" state and in the "Reset" state directly after a *Receive*|*Receive\_Mapped\_Data* call.

This function is not a component of the CPI-C specification but is an additional function of the UPIC carrier system.

#### **Syntax**

CMETS (conversation\_ID, transaction\_state, requested\_length, transaction\_state\_length, return\_code)

#### **Parameters**

→ conversation\_ID Conversation identifier

 $\leftarrow transaction\_state \quad Transaction \ and \ service \ state$ 

→ requested\_length Maximum length of the data that can be received

 $\leftarrow$  transaction\_state\_length

Length of the message received

 $\leftarrow$  return\_code Result of the function call.

#### Result (return\_code)

CM OK

The call is OK

## CM\_CALL\_NOT\_SUPPORTED

The function is not supported. This return code occurs if no *transaction\_state* can be received.

## CM\_PROGRAM\_PARAMETER\_CHECK

The value in *conversation ID* is invalid.

The value in *conversation\_ID* is invalid because the function was called more than once after the end of the conversation or because no conversation existed (the *Enable\_UTM\_UPIC* call has not yet been followed by an *Initialize\_Conversation* call).

CM\_PRODUCT\_SPECIFIC\_ERROR

The UPIC instance could not be found.

CM\_PROGRAM\_STATE\_CHECK

The conversation is not in the "Reset", "Send" or "Receive" state.

#### State change

The call does not change the state of the conversation.

#### **Notes**

- If the return code is not CM\_OK, the value of *transaction\_state* has no significance.
- The value of conversation\_ID remains valid for this function call after the end of a conversation until an Initialize\_Conversation or an Extract\_Transaction\_State call has been made.
- If the value of transaction\_state\_length is 0, no new transaction\_state was received.

#### Behavior in the event of errors

CM\_CALL\_NOT\_SUPPORTED

Is not necessarily a program error. If a UPIC-R application communicates with various UTM partners, this return code simply means that it is communicating with a UTM partner application that cannot send the transaction and service state. The program can take note of this return code and dispense with further *Extract Transaction State* calls.

CM\_PROGRAM\_STATE\_CHECK Modify program.

CM\_PROGRAM\_PARAMETER\_CHECK Modify program.

CM\_PRODUCT\_SPECIFIC\_ERROR

The operating system cannot provide sufficient memory for internal buffers. Check whether the memory requirement of your program is too high and if necessary reboot your system.

#### **Description of** *transaction\_state*

The first two bytes of *transaction\_state* contain the information on the service and transaction state of the server and can be evaluated accordingly. The remaining bytes (dd dd) contain internal diagnostics information.

| transaction_state (hexadecimal) | Meaning                                                                                                    |
|---------------------------------|----------------------------------------------------------------------------------------------------|
| 17 08 dd dd<br>18 08 dd dd      | End of the processing step; the transaction is not completed, the service is still open (PEND/PGWT KP).      |
| 15 06 dd dd<br>16 06 dd dd      | End of the processing step; the transaction is completed, the service is still open (PEND RE/PGWT CM).       |
| 1A 04 dd dd                     | End of a service and end of the transaction (PEND FI).                                                       |
| 30 04 dd dd                     | End of a service with memory dump (PEND ER).                                                                 |
| 31 04 dd dd                     | End of a service (system PEND ER, i.e. PEND ER by openUTM).                                                  |
| 32 04 dd dd                     | End of a service due to abnormal task termination (only openUTM on BS2000 systems).                          |
| 20 04 dd dd<br>21 04 dd dd      | Roll back of the first transaction of a service and end of the service (PEND RS).                            |
| 20 06 dd dd<br>21 06 dd dd      | Roll back of a follow-up transaction to the last synchronization point; the service is still open (PEND RS). |

For further information on PEND and PGWT calls refer to the openUTM manual "Programming Applications with KDCS".

#### Function declaration: Extract\_Transaction\_State

# Initialize\_Conversation - Initializing the conversation characteristics

The *Initialize\_Conversation* (CMINIT) call reads the entry specified by the symbolic destination name in the upicfile and initializes the conversation characteristics. The characteristics *partner\_LU\_name*, *partner\_LU\_name\_lth*, *TP\_name*, and *TP\_name\_length* are assigned corresponding values from the upicfile. All other conversation characteristics are initialized with default values.

In addition to initializing the conversation characteristics, this call also specifies whether the user data will be converted automatically from ASCII to EBCDIC (or vice versa) during the next *Send* or *Receive* calls. Conversion takes place:

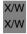

В

- in Unix, Linux and Windows systems, if the identifier HD is placed before the symbolic destination name
- in BS2000 systems, if the identifier SD is placed before the symbolic destination name.

For details see also page 283.

The call returns an eight-character conversation\_ID. This uniquely identifies the conversation and must be used in all subsequent CPI-C calls to address the conversation.

It is possible to change the initial values of the conversation characteristics  $TP\_name$ ,  $TP\_name\_length$ ,  $receive\_type$  and  $deallocate\_type$  at a later stage. The  $Set\_TP\_Name$ ,  $Set\_Receive\_Type$  and  $Set\_Deallocate\_Type$  calls are provided for this purpose. A value changed with a Set call is applicable until the end of the conversation or until a new Set call is issued.

The Set calls are not part of the CPI-C starter set, but are advanced-function calls.

# **Syntax**

CMINIT (conversation\_ID, sym\_dest\_name, return\_code)

#### **Parameters**

 $\leftarrow {\tt conversation\_ID} \qquad {\tt Identifier} \ {\tt assigned} \ {\tt to} \ {\tt the} \ {\tt conversation} \ {\tt and} \ {\tt returned} \ {\tt to} \ {\tt the} \ {\tt program}$ 

as a result parameter.

→ sym dest name If you use no upicfile, you must specify 8 blanks for

sym\_dest\_name ("empty sym\_dest\_name").

If you work with the upicfile, enter the reference to the side information (8-character name). For *sym\_dest\_name* you can also specify

8 blanks ("empty sym\_dest\_name").

In this case the symbolic destination name .DEFAULT is sought in the side information (see page 289) and the corresponding values are set for  $partner\_LU\_name$ ,  $partner\_LU\_name\_lth$ ,  $TP\_name$  and  $TP\_name\_length$ . If you are working with the upicfile, you can specify 8 blanks for  $sym\_dest\_name$  ("empty  $sym\_dest\_name$ ").

 $\leftarrow$  return\_code Result of the function call.

#### Result (return\_code)

CM\_OK

The call is OK.

## CM\_PROGRAM\_PARAMETER\_CHECK

- The value of sym\_dest\_name or local\_name (with Enable\_UTM\_UPIC) is invalid or the specified entry in the upicfile could not be read or is syntactically invalid.
- An attempt (if any) to sign on to or sign off from the transport interface was unsuccessful.
- In sym\_dest\_name or in local\_name (with Enable\_UTM\_UPIC) an empty name was specified but there is no corresponding default entry in the upicfile or the default entry is invalid.
- Error in the upicfile:

The CD or ND entries for the specified  $sym\_dest\_name$  are not consecutive or the CD entries for the specified  $sym\_dest\_name$  contain different TACs.

# CM\_PRODUCT\_SPECIFIC\_ERROR

- A conversation is already active for this program, or no Enable\_UTM\_UPIC call
  has been issued yet.
- The transport interface did not respond as expected.

# State change

If the return code is CM\_OK, the program enters the "Initialize" state and the conversation characteristics are initialized. Further details can be found in "Conversation characteristics" on page 37. In all other error conditions, the program does not change its state.

#### **Notes**

- The Initialize\_Conversation call must be executed by the program before another call is issued for this conversation.
- If the *Initialize\_Conversation* call or the subsequent Set calls of the program supply invalid information for establishing the conversation, errors of a syntactical kind are detected immediately but semantic errors are not detected until the *Allocate* (CMALLC) call is executed.
- Several programs can sign on under the same name if CONNECT-MODE=MULTI is defined for the corresponding TPOOL statement.
- With a remote connection:
  - The function may sign the program on to the transport system (e.g.TCP/IP, PCMX, BCAM) using the name of the preceding *Enable\_UTM\_UPIC* call. No signing on takes place if the program is already signed on with the same name.
  - Any remaining connection to a partner (except for the partner in the upicfile) is shut down.
- With a local connection (UPIC on Unix, Linux and Windows systems):
  - The function performs the sign-on to the UTM-internal process communication (with the UTM application name from the upicfile) if the program is not yet signed on with the same name. If the program is still signed on with a different name, it is first signed off from the UTM-internal process communication. An existing conversation with this UTM application is hereby implicitly shut down. Only then is the program signed on with the new name.
  - At sign-on to the UTM application, the applifile of the UTM application is read. For
    this purpose the shell variable UTMPATH, which points to the corresponding UTM
    directory utmpath, is interpreted. This variable must have been set.

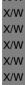

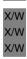

#### Behavior in the event of errors

#### CM PROGRAM PARAMETER CHECK

- Create the upicfile or set the environment variable or job variable UPICPATH
  to the correct values. Check the TNS entry or the BCMAP entry in BS2000
  systems.
- Enter the current sym\_dest\_name in the upicfile or check the entry for sym\_dest\_name for correct syntax.
- With a local connection: set the environment variable UTMPATH to the correct values. It is also possible that there is no longer a semaphore available.
- Modify the upicfile: Check and adjust the CD and ND entries, respectively.

## CM PRODUCT SPECIFIC ERROR

Modify the program or inform the service department and produce diagnostic report.

#### Function declaration: Initialize Conversation

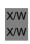

# Prepare\_To\_Receive - Changing state from "Send" to "Receive"

The Prepare\_To\_Receive (CMPTR) call has the following effect:

- All data which is still stored in the local send buffer at the time of the call is transferred to the UTM service together with permission to send.
- Once the data has been transferred from the send buffer to the UTM service, the conversation switches from the "Send" state to the "Receive" state.

*Prepare\_To\_Receive* can only be called when the conversation is in the "Send" state, but not directly after the *Allocate* call or after receipt of permission to send from the partner. In these two exceptional cases, a *Send\_Data* or *Send\_Mapped\_Data* call must be issued before the *Prepare\_To\_Receive* call.

After the *Prepare\_To\_Receive* call, a *Receive* or *Receive\_Mapped\_Data* call must be issued. Before the *Receive* or *Receive\_Mapped\_Data* call, however, *Set\_Receive\_Timer* or *Set\_Receive\_Type* may be called.

## **Syntax**

CMPTR (conversation\_ID, return\_code)

#### **Parameters**

 $\rightarrow$  conversation\_ID Identifier of the conversation

 $\leftarrow$  return code Result of the function call

#### Result (return\_code)

## CM\_OK

The call is OK. The conversation has switched from the "Send" state to the "Receive" state.

#### CM DEALLOCATED ABEND

#### Possible causes:

- abnormal termination of the UTM service
- termination of the UTM application
- connection shutdown by UTM administration
- connection shutdown by the transport system
- Connection shutdown by openUTM because the maximum permitted number
  of users (MAX statement, CONN-USERS=) has been exceeded. This may also
  occur if an administrator user was transferred in the
  Set\_Conversation\_Security\_User\_ID call. This is the case if a user ID that has no
  administration authorization is assigned to the LTERM partner of the CPI-C

The program enters the "Reset" state.

#### CM PRODUCT SPECIFIC ERROR

#### Possible causes:

- The UPIC instance could not be found.
- The Prepare\_To\_Receive call was issued immediately after an Allocate call instead of a Send Data or Send Mapped Data call.

#### CM PROGRAM STATE CHECK

The call is not permitted in the current state of the conversation.

program in the UTM application (via LTERM ... USER=).

# CM\_PROGRAM\_PARAMETER\_CHECK

The value of conversation\_ID is invalid.

# CM RESOURCE FAILURE NO RETRY

An error has occurred which led to a premature termination of the conversation (e.g. a protocol error or a premature loss of the network connection). The program enters the "Reset" state.

# State change

- If the result of the call is CM\_OK, the state of the conversation changes from "Send" to "Receive".
- With the following results, the program enters the "Reset" state:
   CM\_DEALLOCATED\_ABEND
   CM\_RESOURCE\_FAILURE\_NO\_RETRY
- In all other error conditions, the program does not change its state.

#### Behavior in the event of errors

## CM PRODUCT SPECIFIC ERROR

- Modify program.
- The operating system cannot provide sufficient memory for the internal buffers.
   Check whether the memory requirement of your program is too high and if necessary reboot your system.

# CM\_PROGRAM\_STATE\_CHECK Modify program.

CM\_PROGRAM\_PARAMETER\_CHECK Modify program.

## CM\_RESOURCE\_FAILURE\_NO\_RETRY

Inform the service department and produce a diagnostic report. A fault in the transport system could also be the reason for this error code.

## Function declaration: Prepare To Receive

CPI-C calls in UPIC Receive

## Receive - Receiving data from a UTM service

A program uses the Receive (CMRCV) call to receive information from a UTM service.

The call can be executed with or without blocking.

The Receive call is "blocking" when the receive\_type characteristic has the value CM\_RECEIVE\_AND\_WAIT.
 If no information (data or permission to send) is present at the time of the Receive call, the program run waits in the Receive until information is available for this conversation. Only then does the program run return from the Receive call and bring back the information. If there is information available at the time of the call, the program receives it

To limit the wait time for a blocking *Receive* call, appropriate timers should be set in the UTM partner application.

The Receive call is "non-blocking" when the receive\_type characteristic has the value CM\_RECEIVE\_IMMEDIATE.
 If no information is present at the time of the Receive call, the program run does not wait until information for this conversation arrives. The program run returns from the Receive call immediately. If there is already information available, it is transferred to the program.

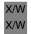

**UPIC** local:

without waiting.

Local connection via UPIC local does not support the non-blocking Receive call.

You can set the *receive\_type* characteristic with the *Set\_Receive\_Type* call before the *Receive* call. After a conversation has been initialized, the blocking receive is set by default.

## **Syntax**

CMRCV (conversation\_ID, buffer, requested\_length, data\_received, received\_length, status\_received, control\_information\_received, return\_code)

#### **Parameters**

→ conversation ID Identifier of the conversation.

← buffer Buffer in which the data is received. If the return value of

data\_received is CM\_NO\_DATA\_RECEIVED, the contents of buffer

are undefined.

→ requested\_length Maximum length of data that can be received.

Receive CPI-C calls in UPIC

← data received

Specifies whether the program has received data.

If the result (return\_code) is neither CM\_OK nor

CM\_DEALLOCATED\_NORMAL, the value of *data\_received* is undefined.

data\_received can have one of the following values:

CM\_NO\_DATA\_RECEIVED

No data was available for the program. Permission to send may have been received.

CM COMPLETE DATA RECEIVED

A complete message available for the program was received.

CM INCOMPLETE DATA RECEIVED

A message was not transferred in full to the program. If <code>data\_received</code> has this value, the program must issue repeated <code>Receive</code> calls until the message is received in its entirety, i.e. until <code>data\_received</code> has the value CM COMPLETE DATA RECEIVED.

← received length

Length of the data received. If the program has not received data (data\_received=CM\_NO\_DATA\_RECEIVED) or if the result is not CM\_OK or CM\_DEALLOCATE\_NORMAL, the value of received\_length is undefined.

← status received

Specifies whether the program received permission to send.

status\_received can have one of the following values:

CM\_NO\_STATUS\_RECEIVED

Permission to send was not received.

CM\_SEND\_RECEIVED

The UTM service has passed permission to send to the program.

The program must then issue a *Send\_Data* call.

Unless the return code is CM\_OK, the value of *status\_received* is undefined.

← control\_information\_received

This is only supported syntactically and always has the value CM REQ TO SEND NOT RECEIVED.

If the return code is not CM\_OK or CM\_DEALLOCATE\_NORMAL, the value of *control\_information\_received* is undefined.

← return code

Result of the function call.

CPI-C calls in UPIC Receive

### Result (return code)

## CM\_OK

If the return code is CM\_OK, the program has one of the following states after function call:

"Receive", if the value of status received is CM NO STATUS RECEIVED.

"Send", if the value of status\_received is CM\_SEND\_RECEIVED.

### CM\_SECURITY\_NOT\_VALID

### Possible causes:

- an invalid UTM user ID in the Set\_Conversation\_Security\_User\_ID call
- an invalid password in the Set Conversation Security Password call
- the UTM application was generated without USER
- the user cannot sign on to the UTM application due to a resource bottleneck

If the UPIC application communicates with an openUTM application that returns a detailed result of the authorization check, the UPIC library supplies a secondary return code that describes the cause in detail. The results received by the program are listed under *secondary\_return\_code*, see page 149.

The secondary return codes can also be queried using the *Extract\_Secondary\_Return\_Code* call, see page 125.

### CM TPN NOT RECOGNIZED

### Possible causes:

- invalid transaction code (TAC) in the upicfile or in the Set TP Name call, e.g.:
  - the TAC is not generated
  - you are not authorized to call this TAC
  - the TAC is permitted only as a follow-up TAC
  - the TAC is not a dialog TAC
  - TAC is generated with encryption, but user data is sent without implementing encryption, or encryption is not supported for the connection, or the encrypted data does not have the required encryption level.
- a service restart with KDCDISP was rejected as no UTM user ID generated with RESTART=YES was specified

# CM TP NOT AVAILABLE NO RETRY

A service restart with KDCDISP is not possible as the UTM application has been regenerated.

# CM\_TP\_NOT\_AVAILABLE\_RETRY

A service restart was rejected as the UTM application has been terminated.

Receive CPI-C calls in UPIC

### CM\_DEALLOCATED\_ABEND

Possible causes:

- abnormal termination of the UTM service
- termination of the UTM application
- connection shutdown by UTM administration
- connection shutdown by the transport system
- connection shutdown by UTM because the maximum permitted number of users (MAX statement, CONN-USERS=) has been exceeded. This may also occur if an administrator user was transferred in the

Set\_Conversation\_Security\_User\_ID call but the user ID implicitly assigned to the connection by UTM generation or the (connection) user ID explicitly assigned using the statement LTERM..., USER= is not an administrator user (CONN-USERS applies only for users without administration authorization).

The program enters the "Reset" state.

### CM DEALLOCATED NORMAL

A PEND-FI call was executed in the UTM service. The program enters the state "Reset".

### CM RESOURCE FAILURE RETRY

A temporary resource bottleneck led to termination of the conversation. It may not be possible to buffer any further data in the UTM page pool. If the error recurs, the page pool of the UTM application should be enlarged (MAX statement, PGPOOL=).

## CM\_RESOURCE\_FAILURE\_NO\_RETRY

An error occurred which led to premature termination of the conversation (e.g. protocol error or premature loss of network connection).

## CM\_PROGRAM\_STATE\_CHECK

The call is not permitted in the current state. The contents of all other variables are undefined.

## CM\_PROGRAM\_PARAMETER\_CHECK

The *conversation\_ID* is invalid or the value in *requested\_length* is greater than 32767 or less than 0. The contents of all other variables are undefined.

# CM\_PRODUCT\_SPECIFIC\_ERROR

A *Receive* call was issued instead of a *Send\_Data* call (only directly after an *Allocate* call).

## CM OPERATION INCOMPLETE

The *Receive* call was interrupted by the expiry of the timer that was set with *Set\_Receive\_Timer*. No data was received.

## CM UNSUCCESSFUL

*receive\_type* has the value CM\_RECEIVE\_IMMEDIATE and there is currently no data available for the conversation.

CPI-C calls in UPIC Receive

### Secondary return code (secondary\_return\_code)

## CM\_SECURITY\_USER\_UNKNOWN

The specified user ID is not generated.

### CM SECURITY STA OFF

The specified user ID is locked.

### CM SECURITY USER IS WORKING

Another user is already signed on with this user ID.

## CM\_SECURITY\_OLD\_PSWORD\_WRONG

The old password entered is incorrect.

## CM SECURITY NEW PSWORD WRONG

The new password information cannot be used. Possible cause: minimum period of validity not yet expired.

## CM SECURITY NO CARD READER

The user is generated with a magnetic stripe card and cannot sign on via UPIC.

## CM\_SECURITY\_CARD\_INFO\_WRONG

The user is generated with a chipcard and cannot sign on via UPIC.

### CM SECURITY NO RESOURCES

Sign-on is not possible at the moment. Possible cause:

- a resource bottleneck, or
- the maximum number of simultaneous users signed on has been reached (see KDCDEF statement MAX CONN-USERS=), or
- an inverse KDCDEF is running

Try again later.

## CM\_SECURITY\_NO\_KERBEROS\_SUPPORT

The user is generated with a Kerberos principal and cannot sign on via UPIC.

# CM\_SECURITY\_TAC\_KEY\_MISSING

The current LTERM is not authorized to resume the service.

# CM\_SECURITY\_PWD\_EXPIRED\_NO\_RETRY

The validity period of the user password has expired.

# CM\_SECURITY\_COMPLEXITY\_ERROR

The new password is not sufficiently complex.

## CM\_SECURITY\_PASSWORD\_TOO\_SHORT

The new password is too short.

Receive CPI-C calls in UPIC

### CM\_SECURITY\_UPD\_PSWORD\_WRONG

The password transferred by KDCUPD does not satisfy the complexity or minimum length requirement defined in application generation.

### CM SECURITY TA RECOVERY

A transaction restart is required for the specified user ID.

### CM SECURITY PROTOCOL CHANGED

The open sevice cannot be resumed from this LTERM partner.

## CM SECURITY SHUT WARN

The administrator has issued a SHUT WARN. Normal users may no longer sign on to the UTM application, only the administrator may still sign on.

## CM SECURITY ENC LEVEL TOO HIGH

The encryption mechanism required to resume the open service is not available on the connection.

## CM\_SECURITY\_PWD\_EXPIRED\_RETRY

The validity period of the user password has expired.

The following secondary return codes only occur in the context of UTM cluster applications:

### CM SECURITY USER GLOBALLY UNKNOWN

The specified user ID is not recognized in the cluster user file.

## CM\_SECURITY\_USER\_SIGNED\_ON\_OTHER\_NODE

A user has already signed on to another node application with this user ID.

## CM\_SECURITY\_TRANSIENT\_ERROR

A temporary error occurred during signon. The cluster user file could not be accessed in the time configured in the node application.

Try signing on again later.

CPI-C calls in UPIC Receive

### State change

 If the return code is CM\_OK, the program has one of the following states after function call:

"Receive" if the value of status\_received is CM\_NO\_STATUS\_RECEIVED.

"Send" if the value of *status\_received* is CM\_SEND\_RECEIVED.

With the following return codes, the program enters the "Reset" state:

CM DEALLOCATED ABEND

CM DEALLOCATED NORMAL

CM SECURITY NOT VALID

CM TPN NOT RECOGNIZED

CM TPN NOT AVAILABLE RETRY/NO RETRY

CM RESOURCE FAILURE RETRY/NO RETRY

CM SECURITY USER UNKNOWN

CM SECURITY STA OFF

CM SECURITY USER IS WORKING

CM SECURITY OLD PSWORD WRONG

CM SECURITY NEW PSWORD WRONG

CM SECURITY NO CARD READER

CM\_SECURITY\_CARD\_INFO\_WRONG

CM SECURITY NO RESOURCES

CM SECURITY NO KERBEROS SUPPORT

CM SECURITY TAC KEY MISSING

CM\_SECURITY\_PWD\_EXPIRED\_NO\_RETRY

CM\_SECURITY\_COMPLEXITY\_ERROR

CM\_SECURITY\_PASSWORD\_TOO\_SHORT

CM\_SECURITY\_UPD\_PSWORD\_WRONG

CM\_SECURITY\_TA\_RECOVERY

CM\_SECURITY\_PROTOCOL\_CHANGED

CM\_SECURITY\_SHUT\_WARN

CM\_SECURITY\_ENC\_LEVEL\_TOO\_HIGH

CM\_SECURITY\_PWD\_EXPIRED\_RETRY

CM\_SECURITY\_PWD\_EXPIRED\_RETRY

CM\_SECURITY\_USER\_GLOBALLY\_UNKNOWN

CM\_SECURITY\_USER\_SIGNED\_ON\_OTHER\_NODE

CM\_SECURITY\_TRANSIENT\_ERROR

In all other error conditions, the program does not change its state.

Receive CPI-C calls in UPIC

### **Notes**

If a maximum wait time was set with the Set\_Receive\_Timer call before a blocking Receive
call, the program run returns from the Receive call at the latest once the wait time has
expired, and the Receive call then returns the result (return\_code)
 CM OPERATION INCOMPLETE.

- With a Receive call, a program can only receive the amount of data specified in the requested\_length parameter. It is therefore possible that a message is only partially received with the Receive call. The data\_received parameter indicates as shown below whether a complete message available for the program was received:
  - If the program has already received the complete message, the data\_received parameter has the value CM\_COMPLETE\_DATA\_RECEIVED.
  - If the program has not yet received all data of the message, the data\_received parameter has the value CM\_INCOMPLETE\_DATA\_RECEIVED. The program must then continue to call Receive until data\_received has the value CM\_COMPLETE\_DATA\_RECEIVED.
- A program can use a single call to receive both data and permission to send. The
   return\_code, data\_received, and status\_received parameters supply details on the kind of
   information received by a program.
- If the program issues the *Receive* call in the "Send" state, permission to send is passed to the UTM service. The send direction of the conversation is thus changed.
- A Receive call with requested\_length = 0 has no special meaning.
   If data is available, it is received in the length 0 and
   data\_received = CM\_INCOMPLETE\_DATA\_RECEIVED.

   If no data is available, permission to send can be received. This means that either data or permission to send can be received, but not both.
- If the UTM partner application transfers a format identifier (structure information concerning the transferred file), this will be received by UPIC (no error occurs in the UTM service), but it cannot be passed on to the program. Data together with format IDs can only be read with *Receive Mapped Data*.

CPI-C calls in UPIC Receive

### Behavior in the event of errors

- CM\_RESOURCE\_FAILURE\_RETRY Re-establish conversation.
- CM RESOURCE FAILURE NO RETRY

Notify the service department and produce diagnostic report. A fault in the transport system can also cause this return code.

- CM\_PROGRAM\_STATE\_CHECK Modify program.
- CM\_PROGRAM\_PARAMETER\_CHECK Modify program.
- CM\_PRODUCT\_SPECIFIC\_ERROR Modify program.
- CM\_SECURITY\_USER\_UNKNOWN

The UTM user ID is not generated. Use a user ID that is generated or generate or dynamically configure the user ID you want.

CM\_SECURITY\_STA\_OFF

Generate the user ID with STATUS=ON or unlock it using administration facilities.

CM\_SECURITY\_USER\_IS\_WORKING

Use another UTM user ID or terminate the service of the user already signed on.

- CM\_SECURITY\_OLD\_PSWORD\_WRONG Enter the password correctly.
- CM\_SECURITY\_NEW\_PSWORD\_WRONG

  Use the old password until its validity expires.
- CM SECURITY NO CARD READER

The user is generated with a magnetic stripe card and cannot sign on via UPIC.

- CM\_SECURITY\_CARD\_INFO\_WRONG

  The user is generated with a chipcard.
- CM\_SECURITY\_NO\_RESOURCES
  Try again later.
- CM\_SECURITY\_NO\_KERBEROS\_SUPPORT

  The user is generated with a Kerberos principal and cannot sign on via UPIC.
- CM\_SECURITY\_TAC\_KEY\_MISSING Generation or modify program.

Receive CPI-C calls in UPIC

## CM SECURITY PWD EXPIRED NO RETRY

The validity period of the password has expired. The password must be changed using administration facilities before the user can sign on again.

## CM\_SECURITY\_COMPLEXITY\_ERROR

Select a new password that satisfies the requirements of the generated complexity level, see KDCDEF statement USER PROTECT-PW=.

## CM\_SECURITY\_PASSWORD\_TOO\_SHORT

Select a longer password or change generation, see KDCDEF statement USER PROTECT-PW= *length*, ... (value for the minimum length).

## CM SECURITY UPD PSWORD WRONG

The password is not sufficiently complex or is too short, see KDCDEF statement USER PROTECT-PW=. The password must be changed using administration facilities before the user can sign on again.

## CM\_SECURITY\_TA\_RECOVERY

A transaction restart is required for the specified user ID.

## CM\_SECURITY\_PROTOCOL\_CHANGED

The user has an open service that cannot be resumed from a UPIC client.

## CM SECURITY SHUT WARN

The UTM application is terminated; only users with administration authorization may sign on. Wait until the application has been restarted.

## CM SECURITY ENC LEVEL TOO HIGH

The encryption mechanism required to resume the open service is not available on the connection.

# CM SECURITY PWD EXPIRED RETRY

Repeat initiation of the conversation specifying the old password and the new password.

The following secondary return codes only occur in the context of UTM cluster applications:

## CM\_SECURITY\_USER\_GLOBALLY\_UNKNOWN

The specified user ID is not recognized in the cluster user file.

# CM\_SECURITY\_USER\_SIGNED\_ON\_OTHER\_NODE

A user has already signed on to another node application with this user ID.

# CM\_SECURITY\_TRANSIENT\_ERROR

A temporary error occurred during signon. The cluster user file could not be accessed in the time configured in the node application.

Try signing on again later.

CPI-C calls in UPIC Receive

### **Function declaration: Receive**

# Receive\_Mapped\_Data - Receiving data and format identifier from a UTM service

A program uses the *Receive\_Mapped\_Data* (CMRCVM) call to receive information from a UTM service. The information received can be either data, a format identifier and/or permission to send.

The call can be executed with or without blocking.

The Receive\_Mapped\_Data call is "blocking" when the receive\_type characteristic has the value CM\_RECEIVE\_AND\_WAIT.
If no information (data or permission to send) is present at the time of the Receive\_Mapped\_Data call, the program run waits in Receive\_Mapped\_Data until information is available for this conversation. Only then does the program run return from the Receive\_Mapped\_Data call and bring back the information. If there is information available at the time of the call, the program receives it without waiting.

To limit the wait time for a blocking *Receive\_Mapped\_Data* call, appropriate timers should be set in the UTM partner application.

The Receive\_Mapped\_Data call is "non-blocking" when the receive\_type characteristic has the value CM\_RECEIVE\_IMMEDIATE.
If no information is present at the time of the Receive\_Mapped\_Data call, the program run does not wait until information for this conversation arrives. The program run returns from the Receive\_Mapped\_Data call immediately. If there is already information available, it is transferred to the program.

You can set the *receive\_type* characteristic with the *Set\_Receive\_Type* call before the *Receive\_Mapped\_Data* call.

## **Syntax**

CMRCVM (conversation\_ID, map\_name, map\_name\_length, buffer, requested\_length, data\_received, received\_length, status\_received, control information received, return code)

### **Parameters**

 $\rightarrow$  conversation\_ID Identifier of the conversation.

← map\_name Format identifier sent to the CPI-C program by the UTM partner

application together with the data. The format identifier specifies the

structure information for the received data.

← map name length Length of the format identifier in *map\_name*.

← buffer Buffer in which the data is received. If the return value of

data\_received is CM\_NO\_DATA\_RECEIVED, the contents of buffer

are undefined.

→ requested length Maximum length of data that can be received.

← data received Specifies whether data was received in the conversation.

data\_received can have one of the following values:

CM NO DATA RECEIVED

No data was available for the program. Permission to send may

have been received.

CM COMPLETE DATA RECEIVED

A complete message available for the program was received.

CM INCOMPLETE DATA RECEIVED

A message was not transferred in full to the program. If data\_received

has this value, the program must issue repeated *Receive* or *Receive\_Mapped\_Data* calls until the message is received in its

entirety, i.e. until data\_received has the value

CM\_COMPLETE\_DATA\_RECEIVED.

The value of data\_received is undefined if the result of the call is not

CM\_OK or CM\_DEALLOCATED\_NORMAL.

 $\leftarrow$  received\_length 
Length of the data received. If the program has not received data

(data\_received=CM\_NO\_DATA\_RECEIVED) or if the result is not

CM\_OK or CM\_DEALLOCATE\_NORMAL, the value of

received\_length is undefined.

← status\_received Specifies whether the program received permission to send.

status\_received can have one of the following values:

CM NO STATUS RECEIVED

Permission to send was not received.

CM SEND RECEIVED

The UTM service has passed permission to send to the program.

The program must then issue a Send\_Data call.

Unless the return code is CM\_OK, the value of status\_received is

undefined

### $\leftarrow$ control\_information\_received

This is only supported syntactically and always has the value CM REQ TO SEND NOT RECEIVED.

If the return code is not CM\_OK or CM\_DEALLOCATE\_NORMAL, the value of *control\_information\_received* is undefined.

← return code

Result of the function call.

### Result (return\_code)

## CM\_OK

The call is OK. The program has one of the following states after function call:

"Receive", if the value of *status\_received* is CM\_NO\_STATUS\_RECEIVED.

"Send", if the value of *status\_received* is CM\_SEND\_RECEIVED.

## CM\_SECURITY\_NOT\_VALID

### Possible causes:

- an invalid UTM user ID in the Set Conversation Security User ID call
- an invalid password in the Set\_Conversation\_Security\_Password call
- the UTM application was generated without user IDs (USER statements).
- the user cannot sign on to the UTM application due to a resource bottleneck.

If the UPIC application communicates with an openUTM application that returns a detailed result of the authorization check, the UPIC library supplies a secondary return code that describes the cause in detail. The results received by the program are listed under *secondary\_return\_code*, see page 160.

The secondary return codes can also be queried using the *Extract\_Secondary\_Return\_Code* call, see page 125.

## CM\_TPN\_NOT\_RECOGNIZED

### Possible causes:

- a service restart with KDCDISP was rejected as no UTM user ID generated with RESTART=YES was specified.
- an invalid transaction code (TAC) in the upicfile or in the Set\_TP\_Name call,
   e.g.:
  - the TAC is not generated
  - you are not authorized to call this TAC
  - the TAC is permitted only as a follow-up TAC
  - the TAC is not a dialog TAC
  - The TAC is generated with encryption but user data was sent without encryption, or encryption is not supported for the connection, or the encrypted data does not have the required encryption level.
- Service restart using KDCDISP was rejected because no UTM user ID generated with RESTART=YES was specified.

### CM\_TP\_NOT\_AVAILABLE\_NO\_RETRY

A service restart with KDCDISP is not possible as the UTM application has been regenerated.

### CM TP NOT AVAILABLE RETRY

A service restart was rejected as the UTM application has been terminated.

### CM DEALLOCATED ABEND

Possible causes:

- abnormal termination of the UTM service
- termination of the UTM application
- connection shutdown by UTM administration
- connection shutdown by the transport system
- connection shutdown by UTM because the maximum permitted number of users (MAX statement, CONN-USERS=) has been exceeded. This may also occur if an administrator user was transferred in the Set\_Conversation\_Security\_User\_ID call but the user ID implicitly assigned to the connection by UTM generation or the (connection) user ID explicitly assigned using the statement LTERM..., USER= is not an administrator user (CONN-

USERS applies only for users without administration authorization).

The program enters the "Reset" state.

### CM DEALLOCATED NORMAL

A PEND-FI call was executed in the UTM service. The program enters the "Reset" state.

### CM OPERATION INCOMPLETE

The *Receive\_Mapped\_Data* call was interrupted by the expiry of the timer that was set with *Set\_Receive\_Timer*. No data was received.

### CM UNSUCCESSFUL

The *receive\_type* characteristic has the value CM\_RECEIVE\_IMMEDIATE and there is currently no data available for the conversation.

## CM RESOURCE FAILURE RETRY

A temporary resource bottleneck led to termination of the conversation. It may not be possible to buffer any further data in the UTM page pool.

Remedy: enlarge the UTM page pool (MAX statement, PGPOOL=).

## CM\_RESOURCE\_FAILURE\_NO\_RETRY

An error occurred which led to premature termination of the conversation (e.g. protocol error or premature loss of network connection).

## CM\_PROGRAM\_STATE\_CHECK

The call is not permitted in the current state. The contents of all other variables are undefined.

### CM PROGRAM PARAMETER CHECK

The *conversation\_ID* is invalid or the value in *requested\_length* is greater than 32767 or less than 0. The contents of all other variables are undefined.

### CM PRODUCT SPECIFIC ERROR

A *Receive* call was issued instead of a *Send\_Data* call (only directly after an *Allocate* call).

### CM MAP ROUTINE ERROR

In the UTM partner application no format identifiers are supported in the UPIC protocol.

### Secondary return code (secondary\_return\_code)

## CM SECURITY USER UNKNOWN

The specified user ID is not generated.

## CM\_SECURITY\_STA\_OFF

The specified user ID is locked.

### CM SECURITY USER IS WORKING

Another user is already signed on with this user ID.

## CM SECURITY OLD PSWORD WRONG

The old password entered is incorrect.

## CM\_SECURITY\_NEW\_PSWORD\_WRONG

The new password information cannot be used. Possible cause: minimum period of validity not yet expired.

# CM\_SECURITY\_NO\_CARD\_READER

The user is generated with a magnetic stripe card and cannot sign on via UPIC.

## CM\_SECURITY\_CARD\_INFO\_WRONG

The user is generated with a chipcard and cannot sign on via UPIC.

## CM\_SECURITY\_NO\_RESOURCES

Sign-on is not possible at the moment. Possible cause:

- a resource bottleneck, or
- the maximum number of simultaneous users signed on has been reached (see KDCDEF statement MAX CONN-USERS=), or
- an inverse KDCDEF is running.

Try again later.

# CM\_SECURITY\_NO\_KERBEROS\_SUPPORT

The user is generated with a Kerberos principal and cannot sign on via UPIC.

### CM SECURITY TAC KEY MISSING

The current LTERM is not authorized to resume the service.

## CM\_SECURITY\_PWD\_EXPIRED\_NO\_RETRY

The validity period of the user password has expired.

### CM SECURITY COMPLEXITY ERROR

The new password is not sufficiently complex.

## CM\_SECURITY\_PASSWORD\_TOO\_SHORT

The new password is too short.

## CM SECURITY UPD PSWORD WRONG

The password transferred by KDCUPD does not satisfy the complexity or minimum length requirement defined in application generation.

## CM SECURITY TA RECOVERY

A transaction restart is required for the specified user ID.

## CM\_SECURITY\_PROTOCOL\_CHANGED

The open service cannot be resumed from this LTERM partner.

## CM\_SECURITY\_SHUT\_WARN

The administrator has issued a SHUT WARN. Normal users may no longer sign on to the UTM application, only the administrator may still sign on.

## CM\_SECURITY\_ENC\_LEVEL\_TOO\_HIGH

The encryption mechanism required to resume the open service is not available on the connection.

## CM\_SECURITY\_PWD\_EXPIRED\_RETRY

The validity period of the user password has expired.

The following secondary return codes only occur in the context of UTM cluster applications:

# CM SECURITY USER GLOBALLY UNKNOWN

The specified user ID is not recognized in the cluster user file.

# CM\_SECURITY\_USER\_SIGNED\_ON\_OTHER\_NODE

A user has already signed on to another node application with this user ID.

## CM\_SECURITY\_TRANSIENT\_ERROR

A temporary error occurred during signon. The cluster user file could not be accessed in the time configured in the node application.

Try signing on again later.

### State change

 If the return code is CM\_OK, the program has one of the following states after function call:

```
"Receive" if the value of status_received is CM_NO_STATUS_RECEIVED.
"Send" if the value of status_received is CM_SEND_RECEIVED.
```

With the following return codes, the program enters the "Reset" state:

CM DEALLOCATED ABEND

CM DEALLOCATED NORMAL

CM SECURITY NOT VALID

CM TPN NOT RECOGNIZED

CM TP NOT AVAILABLE RETRY/NO RETRY

CM\_RESOURCE\_FAILURE\_RETRY/NO\_RETRY

CM\_SECURITY\_USER\_UNKNOWN

CM\_SECURITY\_STA OFF

CM SECURITY USER IS WORKING

CM\_SECURITY\_OLD\_PSWORD\_WRONG

CM\_SECURITY\_NEW\_PSWORD\_WRONG

CM\_SECURITY\_NO\_CARD\_READER

CM\_SECURITY\_CARD\_INFO\_WRONG

CM\_SECURITY\_NO\_RESOURCES

CM SECURITY NO KERBEROS SUPPORT

CM\_SECURITY\_TAC\_KEY\_MISSING

CM\_SECURITY\_PWD\_EXPIRED\_NO\_RETRY

CM\_SECURITY\_COMPLEXITY\_ERROR

CM\_SECURITY\_PASSWORD\_TOO\_SHORT

CM\_SECURITY\_UPD\_PSWORD\_WRONG

CM\_SECURITY\_TA\_RECOVERY

CM\_SECURITY\_PROTOCOL\_CHANGED

CM\_SECURITY\_SHUT\_WARN

CM\_SECURITY\_ENC\_LEVEL\_TOO\_HIGH

CM\_SECURITY\_PWD\_EXPIRED\_RETRY

CM\_SECURITY\_USER\_GLOBALLY\_UNKNOWN

CM\_SECURITY\_USER\_SIGNED\_ON\_OTHER\_NODE

CM\_SECURITY\_TRANSIENT\_ERROR

In all other error conditions, the program does not change its state.

### **Notes**

- With a Receive\_Mapped\_Data call, a program can only receive the amount of data specified in the requested\_length parameter. It is therefore possible that the program has not read the complete message sent by the partner. The data\_received parameter indicates as shown below whether there is still more message data to be read.
  - If the program has already received the complete message, the data\_received parameter has the value CM COMPLETE DATA RECEIVED.
  - If the program has not yet received all data of the message, the data\_received parameter has the value CM\_INCOMPLETE\_DATA\_RECEIVED. The program must then continue to call Receive\_Mapped\_Data or Receive until data\_received has the value CM\_COMPLETE\_DATA\_RECEIVED
- If a maximum wait time was set with the <code>Set\_Receive\_Timer</code> call before a blocking <code>Receive\_Mapped\_Data</code> call, the program run returns from the <code>Receive\_Mapped\_Data</code> call at the latest once the wait time has expired, and the <code>Receive\_Mapped\_Data</code> call then returns the result (<code>return\_code</code>) CM\_OPERATION\_INCOMPLETE.
- A program can use a single call to receive both data and permission to send. The return\_code, data\_received, and status\_received parameters supply details on the kind of information received by a program.
- If the program issues the Receive\_Mapped\_Data call in the "Send" state, permission to send is passed to the UTM service. The send direction of the conversation is thus changed.
- A Receive call with requested\_length = 0 has no special meaning.
   If data is available, it is received in the length 0 with data\_received = CM\_INCOMPLETE\_DATA\_RECEIVED.
   If no data is available, permission to send can be received. This means that either data or permission to send can be received, but not both.
- If a message segment is received with Receive\_Mapped\_Data calls (data\_received has the value CM\_INCOMPLETE\_DATA\_RECEIVED except in the last Receive\_Mapped\_Data call), the map\_name and map\_name\_length parameters are only supplied with values the first time Receive\_Mapped\_Data is called. However, they are not overwritten in the subsequent Receive\_Mapped\_Data calls.
- If the UTM partner application transfers an empty format identifier (i.e. 8 blanks), map\_name is set to 8 blanks and map\_name\_length to -1.

### Behavior in the event of errors

## CM RESOURCE FAILURE RETRY

Re-establish conversation. If the error recurs, the page pool of the UTM application may be too small and should be enlarged (MAX statement, PGPOOL=).

## CM RESOURCE FAILURE NO RETRY

Notify the service department and produce a diagnostic report.

A fault in the transport system can also cause this return code.

# CM\_PROGRAM\_STATE\_CHECK Modify program.

# CM\_PROGRAM\_PARAMETER\_CHECK Modify program.

# CM\_PRODUCT\_SPECIFIC\_ERROR Modify program.

# CM\_MAP\_ROUTINE\_ERROR Modify program.

### CM OPERATION INCOMPLETE

The conversation and the communication connection must be explicitly shut down with the *Disable UTM UPIC* call.

Any other call can lead to unpredictable results.

## CM\_SECURITY\_USER\_UNKNOWN

The UTM user ID is not generated. Use a user ID that is generated or generate or dynamically configure the user ID you want.

# CM\_SECURITY\_STA\_OFF

Generate the user ID with STATUS=ON or unlock it using administration facilities.

## CM\_SECURITY\_USER\_IS\_WORKING

Use another UTM user ID or terminate the service of the user already signed on.

# CM\_SECURITY\_OLD\_PSWORD\_WRONG

Enter the password correctly.

# CM\_SECURITY\_NEW\_PSWORD\_WRONG

Use the old password until its validity expires.

# CM\_SECURITY\_NO\_CARD\_READER

The user is generated with a magnetic stripe card and cannot sign on via UPIC.

# CM\_SECURITY\_CARD\_INFO\_WRONG

The user is generated with a chipcard.

# CM\_SECURITY\_NO\_RESOURCES

Try again later.

## CM SECURITY NO KERBEROS SUPPORT

The user is generated with a Kerberos principal and cannot sign on via UPIC.

# CM\_SECURITY\_TAC\_KEY\_MISSING

Generation or modify program.

## CM\_SECURITY\_PWD\_EXPIRED\_NO\_RETRY

The validity period of the password has expired. The password must be changed using administration facilities before the user can sign on again.

## CM SECURITY COMPLEXITY ERROR

Select a new password that satisfies the requirements of the generated complexity level, see KDCDEF statement USER PROTECT-PW=.

## CM SECURITY PASSWORD TOO SHORT

Select a longer password or change generation, see KDCDEF statement USER PROTECT-PW= *length*, ... (value for the minimum length).

## CM SECURITY UPD PSWORD WRONG

The password is not sufficiently complex or is too short, see KDCDEF statement USER PROTECT-PW=. The password must be changed using administration facilities before the user can sign on again.

## CM\_SECURITY\_TA\_RECOVERY

A transaction restart is required for the specified user ID.

## CM\_SECURITY\_PROTOCOL\_CHANGED

The user has an open service that cannot be resumed from a UPIC client.

# CM\_SECURITY\_SHUT\_WARN

The UTM application is terminated; only users with administration authorization may sign on. Wait until the application has been restarted.

# CM\_SECURITY\_ENC\_LEVEL\_TOO\_HIGH

The encryption mechanism required to resume the open service is not available on the connection.

# CM\_SECURITY\_PWD\_EXPIRED\_RETRY

Repeat establishment of the conversation using the old password and a new password.

The following secondary return codes only occur in the context of UTM cluster applications:

## CM SECURITY USER GLOBALLY UNKNOWN

The specified user ID is not recognized in the cluster user file.

### CM SECURITY USER SIGNED ON OTHER NODE

A user has already signed on to another node application with this user ID.

## CM\_SECURITY\_TRANSIENT\_ERROR

A temporary error occurred during signon. The cluster user file could not be accessed in the time configured in the node application.

Try signing on again later.

## Function declaration: Receive\_Mapped\_Data

```
CM ENTRY Receive Mapped Data (unsigned char CM PTR conversation ID.
            unsigned char
                                           CM PTR map name,
            CM INT32
                                            CM PTR map name length,
            unsigned char
                                           CM_PTR buffer,
            CM INT32
                                           CM PTR requested length,
            CM DATA RECEIVED TYPE
                                           CM PTR data received,
            CM INT32
                                           CM PTR received length,
            CM STATUS RECEIVED
                                           CM PTR status received,
            CM CONTROL INFORMATION RECEIVED CM PTR request to send received,
            CM RETURN CODE
                                           CM PTR return code )
```

CPI-C calls in UPIC Send\_Data

## Send\_Data - Sending data to a UTM service

A program uses the *Send\_Data* (CMSEND) call to send data to a UTM service. A program must issue a *Send\_Data* or *Send\_Mapped\_Data* call each time it receives permission to send. This is the case:

- immediately after a successful Allocate call or
- when status\_received has the value CM\_SEND\_RECEIVED after the Receive or Receive\_Mapped\_Data call (i.e. when the program has received permission to send).

### **Syntax**

CMSEND (conversation\_ID, buffer, send\_length, control\_information\_received, return\_code)

### **Parameters**

→ conversation ID Identifier of the conversation.

→ buffer Buffer with the data to be sent. The length of the data is specified in

the *send length* parameter.

→ send\_length Length in bytes of data to be sent.

Minimum: 0, maximum: 32767

A Send Data call with length 0 means that a message with length 0

is sent.

← control information received

This is only supported syntactically and always has the value

CM\_REQ\_TO\_SEND\_NOT\_RECEIVED.

If the return code is not CM\_OK, the value of *control\_information\_received* is undefined.

← return code Result of the function call.

Send\_Data CPI-C calls in UPIC

### Result (return\_code)

### CM OK

The call is OK.

### CM TPN NOT RECOGNIZED

This return code can only occur with the first *Send\_Data* call after an *Allocate* call. After the conversation was established, an error occurred which led to termination of the conversation.

### CM\_DEALLOCATED\_ABEND

Possible causes:

- termination of UTM application
- connection shutdown by UTM administration
- connection shutdown by the transport system

### CM\_RESOURCE\_FAILURE\_RETRY

A temporary resource bottleneck led to termination of the conversation. It may not be possible to buffer any further data in the UTM page pool.

Action: Increase the size of the UTM page pool (MAX statement PGPOOL=).

## CM\_PROGRAM\_STATE\_CHECK

The call is not permitted in the current state.

## CM\_PROGRAM\_PARAMETER\_CHECK

The *conversation\_ID* is invalid or the value of *send\_length* is greater than 32767 or less than 0.

## State change

If the return code is CM\_OK, the program remains in the "Send" state.

If the return code is CM\_TPN\_NOT\_RECOGNIZED, CM\_DEALLOCATED\_ABEND, or CM\_RESOURCE\_FAILURE\_RETRY/NO\_RETRY, the program enters the "Reset" state.

In all other error conditions, the program does not change its state.

#### Note

UPIC buffers the data to be sent, and does not send it to the UTM server until a later point in time. Consequently, termination of the UTM application may not be returned immediately, and may not be reported until the next call has been issued.

CPI-C calls in UPIC Send\_Data

### Behavior in the event of errors

CM\_RESOURCE\_FAILURE\_RETRY Re-establish conversation.

CM\_PROGRAM\_STATE\_CHECK Modify program.

CM\_PROGRAM\_PARAMETER\_CHECK Modify program.

### Function declaration: Send Data

## Send\_Mapped\_Data - Sending data and format identifier

A program uses the <code>Send\_Mapped\_Data</code> (CMSNDM) call to send data and a format identifier to a UTM service. A program must issue a <code>Send\_Data</code> or <code>Send\_Mapped\_Data</code> call each time it receives permission to send. This is the case

- immediately after a successful Allocate call or
- when status\_received has the value CM\_SEND\_RECEIVED after the Receive or Receive\_Mapped\_Data call (i.e. when the program has received permission to send).

### **Syntax**

CMSNDM (conversation\_ID, map\_name, map\_name\_length, buffer, send\_length, control\_information\_received, return\_code)

### **Parameters**

→ conversation\_ID Identifier of the conversation.

→ map\_name Format identifier sent to the UTM application. The format identifier

specifies the structure information for the recipient of the data.

→ map\_name\_length Length of the format identifier in bytes.

→ buffer Address of the buffer with the data to be sent. The length of the data

is specified in the *send\_length* parameter.

 $\rightarrow$  send length Length in bytes of data to be sent.

Minimum: 0, maximum: 32767

A Send\_Mapped\_Data call with length 0 means that a message with

length 0 is sent.

← control information received

This is only supported syntactically and always has the value

CM REQ TO SEND NOT RECEIVED.

If the return code is not CM\_OK, the value of *control\_information\_received* is undefined.

← return code Result of the function call.

### Result (return\_code)

### CM OK

The call is OK.

## CM TPN NOT RECOGNIZED

This return code can only occur with the first *Send\_Mapped\_Data* call after an *Allocate* call. After the conversation was established, an error occurred which led to termination of the conversation.

### CM\_DEALLOCATED\_ABEND

Possible causes:

- termination of UTM application
- connection shutdown by UTM administration
- connection shutdown by the transport system

### CM RESOURCE FAILURE RETRY

A temporary resource bottleneck led to termination of the conversation. It may not be possible to buffer any further data in the UTM page pool.

## CM\_PROGRAM\_STATE\_CHECK

The call is not permitted in the current state.

## CM PROGRAM PARAMETER CHECK

The *conversation\_ID* is invalid or the value of *send\_length* is greater than 32767 or less than 0.

## CM\_MAP\_ROUTINE\_ERROR

Possible causes:

- In the UTM partner application, format identifiers are not supported in the UPIC protocol.
- The length of the format identifier is less than 0 or greater than 8.

## State change

- If the return code is CM\_OK, the program remains in the "Send" state.
- If the return code is one of the following the program enters the "Reset" state: CM\_TPN\_NOT\_RECOGNIZED CM\_DEALLOCATED\_ABEND CM\_RESOURCE\_FAILURE\_RETRY/NO\_RETRY
- In all other error conditions, the program does not change its state.

### **Notes**

- The data is always transferred transparently. The data sent is shown to the partner UTM service in the MGET call.
  - The format identifier in *map\_name* is transferred to the UTM service in the KCMF/*kcfn* field during the MGET call.
- For performance reasons, UPIC buffers the data to be sent, and does not send it to the UTM server until later (with a follow-up call). Consequently, termination of the UTM application may not be returned immediately, and may not be reported until the next call has been issued.
- map\_name is reset as soon as the value of map\_name is sent to UTM.

### Behavior in the event of errors

```
CM_RESOURCE_FAILURE_RETRY
```

Re-establish conversation. If the error recurs, the page pool of the UTM application may be too small and should be enlarged (MAX statement, PGPOOL=).

```
CM_PROGRAM_STATE_CHECK Modify program.
```

```
CM_PROGRAM_PARAMETER_CHECK Modify program.
```

## Function declaration: Send\_Mapped\_Data

```
CM_ENTRY Send_Mapped_Data(unsigned char CM_PTR conversation_ID,
    unsigned char CM_PTR map_name,
    CM_INT32 CM_PTR map_name_length,
    unsigned_char CM_PTR buffer,
    CM_INT32 CM_PTR send_length,
    CM_CONTROL_INFORMATION_RECEIVED CM_PTR control_information_received,
    CM RETURN CODE CM_PTR return code)
```

## Set\_Allocate\_Timer - Setting timer for the allocate call

The Set\_Allocate\_Timer call (CMSAT) sets the timeout for an Allocate call.

When this timer is set, the Allocate call is broken off after the time defined in the *allocate timer* array.

The Set\_Allocate\_Timer call is only permitted in the "Initialize" state.

This function is one of the additional functions of the UPIC carrier system; it is not a component of the CPI-C specification.

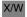

UPIC-Local: Connection via UPIC-Local does not support the Set\_Allocate\_Timer call.

### **Syntax**

CMSAT (conversation\_ID, allocate\_timer, return\_code)

### **Parameters**

→ conversation ID Conversation identifier

→ allocate\_timer Time in milliseconds after which an Allocate call is broken off. The

Allocate timer is reset if you set allocate timer to 0. The waiting time

of the Allocate call is then no longer monitored.

Th value specified for *allocate\_timer* is rounded up to the next whole

second.

← return code Result of the function call.

## Result (return\_code)

CM OK

The call is OK.

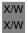

CM CALL NOT SUPPORTED

The function is not supported. This return code only occurs for UPIC-L.

CM PROGRAM STATE CHECK

The conversation is not in the "Initialize" state.

CM PROGRAM PARAMETER CHECK

The value of *conversation ID* is invalid, or a value < 0 was specified in *allocate timer*.

CM PRODUCT SPECIFIC ERROR

The UPIC intance could not be found.

### State change

If there are no errors the function returns CM\_OK. The call does not change the state of the conversation.

### Note

The Set\_Allocate\_Timer only makes sense in conjunction with the Allocate call. Set\_Allocate\_Timer can be called as often as desired between an Initialize\_Conversation call and an Allocate call. The value which applies is always the one to have been set when Set\_Allocate\_Timer was last called prior to an allocate call.

### Behavior in the event of errors

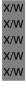

CM CALL NOT SUPPORTED

This is not necessarily an error: If the application is intended for both UPIC-L and UPIC-R this return code just means that the application is linked to a UPIC-L library. If this is the case, timer functions are not possible. The program can take note of this return code and avoid making further calls relating to the timer.

CM\_PROGRAM\_STATE\_CHECK Modify program.

CM\_PROGRAM\_PARAMETER\_CHECK Modify program.

CM\_PRODUCT\_SPECIFIC\_ERROR

The operating system cannot provide sufficient memory for the internal buffers. Check whether the memory requirements of your program are too high and if necessary reboot your system.

## Function declaration: Set\_Allocate\_Timer

CPI-C calls in UPIC Set Client Context

## **Set Client Context - Setting the client context**

The Set Client Context (CMSCC) call sets the value for the client context. To simplify restart at the client side, the client can specify and store what is known as a client context openUTM. Whenever the client sends user data to the UTM partner application, the last client context set using the Set Client Context function is also sent to the UTM application. The context is buffered by openUTM until the end of the conversation unless it is overwritten with a new context

If the client requests a restart, the last context saved is transferred back to the client together with the last dialog message.

The client context is not saved by openUTM unless the client is signed on using a UTM user ID with restart functionality. This is a requirement for service restart. The context is ignored in all other cases

The Set Client Context call is permitted only in the "Send" state.

This function is not a component of the CPI-C specification but is an additional function of the UPIC carrier system.

### Syntax

CMSCC (conversation ID, client context, client context length, return code)

#### **Parameters**

Conversation identifier  $\rightarrow$  conversation ID

→ client context Specifies the context the client wants to send to openUTM

→ client context length

Length of the context Minimum 0. maximum: 8

Result of the function call ← return code

Set\_Client\_Context CPI-C calls in UPIC

### Result (return code)

CM OK

The call is OK

### CM CALL NOT SUPPORTED

The function is not supported. This return code occurs if no client context can be used.

### CM PROGRAM STATE CHECK

The conversation is not in the "Send" state.

## CM PROGRAM PARAMETER CHECK

The value in *conversation\_ID* is invalid or the value of *client\_context\_length* is less than 0 or more than 8.

## CM PRODUCT\_SPECIFIC\_ERROR

The UPIC instance could not be found.

### State change

If there are no errors, the function returns CM\_OK. The call does not change the state of the conversation.

### **Notes**

- If the return code is not CM\_OK, client\_context remains unchanged.
- The internal buffer size for the client context is currently limited to 8 bytes.

### Behavior in the event of errors

# CM\_CALL\_NOT\_SUPPORTED

Is not necessarily an error. If a UPIC-R application communicates with various UTM partners, this return code simply means that the application is communicating with a UTM application that cannot receive a client context. The program can take note of this return code and dispense with further calls relating to client context.

CM\_PROGRAM\_STATE\_CHECK Modify program.

CM\_PROGRAM\_PARAMETER\_CHECK Modify program.

CPI-C calls in UPIC Set\_Client\_Context

## CM PRODUCT SPECIFIC ERROR

The operating system cannot provide sufficient memory for internal buffers. Check whether the memory requirement of your program is too high and if necessary reboot your system.

### **Function declaration: Set Client Context**

# Set\_Conversation\_Encryption\_Level - Setting the encryption level

The Set\_Conversation\_Encryption\_Level (CMSCEL) call influences the value of the ENCRYPTION-LEVEL conversation characteristic. The encryption level is used to specify whether during a conversation user data is to be transferred in an encrypted form or not. The call overwrites the value of encryption\_level, which was assigned in the Initialize Conversation call.

The Set\_Conversation\_Encryption\_Level call is only permitted in the "Initialize" state.

*UPIC local*: The data transfer is protected by the type of transfer being used. The *Set\_Conversation\_Encryption\_Level* call is not supported.

This function is one of the additional functions of the UPIC carrier system; it is not a component of the CPI-C interface.

## **Syntax**

CMSCEL (conversation\_ID, encryption\_level, return\_code)

### **Parameters**

→ conversation ID Conversation identifier

 $\rightarrow encryption\_level$ 

Specifies whether the conversation user data is to be transferred in an encrypted or unencrypted form. The following values can be used:

CM\_ENC\_LEVEL\_NONE

The conversation user data is to be transferred in an unencrypted form.

CM\_ENC\_LEVEL\_1

The user data is to be transferred in an encrypted form using the DES algorithm. An RSA key with a key length of 200 bits is used for exchange of the DES key.

CM\_ENC\_LEVEL\_2

The user data is to be transferred in an encrypted form using the AES algorithm. An RSA key with a key length of 512 bits is used for exchange of the AES key.

CM\_ENC\_LEVEL\_3

The user data is to be transferred in an encrypted form using the AES algorithm. An RSA key with a key length of 1024 bits is used for exchange of the AES key.

CM ENC LEVEL 4

The user data is to be transferred in an encrypted form using the AES algorithm. An RSA key with a key length of 2048 bits is used for exchange of the AES key.

← return code

Result of the function call.

### Result (return\_code)

CM OK

The call is OK.

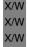

### CM CALL NOT SUPPORTED

The function is not supported. This return code only occurs for UPIC-L. It indicates to the program that encryption is not necessary.

### CM PROGRAM STATE CHECK

The conversation is not in the "Initialize" state.

## CM\_PROGRAM\_PARAMETER\_CHECK

The value of *conversation ID* is invalid, or the value of *encryption level* is undefined.

### CM PRODUCT SPECIFIC ERROR

The UPIC instance could not be found.

### CM ENCRYPTION NOT SUPPORTED

Encryption is not available for this conversation for one of the following reasons:

- the add-on product openUTM-Crypt is not installed.
- the UTM partner application does not want to implement encryption because the UPIC-L client is trusted.

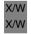

 the UPIC client cannot implement encryption because the product openUTM-Client was installed without the encryption license.

## CM\_ENCRYPTION\_LEVEL\_NOT\_SUPPORTED

Encryption with the specified encryption level (*encryption\_level*) is not supported by UPIC.

## State change

If there are no errors the function returns CM\_OK. The call does not change the state of the conversation.

### **Notes**

- If the return code is not CM\_OK, the ENCRYPTION\_LEVEL characteristic remains unchanged.
- If the encryption level requested by the UTM application is higher than the one on the UPIC client side, the higher encryption level is implemented. Or in other words, if the UTM application requests a certain level of encryption, the UPIC client encrypts the data on this level regardless of the level of encryption set by the UPIC application.
- If there is no communication connection set up to the UTM partner application at the time when the call is made, the function terminates with the CM\_OK return code The system decides when the subsequent Allocate call is made whether the requested encryption level is to be implemented.

### Behavior in the event of errors

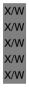

CM CALL NOT SUPPORTED

Is not necessarily an error: If an application is intended for both UPIC-L and for UPIC-R, this return code just means that the application is linked to a UPIC-L library. In this case encryption is not necessary. The program can take note of this return code and avoid making further calls requesting encryption.

CM\_PROGRAM\_STATE\_CHECK Modify program.

CM\_PROGRAM\_PARAMETER\_CHECK Modify program.

CM\_PRODUCT\_SPECIFIC\_ERROR

The operating system cannot provide sufficient memory for the internal buffers. Check whether the memory requirements of your program are too high and if necessary reboot your system.

CM\_ENCRYPTION\_NOT\_SUPPORTED

Is not necessarily an error: If a UPIC-R application is communicating with several UTM partners some of which implement encryption and some of which do not, then this return code just means that it is communicating with an application which either cannot or doesn't want to implement encryption. In this case encryption is not possible. The program can take note of this return code and avoid making further calls requesting encryption.

CM\_ENCRYPTION\_LEVEL\_NOT\_SUPPORTED

The UPIC library has possibly loaded an old encryption library. Make sure that the encryption library of the latest openUTM client version is installed and is also loaded. Note the search sequence for libraries in the different operating systems.

# Function declaration: Set\_Conversation\_Encryption\_Level

# Set\_Conversation\_Security\_New\_Password - Setting new password

The Set\_Conversation\_Security\_New\_Password (CMSCSN) call sets the value for the conversation characteristics security\_new\_password and security\_new\_password\_length. The security\_new\_password is understood as the new password of a UTM user ID.

A program can only specify a new password if the *security\_type* characteristic is set to CM\_SECURITY\_PROGRAM.

The call cannot be issued after an Allocate call.

This function is one of the additional functions of the UPIC carrier system; it is not a component of the CPI-C interface.

## **Syntax**

CMSCSN (conversation\_ID, security\_new\_password, security\_new\_password\_length, return\_code)

#### **Parameters**

- $\rightarrow$  conversation\_ID Identifier of the conversation.
- → security new password

Password which is to replace the old password. The password must consist of characters which are allowed in the UTM partner application, see openUTM manual "Generating Applications", USER statement.

The UTM partner application uses this new password to replace the old password following a valid access authorization with the old password.

→ security new password length

Length in bytes of the password specified in *security\_new\_password*. Minimum: 0, maximum: 16

If you specify 0 here, *security\_new\_password* is filled with 16blanks, i.e. UTM does not alter the existing password.

 $\leftarrow$  return\_code Result of the function call.

## Result (return code)

CM OK

The call is OK.

CM CALL NOT SUPPORTED

The function is not supported.

CM PROGRAM STATE CHECK

The conversation is not in the "Initialize" state or *security\_type* is not set to CM SECURITY PROGRAM.

CM PROGRAM PARAMETER CHECK

The value of *conversation\_ID* is invalid, the value in *security\_new\_password\_length* is less than 0 or greater than 16, or the new password only comprises blanks.

CM PRODUCT SPECIFIC ERROR

The UPIC instance could not be found.

If the return code is not CM\_OK, the *security\_new\_password* and *security\_new\_password\_length* characteristics remain unchanged.

# State change

The call does not change the state of the conversation.

#### **Notes**

- If a program calls Set\_Conversation\_Security\_New\_Password, a user ID must also be specified. The user ID is set in the program using the Set\_Conversation\_Security\_User\_ID call.
- An invalid password is not detected with this call. The partner application checks the
  password for validity after the conversation is established. If the password is invalid, the
  partner application issues an error message which is stored in the UPIC log file.
- The program is notified of the incorrect password by means of the return code CM\_SECURITY\_NOT\_VALID. This is returned following a CPI-C call issued after the Allocate call.

If several conversations are established with the same partner application (or in other words, the communication connection is not set up and cleared down every time), the result of CMSCSN will be CMINIT CM\_OK after the first call, but after all subsequent CMINIT calls it will be CM\_CALL\_NOT\_SUPPORTED. The UPIC library only establishes a connection to the partner application after the first CMALLC call and thus can only then determine whether the version of the partner application supports password changes.

Following the first CMSCSN call with the result CM\_OK, the program only detects that there is no support for password changes by means of the return code CM SECURITY NOT SUPPORTED.

This is returned following an Allocate call.

 If only blanks were specified for the new password, this means the UTM application should reset the password, i.e. the user no longer requires a password. However, this is not permitted from the client, so consequently the error CM\_PROGRAM\_PARAMETER\_CHECK is returned.

#### Behavior in the event of errors

```
CM_PROGRAM_PARAMETER_CHECK Modify program.
```

```
CM PRODUCT SPECIFIC ERROR
```

The operating system cannot provide sufficient memory for the internal buffers. Check whether the memory requirements of your program are too high and if necessary reboot your system.

# Function declaration: Set\_Conversation\_Security\_New\_Password

# Set\_Conversation\_Security\_Password - Setting the password

The Set\_Conversation\_Security\_Password (CMSCSP) call sets the values for the conversation characteristics security\_password and security\_password\_length. The security\_password is understood as the password of a UTM user ID.

A program can only specify a password if the *security\_type* characteristic is set to CM\_SECURITY\_PROGRAM.

The call cannot be issued after an Allocate call.

This function is one of the advanced functions.

# **Syntax**

CMSCSP (conversation\_ID, security\_password, security\_password\_length, return\_code)

#### **Parameters**

→ conversation ID Identifier of the conversation.

→ security password

Password used to establish the conversation. The UTM partner application uses this password together with the user ID in order to check access authorization.

The password is specified in the local code used on the machine and converted into EBCDIC if necessary (see section "Code conversion" on page 54).

 $\rightarrow security\_password\_length$ 

Length in bytes of the password specified in *security\_password*.

Minimum: 0, maximum: 16

If you specify 0 here, *security\_password* is filled with 16 blanks, i.e. no password is transferred to openUTM for checking access authorization.

← return code Result of the function call.

### Result (return\_code)

CM OK

The call is OK.

# CM PROGRAM STATE CHECK

The conversation is not in the "Initialize" state or *security\_type* is not set to CM SECURITY PROGRAM.

# CM PROGRAM PARAMETER CHECK

The *conversation\_ID* is invalid or the value in *security\_password\_length* is less than 0 or greater than 16.

## CM PRODUCT SPECIFIC ERROR

The UPIC instance could not be found.

If the return code is not CM\_OK, the *security\_password* and *security\_password\_length* characteristics remain unchanged.

## State change

None.

#### **Notes**

- If a program calls *Set\_Conversation\_Security\_Password*, a user ID must also be specified. The user ID is set in the program using the *Set\_Conversation\_Security\_User\_ID* call.
- An invalid password is not detected with this call. The partner application checks the
  password for validity after the conversation is established. If the password is invalid, the
  partner application issues an error message which is stored in the UPIC log file (see
  section "UPIC log file" on page 321).
- The program is notified of the incorrect password by means of the return code CM\_SECURITY\_NOT\_VALID. This is returned following a CPI-C call issued after the Allocate call.

#### Behavior in the event of errors

CM\_PROGRAM\_PARAMETER\_CHECK Modify program.

## CM PRODUCT SPECIFIC ERROR

The operating system cannot provide sufficient memory for the internal buffers. Check whether the memory requirements of your program are too high and if necessary reboot your system.

# Function declaration: Set\_Conversation\_Security\_Password

# Set\_Conversation\_Security\_Type - Setting the security type

The *Set\_Conversation\_Security\_Type* (CMSCST) call sets the value for the conversation characteristic *security\_type*.

The call overwrites the value assigned in the *Initialize\_Conversation* call, and must not be executed after the *Allocate* call.

This function is one of the advanced functions.

## **Syntax**

CMSCST (conversation\_ID, security\_type, return\_code)

#### **Parameters**

→ conversation ID Identifier of the conversation.

→ security\_type Specifies the type of access information sent when establishing the conversation with the partner application. This information is used

by the partner application to check access authorization.

*The following values can be set for security\_type:* 

CM\_SECURITY\_NONE

No access information is transferred to the partner application.

CM\_SECURITY\_PROGRAM

The values of the *security\_user\_ID* and *security\_password* characteristics are used as access information. This means that the access information consists of:

- either a UTM user ID
- or a UTM user ID and a password.

← return code

Result of the function call.

# Result (return\_code)

CM\_OK

The call is OK.

CM\_PROGRAM\_STATE\_CHECK

The conversation is not in the "Initialize" state.

## CM PROGRAM PARAMETER CHECK

The *conversation\_ID* is invalid or the value in *security\_type* is undefined.

# CM PARM VALUE NOT SUPPORTED

A value not supported by CPI-C has been entered in *security\_type*.

# CM\_PRODUCT\_SPECIFIC\_ERROR

The UPIC instance could not be found.

If the return code is not CM\_OK, the *security\_type* characteristic remains unchanged.

## State change

None.

#### **Notes**

- If the value CM\_SECURITY\_PROGRAM is entered in *security\_type*, the user ID and possibly the password must be set using the following calls:

  Set\_Conversation\_Security\_User\_ID and Set\_Conversation\_Security\_Password.
- If only the user ID is required for the access check, the Set\_Conversation\_Security\_Password call is not necessary.

#### Behavior in the event of errors

```
CM_PROGRAM_PARAMETER_CHECK Modify program.
```

CM\_PARM\_VALUE\_NOT\_SUPPORTED Modify program.

# CM\_PRODUCT\_SPECIFIC\_ERROR

The operating system cannot provide sufficient memory for the internal buffers. Check whether the memory requirements of your program are too high, and if necessary reboot your system.

# Function declaration: Set\_Conversation\_Security\_Type

# Set\_Conversation\_Security\_User\_ID - Setting the UTM user ID

The Set\_Conversation\_Security\_User\_ID (CMSCSU) call sets the values for the conversation characteristics security\_user\_ID and security\_user\_ID\_length.

The *security\_user\_ID* is understood as a user ID of a UTM application.

A program can only specify a user ID if the *security\_type* characteristic is set to CM\_SECURITY\_PROGRAM.

The call must not be executed after the *Allocate* call.

This function is one of the advanced functions.

# **Syntax**

CMSCSU (conversation ID, security user ID, security user ID length, return code)

#### **Parameters**

→ conversation ID Identifier of the conversation.

→ security\_user\_ID User ID used to establish the conversation. The UTM partner appli-

cation uses the user ID and possibly the password to check access

authorization.

The partner application may also use the user ID for logging or

accounting purposes.

→ security user ID length

Length in bytes of the user ID specified in *security\_user\_ID*.

Minimum: 0, maximum: 8

If 0 is specified here, despite the fact that *security\_type* is set to CM\_SECURITY\_PROGRAM in the *Set\_Conversation\_Security\_Type* call, a connection is not set up to UTM (error in the *Allocate* call).

← return code Result of the function call.

# Result (return\_code)

CM OK

The call is OK.

CM PROGRAM STATE CHECK

The conversation is not in the "Initialize" state or *security\_type* is not set to CM SECURITY PROGRAM.

## CM\_PROGRAM\_PARAMETER\_CHECK

The *conversation\_ID* is invalid or the value in *security\_user\_ID\_length* is less than 0 or greater than 8.

# CM PRODUCT SPECIFIC ERROR

The UPIC instance could not be found.

If the return code is not CM\_OK, the *security\_user\_ID* and *security\_user\_ID\_length* characteristics remain unchanged.

## State change

None

#### **Notes**

- The call does not check the user ID for validity. This is carried out by the partner application after the conversation is established. If the user ID is invalid, the UTM server rejects the conversation
- The program is notified of an invalid user ID or an incorrect password by means of the return code CM\_SECURITY\_NOT\_VALID. This is returned following a *Receive* call issued after the *Allocate* call.
- If the security\_type parameter is set to CM\_SECURITY\_NONE in the Set\_Conversation\_Security\_Type call, the Set\_Conversation\_Security\_User\_ID call is not permitted.

#### Behavior in the event of errors

```
CM_PROGRAM_PARAMETER_CHECK Modify program.
```

# CM\_PRODUCT\_SPECIFIC\_ERROR

The operating system cannot provide sufficient memory for the internal buffers. Check whether the memory requirements of your program are too high and if necessary reboot your system.

# Function declaration: Set\_ Conversation\_Security\_User\_ID

# Set\_Convertion - Setting the CHARACTER\_CONVERTION conversation characteristic

The Set\_Convertion (CMSCNV) call sets the CHARACTER\_CONVERTION conversation characteristic.

*Set\_Convertion* changes the values that were taken from the side information during the *Initialize\_Conversation* call. The changed values apply only for the duration of a conversation. The values in the side information are not changed.

The Set\_Convertion call can no longer be issued after the Allocate call.

This function is one of the additional functions of the UPIC carrier system; it is not a component of the CPI-C interface.

## **Syntax**

CMSCNV (conversation\_ID, character\_convertion, return\_code)

#### **Parameters**

→ conversation ID Conversation identifier

→ character convertion

Specifies whether code conversion for the user data is to be performed or not.

The following values can be set for *character\_convertion*:

CM\_NO\_CHARACTER\_CONVERTION

There is no automatic code conversion when data is sent or received.

CM\_IMPLICIT\_CHARACTER\_CONVERTION

Data is automatically converted when sent or received (see also section "Code conversion" on page 54)

section "Code conversion" on page 54).

← return\_code Result of the function call

CPI-C calls in UPIC Set\_Convertion

#### Result (return\_code)

CM OK

The call is OK

## CM PROGRAM PARAMETER CHECK

The value in *conversation\_ID* or the value for *CHARACTER\_CONVERTION* is invalid.

## CM PRODUCT SPECIFIC ERROR

The UPIC instance could not be found.

## CM\_PROGRAM\_STATE\_CHECK

The conversation is not in the "Initialize" state.

## State change

The call does not change the state of the conversation.

#### Note

If the return code is not CM OK, the characteristic remains unchanged.

#### Behavior in the event of errors

CM\_PROGRAM\_STATE\_CHECK Modify program.

# CM\_PROGRAM\_PARAMETER\_CHECK Modify program.

# CM\_PRODUCT\_SPECIFIC\_ERROR

The operating system cannot provide sufficient memory for internal buffers. Check whether the memory requirement of your program is too high and if necessary reboot your system.

### Function declaration: Set Convertion

# Set\_Deallocate\_Type - Setting deallocate\_type

A program uses the *Set\_Deallocate\_Type* (CMSDT) call to set the value of the conversation characteristic *deallocate\_type*.

This call is one of the advanced functions.

## **Syntax**

CMSDT (conversation ID, deallocate type, return code)

#### **Parameters**

 $\rightarrow$  conversation\_ID Identifier of the conversation.

 $\rightarrow$  deallocate type Specifies the type of deallocation for a conversation.

deallocate\_type must have the value CM\_DEALLOCATE\_ABEND.

← return\_code Result of the function call.

# Result (return\_code)

CM OK

The call is OK.

# CM PROGRAM PARAMETER CHECK

The *conversation\_ID* is invalid or the value of *deallocate\_type* is out of range. The value of *deallocate\_type* remains unchanged.

# CM\_PRODUCT\_SPECIFIC\_ERROR

The value of *deallocate\_type* is not CM\_DEALLOCATE\_ABEND.

The value of *deallocate\_type* remains unchanged.

# State change

None.

#### Note

The <code>deallocate\_type</code> CM\_DEALLOCATE\_ABEND is used by a program to terminate a conversation unconditionally (regardless of the current state). This type of deallocation should be carried out by the program only in exceptional circumstances.

#### Behavior in the event of errors

CM\_PROGRAM\_SPECIFIC\_ERROR Modify program.

CM\_PROGRAM\_PARAMETER\_CHECK Modify program.

# Function declaration: Set\_Deallocate\_Type

# Set\_Function\_Key - Setting a UTM function key

The *Set\_Function\_Key* (CMSFK) call sets the value for the *function\_key* characteristic. *function\_key* specifies a function key of the UTM partner application.

The value of <code>function\_key</code> is transferred to the UTM application together with the data of the next <code>Send\_Data</code> or <code>Send\_Mapped\_Data</code> call, and the function assigned to this function key in the UTM application is executed. The CPI-C program has in effect "pressed the function key".

The Set Function Key call is only permitted in the "Send" or "Receive" states.

*Set\_Function\_Key* is not part of the CPI-C Specification, but is an additional function of the UPIC carrier system.

# Syntax

CMSFK (conversation\_ID, function\_key, return\_code)

#### **Parameters**

→ conversation\_ID Identifier of the conversation

ightarrow function\_key "Function key" that the local CPI-C program wants to "press" in the

remote UTM application.

The function keys must be specified in the format CM\_FKEY\_fkey, where fkey is the number of the K or F key to be "pressed".

Example: if function key F10 of the UTM partner application is to be

"pressed", you must specify for function\_key the value

CM FKEY F10.

openUTM on Unix, Linux and Windows systems supports the

function keys F1 through F20.

openUTM on BS2000 systems supports the function keys K1

through K14 and F1 through F24.

The value CM\_UNMARKED means that no function key is set.

← return code Result of the function call.

### Result (return\_code)

CM OK

The call is OK.

CM PROGRAM STATE CHECK

The conversation is not in the "Send" or "Receive" state.

CM PROGRAM PARAMETER CHECK

The *conversation ID* or *function key* is invalid.

CM PRODUCT SPECIFIC ERROR

The UPIC instance could not be found.

CM MAP ROUTINE ERROR

In the UTM partner application, function keys are not supported in the UPIC protocol.

## State change

If there are no errors, this function returns the result CM\_OK. This call does not change the state of the program.

#### **Notes**

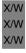

- With openUTM on Unix, Linux and Windows systems, function keys are only effective in format mode, i.e. when the <code>Send\_Mapped\_Data</code> and <code>Receive\_Mapped\_Data</code> calls are used to exchange data.
- The function key specified in *Set\_Function\_Key* is only transferred to the UTM partner application together with the data of the subsequent *Send\_Data or Send\_Mapped\_Data* call.
  - As soon as the value of *function\_key* is sent to UTM, *function\_key* is reset to CM\_UNMARKED (no function key) in the local CPI-C program.
- If the UTM partner application receives a function key from a UPIC client, only the RET parameter of the SFUNC control statement which describes the function key is interpreted. RET contains the return code which appears in the KCRCCC field of the communication area after the MGET call of the UTM service. If the RET parameter is not generated for the function key, UTM always supplies the return code 19Z with the MGET call (function key not generated or special function invalid).

#### Behavior in the event of errors

CM\_PROGRAM\_STATE\_CHECK Modify program.

CM\_PROGRAM\_PARAMETER\_CHECK Modify program.

## CM PRODUCT SPECIFIC ERROR

The operating system cannot provide sufficient memory for the internal buffers. Check whether the memory requirements of your program are too high and if necessary reboot your system.

# Function declaration: Set Function Key

# Set\_Partner\_Host\_Name - Setting the partner host name

The Set\_Partner\_Host\_Name (CMSPHN) call sets the value for the HOSTNAME characteristic of the partner application of the conversation. The call overwrites the value which was assigned using the Initialize\_Conversation call. After an Allocate call it may no longer be issued.

This function is one of the additional functions of the UPIC carrier system; it is not a component of the CPI-C interface.

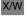

UPIC-Local:

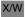

The Set\_Partner\_Host\_Name call is not supported for connection over UPIC-L.

UPIC-R using UTM clusters:

The Set\_Partner\_Host\_Name call is not supported if an openUTM cluster is configured.

## **Syntax**

CMSPHN (conversation\_ID, host\_name, host\_name\_length, return\_code)

#### **Parameters**

→ conversation\_ID Conversation identifier

 $\rightarrow$  host\_name Specifies which host name is to be used.

→ host\_name\_length Specifies the length of *host\_name* in bytes.

Minimum:1, maximum:64

 $\leftarrow$  return\_code Result of the function call

# Result (return\_code)

CM\_OK

The call is OK

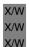

X/W

# CM\_CALL\_NOT\_SUPPORTED

This return code always occurs in UPIC-L. It indicates to the program that a host\_name cannot be used because UPIC-L does not need this information as a result of the underlying communication system.

The return code only occurs with UPIC-R if an openUTM cluster has been configured. It indicates to the program that the *host\_name* cannot be modified.

## CM PROGRAM PARAMETER CHECK

The value of *conversation\_ID* or *host\_name\_length* is invalid.

# CM PROGRAM STATE CHECK

The conversation is in the "Initialize" state.

# CM\_PRODUCT\_SPECIFIC\_ERROR

The UPIC instance could not be found.

## State change

The call does not change the state of the conversation.

#### Note

The value of *host\_name* is ignored if there is also a value set for *ip\_address*, either in the upicfile or using a *Set\_Partner\_IP\_Address* call in the UPIC program.

#### Behavior in the event of errors

CM\_PROGRAM\_PARAMETER\_CHECK Modify program.

CM\_PROGRAM\_STATE\_CHECK Modify program.

# CM\_PRODUCT\_SPECIFIC\_ERROR

The operating system cannot provide sufficient memory for internal buffers. Check whether the memory requirements of your program are too high and if necessary reboot your system.

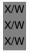

## CM CALL NOT SUPPORTED

This is not necessarily an error: The program can take note of this return code and avoid making further calls to set address information.

#### Function declaration: Set\_Partner\_Host\_Name

CPI-C calls in UPIC Set\_Partner\_Index

# Set\_Partner\_Index - Setting the partner application index

The call <code>Set\_Partner\_Index</code> (CMSPIN) sets the index for the subsequent <code>Set\_Partner\_xxx</code> calls by the partner application in the conversation. It may no longer be called after the <code>Allocate</code> call. <code>Set\_Partner\_xxx</code> calls without a preceding <code>Set\_Partner\_Index</code> call are handled in the same way as after a <code>Set\_Partner\_Index</code> call with the index 1.

This function is one of the additional functions of the UPIC carrier system; it is not part of the CPI-C interface.

X/W

UPIC-Local:

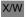

The call Set\_Partner\_Index is not supported for the connection using UPIC-L.

## **Syntax**

CMSPIN (conversation ID, partner index, return code)

#### **Parameter**

→ conversation ID Identification of the conversation

→ partner\_index Specifies the *partner\_index* to which the following *Set\_Partner\_xxx* 

calls relate.

Minimum: 1 (default value); the sequence of partner\_index values

may not contain any gaps.

← return code Result of the function call

# Result (return\_code)

CM\_OK

Call ok

CM\_CALL\_NOT\_SUPPORTED

The function is not supported.

X/W

For UPIC-L the return code always occurs.

For UPIC-R the return code only occurs if an openUTM cluster has been configured.

CM\_PROGRAM\_PARAMETER\_CHECK

The value of the *conversation\_ID* or for *partner\_index* is invalid.

CM\_PROGRAM\_STATE\_CHECK

The conversation is not in "Initialize" state.

X/W

## CM\_PRODUCT\_SPECIFIC\_ERROR

The UPIC instance could not be found or there is a memory bottleneck.

# State change

The call does not change the state of the conversation.

#### Behavior in the event of errors

CM\_CALL\_NOT\_SUPPORTED

Normal behavior if

- the application is linked to a UPIC-L library,
- or an openUTM cluster has been configured.
   In this case, the functionality is not available.

CM\_PROGRAM\_PARAMETER\_CHECK Modify program.

CM\_PROGRAM\_STATE\_CHECK Modify program.

# CM\_PRODUCT\_SPECIFIC\_ERROR

The operating system cannot provide sufficient memory for internal buffers. Check whether the memory requirement of your program is too high and if necessary reboot your system.

# Function declaration: Set\_Partner\_Index

# **Set\_Partner\_IP\_Address - Setting the IP address of the partner application**

The Set\_Partner\_IP\_Address (CMSPIA) call sets the value for the IP-ADDRESS characteristic of the conversation. The call overwrites the value assigned using Initialize\_Conversation call. After the Allocate call, this call can no longer be issued.

This function is one of the additional functions of the UPIC carrier system; it is not a component of the CPI-C interface.

X/W

UPIC-Local:

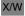

The Set\_Partner\_IP\_Address call is not supported for connection over UPIC-L.

UPIC-R using UTM clusters:

The Set Partner IP Address call is not supported if an openUTM cluster is configured.

## **Syntax**

CMSPIA (conversation\_ID, ip\_address, ip\_address\_length, return\_code)

#### **Parameters**

→ conversation ID Conversation identifier

→ ip\_address Specifies that an IP address is to be used instead of a *hostname* 

characteristic.

 $\rightarrow$  ip address length Specifies the length of *ip address* in bytes.

Minimum:0, maximum:64.

← return code Result of the function call.

## Result (return\_code)

CM\_OK

The call is OK.

CM CALL NOT SUPPORTED

The function is not supported.

X/W X/W This code is always returned with UPIC-L. It indicates to the program that an  $ip\_ad-dress$  cannot be used because UPIC-L does not need this information as a result of the underlying communication systems.

The return code only occurs with UPIC-R if an openUTM cluster has been configured. It indicates to the program that the *ip\_address* cannot be modified.

B B B The code is returned with UPIC-R for BS2000 systems in the event that the UPIC library on BS2000 is used together with CMX. The CMX communication system used by UPIC-R does not provide any option on BS2000 systems for passing IP addresses for addressing the partner application at the interface.

CM PROGRAM PARAMETER CHECK

The value of *conversation\_ID* or *ip\_address\_length* is invalid.

CM\_PROGRAM\_STATE\_CHECK

The conversation is not in the "Initialize" state.

CM\_PRODUCT\_SPECIFIC\_ERROR

The UPIC instance could not be found.

# State change

The call does not change the state of the conversation.

#### **Notes**

• For IPv4, *ip\_address* is specified using the usual dot notation:

XXX.XXX.XXX

The individual octets xxx are restricted to 3 digits. The contents of the octet are always interpreted as a decimal number. In particular, this means that octets which are padded with leading zeros **not** interpreted as octal numbers.

ip\_address is specified for IPv6 using normal colon notation:

x:x:x:x:x:x:x

 $\times$  is a hexadecimal number between 0 and FFFF. The alternative methods of writing IPv6 addresses are permitted (see RFC2373).

If an embedded IPv4 address in dot notation is specified in the IPv6 address, the above also supplies to the octet for the IPv4 address. The octets are always interpreted as octal numbers.

If both ip\_address and HOST\_NAME are set, the value of HOST\_NAME is ignored.

#### Behavior in the event of errors

CM\_PROGRAM\_PARAMETER\_CHECK Modify program.

CM\_PROGRAM\_STATE\_CHECK Modify program.

## CM PRODUCT SPECIFIC ERROR

The operating system cannot provide sufficient memory for the internal buffers. Check whether the memory requirements of your program are too high and if necessary reboot your system.

# CM\_CALL\_NOT\_SUPPORTED

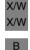

В

В

This is not necessarily an error: The program can take note of this return code and avoid making further calls to set address information.

On BS2000 systems, this return code means that the application is connected to UPIC-R and CMX. The program can remember this return code and then no longer requires the Set\_Partner\_IP\_Address and Set\_Partner\_Port calls.

# Function declaration: Set\_Partner\_IP\_Address

# **Set\_Partner\_LU\_Name - Setting the conversation characteristics** partner LU name

The *Set\_Partner\_LU\_Name* call (CMSPLN) sets the conversation characteristics *partner\_LU\_name* and *partner\_LU\_name\_length*.

Set\_Partner\_LU\_Name changes the values taken from the side information in the Initialize\_Conversation call. The changed values only apply for the duration of a conversation; the values in the side information itself are not changed.

The Set\_Partner\_LU\_Name call cannot be executed after the Allocate call.

This call is one of the advanced functions.

UPIC-R using UTM clusters:

The Set Partner LU Name call is not supported if an openUTM cluster is configured.

# **Syntax**

CMSPLN (conversation ID, partner LU name, partner LU name length, return code)

#### **Parameters**

→ conversation\_ID Conversation identifier

→ partner\_LU\_name Defines which partner\_LU\_name should be used.

 $\rightarrow$  partner\_LU\_name\_length

Specifies the length of *partner\_LU\_name*.

Minimum: 1, maximum: 73.

UPIC-L:

Minimum: 1, maximum: 8.

 $\leftarrow$  return\_code Result of the function call.

# Result (return\_code)

CM\_OK

The call is OK.

# CM\_PROGRAM\_PARAMETER\_CHECK

The value of *conversation\_ID* is invalid or *partner\_LU\_name* is invalid or the value in *partner\_LU\_name\_length* is less than 1 or greater than 73.

# CM\_PROGRAM\_STATE\_CHECK

The conversation is not in "Initialize" state.

CM\_PRODUCT\_SPECIFIC\_ERROR

The UPIC instance could not be found.

CM\_CALL\_NOT\_SUPPORTED

This function is not supported.

The return code occurs with UPIC-R if an openUTM cluster has been configured. It indicates to the program that the *partner\_LU\_name* cannot be modified.

## State change

The call does not change the state of the conversation.

#### **Notes**

- If the return code is not CM\_OK, the *partner\_LU\_name* characteristic remains unchanged.
- This call only sets the partner\_LU\_name characteristic. An invalid partner\_LU\_name is not detected with this call. Only the Allocate call detects an invalid partner\_LU\_name, if it is unable to establish a transport connection to the UTM application. In this case, it returns the CM\_ALLOCATE\_FAILURE\_NO\_RETRY return code.
- The Set\_Partner\_LU\_Name call returns CM\_OK if an application is linked with UPIC-L
  and passes a partner\_LU\_name with a length > 8. However, the partner\_LU\_name is cut
  to length 8 without notification in the following Allocate call.

#### Behavior in the event of errors

CM\_PROGRAM\_STATE\_CHECK Modify program.

CM\_PROGRAM\_PARAMETER\_CHECK Modify program.

CM\_PRODUCT\_SPECIFIC\_ERROR

The operating system cannot provide sufficient memory for the internal buffers. Check whether the memory requirements of your program are too high and if necessary reboot your system.

CM\_CALL\_NOT\_SUPPORTED

Is not necessarily an error: The program can remember this return code and no longer issue any calls for setting address information.

# Function declaration: Set\_Partner\_LU\_Name

# Set\_Partner\_Port - Setting the TCP/IP port for the partner application

The Set\_Partner\_Port (CMSPP) call sets the port number for TCP/IP for the partner application and in doing so also sets the PORT conversation characteristic. The call overwrites the value assigned using the Initialize\_Conversation call. It may no longer be issued after an Allocate call.

The function is one of the additional functions of the UPIC carrier systems; it is not a component of the CPI-C interface.

UPIC-Local:

Connection via UPIC local does not support the Set\_Partner\_Port call.

## **Syntax**

CMSPP (conversation ID, listener port, return code)

#### **Parameters**

→ conversation ID Conversation identifier

→ port\_number Specifies which port number is searched for in the communication

system by the partner application.

Minimum: 0; maximum: 32767

 $\leftarrow$  return\_code Result of the function call

# Result (return\_code)

CM OK

The call is OK.

# CM CALL NOT SUPPORTED

The function is not supported. This return code occurs for UPIC-L and for UPIC-R on BS2000 systems:

- This code is always returned with UPIC-L. It indicates to the program that a port number cannot be assigned because UPIC-L does not require this information as a result of the underlying communication system.
- The code is only returned with UPIC-R on BS2000 systems in the event that the UPIC library on the BS2000 system is used together with CMX. The CMX communication system used by UPIC-R does not provide any option on BS2000 systems for passing IP addresses for addressing the partner application at the interface. If the UPIC library uses the Socket interface as its communication system, the code is never returned.

X/W X/W X/W

BBBBBB

## CM PROGRAM PARAMETER CHECK

The value of *conversation\_ID* or *port\_number* is invalid.

# CM PROGRAM STATE CHECK

The conversation is not in the "Initialize" state.

# CM\_PRODUCT\_SPECIFIC\_ERROR

The UPIC instance could not be found.

## State change

The call does not change the state of the conversation.

#### Behavior in the event of errors

CM\_PROGRAM\_PARAMETER\_CHECK Modify program.

CM\_PROGRAM\_STATE\_CHECK Modify program.

# CM\_PRODUCT\_SPECIFIC\_ERROR

The operating system cannot provide sufficient memory for the internal buffers. Check whether the memory requirements of your program are too high and if necessary reboot your system.

# CM CALL NOT SUPPORTED

This is not necessarily an error: If the application is intended for both UPIC-L and UPIC-R on Unix, Linux and Windows systems this return code just means that the application is linked to a UPIC-L library. The program can take note of this return code and avoid making further calls to set address information.

On BS2000 systems, this return code means that the application is connected to UPIC-R and CMX. The program can remember this return code and then no longer requires the *Set\_Partner\_IP\_Address* and *Set\_Partner\_Port* calls.

# Function declaration: Set Partner Port

В

X/W

X/W

X/W

X/W

B B CPI-C calls in UPIC Set\_Partner\_Tsel

# Set\_Partner\_Tsel - Setting the T-SEL of the partner application

The Set\_Partner\_Tsel (CMSPT) call sets the value for the T-SEL characteristic of the partner application of the conversation. The call overwrites the value assigned using the Initialize\_Conversation call. After the Allocate call, this call may no longer be issued.

This function is one of the additional functions of the UPIC carrier system; it is not a component of the CPI-C interface.

X/W

UPIC-Local:

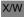

Connection via UPIC local does not support the Set\_Partner\_Tsel call.

## **Syntax**

CMSPT (conversation\_ID, transport\_selector, transport\_selector\_length, return\_code)

#### **Parameters**

→ conversation ID Conversation identifier

 $\rightarrow$  transport\_selector  $\;$  Transport selector of the partner application which is transferred to

the communication system.

→ transport selector length

Length of the transport selector in bytes.

Minimum: 0, maximum: 8

If the length of the transport selector is entered as 0, the first name

part of the partner LU name is used as the transport selector.

 $\leftarrow return\_code \qquad \qquad Result of the function call.$ 

## Result (return code)

CM OK

The call is OK.

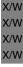

# CM CALL NOT SUPPORTED

The function is not supported. This return code only occurs for UPIC-L. It indicates to the program that a TSEL cannot be allocated because UPIC-L does not need this information as a result of the underlying communication system.

# CM\_PROGRAM\_PARAMETER\_CHECK

The value of either *conversation\_ID* or *transport\_selector\_length* is invalid.

## CM PROGRAM STATE CHECK

The conversation is not in the "Initialize" state.

# CM\_PRODUCT\_SPECIFIC\_ERROR

The UPIC instance could not be found.

# State change

The call does not change the state of the conversation.

#### Behavior in the event of errors

CM\_PROGRAM\_PARAMETER\_CHECK Modify program.

CM\_PROGRAM\_STATE\_CHECK Modify program.

# CM\_PRODUCT\_SPECIFIC\_ERROR

The operating system cannot provide sufficient memory for the internal buffers. Check whether the memory requirements of your program are too high and if necessary reboot your system.

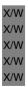

# CM\_CALL\_NOT\_SUPPORTED

This is not necessarily an error: If the application is intended for both UPIC-L and UPIC-R this return code just means that the application is linked to a UPIC-L library. The program can take note of this return code and avoid making further calls to set address information.

# Function declaration: Set\_Partner\_Tsel

# Set\_Partner\_Tsel\_Format - Setting the T-SEL format of the partner application

The Set\_Partner\_Tsel\_Format (CMSPTF) call sets the value for the T-SEL-FORMAT characteristic of the partner application of the conversation. The call overwrites the value assigned using the Initialize\_Conversation call. After the Allocate call, this call can no longer be issued.

This function is one of the additional functions of the UPIC carrier system; it is not a component of the CPI-C interface.

X/W

UPIC-Local:

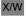

Connection via UPIC local does not support the Set\_Partner\_Tsel\_Format call.

## **Syntax**

CMSPTF (conversation ID, tsel format, return code)

#### **Parameters**

→ conversation ID Conversation identifier

 $\rightarrow$  tsel format

Specifies which character set is to be used for the transport selector (TSEL). The following values can be entered:

- CM\_TRANSDATA \_FORMAT
   The transport selector is transferred to the communication system using TRANSDATA format.
- CM\_EBCDIC\_FORMAT
   The transport selector is transferred to the communication system using EBCDIC format.
- CM\_ASCII\_FORMAT
   The transport selector is transferred to the communication system using ASCII format.

← return code

Result of the function call.

## Result (return\_code)

CM OK

The call is OK.

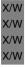

## CM CALL NOT SUPPORTED

The function is not supported. This return code only occurs in UPIC-L. It indicates to the program that a TSEL format cannot be assigned because UPIC-L does not require this information as a result of the underlying communication system.

# CM\_PROGRAM\_PARAMETER\_CHECK

The value of either *conversation\_ID* or *tsel\_format* is invalid.

## CM PROGRAM STATE CHECK

The conversation is not in the "Initialize" state.

# CM\_PRODUCT\_SPECIFIC\_ERROR

The UPIC instance could not be found.

# State change

The call does not change the state of the conversation.

#### Behavior in the event of errors

CM\_PROGRAM\_PARAMETER\_CHECK Modify program.

CM\_PROGRAM\_STATE\_CHECK Modify program.

# CM\_PRODUCT\_SPECIFIC\_ERROR

The operating system cannot provide sufficient memory for the internal buffers. Check whether the memory requirements of your program are too high and if necessary reboot your system.

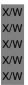

# CM\_CALL\_NOT\_SUPPORTED

This is not necessarily an error: If the application is intended for both UPIC-L and UPIC-R this return code just means that the application is linked to a UPIC-L library. The program can take note of this return code and avoid making further calls to set address information.

## Function declaration: Set\_Partner\_TSEL\_Format

CPI-C calls in UPIC Set Receive Timer

# Set\_Receive\_Timer - Setting the timer for a blocking receive

The Set\_Receive\_Timer (CMSRCT) call sets the timeout timer for a blocking Receive or Receive\_Mapped\_Data call.

When this timer is set and *receive\_type=*CM\_RECEIVE\_AND\_WAIT is set for receiving data, the *Receive* and *Receive\_Mapped\_Data* calls are aborted after the period of time defined in the *receive\_timer* field.

Set\_Receive\_Timer can be called after the Allocate call at any time and as often as you like within a conversation. The timer setting of the last Set\_Receive\_Timer call applies in each case.

This function is not part of the CPI-C Specification, but is an additional function of the UPIC carrier system.

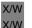

UPIC local:

Connection via UPIC local does not support the Set\_Receive\_Timer call.

## **Syntax**

CMSRCT (conversation\_ID, receive\_timer, return\_code)

#### **Parameters**

→ conversation\_ID Identifier of the conversation

ightarrow receive\_timer Time in milliseconds after which a blocking  $\it Receive$  or

Receive\_Mapped\_Data call is interrupted. The Receive and Receive\_Mapped\_Data calls have a blocking effect when the

receive\_type characteristic has the value

CM\_RECEIVE\_AND\_WAIT.

The receive timer is reset when you set *receive\_timer* to 0. The wait time of the *Receive* or *Receive\_Mapped\_Data* call is then no longer

monitored.

The value specified for <code>receive\_timer</code> is rounded up to the next full

second.

 $\leftarrow$  return\_code Result of the function call.

## Result (return\_code)

CM OK

The call is OK.

CM PROGRAM STATE CHECK

The conversation is not in the "Send" or "Receive" state.

CM PROGRAM PARAMETER CHECK

conversation\_ID is invalid or a value < 0 was specified in receive\_timer.

CM\_PRODUCT\_SPECIFIC\_ERROR

The UPIC instance could not be found.

CM\_CALL\_NOT\_SUPPORTED

The function is not supported.

# State change

If there are no errors, this function returns the result CM\_OK. This call does not change the state of the conversation.

#### **Notes**

- The Set\_Receive\_Timer is only useful in connection with the Receive and Receive\_Mapped\_Data calls.
- Set\_Receive\_Timer can be called an unlimited number of times within a conversation. The valid value is always the one which was set in the last call of Set\_Receive\_Timer before a Receive or Receive\_Mapped\_Data call. The value set remains valid until the next Set\_Receive\_Timer call or until the end of the conversation.

#### Behavior in the event of errors

CM\_PROGRAM\_STATE\_CHECK Modify program.

CM\_PROGRAM\_PARAMETER\_CHECK Modify program.

### CM PRODUCT SPECIFIC ERROR

The operating system cannot provide sufficient memory for the internal buffers. Check whether the memory requirements of your program are too high and if necessary reboot your system.

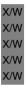

### CM CALL NOT SUPPORTED

This is not necessarily an error: If the application is intended for both UPIC-L and UPIC-R this return code just means that the application is linked to a UPIC-L library. The program can take note of this return code and avoid making further Set\_Receive\_Timer calls.

### Function declaration: Set\_Receive\_Timer

# Set\_Receive\_Type - Setting the receive type

The Set\_Receive\_Type (CMSRT) call sets the value for the conversation characteristic receive\_type. In receive\_type you define whether the Receive and Receive\_Mapped\_Data calls are to be executed with blocking or without. The call overwrites the value of receive\_type which was assigned during the Initialize\_Conversation call.

The Set\_Receive\_Type call is only permitted in one of the following states: "Initialize", "Send" or "Receive"

This function is one of the advanced functions.

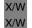

**UPIC** local:

Local connection via UPIC local does not support the Set\_Receive\_Type call.

### **Syntax**

CMSRT (conversation\_ID, receive\_type, return\_code)

#### **Parameters**

- → conversation\_ID
- Identifier of the conversation
- $\rightarrow$  receive type

Defines whether the following *Receive | Receive\_Mapped\_Data* calls are to be executed with blocking or without. You can specify the following values:

- CM RECEIVE AND WAIT

The *Receive* and *Receive\_Mapped\_Data* calls have a blocking effect, i.e. if no information is available at the time of the call, the program run waits until information arrives for this conversation. Only then does the program run return from the *Receive* or *Receive\_Mapped\_Data* call and transfer the data to the program. If there is information available at the time of the call, the program receives it without waiting. If a maximum wait time (timeout timer) was set with

Set\_Receive\_Timer before the Receive or Receive\_Mapped\_Data call, the program run returns from the Receive or Receive\_Mapped\_Data call on expiry of this wait time, even if there is still no information available.

CM RECEIVE IMMEDIATE

The *Receive* and *Receive\_Mapped\_Data* calls have a non-blocking effect, i.e. if there is information present at the time of the call, the program receives it without waiting. If there is no information at the time of the call, the program does not wait. The program run returns from the *Receive* or *Receive Mapped Data* call immediately.

← return code

Result of the function call.

### **Result** (return\_code)

CM OK

The call is OK.

CM\_PROGRAM\_PARAMETER\_CHECK

conversation\_ID is invalid or the value of receive\_type is undefined.

CM PRODUCT SPECIFIC ERROR

The UPIC instance could not be found.

CM CALL NOT SUPPORTED

The function is not supported.

### State change

If there are no errors, this function returns the result CM\_OK. This call does not change the state of the conversation.

#### **Notes**

- If the return code is not CM\_OK, the *receive\_type* characteristic remains unchanged.
- If Set\_Receive\_Type is called in the "Start" or "Reset" state, the value transferred in conversation\_ID is always invalid. The return code
   CM\_PROGRAM\_PARAMETER\_CHECK is then always returned as the result of the call.

#### Behavior in the event of errors

CM\_PROGRAM\_PARAMETER\_CHECK Modify program.

### CM PRODUCT SPECIFIC ERROR

The operating system cannot provide sufficient memory for the internal buffers. Check whether the memory requirements of your program are too high and if necessary reboot your system.

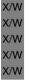

### CM\_CALL\_NOT\_SUPPORTED

This is not necessarily an error: If the application is intended for both UPIC-L and UPIC-R this return code just means that the application is linked to a UPIC-L library. The program can take note of this return code and avoid making further Set\_Receive Tyte calls.

### Function declaration: Set\_Receive\_Type

CPI-C calls in UPIC Set\_Sync\_Level

# Set\_Sync\_Level - Setting a synchronization level

The Set\_Sync\_Level (CMSSL) call sets the value for the sync\_level conversation characteristic. The call overwrites the value that was assigned at the Initialize\_Conversation call.

The Set Sync Level call cannot be executed after an Allocate call.

This function is one of the advanced functions.

### Syntax

CMSSL (conversation\_ID, sync\_level, return\_code)

#### **Parameters**

→ conversation ID Identifier of the conversation.

→ sync level Defines the level of synchronization that the local CPI-C program

and the remote UTM application can use during this conversation.

sync level must have the value CM NONE.

← return code Result of the function call.

### Result (return\_code)

CM OK

The call is OK.

CM\_PROGRAM\_STATE\_CHECK

The conversation is not in the "Initialize" state.

CM\_PROGRAM\_PARAMETER\_CHECK

conversation\_ID is invalid or the value in sync\_level is undefined.

CM\_PRODUCT\_SPECIFIC\_ERROR

The UPIC instance could not be found.

### State change

If there are no errors, this function returns the result CM\_OK. This call does not change the state of the conversation.

Set\_Sync\_Level CPI-C calls in UPIC

#### Note

The call serves only to improve the portability of CPI-C programs. Even if it returns CM\_OK,  $sync\_level$  is not changed. UPIC internally always uses "sync\_level=CM\_NONE".

#### Behavior in the event of errors

```
CM_PROGRAM_STATE_CHECK Modify program.
```

CM\_PROGRAM\_PARAMETER\_CHECK Modify program.

### CM PRODUCT SPECIFIC ERROR

The operating system cannot provide sufficient memory for the internal buffers. Check whether the memory requirements of your program are too high and if necessary reboot your system.

### Function declaration: Set\_Sync\_Level

CPI-C calls in UPIC Set\_TP\_Name

# Set\_TP\_Name - Setting TP-name

A program uses the *Set\_TP\_Name* (CMSTPN) call to set the values of the conversation characteristics *TP\_name* and *TP\_name\_length*. The *TP\_name* is the transaction code of a UTM program unit.

Set\_TP\_Name modifies the values taken from the side information with the Initialize\_Conversation call. The modified values apply only for the duration of a conversation; the values in the side information itself remain unchanged.

The Set TP Name call cannot be executed after the Allocate call.

This call is one of the advanced functions.

### Syntax

CMSTPN (conversation\_ID, TP\_name, TP\_name\_length, return\_code)

#### **Parameters**

→ conversation ID Identifier of the conversation.

 $\rightarrow$  TP\_name UTM transaction code.

 $\rightarrow$  TP\_name\_length Length of *TP\_name*.

Minimum: 1, maximum: 8

 $\leftarrow return\_code \qquad \qquad Result of the function call.$ 

### Result (return\_code)

CM\_OK

The call is OK.

CM\_PROGRAM\_STATE\_CHECK

The call is not permitted in this state.

CM\_PROGRAM\_PARAMETER\_CHECK

The *conversation\_ID* or *TP\_name* is invalid or the value in *TP\_name\_length* is less than 1 or greater than 8.

CM PRODUCT SPECIFIC ERROR

The UPIC instance could not be found.

If the return code is not CM\_OK,  $TP\_name$  and  $TP\_name\_length$  remain unchanged.

Set\_TP\_Name CPI-C calls in UPIC

### State change

None

#### Behavior in the event of errors:

```
CM_PROGRAM_STATE_CHECK Modify program.
```

CM\_PROGRAM\_PARAMETER\_CHECK Modify program.

### CM PRODUCT SPECIFIC ERROR

The operating system cannot provide sufficient memory for the internal buffers. Check whether the memory requirements of your program are too high and if necessary reboot your system.

### Function declaration: Set\_TP\_Name

# Specify\_Local\_Port - Setting the TCP/IP port of the local application

The *Specify\_Local\_Port* (CMSLP) call sets the port number of the local application. The call overwrites the value assigned using the *Enable\_UTM\_UPIC* call. After the *Initialize\_Conversation* call, this call may no longer be issued.

This function is one of the additional functions of the UPIC carrier system; it is not a component of the CPI-C interface.

X/W

UPIC-Local:

X/W

Connection via UPIC local does not support the Specify\_Local\_Port call.

### **Syntax**

CMSLP (port number, return code)

#### **Parameters**

→ port\_number Specifies which port number the local application uses when signing

on to the communication system. Minimum: 0. maximum: 32767

← return\_code Result of the function call

### Result (return\_code)

CM OK

The call is OK.

CM\_CALL\_NOT\_SUPPORTED

The function is not supported. This return code occurs in UPIC-L and in UPIC-R on BS2000 systems.

X/W X/W X/W This code is always returned with UPIC-L. It indicates to the program that a port number cannot be assigned because UPIC-L does not require this information as a result of the underlying communication system.

B B B B B The code is only returned with UPIC-R on BS2000 systems in the event that the UPIC library on the BS2000 system is used together with CMX. The CMX communication system used by UPIC-R does not provide any option on BS2000 systems for passing IP addresses for addressing the partner application at the interface. If the UPIC library uses the Socket interface as its communication system, the code is never returned.

CM PROGRAM STATE CHECK

The conversation is not in the "Reset" state.

CM\_PRODUCT\_SPECIFIC\_ERROR
The UPIC instance could not be found.

CM\_PROGRAM\_PARAMETER\_CHECK

The value of *port number* is invalid.

### State change

The call does not change the state of the conversation.

#### Note

The local port number is a purely formal value which has no effect whatsoever. Specification of this value is only supported for reasons of compatibility. It should be omitted.

#### Behavior in the event of errors

CM\_PROGRAM\_PARAMETER\_CHECK Modify program.

CM\_PROGRAM\_STATE\_CHECK Modify program.

CM\_PRODUCT\_SPECIFIC\_ERROR

The operating system cannot provide sufficient memory for the internal buffers. Check whether the memory requirements of your program are too high and if necessary reboot your system.

CM CALL NOT SUPPORTED

This is not necessarily an error: If the application is intended for both UPIC-L and UPIC-R on Unix, Linux and Windows systems this return code just means that the application is linked to a UPIC-L library. The program can take note of this return code and avoid making further calls to set address information.

On BS2000 systems, this return code means that the application is connected to UPIC-R and CMX. The program can remember this return code and then no longer requires the *Specify\_Local\_Port* call.

# Function declaration: Specify\_Local\_Port

X/W X/W X/W

X/W X/W B

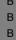

# Specify\_Local\_Tsel - Setting the T-SEL of the local application

The *Specify\_Local\_Tsel* (CMSLT) call sets the value of the *T-SEL* characteristic of the local application. The call overwrites the value assigned using the *Enable\_UTM\_UPIC* call. After the *Initialize\_Conversation* call, this call may no longer be issued.

This function is one of the additional functions of the UPIC carrier system; it a not a component of the CPI-C interface.

X/W

UPIC-Local:

X/W

Connection via UPIC local does not support the *Specify\_Local\_Tsel* call.

### **Syntax**

CMSLT (transport\_selector, transport\_selector\_length, return\_code)

#### **Parameters**

ightarrow transport\_selector Transport selector of the local application which is transferred to the

communication system

→ transport\_selector\_length

Length of the transport selector in bytes.

Minimum: 0, maximum: 8

If the length of the transport selector is entered as 0, the name of

the local application itself is used as the transport selector.

← return code Result of the function call.

### Result (return\_code)

CM\_OK

The call is OK.

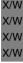

### CM CALL NOT SUPPORTED

The function is not supported. This return code only occurs in UPIC-L. It indicates to the program that a T-SEL cannot be assigned because UPIC-L does not require this information because of the underlying communication system.

### CM\_PROGRAM\_STATE\_CHECK

The conversation is not in the "Reset" state.

### CM\_PRODUCT\_SPECIFIC\_ERROR

The UPIC instance could not be found.

### CM\_PROGRAM\_PARAMETER\_CHECK

The value of *transport\_selector\_length* is invalid.

### State change

The call does not change the state of the conversation.

#### Behavior in the event of errors

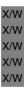

# CM\_CALL\_NOT\_SUPPORTED

Is not necessarily an error: If an application is intended for both UPIC-L and UPIC-R, this return code just means that the application is linked to a UPIC-L library. The program can take note of this return code and avoid sending further calls to set address information.

# CM\_PROGRAM\_PARAMETER\_CHECK Modify program.

CM\_PROGRAM\_STATE\_CHECK Modify program.

# CM\_PRODUCT\_SPECIFIC\_ERROR

The operating system cannot provide sufficient memory for the internal buffers. Check whether the memory requirements of your program are too high and if necessary reboot your system.

# Function declaration: Specify\_Local\_Tsel

# Specify\_Local\_Tsel\_Format - Setting the TSEL format of the local application

The *Specify\_Local\_Tsel\_Format* (CMSLTF) call sets the value of the *T-SEL-FORMAT* characteristic of the local application. The call overwrites the value assigned by the *Enable\_UTM\_UPIC* call. After the *Initialize\_Conversation* call, this call may no longer be issued.

This function is one of the additional functions of the UPIC carrier system; it is not a component of the CPI-C interface.

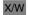

UPIC-Local:

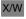

Connection via UPIC local does not support the *Specify\_Local\_Tsel\_Format* call.

### **Syntax**

CMSLTF (tsel\_format, return\_code)

### **Parameters**

 $\rightarrow$  tsel\_format

Specifies which character set is to be used for the transport selector (TSEL). The following values can be entered:

- CM\_TRANSDATA \_FORMAT
   The transport selector is transferred to the communication system using TRANSDATA format.
- CM\_EBCDIC\_FORMAT
   The transport selector is transferred to the communication system using EBCDIC format.
- CM\_ASCII\_FORMAT
   The transport selector is transferred to the communication system using ASCII format.

 $\leftarrow$  return\_code

Result of the function call.

### Result (return\_code)

CM OK

The call is OK.

X/W X/W X/W X/W CM\_CALL\_NOT\_SUPPORTED

The function is not supported. This return code only occurs in UPIC-L. It indicates to the program that a format cannot be assigned for the transport selector because UPIC-L does not require this information as a result of the underlying communication system.

CM\_PROGRAM\_STATE\_CHECK

The conversation is not in the "Reset" state.

CM\_PRODUCT\_SPECIFIC\_ERROR

The UPIC instance could not be found.

CM\_PROGRAM\_PARAMETER\_CHECK

The value of *tsel\_format* is invalid.

### State change

The call does not change the state of the conversation.

#### Behavior in the event of errors

CM\_PROGRAM\_PARAMETER\_CHECK Modify program.

CM\_PROGRAM\_STATE\_CHECK Modify program.

CM\_PRODUCT\_SPECIFIC\_ERROR

The operating system cannot provide sufficient memory for the internal buffer. Check whether the memory requirements of your program is too high and if necessary reboot your system.

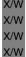

X/W

CM\_CALL\_NOT\_SUPPORTED

Is not necessarily an error: If an application is intended for both UPIC-L and UPIC-R, this return code just means that the application is linked to a UPIC-L library. The program can take note of this return code and avoid sending further calls to set address information.

# Function declaration: Specify\_Local\_Tsel\_Format

# Specify\_Secondary\_Return\_Code - Setting the properties of the secondary return code

The *Specify\_Secondary\_Return\_Code* (CMSSRC) call causes the program to set the secondary return code property of the CPI-C calls.

This function belongs to the additional UPIC carrier system functions; it is not a component of the CPI-C interface.

### Syntax

CMSSRC (return\_type, return\_code)

#### **Parameters**

→ return\_type Specifies the secondary return code property of the CPI-C calls. The

following values can be specified:

CM RETURN TYPE PRIMARY:

The corresponding UPIC calls return the secondary return code.

CM\_RETURN\_TYPE\_SECONDARY:

The secondary return code can be read out only by means of the

CMESRC call. The corresponding UPIC calls do not return a

secondary return code.

← return\_code Result of the function call.

#### **Result** (return\_code)

CM OK

The call is OK

CM NO SECONDARY RETURN CODE

The secondary return code property is not available.

CM PROGRAM PARAMETER CHECK

The value of return type is invalid.

CM PROGRAM STATE CHECK

The program is in the "Start" state.

CM PRODUCT SPECIFIC ERROR

The UPIC instance could not be found.

#### Note

The function can be called directly after an *Enable\_UTM\_UPIC* call. It has no effect on the *Enable\_UTM\_UPIC* call.

### State change

No state change.

### Behavior in the event of errors

CM\_PROGRAM\_PARAMETER\_CHECK Modify program.

CM\_PROGRAM\_STATE\_CHECK Modify program.

### CM\_PRODUCT\_SPECIFIC\_ERROR

The operating system cannot provide sufficient memory for internal buffers. Check whether the memory requirement of your program is too high and if necessary reboot your system.

### CM\_NO\_SECONDARY\_RETURN\_CODE

Is not necessarily an error. If a UPIC-R application communicates with various UTM partners, some of which can support secondary return codes and some of which cannot, this return code means simply that the application wishes to communicate with a UTM application that does not support secondary return codes. The program can take note of this return code and dispense with further <code>Extract\_Secondary\_Return Code</code> calls.

# Function declaration: Specify\_Secondary\_Return\_Code

CPI-C interface COBOL interface

### 3.10 COBOL interface

The CPI-C-COBOL program interface largely corresponds to the C interface described in section "CPI-C calls in UPIC" on page 83ff. You can therefore consult this description when creating CPI-C programs in COBOL. This section groups together the special features of the COBOL interface which apply for the data structures and CPI-C calls.

#### **COPY element CMCOBOL**

The COPY element CMCOBOL, which contains the condition variables and names, is supplied for CPI-C applications in COBOL. After installation of the UPIC carrier system, you will find CMCOBOL

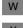

• on Window systems in the file *upic-dir*\copy-cobol or *upic-dir*\netcobol directory

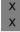

 on Unix and Linux systems in the directory upic-dir/copy-cobol85 or upic-dir/copy-netcobol

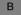

• on BS2000 systems in the library \$userid.SYSLIB.UTM-CLIENT.065.

CMCOBOL must be copied into the WORKING-STORAGE-SECTION using the COPY statement. The names of constants are distinguished from the C names only through the use of hyphens instead of underscores, e.g. "CM-SEND-RECEIVED" instead of "CM\_SEND\_RECEIVED".

The name TIME-OUT or TIMEOUT is used in CMCOBOL for the CPI-C interface as a result of the CPI-C specification. These words are reserved by Micro Focus, so this name must be modified in the source, for example using the following statement:

COPY CMCOBOL REPLACING TIME-OUT BY CPIC-TIMEOUT

#### **CPI-C** calls in COBOL

The function names are identical in C and COBOL. The following applies for the parameters of the CPI-C calls:

- As is normal in COBOL, the parameters must be transferred by reference.
- Each variable in the parameter list must begin with the level number 01.
- Numerical data must be in the COMP format that produces the same binary format as with C on the respective machine.

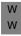

 When using COBOL on Windows systems you must bear in mind the necessary call conventions for the dynamic library (DLL). COBOL interface CPI-C interface

### Example

### Extract from a program with the "Initialize" call:

# 4 XATMI interface

XATMI has been standardized by X/Open and is a program interface for a communication resource manager which enables transaction-logged client/server communication.

The XATMI program interface is based on the X/Open CAE Specification "Distributed Transaction Processing: The XATMI Specification" of November 1995. Knowledge of this specification is essential for understanding this chapter. This chapter describes the XATMI interface for openUTM clients using UPIC.

For information on OpenCPIC, please refer to the manual "openUTM-Client for the OpenCPIC Carrier System".

With a few exceptions, the description of the XATMI interface is platform-independent. The exceptions are indicated in the text.

#### **Terms**

The following terms are used in this description:

Service A service function that is programmed in C or COBOL in accordance with

the XATMI specification. XATMI distinguishes between two different types

of services: end services and intermediate services.

An "end" service is linked only to its client and does not call any other

services.

An "intermediate" service calls one or more other services.

Client An application that calls service functions.

Server A UTM application containing the service functions in C and/or COBOL. The

service functions can comprise a number of program units.

Request A request is a service call. This call can be initiated by a client or by an inter-

mediate service.

Requester The XATMI specification uses the term "requester" to refer to the application

that calls a service. A requester can be either a client or a server.

Typed buffers Buffers for exchanging type-encoded and structured data between commu-

nication partners. With these typed buffers, the structure of the exchanged data is implicitly known to the carrier system and the application, and is also adapted automatically (encoded, decoded) in heterogeneous connections.

# 4.1 Linking client/server applications

The diagram below shows the connection of client/server applications, linking the client, server and requester. They exchange their type-encoded data structures (**typed buffers**) in accordance with the protocol of the "XATMI U-ASE Definition".

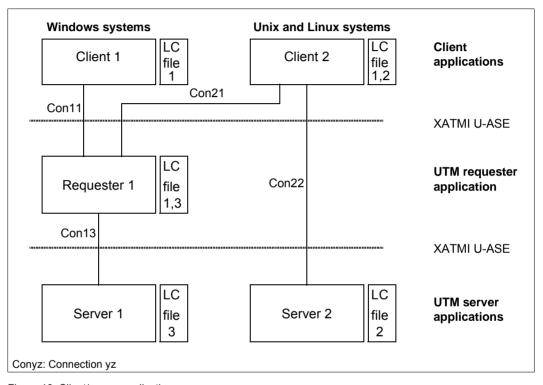

Figure 16: Client/server applications

With any heterogeneous application link, a local configuration must be provided both for the servers and the clients. This configuration is defined in the local configuration file (LCF). The local configuration describes the respective services and their associated data structures, namely:

- in the case of a server, all available services
- in the case of a client, the services of all servers to which the client is connected
- in the case of a requester, all services available as well as all services used

The local configurations of all applications involved must be coordinated with each other.

A number of communication paradigms are available for processing the client/server connections Con11, Con13,... (see section "Communication paradigms" on page 238).

### 4.1.1 Default server

To simplify the client/server configuration openUTM client allows you to declare a default server using the statement DEST=.DEFAULT in the SVCU statement of the local configuration file (see page 255).

If the call tpcall, tpacall or tpconnect use a service *svcname2* to which there is no SVCU entry in the local configuration file, the following entry is used automatically:

```
SVCU svcname2, RSN=svcname2, TAC=scvname2, DEST=.DEFAULT, MODE=RR
```

In this case UPIC expects a suitable default server entry in the upicfile, i.e.

```
LN.DEFAULT localname SD.DEFAULT servername ND.DEFAULT servername
```

Furthermore you are allowed to call a service sycname2@BRANCH9 using DEST=BRANCH9 without entering a declaration in the local configuration file. In such a case the following entry is assumed:

```
SVCU svcname2, RSN=svcname2, TAC=scvname2, DEST=BRANCH9, MODE=RR
```

The partner, in this case BRANCH9, must be known to the carrier system. However, if the local configuration file contains an entry sycname2@BRANCH9, this entry takes precedence over the default server assumption.

### 4.1.2 Restart

Although there is no service restart for XATMI (as XATMI does not support complex services), you have the option of defining a recovery service, which resends the last output message from openUTM to the client.

This recovery service is defined with the transaction code KDCRECVR.

# 4.2 Communication paradigms

The programmer can choose from three communication paradigms for client/server communication:

- synchronous request response paradigm: single-step dialog.
   The client is blocked after sending the service request until it receives a response.
- asynchronous request response paradigm: single-step dialog.
   The client is not blocked after sending the service request.
- conversational paradigm: multi-step dialog.
   Client and server can exchange data in any way required.

The XATMI functions required for these communication paradigms are described only briefly below; C notation is used here. An exact description of the XATMI functions can be found in the X/Open Specification "Distributed Transaction Processing: The XATMI Specification".

### Synchronous request-response paradigm

The client only needs one single tpcall() call for the communication.

The *tpcall()* call addresses the service, sends precisely one message to this service, and waits until it receives a response, i.e. *tpcall()* has a blocking effect.

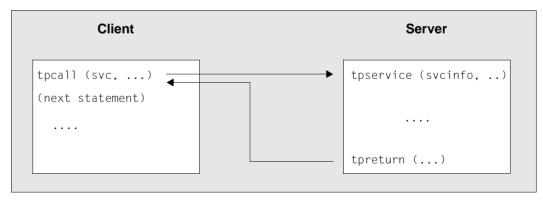

Figure 17: Synchronous request response paradigm

In this diagram, *svc* is the internally used service name, *svcinfo* is the service info structure with the service name, and *tpservice* is the program name of the service routine. The service info structure is part of the XATMI interface.

With this paradigm, a dialog TAC for the requested service has to be generated on the UTM server side.

### Asynchronous request-response paradigm

With this paradigm, communication is handled in two steps. In the first step, a *tpacall()* call is used to address the service and send the message. In the second step the response is fetched with *tpgetrply()* at a later stage, see diagram below.

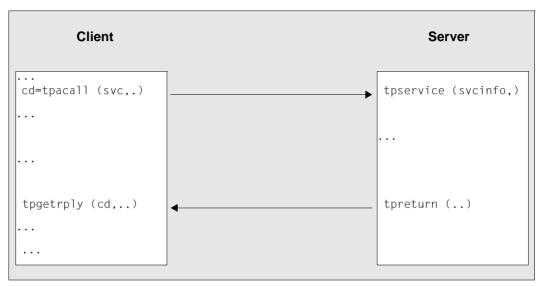

Figure 18: Asynchronous request response paradigm

In this diagram, *svc* refers to the internally used service name, *cd* is the communication descriptor in the specific process, *svcinfo* is the service info structure with the service name, and *tpservice* is the program name of the service routine.

*tpacall* is non-blocking, i.e. the client can carry out other local processing tasks in the meantime. However, the client cannot call another service, as only one job is permitted at any one time with the UPIC carrier system.

If the client is to engage several services in parallel, you must use the OpenCPIC carrier system.

In contrast, *tpgetrply* is blocking, which means that the client waits until the response is received.

With this paradigm, a dialog TAC must be generated for the service on the UTM server side (as with synchronous request-response).

### **Conversational paradigm**

XATMI offers the conversational paradigm for connection-oriented tasks ("conversations").

This paradigm can be used, for example, to transfer large volumes of data in several substeps. This avoids problems which can occur in the synchronous request response paradigm (call *tpcall()*) due to the limited size of the local data buffers.

In the conversational paradigm, the conversation is explicitly established to a service with the *tpconnect* call. As long as the conversation exists, the client and server can exchange data with *tpsend* and *tprecv*. However, this "dialog" is not a dialog in the sense of OSI TP, and only one transaction can be processed.

The conversation is terminated when the server signals the end with *tpreturn*; the client then receives a corresponding code with *tprecv* in the *tperrno* variable. The client program must therefore contain at least one *tprecv* call.

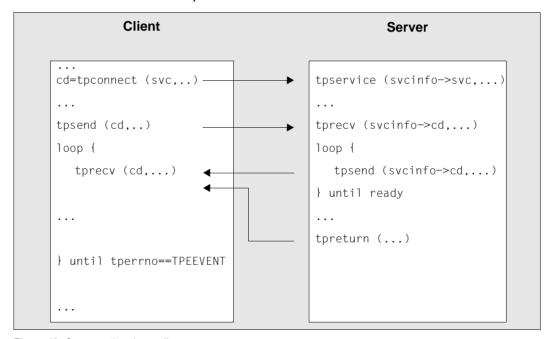

Figure 19: Conversational paradigm

In this diagram, *svc* refers to the local name of the service, *cd* is the communication descriptor in the specific process, *tpservice* is the program name of the service routine, and *svcinfo* is the service info structure with the service name and the communication descriptor.

With this paradigm, a dialog TAC must be generated for the service on the UTM server side.

In the event of errors, the client can force a conversation abort with the *tpdiscon* call.

XATMI interface Typed buffers

# 4.3 Typed buffers

XATMI applications exchange messages using "typed data buffers". This ensures that the data sent over the network is transferred correctly to the application, i.e. in accordance with the data structure - and associated data types - which is identified by the buffer name.

The advantage of this is that the application need not take account of any machine dependencies, such as Big Endian/Little Endian representation, ASCII/EBCDIC conversion, or alignment with word limits. This means that data types such as int, long, float, etc. can be transferred as such. There is no need for any encoding/decoding by the application because this is carried out by XATMI (in accordance with the rules of the XATMI U-ASE definition).

A data buffer object comprises four components:

- type: defines the class of buffer; there are three types
- subtype: defines the object of the type, i.e. the actual data structure
- length specification
- data contents

This type of data buffer is created at runtime and can then be addressed by its variable name (= subtype name). The subtype defines the structure, while the type defines the set of values of the permitted elementary data types. In C programs, these buffers are created dynamically with *tpallcoc* and are then called "typed buffers"; in COBOL programs, these buffers are defined statically and are then called "typed records".

### **Types**

The data buffer type defines which elementary data types of the employed programming language are permitted. This enables a shared data understanding in a heterogeneous client/server network.

Three types are defined in XATMI:

X OCTET Non-typed data stream of bytes ("user buffer"). This type has no

subtypes. No conversion takes place.

X COMMON All data types that can be used in common by C and COBOL.

Conversion is carried out by XATMI.

X C TYPE All elementary C data types, with the exception of pointers.

Conversion is carried out by XATMI.

Typed buffers XATMI interface

### **Subtypes**

A subtype has a name of up to 16 characters, with which it is addressed in the application program. Each subtype is assigned a data structure (C structure or COBOL record) which determines the syntax of the subtype, see page 252.

The data types must not be nested.

The structure of a subtype is represented by a syntax string in the local configuration. In this string each elementary data type (basic type) is identified by a code which, if necessary, may also contain the field length specification (<m> and <n>).

The table below provides an overview of the elementary data types (basic types), their codes, and the character set of the string types:

| Code <sup>1</sup>  | Meaning                                                                                                    | ASN.1 type                           | X_C_TYPE   | X_COMMON     |
|--------------------|----------------------------------------------------------------------------------------------------|--------------------------------------|------------|--------------|
| s                  | short integer                                                                                                    | INTEGER                              | short      | S9(4) COMP-5 |
| S <n></n>          | short integer array                                                                                                    | SEQUENCE OF INTEGER                  | short[n]   | S9(4) COMP-5 |
| i                  | integer                                                                                                    | INTEGER                              | integer    | 2            |
| I <n></n>          | integer array                                                                                                    | SEQUENCE OF INTEGER                  | integer[n] |              |
| I                  | long integer                                                                                                    | INTEGER                              | long       | S9(9) COMP-5 |
| L <n></n>          | long integer array                                                                                                    | SEQUENCE OF INTEGER                  | long[n]    | S9(9) COMP-5 |
| f                  | float                                                                                                    | REAL                                 | float      |              |
| F <n></n>          | float array                                                                                                    | SEQUENCE OF REAL                     | float[n]   |              |
| d                  | double                                                                                                    | REAL                                 | double     |              |
| D <n></n>          | double array                                                                                                    | SEQUENCE OF REAL                     | double[n]  |              |
| С                  | character                                                                                                    | OCTET STRING                         | char       | PIC X        |
| t                  | character                                                                                                    | T.61-String char                     |            | PIC X        |
| C <n></n>          | character array:<br>All values from 0 thru<br>255 (decimal)                                                                      | OCTET STRING char[n]                 |            | PIC X(n)     |
| C! <n></n>         | character array, termi-<br>nated by null ('\0')                                                                                  | OCTET STRING char[n]                 |            |              |
| C <m>:<n></n></m>  | character matrix <sup>3</sup>                                                                                                    | SEQUENCE OF OCTET char [m][n] STRING |            |              |
| C! <m>:<n></n></m> | character matrix, terminated by null ('\0')                                                                                      | SEQUENCE OF OCTET char [m][n] STRING |            |              |
| T <n></n>          | The printable characters A-Z, a-z, and 0-9 plus <sup>4</sup> a range of special characters and control characters, see page 340. | T.61 string                          | char[n]    | PIC X(n)     |

XATMI interface Typed buffers

| Code <sup>1</sup>  | Meaning                                     | ASN.1 type                 | X_C_TYPE     | X_COMMON |
|--------------------|---------------------------------------------|----------------------------|--------------|----------|
| T! <n></n>         | character array, terminated by null ('\0')  | T.61-String                | t61str[n]    |          |
| T <m>:<n></n></m>  | character matrix                            | SEQUENCE OF<br>T.61-String | t61str[m][n] |          |
| T! <m>:<n></n></m> | character matrix, terminated by null ('\0') | SEQUENCE OF<br>T.61-String | t61str[m][n] |          |

<sup>&</sup>lt;sup>1</sup> used in the local configuration to describe the data structures

The assignment between data structures, subtypes, and desired services is defined in the local configuration, see page 255.

### Character set conversion with X\_C\_TYPE and X\_COMMON

The data buffers are transmitted over the network encoded in the ASCII character set.

However, a partner can use a different character set encoding instead of ASCII, for example a BS2000 application which uses EBCDIC. In this case, the XATMI library converts the ASN.1-type *T.61 string* for all incoming and outgoing data (with the exception that OCTET strings are not converted).

Therefore no automatic conversion may be generated. For the UPIC carrier system this means the respective identifier **must** be generated in the upicfile:

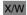

- This is SD or ND for Unix, Linux and Windows systems (stand-alone application).
- В
- This is HD for BS2000 systems (stand-alone application).
- This is CD for the node applications of a UTM cluster application.

<sup>&</sup>lt;sup>2</sup> --: not available in X COMMON

<sup>&</sup>lt;sup>3</sup> character matrix: two-dimensional character array

<sup>&</sup>lt;sup>4</sup> in accordance with CCITT Recommendation T.61 or ISO 6937

Program interface XATMI interface

# 4.4 Program interface

The following sections provide an overview of the XATMI client program interface. A detailed description of the program interface as well as the error and return codes can be found in the X/Open Specification "Distributed Transaction Processing: The XATMI Specification". Knowledge of this specification is essential for creating XATMI programs.

The program interface is available for both C and COBOL.

### 4.4.1 XATMI functions for clients

The tables below list all XATMI client calls and indicate the communication paradigm with which they can be used and if the function may also be called by a server.

In addition there are the UTM-Client calls *tpinit* and *tpterm*. These two functions are not included in the XATMI standard and are used to connect XATMI to the carrier system. They are described in section "Calls for connecting to the carrier system" on page 245.

### Calls of the request/response paradigm

| C call    | COBOL call | Call in<br>Client/<br>Server | Description                                                                                               |
|-----------|------------|------------------------------|----------------------------------------------------------------------------------------------------|
| tpcall    | TPCALL     | С                            | Service request in synchronous request/response paradigm                                                  |
| tpacall   | TPACALL    | С                            | Service request in asynchronous request/response paradigm or single request paradigm (flag TPNOREPLY set) |
| tpgetrply | TPGETRPLY  | С                            | Response request in synchronous request/response paradigm                                                 |
| tpcancel  | TPCANCEL   | С                            | Deletes an asynchronous service request before the requested response is received                         |

Table 10: Calls of the request/response paradigm

XATMI interface Program interface

### Calls for the conversational paradigm

| C call    | COBOL call | Call in<br>Client/<br>Server | Description                                   |
|-----------|------------|------------------------------|-----------------------------------------------|
| tpconnect | TPCONNECT  | С                            | establishes a connection for message exchange |
| tpsend    | TPSEND     | C, S                         | sends a message                               |
| tprecv    | TPRECV     | C, S                         | receives a message                            |
| tpdiscon  | TPDISCON   | С                            | closes down a connection for message exchange |

Table 11: Calls for the conversational paradigm

### Calls for typed buffers

| C call    | COBOL call | Call in<br>Client/<br>Server | Description                             |
|-----------|------------|------------------------------|-----------------------------------------|
| tpalloc   |            | C, S                         | reserves memory area for a typed buffer |
| tprealloc |            | C, S                         | modifies the size of a typed buffer     |
| tpfree    |            | C, S                         | releases a typed buffer                 |
| tptypes   |            | C, S                         | ascertains the type of a typed buffer   |

Table 12: Calls for typed buffers

# 4.4.2 Calls for connecting to the carrier system

The openUTM client may use UPIC or OpenCPIC as the carrier system. An XATMI application program must therefore explicitly sign on to the carrier system using *tpinit* and sign off using *tpterm*, i.e. the program has the following structure:

- 1. *tpinit()*
- 2. XATMI calls, e.g. *tpalloc()*, *tpcall()*, *tpconnect()*, ...*tpdiscon()*
- 3. *tpterm()*

The two calls *tpinit* and *tpterm* are described below.

For a general description of the UTM user concept, see section "User concept, security and restart" on page 65.

Program interface XATMI interface

# tpinit - Initializing the client

#### **Format**

### **Description**

The *tpinit* function initializes a client and identifies the client to the carrier system. It must be the **first** XATMI function called in a client program.

In C, you must pass a pointer to the predefined structure *TPCLTINFO* as a parameter.

The COBOL call needs two parameters:

- First parameter: TPCLTDEF record.
- The second parameter returns the return state of the scall.

#### C structure TPCLTINFO:

### COBOL record TPCLTDEF:

```
05 FLAG PIC S9(9) COMP-5.
05 USRNAME PIC X(8).
05 CLTNAME PIC X(8).
05 PASSWD PIC X(16).
```

XATMI interface Program interface

A user ID is entered in *usrname* and a password in *passwd*. Both parameters are used to establish a conversation, and serve as proof of access authorization on the UTM side. *cltname* (= local client name) identifies the client to the carrier system.

#### cltname is

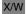

- With UPIC-L it is the PTERM name or the local application name from the upicfile.
- With UPIC-R it is the the upicfile entry or TNS entry (Unix, Linux or Windows system, see section "UPIC-L configuration" on page 280) or the BCMAP entry (BS2000 systems, see section "Configuration using BCMAP entries" on page 281).

If *usrname* and *passwd* are initialized with the null string (COBOL: spaces), the security functions are not activated, i.e. there is no access control in openUTM. If at least one of these two parameters contains a valid value, this is checked by UTM.

If *cltname* is initialized with the null string or with spaces, the local client name is preset to 8 spaces.

In C, if *tpinit* is called with a null pointer, then no access control is activated and the local client name is preset to 8 blanks. In COBOL, the structure must be filled with spaces for this purpose.

The entries in *usrname*, *passwd*, and *cltname* (if any) must comply with the UTM name conventions, i.e. they can be up to eight (or 16 for *passwd*) characters in length, wherein the following applies:

- In C, they must be terminated with the end-of-string character ("\0").
- In COBOL, they must be filled up to the respective length if necessary.

#### Return codes

In the event of an error, *tpinit* returns in C the value -1 and sets the *tperrno* error variable to one of the following values:

#### **TPEINVAL**

One or more parameters were assigned invalid values.

#### **TPENOENT**

Initialization could not be performed, e.g. there may not be sufficient memory for internal buffers.

#### **TPEPROTO**

tpinit was called at an inappropriate time, e.g. the client is already initialized.

#### **TPESYSTEM**

An internal error has occurred.

In COBOL, in case of error in the TPINIT call the corresponding *tperrno* value is supplied directly as the return status.

Program interface XATMI interface

# tpterm - Signing the client off

#### **Format**

```
C: int tpterm()
COBOL: CALL "TPTERM" USING TPSTATUS-REC.
```

### **Description**

The *tpterm* function is used to sign a client off from the carrier system. The client is the one in which this function is called and must have been initialized previously with *tpinit*. Following a *tpterm* call, no further XATMI calls (apart from *tpinit*) are permitted.

### Return codes

In the event of an error, *tpterm* returns in C the value -1 and sets the *tperrno* error variable to one of the following values:

#### **TPFNOFNT**

The client could not sign off in the normal way. There may be problems in the carrier system.

#### **TPEPROTO**

tpterm was called at an inappropriate time, i.e. the client is not yet initialized.

#### **TPESYSTEM**

An internal error has occurred.

In COBOL, in case of error in the TPTERM call the corresponding *tperrno* value is supplied directly as the return status.

XATMI interface Program interface

#### 4.4.3 Transaction control

When an XATMI service is called, the client uses the call parameter flag (in C) or the TPTRAN-FLAG (in COBOL) to control whether or not a called UTM service is included in the global transaction.

The XATMI-C interface includes the service in the global transaction by default. In order to exclude the service from the global transaction, you must set the TPNOTRAN flag explicitly. No default value exists for the XATMI-COBOL interface, you must set either TPTRAN or TPNOTRAN.

If the service is started with the TPTRAN flag, then it is included in the global transaction.

When using the tpreturn() call, the parameter *rval* returns the values TPSUCCESS or TPFAIL. This determines whether the transaction is terminated successfully or rolled back.

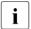

When using the XATMI interface with the UPIC carrier system the TPTRAN flag is ignored and the TPNOTRAN flag set internally. This behaviour improves the portability of XATMI programs.

# 4.4.4 Mixed operation

Mixed operation refers to communication between an XATMI program and a CPI-C program.

For interaction with a CPI-C program the XATMI program must contain the corresponding CPI-C calls, although the connection is established by the XATMI partner. For communication with a partner, the same interface must be used on both sides, i.e. the <code>Deallocate()</code> call is forbidden in XATMI programs.

# 4.4.5 Administration interface

In XATMI programs, only the KDCS call KDCADMI() can be used; other KDCS calls are not permitted.

On the UTM side, the corresponding TAC and possibly USER must be generated with administration authorization during KDCDEF generation.

Program interface XATMI interface

### 4.4.6 Header files and COPY elements

For the creation of openUTM-Client programs which use the XATMI interface, header files for C and COPY elements for COBOL are supplied.

When linking the client programs, the UTM client library must be incorporated.

C modules with XATMI calls require the following files:

- 1. The header file xatmi.h.
- 2. The file(s) with the data structures for all typed buffers used in the module, see also page 241.

COBOL modules with XATMI calls require the following COPY elements and files:

- 1. The COPY elements TPSTATUS, TPTYPE, TPSVCDEF and TPCLTDEF.
- 2. The file(s) with the data structures for all "typed records" used in the module.
- In Windows systems the XATMI interface is not supported in COBOL.
- W Windows systems
- W On Windows systems you will find the header files in the directory
- w upic-dir\xatmi\include
- W No COPY elements are supplied for COBOL.
- X Unix and Linux systems
- On Unix and Linux systems you will find the header files in the directory
- x upic-dir/xatmi/include
- x and the COPY elements in the directory
- upic-dir/xatmi/copy-cobol85 or upic-dir/xatmi/netcobol
- The openUTM client library is called libxtclt and is located in the directory upic-dir/xatmi/sys.
- B BS2000 systems
- On BS2000 systems the include files and the COPY members are S type members of the library
- **B** \$userid.SYSLIB.UTM-CLIENT.065

XATMI interface Program interface

# 4.4.7 Events and error handling

When an event or an error occurs, XATMI functions return the return code -1. The program must evaluate the *tperrno* variable to determine the event or error more precisely.

With the conversational function *tprecv*, *tperrno*=TPEEVENT indicates that an event has occurred. This event can be determined by evaluating the *tprevc* parameter *revent*. For example, the successful termination of a conversational service is indicated as follows:

```
Return code of tprecv =-1
tperrno=TPEEVENT
revent=TPEV SVCSUCC
```

The *revent* parameter is of no significance with the *tpsend* function.

Furthermore, at the end of the service function the service program can return a freely defined error code with *tpreturn* in the *rcode* parameter; this error code can be evaluated on the client side using the external variable *tpurcode*, see the X/Open Specification "Distributed Transaction Processing: The XATMI Specification".

Program interface XATMI interface

# 4.4.8 Creating typed buffers

Typed buffers are defined by data structures in header files (in C) or COPY elements (in COBOL), which must be used in the participating programs.

Data is exchanged between the programs on the basis of these data structures, which must therefore be known to both the client and the server. All data types described in the table on page 242 are permitted.

The header files or COBOL COPY files in which the typed buffers are described serve as input for the generation program xatmigen, see section "The xatmigen tool" on page 260. The following rules apply to these files:

- C and COBOL data structures must be contained in separate files. A file that contains both C includes and COBOL COPY elements is not permitted as input.
- The files can only comprise definitions of data structures, blank lines, and comment statements. Macro statements, i.e. statements beginning with '#', are permitted in C.
- The data structure definitions must be specified in full. In particular, COBOL data records must begin with the level number "01".
- The data structures must not be nested.
- Only absolute values are permitted as field lengths, macro constants are not accepted.
- Only the data types listed in the table on page 242 are permitted. In particular, no pointer types are permitted in C.

The user may have to use the generation tool xatmigen to map the character arrays to ASN.1 string types because neither C nor COBOL recognizes these data types; see section "The xatmigen tool" on page 260.

XATMI calls for memory allocation are available for C (tpalloc ...).

Two simple examples are provided below for C and COBOL respectively.

XATMI interface Program interface

### Example

1. C include for typed buffer

2. COBOL COPY for typed record

```
***** Personal record
01 PERSON-REC.
   05 NAME
             PIC X(20).
   05 AGE
             PICTURE S9(9) COMP-5.
   05 SEX
            PIC
                    Χ.
   05 SHOESIZE PIC S9(9) COMP-5.
**** City record
01 CITY-REC.
   05 NAME
                PIC X(32).
   05 COUNTRY
               PIC X.
   05 INHABITANTS PIC S9(9) COMP-5.
   05 CHURCHES PIC S9(4) COMP-5 OCCURS 20 TIMES.
   05 FOUNDED
               PIC S9(9) COMP-5.
```

Further examples can be found in the X/Open Specification on XATMI.

Program interface XATMI interface

### 4.4.9 Characteristics of XATMI in UPIC

This section describes the distinctive features that arise when implementing the XATMI interface in openUTM.

- All XATMI calls relevant for clients are supported. Additionally the two calls tpinit and tpterm are provided.
- Only one conversation per service is allowed.
- A maximum of 100 buffer entities can be used simultaneously within a client application.
   For example, with an application in C this is a maximum of 100 tpalloc calls without a tpfree call.
- The maximum message length is 32000 bytes.

The maximum size of a typed buffer is always less than the maximum possible message length because the messages contain an "overhead" in addition to the net data. The more complex the buffer, the bigger the overhead.

The following applies as a rule of thumb: max. buffer size = 2/3 of max. message length

With larger data volumes, the conversational paradigm (*tpsendltprecv*) should thus always be used.

The following limits apply to name lengths:

service name 16 bytes buffer name 16 bytes

In accordance with the standard, service names can be 32 bytes long; however, only the first 16 bytes are relevant (XATMI\_SERVICE\_NAME\_LENGTH constant). It is therefore advisable to use no more than 16 bytes for service names.

XATMI interface Configuring

# 4.5 Configuring

The user must create a local configuration for each XATMI application. This describes the services provided and used, together with their target addresses, and also describes the typed buffers used with their syntax. The information is stored in a file, known as the local configuration file (LCF), which is read once by the application at startup. An LCF is required both for the client and the service side.

# 4.5.1 Creating the local configuration file

As users, you must create an input file known as the local configuration definition file. This input file must be made up of individual lines that comply with the following syntax:

- A line begins with an SVCU or BUFFER statement and specifies precisely one service or one subtype (=typed buffer).
- Two operands are separated by a comma.
- A statement is concluded by a semicolon (';').
- If the statement occupies more than one line, the continuation character '\' (backslash)
  must appear at the end of each line.
- A comment line begins with the '#' character.
- Blank lines can be inserted, e.g. to improve legibility.

Using the xatmigen tool, you create the actual local configuration file (page 261) from the file which contains the local configuration definition.

The SVCU and BUFFER statements are described below.

Configuring XATMI interface

#### SVCU statement: Define available service

In an SVCU statement, the characteristics required to call a service in the partner application are described for the client.

The SVCU statement can be omitted, if a default server is declared in the side information file of UPIC (upicfile) with *transaction-code* = *remote-service-name* = *internal-service-name*.

### Default-Server:

To simplify the client/server configuration openUTM client allows you to declare a default server using the statement DEST=.DEFAULT in the SVCU statement of the local configuration file (see page 255).

If the calls tpcall, tpacall or tpconnect use a service *svcname2* to which there is no SVCU entry in the local configuration file, the following entry is used automatically:

```
SVCU svcname2, RSN=svcname2, TAC=SCVname2, DEST=.DEFAULT, MODE=RR
```

In this case UPIC expects a suitable default server entry in the upicfile, i.e.

```
LN.DEFAULT localname
SD.DEFAULT servername
ND.DEFAULT servername
```

Furthermore you are allowed to call a service sycname 2@BRANCH9 using DEST=BRANCH9 without entering a declaration in the local configuration file. In such a case the following entry is assumed:

```
SVCU svcname2, RSN=svcname2, TAC=SCVname2, DEST=BRANCH9, MODE=RR
```

XATMI interface Configuring

The partner, in this case BRANCH9, must be known to UPIC.

However, if the local configuration file contains an entry svcname2@BRANCH9, this entry will be used.

| Operator | Operand                               | Explanation                                  |  |  |
|----------|---------------------------------------|----------------------------------------------|--|--|
| SVCU     | internal-service-name                 | maximum 16 bytes                             |  |  |
|          | [,RSN=remote-service-name]            | default: internal-service-name               |  |  |
|          | [,TAC=transaction-code]               | default: internal-service-name               |  |  |
|          | ,DEST={ destination-name   .DEFAULT } | partner application                          |  |  |
|          | [,MODE= <u>RR</u> / CV]               | RR=request/response, default CV=conversation |  |  |
|          | [,BUFFERS=(subtype-1,,subtype-n)]     | default: no subtype                          |  |  |

#### internal-service-name

A name of up to 16 bytes under which a (remote) service can be addressed in the program. This name must be unique within the application, i.e. it can only appear once in the LCF.

Mandatory operand!

#### RSN=remote-service-name

A name of up to 16 bytes of a service in the *remote* application. This name is passed to the remote application (TPSVCINFO structure); it can appear repeatedly in the LCF.

If this operand is omitted, xatmigen sets RSN=internal-service-name.

#### TAC=transaction-code

A transaction code of up to 8 bytes with which the service must be generated in the remote application.

If this operand is omitted, xatmigen sets TAC=internal-service-name and, if necessary, truncates this to the first 8 bytes.

The transaction code KDCRECVR can be used to define a recovery service that sends the last output message of UTM to the client.

# **DEST=Mandatory operand!**

#### destination-name

A partner application identification of up to 8 bytes. This name must be specified in the upicfile as the symbolic destination name (see page 263).

#### DEFAULT

A default server is used.

Mandatory operand!

Configuring XATMI interface

#### MODE=RR / CV

Determines which communication paradigm is used for the service:

RR request-response paradigm, default value

CV conversational paradigm

# BUFFERS=(subtype-1,...,subtype-n)

List of subtype names that can be sent to the service (type X\_OCTET is allowed always). Each name can be up to 16 bytes long.

A separate BUFFER statement, which defines the characteristics of the particular subtype, must be specified for each of the subtypes listed here (see below). The BUFFERS= operand is sensitive to position and must (if specified) be the *last* operand of the statement.

If BUFFERS= is omitted, only a buffer of type X\_OCTET should be sent to the service (no type check is performed).

XATMI interface Configuring

#### **BUFFER statement**

A BUFFER statement defines a typed buffer. Buffers of the same name must be defined in the same way on both the client side and the server side.

Multiple definitions are not checked. The first buffer entry is valid, while all others are ignored.

Buffers of type "X\_OCTET" have no special features and therefore do not require definition. Typed buffers are defined with the following parameters:

| Operator | Operand                       | Explanation                               |  |
|----------|-------------------------------|-------------------------------------------|--|
| BUFFER   | subtype-name                  | maximum 16 bytes                          |  |
|          | [,REC=referenced-record-name] | default: subtype-name                     |  |
|          | [,TYPE=X_COMMON / X_C_TYPE]   | default: xatmigen sets TYPE automatically |  |

### subtype-name

A buffer name of up to 16 bytes; must also be specified in the BUFFERS= operand in the SVCU statement. The name must be unique in the application.

### REC=referenced-record-name

Name of the data structure for the buffer, e.g. with C structures this is the name of "typedef" or the "struct name".

If the operand is omitted, xatmigen sets REC=subtype-name.

#### TYPF=

Type of buffer; for further details on types see page 241.

If the operand is omitted, xatmigen sets the type to X\_C\_TYPE or X\_COMMON, depending on which elementary data types were used.

In the generation run, xatmigen also creates two additional operands with the following meaning:

LEN=length length of the data buffer

SYNTAX=code syntax description of the data structure in code representation, as

specified in the table on page 242.

Configuring XATMI interface

# 4.5.2 The xatmigen tool

The xatmigen tool creates a local configuration file (LCF) from a file containing the local configuration definition (LC definition file) and one or more files containing C or COBOL data structures (LC description files), see diagram below:

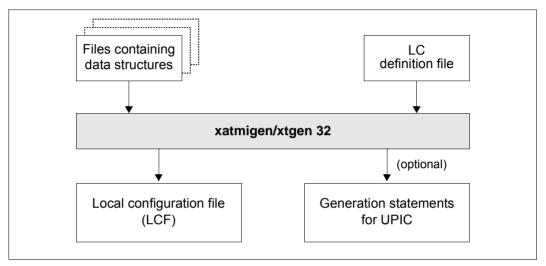

Figure 20: Working with xatmigen

The local configuration file is structured in the same way as the LC definition file, and differs from this only in the description of the buffer type, buffer length, and buffer syntax string. In other words, the operands LEN=, SYNTAX=, and possibly TYPE= are added to the BUFFER statements compared to the definition file.

If the buffer type is not specified in the LC definition file, xatmigen generates the "smallest" value range for the buffer type, i.e. first the type X\_COMMON.

All file names must be specified explicitly. If desired, a file can be created which contains the generation statements for UPIC.

- W On Windows systems, success and error messages are written to the program window.
- On Unix and Linux systems, success and error messages are written to stdout and stderr.
- On BS2000 systems, success messages and error messages are written to SYSOUT and SYSLST.

Although in principle it is possible to edit the LCF, you are strongly advised not to do this.

XATMI interface Configuring

### Calling xatmigen

On Windows systems xatmigen is called with

w xatmigen 32 [.exe] parameter

w xatmigen 32.exe is located in the *upic-dir*\xatimi\ex directory.

On Unix and Linux systems, xatmigen is called with

X xatmigen parameter

xatmigen can be found in the *upic-dir*/xatmi/ex directory.

• On BS2000 systems, you start xatmigen with the following command:

```
B  /START-EXECUTABLE-PROGRAM FROM-FILE= -

/ *LIBRARY-ELEMENT(LIBRARY=$userid.SYSLIB.UTM-CLIENT.065.EXAMPLE, ELEMENT-
OR-SYMBOL=XATMIGEN)
Enter options:
  * parameter
```

When entering the command, you can, of course, use lowercase letters in place of uppercase letters.

You can specify the following parameters; the switches (-d, -l, -i, -c) must be written in lowercase.

The switch **-d** and, if specified, the switches **-l** and **-c** must each be followed by the associated parameter. Specification of a switch without a parameter is not permitted.

```
[upic]
_-d_lcdf-name
[_-l_lcf-name]
[_-i]
[_-c_ustringcode]
[_descript-file-1]... [_descript-file-n]
```

upic If specified, a file xtupic.def containing entries for the generation of the upicfile is created. The file is written to the current directory.

If specified, upic must be the first parameter in xatmigen. If the parameter is omitted, no generation statements are created.

#### -d..lcdf-name

Name of the LC definition file; mandatory specification.

Configuring XATMI interface

#### -L.lcf-name

Name of the local configuration file to be created. The name must comply with the conventions of the respective operating system. It is advisable to choose a name with a maximum of 8 characters and add the extension ".lcf".

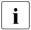

Any existing LCF of the same name is automatically overwritten.

If the switch is omitted, xatmigen creates the file "xatmilcf" in the current directory.

-i Interactive mode, i.e. the string code is queried for each typed buffer containing a character array. The possible specifications for the string code are described under the "-c" switch.

The -i switch takes priority over the -c switch, if this is specified. If xatmigen is running in the background or in batch mode, the -i switch must not be specified.

### -c\_stringcode

The specified string type applies for the entire xatmigen run, i.e. for all character arrays. In interactive mode ("-i"), the "-c" switch is ignored.

The following can be specified for stringcode (see table on page 242):

C octet string

C! octet string, terminated by '\0'

T T.61 string

T! T.61 string, terminated by '\0'

If no specification is made, T! is used.

Individual characters are also interpreted as T.61 strings (*stringcode*= T!). I owercase letters c and t are also valid

# descript-file-1...\_descript-file-n

List of files containing the include or COPY elements with the data structures of the typed buffers.

If the list is omitted, only the type X\_OCTET is allowed.

XATMI interface Configuring

# 4.5.3 Configuring the carrier system and UTM partners

For an XATMI application to be functional, you must carry out the following steps:

- with the UPIC carrier system, align the UPIC configuration (upicfile) with the local configuration and the partner generation
- align the initialization parameters specified in tpinit with the UTM application generation

# 4.5.3.1 Configuring UPIC

A side information file (upicfile) must be created for the carrier system UPIC. See figure 21 below to see which entries you must make in the upicfile, and how these correspond to the local configuration file and KDCFILE of the UTM partner. Operation without TNS is assumed. For more information, please refer to section "Side information for standalone UTM applications" on page 283.

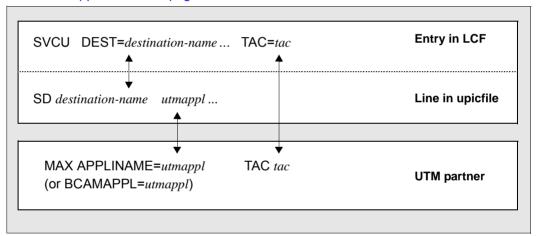

Figure 21: Conformance considerations when configuring server and client (operation without TNS)

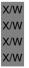

An entry must start with **SD** or **ND** (Unix, Linux and Windows systems) if the server is a stand-alone application on a Unix or Windows system. If the server is a UTM cluster application then the entries for the node applications must start with CD, see section "Side information for UTM cluster applications" on page 291.

*utmappl* is the name of the UTM application, as generated in the KDCDEF statements MAX APPLINAME or BCAMAPPL=. Address information, such as IP address and port number, must be specified in the upicfile.

The transaction code *tac* in the SVCU statement must be defined with a TAC statement in the UTM generation.

Configuring XATMI interface

If you specify the "upic" parameter for xatmigen, a upicfile is created in which the individual lines need only be extended to include the *partner* parameter (using an editor). If you do not specify the "upic" parameter, you must create the entire upicfile yourself.

### 4.5.3.2 Initialization parameters and UTM generation

An XATMI client is initialized using the *tpinit* function. Parameters for the user ID, password, and local application name are passed in the TPCLTINIT structure. These parameters must be aligned with the UTM generation as described below.

### User ID and password

This security function can only be used with the UPIC carrier system.

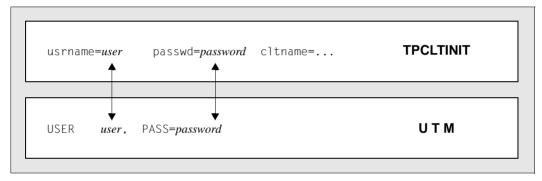

Figure 22: Aligning the generation parameters

If access control is active under openUTM with the UPIC carrier system, *user* and if necessary *password* must be specified both in the *tpinit* call and in a USER statement of the UTM generation.

XATMI interface Configuring

#### Local name

The diagram below shows the initialization procedure in a case where a local application name is defined in the upicfile (operation without TNS using RFC1006).

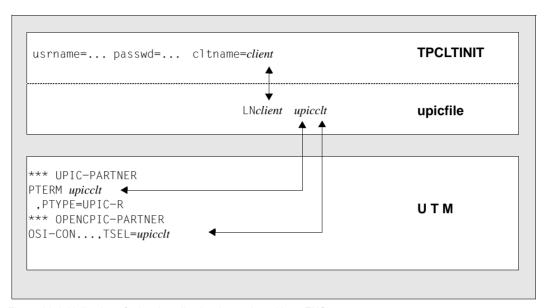

Figure 23: Initialization of a local application (operation without TNS)

If a local application name is generated in the upicfile, this name can be specified for tpinit (*client* in this example).

The associated application name must then be the same as the name specified in the PTERM statement or in OSI-CON TSEL=.

If no local application name is generated in the upicfile, the name defined on the UTM side in the PTERM statement or in OSI-CON TSEL= must be specified (*upicclt* in this example).

Configuring XATMI interface

### **Example**

The sample extract below covers all the relevant steps in local configuration, UPIC configuration, initialization, and KDCDEF generation.

#### 1. Client

```
Local configuration:
   SVCU ...
        ,RSN=SERVICE1
        ,TAC=TAC1
         , DEST=SATURNUS
          . . .
   upicfile:
   SDSATURNUS utmserv1
   Initialization
   TPCLTINIT tpinfo;
   strcpy (tpinfo.cltname, "CLIENT1");
   strcpy (tpinfo.usrname, "UPICUSER");
   strcpy (tpinfo.passwd, "SECRET");
   tpinit (tpinfo);
2. Server
   Local configuration
   SVCP SERVICE1 ...
                        (REQP also possible)
         .TAC=TAC1
   KDCDEF statements
   MAX APPLINAME=UTMSERV1
      or
   BCAMAPPL UTMSERV1 (on BS2000 systems, also with parameter TPROT=ISO)
   LTERM UPICTERM
   PTERM TNSCLIENT, PTYPE=UPIC-R, PRONAM=DxxxSyyy (with UPIC remote conn.)
                                                   (with UPIC local conn.)
   PTERM CLIENT1, PTYPE=UPIC-L
```

TAC TAC1, PROGRAM=..., API=(XOPEN, XATMI)

USER UPICUSER, PASS=SECRET

# 4.6 Running XATMI applications

# 4.6.1 Linking and starting an XATMI program

# 4.6.1.1 Linking an XATMI program on Windows systems

- You are advised to compile the XATMI program using the option \_\_STDC\_\_ (ANSI). When you link an XATMI client application, the following libraries must be included:
- W 1. All client modules with the main program
- **2.** The XATMI client library xtc1t32.d11 or xtc1t64.d11 under upic-dir\xatmi\sys
- W The UPIC DLLs and the PCMX DLL must be available.
- 3. If you wish to run XATMI with UPIC-L on Windows, you must link the library libxtclt.lib into your application program.

# 4.6.1.2 Linking an XATMI program on Unix and Linux systems

- When linking an XATMI client application, the following libraries must be included.
- 1. All client modules with the main program
- 2. XATMI client library and UPIC library (see below)
- 3. -lm (abbreviation for the "mathlib" on Unix and Linux systems)
- Depending on whether UPIC-L or UPIC-R is used, the following XATMI and carrier-system libraries must be linked:
- X UPIC local carrier system:
- a) libxtclt in the directory utmpath/upicl/xatmi/sys
- b) libupicipc in the directory utmpath/upic1/sys
- *utmpath* is the path name under which openUTM was installed.
- V UPIC remote carrier system:
- a) libxtclt in the directory upic-dir/xatmi/sys
- b) CMX: libxtclt in the directory *upic-dir*/xatmi/sys Socket: libupicsoc in the directory *upic-dir*/sys/
- c) CMX library

### 4.6.1.3 Linking an XATMI program on BS2000 systems

- The following libraries must be linked in when you link an XATMI client application:
- B 1. All client modules with a main program
- 2. The XATMI client and UPIC library \$userid. SYSLIB. UTM-CLIENT. 065
- The library \$userid.SYSLIB.UTM-CLIENT.065 contains the example BIND-TPCALL for linking an XATMI program.
- The link operation can be omitted if the link name BLSLIBxy is assigned to the required libraries in the correct order on program start.

# 4.6.1.4 Starting the program

An XATMI client program is started as an executable program.

# 4.6.2 Setting Environment variables on Unix, Linux and Windows systems

- For XATMI applications, openUTM-Client interprets a number of environment variables.
- X/W The environment must be set before the application is started.
- X/W For diagnostics while an application is running, traces can be activated.

# X/W Environment variables

- The following environment variables are interpreted for an XATMI application:
- X/W XTPATH Path name for trace files.
- If this variable is not set, the trace files are written to the current directory (= directory from which the XATMI application was started).
- (= directory from which the XATIVII application was started).
- X/W XTLCF Name of the local configuration file (LCF)
- X/W The file name of the local configuration file must comply with the operating system conventions.
- system conventions
- X/W If this variable is not set, a search is made under the name xatmilef in the current directory.
- X/W XTPALCF Defines the search path for additional descriptions of typed buffers.
- The buffer descriptions are read from local configuration files with the name
- xatmilef or from the name specified in XTLCF.
- X/W A search for all important XATMI generations (e.g. SVCU ...) is performed
- in the local configuration file specified using XTLCF.

| X/W | A search for local configuration files is performed in all the directories      |
|-----|---------------------------------------------------------------------------------|
| X/W | specified in XTPALCF and the typed buffer descriptions are gathered inter-      |
| X/W | nally (If multiple buffers have the same name only the first buffer description |
| X/W | is used).                                                                       |

The search path structure is exactly the same as in the default Unix, Linux and Windows systems variable PATH: (directory1:directory2: ...

x/w or *directory1*; *directory2*; ...).

If the specified search path has more than 1024 characters the path is cut!

You can make up to 128 LCF entries.

X/W XTSVRTR Trace mode for the XATMI application. Possible specifications:

X/W E (error): activates the error trace

X/W I (interface): activates the interface trace for XATMI calls

F (full): activates the full XATMI trace as well as the trace for sub-layers.

# W Setting environment variables on Windows systems

- W On Windows systems, you can set environment variables using the
- W Start/Settings/Control Panel. You can then create or expand the environment variables
- w here. On Windows systems, these settings remain valid until you change them again.

# X Setting environment variables on Unix and Linux systems

- On Unix and Linux systems, environment variables are set using the following command:
- X SET variablename = value
- The environment variables are valid for one shell only; other values may apply for applications in another shell.

# 4.6.3 Setting job variables on BS2000 systems

Job variables can be set for an XATMI application. They are linked to the application using the following link names:

| B<br>B                | XTPATH  | Link to job variable containing the prefix for the names of the trace files. If this link name is not assigned to any job variable, the names of the trace files will be constructed without any prefix.                                                                                                    |  |  |
|-----------------------|---------|----------------------------------------------------------------------------------------------------|--|--|
| B<br>B<br>B<br>B<br>B | XTLCF   | Link to job variable containing the file name of the Local Configuration File (LCF).  The name of the Local Configuration File must comply with the operating system conventions. The system searches for the file under the current user ID.  If XTLCF is not assigned to any job variable, the system searches under the name XATMILCF under the current user ID. |  |  |
| B<br>B<br>B           | XTPALCF | Link to job variable containing the search path for additional descriptions of typecast buffers.  The buffer descriptions are read from Local Configuration Files with the names XATMILCF or the name specified with XTLCF.                                                                                                    |  |  |
| B<br>B                |         | The system continues to search for all the important XATMI generations (e.g. SVCU) in the Local Configuration File specified by XTLCF.                                                                                                    |  |  |
| B<br>B<br>B           |         | The system searches for Local Configuration Files under all the IDs specified in the search path and the descriptions of the typecast buffers are collected internally from these files (in the event of two identical names, only the first buffer description takes effect).                                                                                      |  |  |
| В                     |         | The search path is specified in the form userid1:userid2:                                                                                                    |  |  |
| B<br>B                | XTCLTTR | Link to job variable containing the trace mode for the XATMI client application. Possible specifications:                                                                                                    |  |  |
| В                     | Е       | (Error): Activates the error trace                                                                                                    |  |  |
| В                     | 1       | (Interface): Activates the interface trace for the XATMI calls                                                                                                    |  |  |
| В                     | F       | (Full): Activates the full XATMI trace and that UPIC trace                                                                                                    |  |  |

Table 13: Job variables on BS2000 systems

- If the software product JV is loaded as a subsystem, the job variables can be set as follows on BS2000 systems, for instance:
- B 1. Create job variable:
- B CREATE-JV JV-NAME=FULLTR
- B 2. Pass value to job variable:

| В | MODIFY-JV JV | [-CONTENTS]=FULLTR | , SET-VALUE='F' |
|---|--------------|--------------------|-----------------|
|---|--------------|--------------------|-----------------|

- В 3. Set task-specific job variable link:
- В SET-JV-LINK LINK-NAME=XTCLTTR, JV-NAME=FULLTR
- В 4. Show task-specific job variable link:
- SHOW-JV-LINK JV[-NAME]=FULLTR В
- В 5. Delete task-specific job variable link:
- REMOVE-JV-LINK LINK-NAME=XTCLTTR В
- The job variables are task-specific on BS2000 systems. Different job variables can be В В assigned to a second application running under the same ID.

#### 4.6.4 **Trace**

Each client process writes the trace to a separate file, which can exist in two generations (old and new).

The maximum size of a trace file is 128 Kbytes. As soon as this size is reached, a second file is activated. If this has also reached the limit, the first file is written again. For a client, a trace file has the following name:

X/W Unix, Linux and Windows systems

X/W XTCpid.n()

X/W XTC identifies an XATMI client trace

X/W pid process ID of the client process, 4 or 5-positions

X/W n number of the generation: 1 or 2

X/W the more recent trace can be identified by the time stamp

В BS2000 systems:

В [prefix.]XTCtsn.n

В prefix The part of the name specified in the job variable referred to by the link В

name XTPATH (without terminating period).

identifies an XATMI client trace В XTC

В ID of the client task, 4-digit tsn

number of the generation: 1 or 2 n В

the more recent trace can be identified by the time stamp

XTC00341.1: client trace file number 1 Example:

XTC00341.2: client trace file number 2

# 4.7 xatmigen messages

xatmigen messages have the form XGnn messagetext... and are output to *stderr* on Unix and Linux systems or to the program window on Windows systems and to SYSLST on BS2000 systems.

On Unix, Linux and Windows systems, use the LANG environment variable to control whether you want German or English messages.

On BS2000 systems, you can assign the language code 'D' or 'E' to a task-specific job variable with the link name LANG in order to control whether messages are issued in English or German.

XG01 Generation of the local configuration files: &LCF / &DEF / &CODE

### Meaning

В

B B

Start message of Tool.

&LCF name of local configuration file created &DEF name of generation fragment created &CODE string code for character array

acobe of thing code for character an

XGO2 Generation terminated successfully

### Meaning

The LCF was created; generation was terminated successfully.

XGO3 Generation terminated successfully with warnings

### Meaning

The LCF was created. Nevertheless, a warning is output because unnecessary files were specified, for example. However, this warning has no effect on the generation.

XGO4 Generation terminated by error No file created.

### Meaning

The LCF was not created; the generation could not be performed. The cause can be determined from previous messages

XGO5 &FTYPE file'&FNAME'

# Meaning

This message specifies the file currently being edited, in the following form:

&FTYPE: "description" file contains data structures

"definition" file contains the LCF input
"LC" file contains the local configuration

&FNAME: File name

XG10 Call: &PARAM

### Meaning

Syntax error when calling XATMIGEN:

PARAM: possible call parameters and switches

XG11 [Error] Cannot create &FTYPE file 'FNAME

&RFASON

### Meaning

The &FNAME file of type &FTYPE cannot be created &REASON contains a more precise explanation.

&FTYPE: GEN = generation fragment file (=generation statements)

LC = local configuration file

XG12 [Warning] File not found.

### Meaning

The definition file or a description file was not found; perhaps the file does not exist.

XG13 [Warning] Too many &OBJECTS, Maximum: &MAXNUM

### Meaning

Message indicating that too many objects were found.

&OBJECTS: subtypes

&MAXNUM: maximum number

XG14 [Error] Line &LINE: Syntaxerror, &helptext

#### Meaning

Syntax error in line &LINE of the LC definition file

&HELPTEXT: help text

XG15 [Error] Line &LINE: No record definition found for buffer &BUFF

#### Meaning

No associated record definition could be found for the buffer &BUFF in line &LINE.

XG16 [Error] Line &LINE: Basictype error in buffer &BUFF

### Meaning

The syntax description of the buffer &BUFF in line &LINE of the LCF contains an incorrect basic type (int, short, etc.).

XG17 [Error] Cannot open &FTYPE file '&FNAME'. &RFASON

### Meaning

The &FNAME file of type &FTYPE cannot be opened.

&REASON contains a more detailed explanation.

&FTYPE: DEF (= LC definition file)

xatmigen messages XATMI interface

XG18 [Error] &REASON

Meaning

General error.

&REASON contains a detailed reason for the error.

XG19 [Message] Created new buffer: '&BUFF'

Meaning

&BUFF: created buffer

XG20 [Message] Service name '&SVC' truncated to 16 characters!

Meaning

&SVC: service name.

XG21 [Message] Line &LINE: unknown statement line '&HELPTEXT'

Meaning

Message for the line &LINE in the LC definition file

&HELPTEXT: help text (part of LC-line)

XG22 [Message] Line &LINE: Default set MODE='&TEXT'

Meaning

Message for the line &LINE in the LC definition file

&TEXT: set default mode

# 5 Configuration

A client with the UPIC carrier system always uses UTM applications as servers in Unix, Linux or Windows systems or BS2000 systems. The configuration of the UPIC carrier system must therefore be coordinated with the generation of the UTM partner application(s).

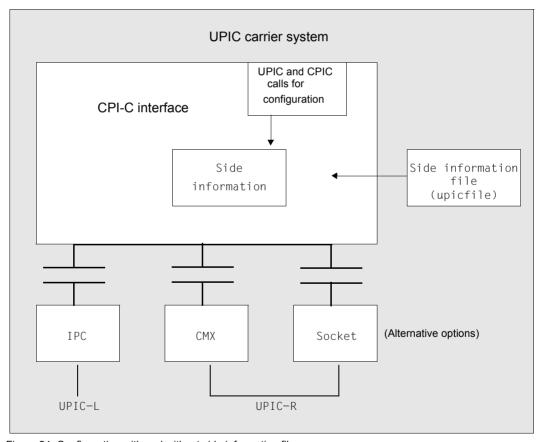

Figure 24: Configuration with and without side information file

# 5.1 Configuration without upicfile

For communication between UPIC and UTM, it is necessary for both the UPIC client and the UTM server to sign on to the local communication system with a name. UPIC signs itself on to the communication system with the <code>local\_name</code>, UTM with the BCAMAPPL (application name). A communication relationship between the client and server is defined by UPIC addressing the UTM application under its BCAMAPPL. UTM receives the local name of the client in order to be able to authenticate the client (PTERM statement).

The client must use the name of the remote system for addressing if the communication system permits global communication. In this case, the complete address of the UTM partner consists of BCAMAPPL and the system name.

UPIC addresses the UTM application using the <code>partner\_LU\_name</code>. A <code>partner\_LU\_name</code> is designated as single-part if it only contains the address information about the local name of the UTM partner application. The two-part <code>partner\_LU\_name</code> is identified by the fact that it contains a dot ("."). The part to the left of the dot is the application name, the part to the right of the dot is the system name. The dot itself does not form part of the address.

The values for TSEL and HOSTNAME are derived from the *partner\_LU\_name*. The left part, up to the period (".") i.e. the application name, is assigned to TSEL. The part to the right of the period, i.e. the host name, is assigned to HOSTNAME.

# **Address components**

local name

The *local\_name* is set with the *Enable\_UTM\_UPIC* call. A preset *local\_name* is used if an empty *local\_name* (8 blanks and/or length = 0) is passed with this call. The *local\_name* is assigned the following default value:

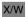

- UPICL with UPIC-L
- UPICR with UPIC-R

It is overwritten with the call *Specify\_Local\_Tsel*.

# upicfile comparison

The value of *local\_name* can be overwritten using a upicfile. The upicfile is described in section "The side information file (upicfile)" on page 282.

partner\_LU\_name

Following the *Initialize\_Conversation* call, the *partner\_LU\_name* is assigned the following default value:

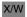

- UTM with UPIC-I
- UTM.local with UPIC-R

It is overwritten with the Set\_Partner\_LU\_Name call.

# upicfile comparison

The value of *partner\_LU\_name* can also be overwritten using a upicfile. The *partner\_LU\_name* in turn is addressed using the *Symbolic Destination Name* in the upicfile.

The upicfile is described in section "The side information file (upicfile)" on page 282.

### • Symbolic Destination Name

The *Symbolic Destination Name* is precisely 8 characters in length and is passed in the *Initialize\_Conversation* call. An empty *Symbolic Destination Name* consists of precisely 8 blanks.

An empty Symbolic Destination Name **must** be passed as the Symbolic Destination Name in the Initialize Conversation call.

### upicfile comparison

When a upicfile is being used, an empty *Symbolic Destination Name* can be passed in the *Initialize\_Conversation* call.

The upicfile is described in section "The side information file (upicfile)" on page 282.

# 5.1.1 UPIC-R configuration

UPIC-R uses transport systems for communication. In almost all practical situations, this involves TCP/IP with the protocol referred to as RFC1006. Transport systems have their own address regulations. The RFC1006 protocol is characterized by the fact that each transport system application signs itself on to the transport system with a name, referred to as the transport selector (T-SEL). The partners address one another using these names. RFC1006 is based on TCP/IP, so TCP/IP also requires the following addressing information:

- System name
- Port number

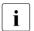

For BS2000 systems, it has been agreed to use port number 102 wherever possible.

There is no general recommendation with respect to the port number on Unix, Linux and Windows systems. Port number 102 should, however, be used with care.

UPIC-R is configured using <code>local\_name</code> and <code>partner\_LU\_name</code>, with the <code>local\_name</code> being mapped on the local T-SEL. The application name from the two-part <code>partner\_LU\_name</code> is mapped on the remote T-SEL, the system name from the two-part <code>partner\_LU\_name</code> is the name of the system in the network. The <code>partner\_LU\_name</code> must be two-part, otherwise the described procedure does not work.

When mapping the <code>local\_name</code> and the application name to the T-SEL, bear in mind that the character code of the T-SEL is not defined a priori. The two systems on which the server and client are running can use different character codes for representing the T-SEL (e.g. Windows systems uses an extended ASCII character code, BS2000 systems the EBCDIC character code). Consequently, the format of the names must be defined. Three character formats are possible between UPIC and UTM: ASCII, EBCDIC and TRANSDATA. The TRANSDATA character set is a restricted subset of the EBCDIC character set. UPIC-R checks whether the character set used by <code>local\_name</code> and/or the character set used by the application name can be converted into the TRANSDATA character set. The TRANSDATA character format is used if this is the case, otherwise the EBCDIC character format is used.

One port number each is assigned to both the *local\_name* and the *partner\_LU\_name*. The two port numbers are not derived from the name, they are always set to the value 102 by default.

The local port number is assigned to the *local\_name*. The default value can be overwritten. The local port number is a purely formal value which does not have any effect, and is only entered on grounds of compatibility. It should be disregarded in the configuration of UPIC-R.

The remote port number is assigned to *partner\_LU\_name*. In contrast to the local port number, there is a significant importance attached to the remote port number. This is because the UTM partner application is addressed using the remote port number. In the vast majority of practical cases, it is sufficient to use the default value 102. BCAM and CMX always support port 102 as the central access port for RFC1006. Although it is possible to select another port, this requires a significant amount of configuration work on the server side, for example BCMAP entries have to be created for the BS2000 system. Such configurations require a certain level of experience and are not described here. As a rule, port 102 cannot be used if the UTM partner application is running on a system which uses PCMX to access the transport system. In this case, the value of the remote port number must be overwritten with the value which is used by the UTM application.

The values T-SEL, T-SEL format and local port number of the *local\_name* can be overwritten with the following calls:

```
Specify_Local_Tsel
Specify_Local_Tsel_Format and
Specify_Local_Port
```

The values can also be overwritten by entries in the upicfile. In this case, the corresponding values are defined using keywords. The upicfile is described in section "The side information file (upicfile)" on page 282.

The addressing information for the network can be formed by specifying the <code>local\_name</code> and using the internal rules of UPIC to have the network address created. It is also permitted and a function has been provided to overwrite one or more of the values derived from the <code>local\_name</code> using the specified calls. It is permitted for any mixture of derived, default and explicitly set values to be used in this case. Equally, it is permitted for all of the values derived from the <code>local\_name</code> to be overwritten. The <code>local\_name</code> is meaningless if you select this type of configuration. You can then specify any <code>local\_name</code> whatsoever, only providing it is compliant with the formal criteria of the <code>Enable\_UTM\_UPIC</code> call.

The values system name (or the Internet address derived from it), T-SEL, T-SEL format and remote port number can be overwritten with the following calls:

```
Set_Partner_Host_Name
Set_Partner_IP_Address
Set_Partner_Tsel
Set_Partner_Tsel_Format
Set_Partner_Port
```

The Set\_Partner\_Host\_Name call is ignored if the Set\_Partner\_Host\_Name and Set\_Partner\_IP\_Address calls are both called. The values can also be overwritten by entries in the upicfile. In this case, the corresponding values are defined using keywords. The upicfile is described in section "The side information file (upicfile)" on page 282.

In many cases, the addressing information for the network can be formed by specifying the <code>partner\_LU\_name</code> and using the internal rules of UPIC to have the network address created. It is also permitted and a function has been provided to overwrite one or more of the values derived from the <code>partner\_LU\_name</code> using the specified calls. It is permitted for any mixture of derived, default and explicitly set values to be used in this case. Equally, it is permitted for all of the values derived from the <code>partner\_LU\_name</code> to be overwritten. The <code>partner\_LU\_name</code> is meaningless if you select this type of configuration. You can then specify any <code>partner\_LU\_name</code> whatsoever, only providing it is compliant with the formal criteria which are required of it (among other aspects, it must be two-part).

# 5.1.2 UPIC-L configuration

X/W UPIC-L uses the mechanisms of interprocess communication on Unix, Linux and Windows X/W systems. In these communication systems, the local name and the partner LU name can be X/W directly mapped to the addressing formats of the communication system. You must bear in X/W mind that the partner LU name is only ever allowed to be specified as single-part, because X/W the UPIC-L client and the UTM partner application always run on the same system as a X/W result of the communication system used. The specification of a two-part partner LU name X/W would also contain a system address. A two-part partner LU name is treated as an error X/W because it can never be used.

# 5.1.3 Configuration with TNS entries

UPIC-R can also be configured using TNS entries if UPIC-R is using the transport system component PCMX for communication. UPIC-R with PCMX always first tries to find a global name in the TNS directory for the <code>local\_name</code> and the <code>partner\_LU\_name</code>. If a global name is found for the <code>local\_name</code> and/or the <code>partner\_LU\_name</code> is found, then it is used. All other configuration settings are ignored. However, the configuration takes place as described above if no TNS entry is found for the <code>local\_name</code> and/or the <code>partner\_LU\_name</code>.

X/W

X/W

X/W

X/W

X/W

X/W

# 5.1.4 Configuration using BCMAP entries

- If UPIC uses the transport system component CMX(BS2000) for communication on BS2000 systems, the configuration is influenced by BCMAP entries.
- B BCMAP entries for the client application and for the UTM partner application are only necessary in a few exceptional cases where communication takes place with a UTM application on Windows systems.
- The UPIC client cannot influence the effect of BCMAP entries.
- B BCMAP entries can be created both for the *local\_name* and for the *partner\_LU\_name*.
- B BCMAP entries for the *local name* are not recommended.
- BCMAP entries for the *partner\_LU\_name* are generally required if a UPIC client on BS2000 systems is to communicate with a UTM application on Windows systems.

# 5.2 The side information file (upicfile)

You must create the *upicfile* yourself. This file has the following format:

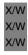

In Unix, Linux and Windows systems the file must contain only text and must be called upicfile. If you choose a different name, you must also set the UPICFILE environment variable accordingly.

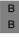

You must create a SAM file with the name upicfile on BS2000 systems. If you choose
a different file name, you must set the job variable UPICFILE accordingly.

This file is used by all client programs, e.g. in the *Initialize\_Conversation* or *Enable\_UTM\_UPIC* calls.

The side information file is accessed with the environment variable or job variables UPICPATH. This allows you to specify the directory in which the file is located. If the variable is not set, the system looks for the file in the current directory.

The upicfile can contain the following types of entries:

- communication partner entries which are addressed in the client program using the symbolic destination name:
  - Entries for the direct addressing of UTM applications (identifier HD or SD)
  - Entries for a list of communication partners (identifier ND) from which the client program selects an available UTM partner via the load balancer. These communication partners must be standalone UTM applications.
  - Entries for a list of communications partners in an openUTM cluster (identifier CD) from which the client program selects an available cluster node via the load balancer.
- Side information entries for the local application which are addressed in the client program using the local application name (identifier LN). These entries are optional.

To make the layout of the upicfile legible, the file may also contain blank lines and/or comment lines. Comment lines are identified by an asterisk ("\*") in column 1. Note that a semicolon is always interpreted as an end-of-line character, even within a comment line.

# 5.2.1 Side information for standalone UTM applications

Each communication partner is addressed in the client program by its symbolic destination name. This name is specified when a conversation is initialized (in the *Initialize\_Conversation* call).

An entry must be created in the upicfile for every *Symbolic Destination Name* which is used in the program. Each entry takes up one line in the upicfile.

The entry takes the following form for standalone UTM applications:

| SD/<br>HD/<br>ND | symbolic<br>destination<br>name | blank  | partner_<br>LU_name     | blank    | trancsaction code | blank    | keywords | end-of-line<br>character |
|------------------|---------------------------------|--------|-------------------------|----------|-------------------|----------|----------|--------------------------|
| 2 bytes          | 8 bytes                         | 1 byte | 1-73 bytes <sup>1</sup> | 1 byte   | 1-8 bytes         | 1 byte   |          |                          |
|                  |                                 |        |                         | optional |                   | optional |          |                          |

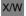

X/W

X/W

X/W

X/W

X/W

X/W

### Description of the entry:

The names specified in the entry must be separated by blanks.
 Exception:

There must be no blank between the identifiers SD/HD/ND and the symbolic destination name.

Identifiers SD/HD/ND:

The line begins with the identifier SD, HD or ND.

The identifier HD or SD specifies whether or not UPIC is to perform automatic code conversion during sending and receiving of data. For more information on code conversion, see also section "Code conversion" on page 54.

The identifier ND specifies that it is an entry for a list of partner applications. Please refer to section "Side information for list of partner applications" on page 290 for details.

X/W Identifier HD and SD for Unix, Linux and Windows systems:

If HD is specified, automatic code conversion of the user data takes place during sending and receiving.

Data which is sent to the UTM partner application is converted from the locally used code to EBCDIC.

Data arriving from the partner application is converted from EBCDIC into the local code.

If you specify SD, no automatic code conversion takes place.

<sup>&</sup>lt;sup>1</sup> With local connection via UPIC local, "partner\_LU\_name" can only be up to 8 bytes long.

- B Identifier HD and SD for BS2000 systems:
- The codes have the opposite meanings in BS2000 systems.
- In UPIC on BS2000 systems, HD means that no automatic code conversion is carried out when sending and receiving data in the local system. HD should always be specified if the client communicates with the UTM application on BS2000 systems (BS2000 BS2000 link).
- B SD means that an EBCDIC->ASCII conversion will be carried out before sending data and an ASCII->EBCDIC conversion will be carried out on receiving data.

  B SD should only be used for connections to UTM applications on Unix, Linux or Windows systems.

The SD/HD identifier in the upicfile can be overwritten with the Set Convertion call.

- symbolic destination name
   The symbolic destination name must be precisely eight characters long.
- partner\_LU\_name

the two-part partner\_LU\_name.

With connections via UPIC remote, the *partner\_LU\_name* can be between 1 and 73 characters long. For *partner\_LU\_name* you must specify the symbolic name under which the UTM partner application is known to the communication system. With connections via UPIC remote you should always specify the *partner\_LU\_name* in two levels (separated by a period) in the format *applicationname*.processorname. The values for TSEL (=applicationname) and HOSTNAME (=processorname) are derived from

The following restrictions apply for the name lengths:

- applicationname: maximum length eight characters
- processorname: maximum length 64 characters
- You have to specify the *partner\_LU\_name* in two parts on BS2000 systems. *processorname* must then match the name of the remote computer in BCAM-RDF.

### Example:

**Specification in the upicfile:** SDsymbdest UTMAPPL1.D123ZE45

An entry in the upicfile can be overwritten with the Set\_Partner\_LU\_Name call.

The individual values of a two-level *partner\_LU\_name* can be overwritten by entries in the side information file (HOSTNAME=, TSEL=) or by using the calls *Set\_Partner\_Hostname* and *Set\_Partner\_Tsel*.

X/W *UPIC-L*:

В

With local connection to a UTM application via UPIC-L, the partner name must not exceed 8 characters and must be specified in one level.

transaction code (optional):

You can specify the transaction code of a UTM service. The transaction code is between 1 and 8 characters long. The transaction code you specify must have been generated in the UTM partner application (TAC statement) or dynamically configured. Specification of a transaction code in an entry is optional. If it is not specified, the transaction code (name of the service) in the program must be given in the *Set\_TP\_Name* call.

An entry in the upicfile can be overwritten with the Set\_TP\_Name call.

keywords (all entries are optional)

The following keywords can be used to influence the UPIC-specific conversation characteristics (see also section "CPI-C terms" on page 37) in the upicfile. The keywords are used to enter addressing information and to specify whether encryption is to be implemented.

You can enter keywords either after the partner name or after the transaction code. Keywords must be separated from the partner name or transaction code by a space. You can enter as many keywords as you like in any order. When entering more than one keyword, you must use a space to separate them.

### ENCRYPTION-LEVEL={NONE | 0 | 1 | 2 | 3 | 4}

ENCRYPTION-LEVEL is used to specify whether or not the data for the conversation is to be encrypted and which encryption level is to be used.

If you enter ENCRYPTION-LEVEL=NONE or ENCRYPTION-LEVEL=0 (both have the same effect), the user data is not encrypted. If the UTM application establishes a connection which demands encryption of data then the encryption level is automatically adjusted accordingly. The same happens if UPIC on a connection with ENCRYPTION-LEVEL=NONE calls a TAC which is generated using encryption and UPIC does not send user data when calling the TAC. When UPIC receives encrypted data, the value of the encryption level is automatically increased accordingly.

If you specify ENCRYPTION-LEVEL=1, 2, 3 or 4 and openUTM can implement this encryption on the connection, all user data of the subsequent conversation is encrypted with the same level before transfer.

#### Values 1 to 4 mean:

- 1 The user data is encrypted using the DES algorithm. An RSA key with a key length of 200 bits is used for exchange of the DES key.
- 2 The user data is encrypted using the AES algorithm. An RSA key with a key length of 512 bits is used for exchange of the AES key.
- 3 The user data is encrypted using the AES algorithm. An RSA key with a key length of 1024 bits is used for exchange of the AES key.

4 The user data is encrypted using the AES algorithm. An RSA key with a key length of 2048 bits is used for exchange of the AES key.

The conversation is ended if openUTM does not support the specified encryption level.

The value is ignored if the UTM application cannot implement encryption for one of the following reasons:

- you have not installed openUTM-Crypt
- it does not want to implement encryption because the client partner was generated as 'trusted'.

X/W

UPIC-L The value of ENCRYPTION-LEVEL is ignored.

The entry in the upicfile can be overwritten using the *Set\_Conversation\_Encryption\_Level* call.

#### **HOSTNAME**=hostname

The host name is the processor name and can be up to 64 characters in length. The host name overwrites the value assigned using *Initialize\_Conversation*.

An entry in the upicfile can be overwritten using the Set\_Partner\_Host\_Name call.

X/W

UPIC-L The value of HOSTNAME is ignored.

You can enter an Internet address in IPv4 or IPv6 format.

- If the Internet address is specified using traditional dot notation, it is interpreted as anIPv4 address.
- If the Internet address is specified in the form x: x: x: x: x: x: x: x; x; ti is interpreted
  as an IPv6 address. x represents a hexadecimal number between 0 and FFFF.
  The alternative methods of writing IPv6 addresses (e.g. the omission of zeros
  using :: or IPv6 mapped format) are permitted.

If an Internet address is entered, the value of HOSTNAME is ignored.

An entry in the upicfile can be overwritten using the Set\_Partner\_IP\_Address call.

X/W

UPIC-L The value for IP-ADDRESS is ignored.

B B UPIC on BS2000 systems using CMX as its communication system
The value for IP-ADDRESS is ignored.

#### PORT=listener-port

The port number is only entered for the address format RFC1006. The port number can be a value between 0 and 32767. The port number overwrites the port-number value assigned using *Initialize\_Conversation*. Entering PORT is optional. If operation without TNS is specified for this communication partner, the value of PORT is used as the port number and not 102.

An entry in the upicfile can be overwritten using the Set\_Partner\_Port call.

X/W

UPIC-L The value of PORT is ignored.

B B UPIC on BS2000 systems using CMX as its communication system The value for PORT is ignored.

RSA-KEY=rsa-key

The public part of the RSA key of the partner application can be entered. If the public key is entered, the UPIC library compares the entered key with the one it received from the UTM partner application on connection setup. If there is a difference between keys, whether it be a change of at least one byte or just a change in length, the connection to is cleared down immediately by the UPIC library. This procedure is used to check whether the key is genuine.

X/W

UPIC-L The value of RSA-KEY is ignored.

T-SEL=*transport-selector* 

The transport selector (T-SEL) of the transport address addresses the partner application within the remote system. It must be the same as the entry in the remote system. The transport selector is a name and can be up to 8 characters long. The specified T-SEL overwrites the value assigned using *Initialize\_Conversation*. The use of T-SEL is optional.

The entry in the upicfile can be overwritten using the Set Partner Tsel call.

X/W

UPIC-L The value of T-SEL is ignored.

T-SEL-FORMAT={T | E | A }

TSEL-FORMAT is the format indicator of the transport selector. The valid formats are:

T for TRANSDATA

E for EBCDIC

A for ASCII

TSEL-FORMAT overwrites the value assigned using *Initialize\_Conversation*. The use of T-SEL-FORMAT is optional.

If operation without TNS is specified for a communication partner, the value of TSEL-FORMAT is used. The entry in the upicfile can be overwritten using the <code>Set\_Partner\_Tsel\_Format</code> call.

X/W

UPIC-L The value of T-SEL-FORMAT is ignored.

End-of-line character:

The character that concludes the entry varies depending on the platform for which the upicfile is created:

- W W
- Windows systems:

  Each line is concluded with a carriage return and line feed (the return key). A semicolon before the carriage return is optional.
- X X X
- Unix and Linux systems:
  The line is concluded with a <newline> character (line feed). A semicolon before the <newline> character is optional.
- B B
- BS2000 systems:

The end of line is represented by a semicolon (;). No spaces are permitted after this.

If there is a semicolon in a line (contents of the side information entry), UPIC treats this as the end of the line and interprets the rest of the line as a new line (until the next end-of-line character).

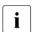

Note that in BS2000 systems, the next end of line character is also a semicolon. BS2000 editors such as EDT have a different view of lines from UPIC. If a further blank follows the semicolon of line n in the editor and line n+1 starts with SD and ends with a semicolon, UPIC sees a line which starts with "SD" and **not** with "SD".

The "Symbolic Destination Name" in this line is not found.

В

#### Defining a DEFAULT server

For your client application you can define a DEFAULT server or a DEFAULT service (see also section "Default server and DEFAULT name of a client" on page 81). A client program is connected to the DEFAULT server/service if in the program an empty name is passed as a symbolic destination name. In the DEFAULT entry you enter the value. DEFAULT instead of the symbolic destination name. The DEFAULT server entry must therefore have the following format:

| SD/<br>HD/<br>ND | .DEFAULT | blank  | partner_<br>LU_name     | blank    | trancsaction code | blank          | keywords | end-of-<br>line<br>character |
|------------------|----------|--------|-------------------------|----------|-------------------|----------------|----------|------------------------------|
| 2 bytes          |          | 1 byte | 1-73 bytes <sup>1</sup> | 1 byte   | 1-8 bytes         | 1 byte         |          |                              |
|                  | •        |        |                         | optional |                   | o <sub>l</sub> | ptional  |                              |

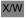

<sup>&</sup>lt;sup>1</sup> With a local connection via UPIC locals, "partner LU name" can only be up to 8 bytes long.

With such an entry you define the UTM partner application *partner\_LU\_name* as the DEFAULT server. If you specify a transaction code, you also define the associated service as the DEFAULT service. You can call a different service on the DEFAULT server by setting a different transaction code in the program with the *Set\_TP\_Name* call (e.g. KDCDISP for the service restart). The specification in *Set\_TP\_Name* overwrites the value of *transactioncode* in the side information entry.

### 5.2.2 Side information for list of partner applications

Each communication partner from the list of UTM partner applications is addressed using an identical symbolic destination name in the client program. This name is specified when initializing a conversation (call *Initialize\_Conversation*). For each symbolic destination name used in the program, you must create entries in the upicfile.

To enable a UPIC client to access all communication partners, you create an entry in the upicfile for each partner. When doing this, please observe the following rules.

#### Rules for configuring a list of communication partners

- For a symbolic destination name, you must create a separate entry in the upicfile with the identifier ND for each partner application. For example, if the list consists of three UTM applications, you must create three entries with the same symbolic destination name.
- All entries for a particular symbolic destination name must immediately follow one another, see example below.
- The communication end points can belong to one specific UTM application or to different UTM applications. In this case, the UTM applications should be running on the same platform in order to avoid code conversion problems.

#### Example list of partner applications

You want to configure a list of three application names for a symbolic destination name (service1). The application names are distributed over two different standalone UTM applications running on the computers HOST01 and HOST02. In the UTM application on HOST01 the two application names (BCAMAPPL) UTMAPPL1 and UTMAPPL2 are configured, and in the UTM application on HOST02 the application name UTMAPPL1.

#### The entries could, for instance, be as follows:

 $\star$  entries for list of three communication end points in two UTM standalone applications

NDservice1 UTMAPPL1.HOSTO1 TAC1 NDservice1 UTMAPPL2.HOSTO1 TAC1 NDservice1 UTMAPPL1.HOSTO2 TAC1

### 5.2.3 Side information for UTM cluster applications

Every communication partner, including UTM cluster applications is addressed by its symbolic destination name in the client program. This name is specified when a conversation is initialized (*Initialize\_Conversation* call). You must make entries in the upicfile for each *symbolic destination name* used in the program.

A UTM cluster application is made up of several identical node applications running on the individual nodes of the cluster. To allow a UPIC client to easily access all the node applications of a UTM cluster application, you must configure an openUTM cluster in the upicfile. In doing this, you must observe the following rules.

#### Rules for configuring an UTM cluster application

- For each symbolic destination name, you must create a separate entry for each node application in the upicfile with the identifier CD. If, for instance, the UTM cluster application is made up of three node applications, you must create three entries using the same symbolic destination name.
- All entries for a given *symbolic destination name* must follow each other consecutively. See the example on page page 296.
- The entries for a given symbolic destination name differ only in terms of the address specifications for the node (partner\_LU\_name or, if used, the keywords HOSTNAME and IP-ADDRESS). The specifications for transaction-code and the other keywords must match.

### Format of an entry

Each entry occupies one line in the upicfile. An entry takes the following form:

| CD      | symbolic<br>destination<br>name | blank  | partner_<br>LU_name | blank    | trancsaction code | blank          | keywords | end-of-<br>line<br>character |
|---------|---------------------------------|--------|---------------------|----------|-------------------|----------------|----------|------------------------------|
| 2 bytes | 8 bytes                         | 1 byte | 1-73 bytes          | 1 byte   | 1-8 bytes         | 1 byte         |          |                              |
| •       |                                 |        |                     | optional |                   | o <sub>l</sub> | otional  |                              |

#### Description of the entry

The names specified in the entry must be separated by blanks.

Exception:

No blank is permitted between the CD code and the symbolic destination name.

CD code:

The line starts with the code CD. This code has no effect on automatic code conversion (see also page 295).

symbolic destination name

The symbolic destination name must be exactly 8 characters long.

The combination CDsymbolic\_destination\_name can occur any number of times in the upicfile.

partner LU name

The *partner\_LU\_name* can be between 1 and 73 characters in length.

The symbolic name under which the UTM partner application is known to the system must be specified for *partner\_LU\_name*.

You should always specify *partner\_LU\_name* on two levels in the form *applicationname.processorname* (separated by a dot). The values for TSEL (=applicationname) and HOSTNAME (=processorname) are derived from the two-level *partner\_LU\_name*.

The following restrictions apply for the name lengths:

- applicationname: maximum length eight characters
- processorname: maximum length 64 characters

On BS2000 systems, you must specify the *partner\_LU\_name* on two levels. *processorname* must then match the name of the remote host in BCAM-RDF.

Example

**Specification in the** upicfile: CDsymbdest UTMAPPL1.D123ZE45

An entry in the upicfile **cannot** be overwritten by a *Set\_Partner\_LU\_Name* call. The individual values of a two-level *partner\_LU\_name* must not be overwritten in the program. Any such call will be rejected.

transaction-code (optional specification):

The transaction code of a UTM service can be specified. The transaction code is a name of up to 8 characters in length. The specified transaction code must have been generated in the UTM partner application (TAC statement) or must have been configured dynamically.

Specification of a transaction code in an entry is optional. If this specification is omitted, the transaction code (name of the service) must be specified in the program with the *Set TP Name* call.

An entry in the upicfile can be overwritten by a Set\_TP\_Name call.

Keywords (all specifications optional)

You can influence the UPIC-specific conversation characteristics (see also "Conversation characteristics" on page 37) in the upicfile with the following keywords. You use the keywords to specify the addressing information and specify whether encryption is to be used.

You can specify the keywords after the partner name or after the transaction code, separated by blanks in each case. The sequence and number of keywords is arbitrary. Multiple keywords are separated by blanks.

### ENCRYPTION-LEVEL={NONE | 0 | 1 | 2 | 3 | 4}

ENCRYPTION-LEVEL specifies whether the data for the conversation is to be encrypted or not and what encryption level is to be used.

If you specify ENCRYPTION-LEVEL=NONE or ENCRYPTION-LEVEL=0 (both have the same effect), the user data is not encrypted. If, however, the UTM application requires the data to be encrypted over a given connection, the encryption level is automatically increased. The same thing happens if UPIC calls a TAC generated with encryption over a connection with ENCRYPTION-LEVEL=NONE and UPIC does not send any user data when calling the TAC. If encrypted data is received, UPIC automatically increases the value for the encryption level.

If you specify ENCRYPTION-LEVEL=1, 2, 3 or 4, and openUTM is able to encrypt the data accordingly over the connection, all the user data of the following conversation is transmitted in encrypted form using the same level.

The values 1 through 4 have the following meanings:

- 1 Encryption of the user data using the DES algorithm. An RSA key with a key length of 200 bits is used to exchange the DES key.
- 2 Encryption of the user data using the AES algorithm. An RSA key with a key length of 512 bits is used to exchange the AES key.
- 3 Encryption of the user data using the AES algorithm. An RSA key with a key length of 1024 bits is used to exchange the AES key.
- 4 Encryption of the user data using the AES algorithm. An RSA key with a key length of 2048 bits is used to exchange the AES key.

If openUTM does not support the specified encryption level, the conversation is terminated.

The value is ignored if a UTM application cannot perform encryption because

- openUTM-Crypt is not installed
- it does not wish to perform encryption because the client partner has been generated as trusted

#### **HOSTNAME**=hostname

The hostname is the processor name and can be up to 64 characters in length. The hostname overwrites the value assigned with *Initialize Conversation*.

An entry in the upicfile **cannot** be overwritten by a Set\_Partner\_Host\_Name call.

An Internet address can be specified in IPv4 and IPv6 format.

- If the Internet address is specified using the traditional dot notation, it is interpreted as an IPv4 address.
- If the Internet address is specified in the form x: x: x: x: x: x: x: x; x, it is interpreted as an IPv6 address. In this notation, x is a hexadecimal number between 0 and FFFF. The alternative notations for IPv6 addresses (e.g. the omission of zeros using :: or IPv6 mapped format) are permitted.

If an Internet address is specified, the value of HOSTNAME is ignored. An entry in the upicfile **cannot** be overwritten by a Set\_Partner\_IP\_Address call.

UPIC on BS2000 systems with CMX as the communication system The value for IP-ADDRESS is ignored.

### PORT=listener-port

The port number is only specified for the address format RFC1006. The port number can assume a value of 0 through 32767. This port number overwrites the value for the port number assigned with *Initialize\_Conversation*. The PORT specification is optional.

If operation without TNS is specified for this communication partner, the value of PORT is used as the port number instead of 102.

An entry in the upicfile can be overwritten by a Set\_Partner\_Port call.

UPIC on BS2000 systems with CMX as the communication system The value of PORT is ignored.

### RSA-KEY=rsa-key

The public part of the RSA key of the partner application can be specified. If the public key is specified, the UPIC the library compares the specified key with the key it receives from the UTM partner application when the connection is established. If the two keys differ in at least one byte or even just in length, the connection is immediately cleared again by the UPIC library. This procedure allows the genuineness of the key to be checked.

B B

В

#### T-SEL=*transport-selector*

The transport selector (T-SEL) of the transport address addresses the partner application within the remote system. It must match the specifications in the remote system. The transaction selector is a name of up to 8 characters in length. The T-SEL specified overwrites the value assigned with <code>Initialize\_Conversation</code>. The T-SEL specification is optional.

The entry in the upicfile can be overwritten by a Set\_Partner\_Tsel call.

#### T-SEL-FORMAT={T | E | A }

T-SEL-FORMAT is the format indicator of the transport selector. The valid formats are as follows:

T for TRANSDATA

E for EBCDIC

A for ASCII

T-SEL-FORMAT overwrites the value assigned with *Initialize\_Conversation*. The T-SEL-FORMAT specification is optional.

If operation without TNS is specified for a communication partner, the value of TSEL-FORMAT is used. The entry in the upicfile can be overwritten by a *Set\_Partner\_Tsel\_Format* call.

#### CONVERTION={IMPLICIT | NO}

CONVERTION=IMPLICIT specifies that automatic code conversion is performed on the user data on sending and receiving. For information on code conversion, see also the section "Code conversion" on page 54.

If you do not specify CONVERTION= or if you specify CONVERTION=NO, no automatic conversion is performed.

#### End of line character:

The character used to terminate the entry differs for the various platforms for which the upicfile is created:

W W W Windows systems:

Lines are terminated by a carriage return and line feed (Return key). A semicolon can be optionally inserted in front of the carriage return character.

X X X - Unix and Linux systems:

Lines are terminated with a <newline> character (linefeed). A semicolon can be optionally inserted in front of the <newline> character.

B B

В

BS2000 systems:

The end of the line is represented by a semicolon (;). No spaces are permitted after this.

If there is a semicolon in a line (contents of the side information entry), UPIC treats this as the end of the line and interprets the rest of the line as a new line (until the next end of line character).

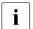

Note that in BS2000 systems, the next end of line character is also a semicolon. BS2000 editors such as EDT regard lines differently from UPIC.

If the semicolon in line n in the editor

- is followed by another blank and
- line n+1 starts with CD and ends with a semicolon,

UPIC sees a line beginning with "CD" and not with "CD".

The "symbolic destination name" in this line is not found.

#### Example

Two *symbolic destination names* (*service1* and *service2*) are to be configured for one UTM cluster application. The UTM cluster application is made up of three node applications on the hosts CLNODE01, CLNODE02 and CLNODE03. In addition, the upicfile contains a further entry for a standalone UTM application UTMAPPL2.

The entries could, for instance, be as follows:

```
* entries for UTM cluster application UTMAPPL1
CDservice1 UTMAPPL1.CLNODE01 TAC1
CDservice1 UTMAPPL1.CLNODE02 TAC1
CDservice1 UTMAPPL1.CLNODE03 TAC1
* entry for stand-alone application UTMAPPL2
SDservice2 UTMAPPL2.D123S234 TAC4
```

The transaction code TAC1 can be overwritten in the program using *Set\_TP\_Name*, thus allowing other TACs to be addressed. In addition, it is possible to configure further standalone UTM applications (with the prefix SD, HD or ND). These entries must, however, precede or follow the entries for the UTM cluster application described above.

#### **Defining the DEFAULT server**

You can define a DEFAULT server or a DEFAULT service for your client application (see also the section "Default server and DEFAULT name of a client" on page 81). A client program is connected to the DEFAULT server/service if an empty name is passed as the symbolic destination name in the program. In the DEFAULT entry, you specify the value .DEFAULT in place of the symbolic destination name. The DEFAULT server entry must therefore have the following format:

| CD      | .DEFAULT | blank  | partner_<br>LU_name     | blank    | trancsaction code | blank          | keywords | end-of-<br>line<br>character |
|---------|----------|--------|-------------------------|----------|-------------------|----------------|----------|------------------------------|
| 2 bytes |          | 1 byte | 1-73 bytes <sup>1</sup> | 1 byte   | 1-8 bytes         | 1 byte         |          |                              |
|         |          |        |                         | optional |                   | o <sub>l</sub> | ptional  |                              |

An entry such as this defines the UTM partner application <code>partner\_LU\_name</code> as the DEFAULT server. If you enter a transaction code, you also define the associated service as the DEFAULT service. You can call a different service on the DEFAULT server if you use the <code>Set\_TP\_Name</code> call in the program to set a different transaction code (e.g. KDCDISP for a service restart). The specification in <code>Set\_TP\_Name</code> overwrites the value of <code>transaction-code</code> in the side information entry.

### 5.2.4 Side information for the local application

For each client application several entries can be created in the upicfile. Each entry defines a local application name with which the client program can sign on to UPIC.

A side information entry for the local client application occupies one line and must have the following format:

| LN      | local application name | blank  | application name        | blank  | keywords | end-of-line<br>character |
|---------|------------------------|--------|-------------------------|--------|----------|--------------------------|
| 2 bytes | 8 bytes                | 1 byte | 1-32 bytes <sup>1</sup> | 1 byte |          |                          |
| . ,     |                        | ,      | <b>,</b>                |        | optional |                          |

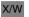

<sup>&</sup>lt;sup>1</sup> With local connection via UPIC local, "application name" can only be up to 8 bytes long.

#### **Description of the entry**

- The line begins with the identifier LN. LN indicates that this is a side information entry for the local client application.
- local application name
   Here you specify the local application name with which a client program signs on to
   UPIC. There must be no blank between the identifier LN and the local application name,
   but the local application name and the application name which follows it must be
   separated by a blank.
- application name

The application name can be up to 32 characters long. The client application signs on to the transport access system using the application name.

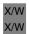

UPIC local:

The application name can be up to 8 characters long.

keywords (optional)

The following keywords allow you to influence the UPIC-specific values for the local application (see also section "CPI-C terms" on page 37) in the upicfile. These keywords allow you to enter addressing information.

Keywords can be entered after either the *application name*. You must separate the keyword by a space. You can enter as many keywords as you like and in any order. When entering more than one keyword, you must separate them with a space.

#### PORT=listener-port

The port number is only entered for the address format RFC1006. The port number can be a value between 0 and 32767.

If operation without TNS is specified for this communication partner, the value of PORT is used as port number instead of 102.

An entry in the upicfile can be overwritten using the Set\_Local\_Port call.

X/W

UPIC-L The value of PORT is ignored.

#### T-SEL=transport-selector

Is the transport selector (T-SEL) of the transport address. It must be the same as the entry in the remote system. The transport selector is a name which is up to 8 characters long. The use of T-SEL is optional.

If operation without TNS is specified for a communication partner, the value of T-SEL is used. The entry in the upicfile can be overwritten using the *Set\_Lo-cal Tsel* call.

X/W

UPIC-L The value of T-SEL is ignored.

#### T-SEL-FORMAT={T | E | A }

TSEL-FORMAT is the format indicator of the transport selector. The valid formats are:

T for TRANSDATA

E for EBCDIC

A for ASCII

The use of T-SEL-FORMAT is optional.

If operation without TNS is specified for a communication partner, the value of TSEL-FORMAT is used. The entry in the <code>upicfile</code> can be overwritten using the <code>Specify\_Local\_Tsel\_Format</code> call.

X/W

UPIC-L The value of T-SEL-FORMAT is ignored.

End-of-line character

The end-of-line character depends on the platform:

W W W Windows systems:

Lines are terminated by a carriage return and line feed (Return key). A semicolon can be optionally used before the carriage return character.

Χ

- Unix and Linux systems:

The lines are terminated with the <newline> character (linefeed). A semicolon can be optionally used before the <newline> character.

X X

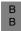

– BS2000 systems:

The end of line is represented by a semicolon (;). No spaces are permitted after this.

If there is a semicolon in a line (contents of the side information entry), UPIC treats this as the end of the line and interprets the rest of the line as a new line (until the next end-of-line character).

A local application name must always be specified for the local application in the *Enable\_UTM\_UPIC* call. If there is no entry in the upicfile for this local name or if the entry is invalid, the local name specified with *Enable\_UTM\_UPIC* is taken as the application name.

#### Defining a default name

In the upicfile you can define a DEFAULT name for your client application (see also section "Default server and DEFAULT name of a client" on page 81). The DEFAULT name is used whenever a client program passes an empty local application name at sign-on (Enable\_UTM\_UPIC). In the side information entry of the DEFAULT name you enter the value .DEFAULT instead of the local application name. The DEFAULT name entry must therefore have the following format:

| LN      | .DEFAULT | blank  | application name        | blank  | keywords | end-of-line<br>character |
|---------|----------|--------|-------------------------|--------|----------|--------------------------|
| 2 bytes |          | 1 byte | 1-32 bytes <sup>1</sup> | 1 byte |          |                          |
| •       |          |        |                         |        | optional |                          |

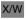

<sup>&</sup>lt;sup>1</sup> With local connection via UPIC local, "application name" can only be up to 8 bytes long.

Whenever a client program passes an empty local application name at sign-on, UPIC uses this entry and signs the CPI-C program on to the transport access system with the application name specified in *application name*.

It is possible for several CPI-C programs to sign on to UPIC at the same time with the default name. These programs can even communicate with the same UTM application. But this is only possible if an LTERM pool with CONNECT-MODE=MULTI exists in the UTM application for connection of the client application (see also section "Multiple sign-on to the same UTM application with the same name" on page 82).

X/W

X/W

X/W

X/W

X/W

X/W

X/W

X/W

X/W

B B

# 5.3 Coordination with the partner configuration

In Unix, Linux and Windows systems, the entries in the client program and the side information no longer necessarily have to be coordinated with the TNS entries in the TNS of the local system. If you are using UPIC-R without CMX (only with the Socket communication system), there is no need to use TNS entries and, indeed, it is not possible to do so. If you are using UPIC-R with CMX, you can create suitable TNS entires; if there are already suitable TNS entries for the *local\_name* and/or for the *partner\_LU\_name* in the database, then these TNS entries are used first of all. This means the *Specify\_Local\_Xxx()* or *Set\_Parter\_Xxx()* calls and the keywords of the side information HOSTNAME, IP-ADDRESS, PORT, TSEL and TSEL-FORMAT have no effect.

If the client program is running on a BS2000 system, BCMAP entries may be required, see also page 281.

There are dependencies between the entries in the client program, in the upicfile and the UTM generation. The following sections describe which parameters you must coordinate for partner configuration.

You can specify the information necessary for the transport system either using keywords directly in the <code>upicfile</code> or using function calls in the client program. If you do not use either of these options, the preset values will be used. The table below gives an overview of the preset values which can be modified in the side information file or in the program:

| Property Function             |                            | Keyword       | Default value          |  |  |  |  |  |
|-------------------------------|----------------------------|---------------|------------------------|--|--|--|--|--|
| local application name        |                            |               |                        |  |  |  |  |  |
| T-SEL                         | Specify_Local_Tsel         | T-SEL=        | local application name |  |  |  |  |  |
| T-TSEL format                 | Specify_Local_Tsel_Form at | T-SEL-FORMAT= | Т                      |  |  |  |  |  |
| Port number                   | Specify_Local_Port         | PORT=         | 102                    |  |  |  |  |  |
|                               | transpor                   | t address     |                        |  |  |  |  |  |
| T-SEL                         | Set_Partner_Tsel           | T-SEL=        | partner name           |  |  |  |  |  |
| T-TSEL format                 | Set_Partner_Tsel_Format    | T-SEL-FORMAT= | Т                      |  |  |  |  |  |
| Port number                   | Set_Partner_Port           | PORT=         | 102                    |  |  |  |  |  |
| Internet address <sup>1</sup> | Set_Partner_IP_Address     | IP-ADDRESS=   | Information from host  |  |  |  |  |  |
| Host name                     | Set_Partner_Host_Name      | HOSTNAME=     | Processor name         |  |  |  |  |  |

Table 14: Properties of the address information

The following relationships exist between the entries in the client program or in the upicfile and the generation of the UTM application.

<sup>&</sup>lt;sup>1</sup> The Internet address takes priority over the host name.

#### Local application name

The local application name is specified in the calls *Enable\_UTM\_UPIC* and *Disable\_UT-M\_UPIC*. A distinction is made between the following cases:

- The local application name is entered in the upicfile (identifier LN). The application name in this entry is transferred directly to the transport system.
- If the local application name is not entered in the upicfile, it is transferred as the application name directly by UPIC to the transport system.

Partners on Unix, Linux or Windows systems or on BS2000 systems without a BCMAP entry

If the partner is a UTM application on a Unix, Linux or Windows system or a UTM application on a BS2000 system for which no BCMAP entries have been generated, the generations must be coordinated as follows:

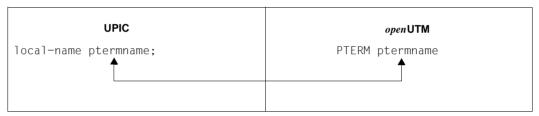

Both PTERM names must match. If there is no PTERM name generated for the client, there must be an LTERM pool via which the client can sign on.

Partners on BS2000 systems with a BCMAP entry

If the partner is a UTM application on BS2000 systems that uses BCMAP entries, the generations must be harmonized as follows.

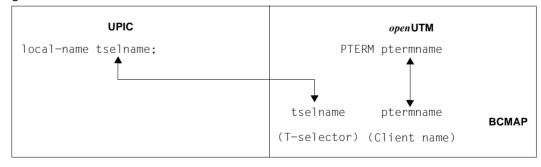

The T-selector of the local application must match the T-selector which is assigned to the client application in the server system.

#### Partner name

If the *partner\_LU\_name* (page 284) is specified in two parts (*applicationname.processorname*), UPIC transfers this name directly to the transport system.

Partners on Unix, Linux or Windows systems or on BS2000 systems without a BCMAP entry

If the partner is a UTM application on a Unix, Linux or a Windows system or a UTM application on a BS2000 system for which no BCMAP entries have been generated, the generations must be harmonized as follows:

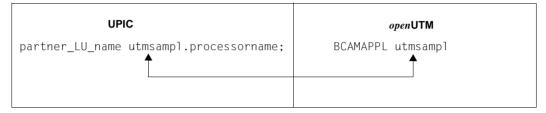

The *applicationname* which UPIC transfers to the transport system must match the BCAMAPPL name of the UTM application via which the connection to the client is made (in the diagram this is *utmsampl*). *processorname* must be entered in the TCP/IP name service as the name of the remote system.

Partners on BS2000 systems with a BCMAP entry

If the partner is a UTM application on a BS2000 system that uses BCMAP entries, the generations must be harmonized as follows.

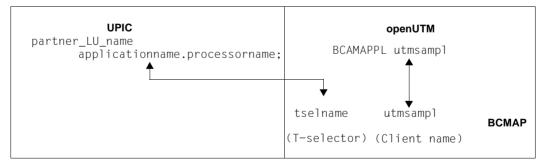

applicationname must match the T-selector of the BCMAP entry for the UTM application on the remote processor.

# 6 Implementing CPI-C applications

This chapter tells you what you need to know before and during implementation of CPI-C applications and what to do in the event of an error.

# 6.1 Runtime environment, linking, starting

Execution of CPI-C programs is controlled by environment variables or, on BS2000 systems, by the link name of the job variables. The following tables list the variables necessary for this:

| X/W<br>X/W |
|------------|
| X/W<br>X/W |
| X/W<br>X/W |
| X/W<br>X/W |
| X/W        |

| Environment variable | Description                                                                                                    |
|----------------------|----------------------------------------------------------------------------------------------------|
| UPICPATH             | Specifies the directory in which the side information file ( <i>upicfile</i> ) is stored. If the variable is not set, the file is sought in the current directory.                    |
| UPICFILE             | Specifies the name of the side information file. If the variable is not set, the file name <i>upicfile</i> is set.                                                                    |
| UPICLOG              | Specifies the directory in which the log file is stored. The value that is assumed if the variable is not set depends on the platform used (see section "UPIC log file" on page 321). |
| UPICTRACE            | Controls the creation of a trace, see page 322.                                                                                                    |

| B<br>B      | Link name of the job variable | Description                                                                                                    |
|-------------|-------------------------------|----------------------------------------------------------------------------------------------------|
| B<br>B<br>B | UPICPAT                       | Specifies the partially qualified file name [:catid:\$progid. <pre>partial-name&gt;] under which the side information file (upicfile) is stored. If the variable is not set, the system searches for the file under \$progid. \$progid is the user ID under which the program is running.</pre> |
| B<br>B<br>B | UPICFIL                       | Specifies the right-hand part of the name of the side information file. If this variable is not set, the file name is set to upicfile. The complete file name is composed of UPICPAT.UPICFIL. If neither UPICPAT nor UPICFIL is set, the file name is "\$progid.UPICFILE".                      |
| B<br>B<br>B | UPICLOG                       | Specifies the partially qualified file name under which the logging file is to be stored. The value which is assumed if the variable is not set depends on the platform used (see the section "UPIC logging file").                                                                             |
| В           | UPICTRA                       | Controls generation of a trace, see section "UPIC trace" on page 322.                                                                                                    |

The following pages describe what you have to take into account when creating and implementing a CPI-C application on your system, depending on the platform used.

### 6.1.1 Implementing on Windows systems

When creating and implementing CPI-C applications, you must take into account the special features described in section "Implementing on Windows systems" below and in

w section "Runtime environment, environment variables" on page 308.

When creating and implementing UPIC-local applications on Windows systems, you must also take into account the specifications described in section "Special features of imple-

w menting UPIC local on Windows systems" on page 308.

w w The setup for the UPIC client on Windows systems contains both the 32-bit and 64-bit variant. During the installation operation, the appropriate variant is installed depending on the system architecture or the selection..

W W W

W

W

W

W

W

In the case of PCMX (Windows), there is a separate package for 32-bit and 64-bit environments. I.e, it is necessary to install the required PCMX packages depending on the UPIC bit mode.

### 6.1.1.1 Compilation, linking, starting

W When compiling and linking CPI-C applications on Windows systems, you must observe the following:

• Every CPI-C program requires the following header files for compilation:

W #include <WINDOWS.H>
W #include <upic.h>

The header file upic.h is located in the directory *upic-dir*\include.

This order of includes shown above is mandatory. It is advisable to compile the program using the option \_\_STDC\_\_ (ANSI).

 When compiling CPI-C programs (UPIC remote only) you must set the following compiler options: UTM ON WIN32

UTM\_ON\_WIN32 on 32-bit platforms

UTM\_ON\_WIN32 and UTM\_ON\_WIN64 on 64-bit platforms

You can see the effect of these options in the header file upic.h. It is located in the directory *upic-dir*\include.

 A CPI-C program consists of a series of modules which have to be linked to form a program. The following object modules are required for linking:

- main program of the user

- user modules

For programs which want to use PCMX:
 the library upicw32.lib (32-bit) or upicw64.lib (64-bit), located in the upic-dir\sys directory.

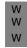

For programs which want to use Socket interface:
 the library upicws32.lib (32-bit) or upicws64.lib (64-bit), located in the upic-dir\SYS directory.

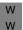

• Once the runtime environment has been made available (see below), you can start a CPI-C program just like any other program in Windows systems.

#### 6.1.1.2 Runtime environment, environment variables

- The environment variables listed in the table on page 305 are used for controlling CPI-C applications.
- The path name can be given with blanks in the UPICTRACE variable. If blanks are used,
   then the path name must be enclosed in double quotes. Double quotes can also be used if
   there are no blanks in the path name.
- There are user variables that apply only for the current user ID, and there are system
   variables that apply for all users. You must set system variables if you want to run a UPIC
   application as a service (a service runs without a user environment).

#### W CPI-C program resources

- One file descriptor is reserved permanently for the trace file.
- If information is written to the log file, a file descriptor is used only during the write operation.
- Reading from the upicfile only requires a file descriptor during the Enable\_UT M\_UPIC call.
- w Other resources are also used by the transport system.

### 6.1.1.3 Special features of implementing UPIC local on Windows systems

- When implementing UPIC-local applications on Windows, you must bear in mind the special features described below.
- W Linking UPIC-local applications
- When linking UPIC-local applications on Windows systems the following libraries are supplied:
- utmpath\upicl\sys\libupicl.lib, which must be linked to every client program and, if necessary,
- utmpath\xatmi\sys\libxtclt.lib, which must also be linked to XATMI programs.

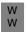

W

W

W

W

W

For further information on *utmpath*, refer to openUTM manual "Using UTM Applications on Unix, Linux and Windows Systems".

#### W Runtime environment

- Executing the UPIC-local clients requires the dynamic libraries utmpath\ex\libupicl.dll
  and utmpath\ex\libxtclt.dll.
- These DLLs can be found via the environment variable PATH. PATH is extended accordingly when openUTM is installed. The PATH environment variable must be manually extended as required following the installation openUTM.

### W Configuring a UPIC-local client with Visual C++ Developer Studio

- The following briefly describes how you can configure a UPIC-local client project using the Visual Studio.
- Client projects supplied with the openUTM Quickstart Kit are configured as described here.
- To configure the project, select the *Settings*... command from the *Project* menu of the Visual Studio. The *Project Settings* dialog box is displayed on the screen. Now proceed as follows:
- 1. Link in the UPIC-local libraries libupic1.lib and libxtclt.lib:
- W Select the *Link* tab sheet and make sure that in the *Settings For* list box the item *All Configurations* are marked.
- W In the Category list box set the category to General, enter the name you want for the output file (upicl.exe here) and add the following libraries in the Object/Library Modules input field:
- W libupicl.lib for configuring CPI-C clients
  - libxtclt.lib and libupicl.lib for configuring XATMI clients (paying attention to the order: libxtclt.lib must come before libupicl.lib). A space must always be entered as the delimiter.
  - These libraries must be entered in front of all existing \* . lib files. utm-dir stands for the installation directory of openUTM. If you enter search paths in Extras/Options in Developer Studio, you need not type in the full pathname here.

W

W

W

W

W

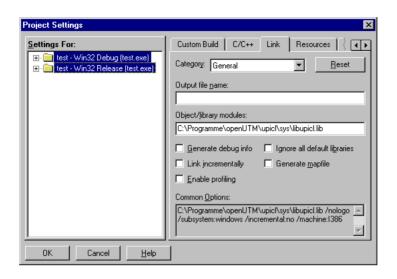

- Configure debugger information:
- W Select the *Link* tab sheet and in the *Settings For* list box mark *Win32Debug* or *x64 Debug* in the *Settings For* list.
  - In the *Category* list box, set the category to *Debug* and in **Debug Info** and select the *Debug Info* and *Both Formats* options in *Debug Info*.

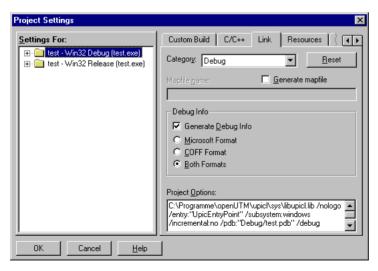

Confirm your settings in Project Settings by clicking on OK.

### 6.1.2 Implementation in Unix and Linux systems

- When creating and implementing CPI-C applications, you must take into account the special features described in section "Compilation, linking, starting" on page 311 and
- x section "Runtime environment, environment variables" on page 312.
- When creating and implementing UPIC-local applications in Unix and Linux systems, you
- must also take into account the specifications described in section "Special features of implementing UPIC local on Unix and Linux systems" on page 313.

#### 6.1.2.1 Compilation, linking, starting

- When compiling and linking CPI-C applications on Unix and Linux systems, you must observe the following:
- Every CPI-C program requires the following header file for compilation:
- X #include <UPIC.H>
- The header file is located in the include subdirectory of the UPIC installation directory.
- A CPI-C program consists of a set of modules which must be linked as a program using the C compiler of your system. The following object modules are essential for linking:
  - main program of the user
  - user modules

X X

Χ

Χ

Χ

X X

Х

- X For programs which use PCMX:
  - the system libraries nsl.so, dl.so, socket.so (not on every system) and cmx.so The library cmx.so must be linked in before the library nls.so.
    - the library libupiccmx which can be found in the *upic-dir*/sys/ directory.
- X For programs which do not use PCMX:
  - the system libraries nsl.so and dl.so. On a few systems socket.so also
  - the library libupicsoc which can be found in the *upic-dir*/sys/ directory.
- For programs which do not use PCMX and use multi-threading:
  - the system libraries nsl.so, dl.so and socket.so
- the library libupicsocmt which can be found in the upic-dir/sys/ directory.
- An example showing all necessary library and link options can be found in the makefile for the sample program uptac.c in the upic-dir/sample directory.
- A CPI-C program is started just like any other program in Unix and Linux systems by entering the program name (note that the UTM application must be started beforehand).

#### 6.1.2.2 Runtime environment, environment variables

- The environment variables listed in the table on page 305 must be set in order to operate CPI-C applications:
- You can set the environment variables as follows:
- X UPICPATH=directory
- X UPICTRACE=option
- X UPICLOG=directory
- X UPICFILE=name-side-information-file
- X export UPICPATH UPICTRACE UPICLOG UPICFILE
- If CPI-C applications use encryption then in addition the *upic-dir*/sys directory must be entered in the LIBPATH environment variable in order to ensure that the encryption
- X library can be loaded.

#### X Resources of a CPI-C program

- A file descriptor is always required for the trace file.
- If data is written to the log file, a file descriptor is only required while the data is being written.
- To read from the upicfile, a file descriptor is only required during the
   Enable UTM UPIC call.
- Transport system resources are also required.

### X Signals

- Signal handling routines can only be written in a CPI-C program for the signals SIGHUP,
- X SIGINT and SIGQUIT. The CPI-C library functions are not interrupted by these three
- x signals. This signal handling does not become effective until the current CPI-C function has
- x terminated.
- X All other signals are prohibited!5

#### 6.1.2.3 Special features of implementing UPIC local on Unix and Linux systems

- When implementing UPIC-local applications on Unix and Linux systems, you must also bear in mind the special features described below.
- Linking UPIC local applications in Unix and Linux systems
- When a CPI-C client application is connected locally to a UTM application on a Unix or Linux system, you must link in the library libupicipe in the directory utmpath/upicl/sys instead of libupiccmx.
- For XATMI client programs based on UPIC-L, the library libxtclt from the directory utmpath/upicl/xatmi/sys is also required.
- On Linux systems, the *-lcrypt* option must also be specified.
- X Environment variables
- For controlling a UPIC-local application, the environment variable UTMPATH is also interpreted. UTMPATH must contain the name of the directory in which openUTM is installed.
- X Resources
- With local connection, "shared memory" is used for communication with the UTM appli-
- x cation. Access is via "shared memory keys" and is serialized with the aid of a semaphore.
- An additional file descriptor is reserved for shared memory.

### 6.1.3 Deployment on BS2000 systems

- You should take note of the special considerations listed below when deploying CPI-C applications on BS2000 systems.
- B Compilation, linking, starting
- The following applies when compiling and linking CPI-C applications on BS2000 systems:
- Every CPI-C program requires the following include file in order to allow compilation:
- B #include <UPIC.H>
- The include file is located in the library \$userid.SYSLIB.UTM-CLIENT.065.
- A CPI-C program comprises a set of modules which must be linked to form a single program. The following objects are required for linking:
- main program of the user
- B User modules

В

B B

B B

B B

В

- For programs that wish to use CMX:
  - The system libraries \$sysid.SYSLNK.CRTE and \$sysid.SYSLIB.CMX.014
  - The libraries \$userid.SYSLIB.UTM-CLIENT.065.WCMX and \$userid.SYSLIB.UTM-CLIENT.065
  - For programs that wish to use Sockets:
    - The system library \$sysid. SYSLNK.CRTE
    - The library \$userid.SYSLIB.UTM-CLIENT.065
- You start a CPI-C program on a BS2000 system in the same way as any other program using the command START-EXECUTABLE-PROGRAM.
   In doing so you have to specify SHARE-SCOPE=SYSTEM-MEMORY (default at start
  - In doing so you have to specify SHARE-SCOPE=SYSTEM-MEMORY (default at start time of the task), \*NONE must not be specified!

#### **B** Runtime environment

- Execution of CPI-C applications on BS2000 systems is controlled by the job variables. The link names of the job variables are listed in the table on page 306. You can set these as follows, for example:
- B /SET-JV-LINK LINK-NAME=\*UPICPAT,JV-NAME=UPICPATH

  /MODIFY-JV JV[-CONTENTS]=UPICPATH,SET-VALUE='prefix'

  /SET-JV-LINK LINK-NAME=\*UPICFIL,JV-NAME=UPICFILE
- B /MODIFY-JV JV[-CONTENTS]=UPICFILE,SET-VALUE='filename'
- B /SET-JV-LINK LINK-NAME=\*UPICLOG,JV-NAME=UPICLOG
- B /MODIFY-JV JV[-CONTENTS]=UPICLOG.SET-VALUE='prefix'
- B /SET-JV-LINK LINK-NAME=\*UPICTRA,JV-NAME=UPICTRACE
- MODIFY-JV JV[-CONTENTS]=UPICTRACE,SET-VALUE='switch'

#### B Example:

- B /SET-JV-LINK LINK-NAME=\*UPICTRA,JV-NAME=UPICTRACE /MODIFY-JV JV[-CONTENTS]=UPICTRACE,SET-VALUE='-r 128'
- B Note that the link name assignment established with SET-JV-LINK is lost after LOGOFF.
- B SET-VALUE='-r 128' controls the trace (see section "UPIC trace" on page 322).

# 6.2 Handling of CPI-C partners by openUTM

With a connection to a UTM application via CPI-C, some UTM functions cannot be used and some are used differently.

This relates to the following functions:

- INPUT exit and event service BADTAC
   With input from the CPI-C client, openUTM does not call the input exit or BADTAC.
- FPUT

It is not possible to send an asynchronous message to a CPI-C client using FPUT. The KDCS call supplies the return code 44Z.

PEND RS

Under certain circumstances, PEND RS is handled like PEND FR for a CPI-C client; for further details, see the openUTM manual "Programming Applications with KDCS".

### 6.3 Behavior in the event of errors

This section describes the effects on a communication partner when a UTM server application or a CPI-C client application terminates. It also explains how to re-establish a basic state for successful program-to-program communication in the event of an error.

#### Termination of a UTM application

If the UTM application terminates, this is detected by the CPI-C program with the next call at the communication interface. The following two cases can be distinguished:

- a connection shutdown may be detected with a Receive call or
- the termination of the application may be detected with a call at the communication interface, which also caused the conversation to terminate automatically.

In both cases, CM\_DEALLOCATED\_ABEND is returned as the result.

#### Abnormal termination of a CPI-C program

The UTM application is generally informed of the program termination by means of a connection shutdown. In this case, no further actions are required.

If the UTM application does not detect a connection shutdown, the connection still exists as far as openUTM is concerned. Two cases can be distinguished:

- On the UTM side a PTERM or an LTERM pool with TPOOL ...,CONNECT-MODE=SINGLE is generated for the client application. In this case, openUTM can distinguish between the connected clients. As soon as a client attempts (after a loss of connection) to open another connection under the same name, openUTM shuts down the old connection and rejects the connection setup request. Any subsequent connection setup request from the client is then accepted.
- On the UTM side an LTERM pool with TPOOL ..., CONNECT-MODE=MULTI is generated for the client application. In this case, several clients can sign on to the UTM application from the same system and with the same name. The UTM application can then no longer recognize whether a client is signing on from scratch or after loss of a connection. A lost connection for which the UTM application was not shown a connection shutdown must in this case be shut down explicitly by the administration, i.e. openUTM does not shut down the "lost" connection itself the next time the client attempts to set up a connection.

X/W

UPIC local:

X/W

The following can occur:

X/W X/W X/W The UTM application has not recognized the termination of the CPI-C process. As soon as the CPI-C program signs on to openUTM again with the same program name, openUTM shuts down the old connection and accepts the new one.

#### Serious error in the CPI-C program

If a serious error occurs while the UPIC program is running, and this error effectively prevents the program from continuing, the process is abnormally terminated (with Fatal AppExit in WIndows systems; with *abort* in Unix and Linux systems). The following error message is also written to the UPIC log file:

UPIC: internal error <reason>

The error messages that may occur on the CPI-C side are described in the table below.

| <reason></reason> | Meaning                                                                 |
|-------------------|-------------------------------------------------------------------------|
| 1                 | When sending the rest of the data, the value of data length is negative |
| 9                 | The SIGTRAP signal has occurred                                         |
| 10                | Error when establishing the connection                                  |
| 11                | Error when receiving confirmation for connection setup                  |
| 12                | Message other than connection setup received                            |
| 13                | Error when sending data                                                 |
| 14                | Error when receiving data                                               |
| 15                | Invalid message received                                                |
| 16                | Error when shutting down connection                                     |

For error diagnosis see also section "Diagnostics" on page 321.

X/W

*UPIC local:* 

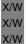

With local communication via UPIC local, moreover, error messages beginning with the letters "IPC" can occur. These come from openUTM and are described in the openUTM manual "Messages, Debugging and Diagnostics on Unix, Linux and Windows Systems" under the dump error codes.

X/W

For error diagnosis you require the dump (e.g. core dump in Unix and Linux systems) together with the linked program as well as the contents of the UPIC trace file and the UPIC log file.

#### Message exchange with a programmed PEND ER/FR

If a programmed PEND ER/FR was carried out while a UTM program unit was running, the message segments sent with MPUT prior to the PEND ER/FR can be received. The *Receive* or *Receive\_Mapped\_Data* call is used for this purpose (until the return code is CM\_DEALLOCATED\_ABEND).

#### Message exchange with SYSTEM PEND ER

If, in the event of an error, the UTM service ends with PEND ER, the result CM\_DEALLOCATED\_ABEND is returned when *Receive* or *Receive\_Mapped\_Data* is called. In addition, an error message is written to the log file (see also section "UPIC log file" on page 321).

A separate error message for a UPIC-Client can be generated in a dialog program unit using the *MPUT ES* (error system) call (see also openUTM manual "Programming Applications with KDCS", *MPUT ES* call), which the UPIC client can read with he call *Receive* or *Receive Mapped Data*. In this case, no error message is written to the log file.

#### **Problems with connection setup**

Problems in setting up a connection to the UTM application can be detected by the fact that the *Allocate* call does not terminate with the result CM\_OK. In this case you should check the following:

- Use a ping command to check whether it is possible at all to establish a network connection between the client and server.
- On Unix, Linux and Windows systems, call the ping command using:
- X/W ping <internetaddress> **or** ping <hostname>
- x/w ping must be in your path, i.e. the PATH variable must be suitably set.
- B On BS2000 systems, call ping as follows:
- B /START-EXECUTABLE-PROGRAM B FROM-FILE=\*LIBRARY-ELEMENT C (LIBRARY=\$.SYSPRG.BCAM.XXX,ELEMENT-OR-SYMBOL=PING)
- Alternatively, you can start ping directly, e.g. using
- B /START-PING4 <hostname> Or B /START-PING6 <hostname>

• Check the TCP/IP protocol using one of the standard applications telnet or ftp.

On Unix, Linux and Windows systems, call these commands as follows:

X/W telnet internetaddress Or telnet hostname
X/W ftp internetaddress Or ftp hostname

The applications must be in your path, i.e. the PATH variable must be suitably set.

On BS2000 systems, the applications are called with:

B START-TELNET B START-FTP

- Check whether the necessary resources are available in the UTM partner application.
   For example, the LTERM pool or the LTERM partner via which the client wants to sign on must not be locked. See also the openUTM manual "Generating Applications".
- Check whether all the necessary resources are available on the local system. You should always check the local generation (side information and TNS if necessary) and the partner generation (openUTM and TNS if necessary).

B In a configuration which requires BCMAP entries in the BS2000 system, you must make sure that the BCMAP command does not perform any update function, i.e. that BCMAP entries must first be deleted and then entered again. For more information on the BCMAP command, refer to the BCAM manuals.

# 6.4 Diagnostics

The following documents are required for diagnostic purposes:

- an exact description of the error situation
- a specification of which software was implemented with which versions
- exact specification of the system type
- the CPI-C program as the source
- the side information file (upicfile)
- the UPIC log file and the UPIC trace files; see following sections
- the PCMX trace files
- with Unix and Linux systems the core files with accompanying phases

Additional UTM documents are required for errors relating to the UTM partner application:

- KDCDEF generation and UTM diagnostics dump of the UTM partner application
- any output logs are sent to the standard output or standard error output
- X/W Unix, Linux and Windows systems: stderr, stdout
- BS2000 systems: SYSLST, SYSLOG, SYSOUT.

### 6.4.1 UPIC log file

To simplify diagnosis, the UPIC carrier system keeps a log file. A UTM error message is written to this file if the UTM application terminates a conversation abnormally. The log file is opened only for writing the error message (append mode) and is then closed again.

The file can be read using any editor.

### W Windows systems

- The log file has the name UPICLtid.UPL, where tid is the thread ID. You can define which directory the log file will be stored in by means of the environment variable UPICLOG (see section "Runtime environment, environment variables" on page 308f).
- If the UPICLOG environment variable is not set, the following are interpreted in the order shown:
- w the TEMP variable
- w the TMP variable

- If a corresponding entry is found, the directory specified there is taken. If nothing is found, the file is stored in the %TEMP% directory. This directory must exist and the CPI-C program
- w must have write permission for this directory because otherwise log files will be lost.

#### X Unix and Linux systems

- The name of the log file is UPICL*pid*, where *pid* is the process ID. You use the UPICLOG shell variable to define the directory in which the log file is stored. If this shell variable is not set, the file is stored in the /usr/tmp directory.
- B BS2000 systems
- The name of the logging file is UPICLtsn, where tsn is the TSN of the BS2000 task.
- You specify the prefix for the logging file using the job variable with the link name UPICLOG (see section "Runtime environment, linking, starting" on page 305).
- B If UPICLOG is not set, the system writes to the following logging file:
- B ##.usr.tmp.UPICLtsn
- If a UPIC process is re started on the BS2000 system without performing a
- B LOGOFF/LOGON, the TSN *tsn* is retained. This means that the logging file is overwritten!

### 6.4.2 UPIC trace

With the UPIC carrier system it is possible to create trace information for all CPI-C interface calls. This is controlled by setting the variable UPICTRACE.

The contents of the variable are evaluated when *Enable\_UTM\_UPIC* is called. If the variable is set, the parameters and user data up to a length of 128 bytes are logged to a file for a specific process each time a function is called.

Logging is deactivated with the *Disable\_UTM\_UPIC* call.

If a CPI-C call returns a code other than CM\_OK or CM\_DEALLOCATED\_ABEND, the cause of the error is also logged to the UPIC trace file. This provides detailed information on a specific return code for troubleshooting.

#### **Activating the UPIC trace**

You activate the UPIC trace by setting the UPICTRACE variable accordingly. The UPIC trace is activated on the individual platforms as follows:

- W Windows systems:
- The UPIC trace can be activated by making the appropriate setting for the UPICTRACE environment variable. If the environment variable UPICTRACE is set, the value of the environment variable is used.
- W The following options are available for UPICTRACE:
- W UPICTRACE=-S[X] [-r wrap] [-dpathname]
- *Unix and Linux systems*:
- The UPIC trace is activated when the UPICTRACE environment variable is set as follows:
- X UPICTRACE=-S[X] [-r wrap] [-dpathname]
  X export UPICTRACE
- **B B S**2000 systems:
- B The UPIC trace is activated as follows:
- B /SET-JV-LINK LINK-NAME=\*UPICTRA,JV-NAME=UPICTRACE

  MODIFY-JV JV[-CONTENTS]=UPICTRACE,SET-VALUE='-S[X] [-R wrap]

  C-Dprefix]'
- B The -D option must be entered as an uppercase letter.

The options have the following meaning:

- -S Full logging of the CPI-C calls, their arguments, and user data with a maximum length of 128 bytes (mandatory specification).
- -SX An additional trace of internal information at the interface to the transport system is also provided (see also "Extended UPIC trace" on page 325). It is advisable always to use this option since problems that arise are frequently related to the transport interface

The switch -SX in PCMX is an extension of the switch -S. In the case of Socket communication, this switch does not provide any additional effects compared to the switch -S.

X/W B -r *wrap* 

-R wrap

The decimal number specified in wrap is multiplied by BUFSIZ. This results in the maximum size of the trace file in bytes. BUFSIZ is a value which is depending on the platform and the compiler.

Maximum value of *wrap*: 128 Default value of *wrap*: 128

X/W B -dpathname

-Dprefix

The path name (or the prefix) can be specified with blanks. If blanks are used, then the path name (or prefix) must be enclosed in double quotes. Double quotes can also be used if there are no blanks in the path name.

W W Windows systems:

W W The trace files are set up in the directory specified with *pathname*.

If you do not specify <code>-dpathname</code>, the trace files are set up in the directory entered in the TEMP variable. If no value has been set for TEMP, the system attempts to do the same with TMP. If neither of the variables is set, the trace files will be stored in the <code>\USR\TMP</code> directory. This directory must exist and the CPI-C program must have write access to it, otherwise the trace files are lost.

W W

> X X

Х

W

*Unix and Linux systems:* 

The trace files are set up in the directory specified with *pathname*.

If you do not specify  $\neg dpathname$ , the trace files are set up in the

/usr/tmp directory. The CPI-C program must have write access to this directory, otherwise the trace date is lost.

X B

BS2000 systems:

B B A file name prefix is specified for the trace files. This prefix should contain no spaces.

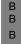

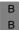

If you do not specify –D, the names of the trace files are prefixed with ##.usr.tmp.. The trace files are stored under the ID under which the program was started. The CPI-C program must be able to open the file, otherwise the trace data will be lost.

Example

If -DTRC is specified, the trace file TRC.UPICT*tsn* will be written.

#### **Trace files**

The trace information is stored in a temporary file. This file is set up when *Enable\_UTM\_UPIC* is called, and remains open until *Disable\_UTM\_UPIC* is called. The maximum size of this temporary file is defined by the decimal number *wrap*.

Data is logged in the file until the value (wrap \* BUFSIZ) bytes (BUFSIZ as in stdio.h) is exceeded. A second temporary file is then created and handled in the same way.

Each time the value (*wrap* \* BUFSIZ) bytes is exceeded in the current file, the trace switches to the other file. The old contents of this file are thus overwritten.

The file names of the trace files are platform-specific. The following file names have been allocated:

| Name of the | Windows<br>systems        | Unix and Linux systems | Unix and Linux<br>systems if threads<br>are used in programs | BS2000 systems        |
|-------------|---------------------------|------------------------|--------------------------------------------------------------|-----------------------|
| 1st file    | UPICTtid.upt <sup>1</sup> | UPICTpid <sup>2</sup>  | UPICTpid.tid                                                 | UPICTtsn <sup>3</sup> |
| 2nd file    | UPICUtid.upt              | UPICU <i>pid</i>       | UPIUTpid.tid                                                 | UPICUtsn <sup>3</sup> |

<sup>1</sup> tid = Thread ID

#### **Extended UPIC trace**

In an extended UPIC trace, internal information is logged at the interface to the transport system (UPIC <-> PCMX) in addition. As well as the UPIC calls, the associated CMX calls are also logged. The extended trace is structured as follows:

After logging of a UPIC call, first of all a line containing the additional plain text is output. This is followed by the logging in two lines of the last CMX functions to be called. The information is separated by a comma or <newline>.

1st line:

The first line contains the following information:

Name of the CMX function called.

<sup>&</sup>lt;sup>2</sup> pid = Process ID

<sup>3</sup> tsn = TSN Number

• Return code of the CMX function  $t_{error}$ . The return code is a hexadecimal number. If it is not zero, you can take the cause of any error which occurred from the return code.

The hexadecimal number can be decoded as follows:

- with the command cmxdec -d 0xhexadecimalnumber or
- using the Windows program Trace Control in the PCMX program window. Choose the Error Decoding command from the Options menu.
- Return code of the CMX function as decimal number (if the CMX function returns an int value).

An important exception is the CMX function  $t\_event$ . Its return value (i.e. the event that occurred) is always output in the first column of the second line.

#### 2nd line:

The second line logs a CMX call which was issued because of an event ( $t_{event}$ ) that occurred in connection with the CMX function logged in the 1st line. The 2nd line contains the following information in the order given:

- Name of the event returned by the t event function.
- Name of the CMX function called.
- Return code of t\_error if an error occurred during the second CMX function. If applicable, it returns the reason for a connection shutdown. The number can be decoded with cmxdec as described above. The value "-1" denotes that there is no reason for a connection shutdown.
- The last comma in this line can be followed by a UPIC return code.

If no other CMX function was called in connection with the CMX function logged in the 1st line, only a blank and a zero are output in the 2nd line.

## Deactivating the UPIC trace

You can deactivate the UPIC trace by not setting a parameter for the UPICTRACE variable.

- W Windows systems:
- w by issuing the following SET command:
- W SET UPICTRACE=
- *Unix and Linux systems:*
- X UPICTRACE= X export UPICTRACE
- **B B S**2000 systems:
- with the command
   /MODIFY-JV JV[-CONTENTS]=UPICTRACE, SET-VALUE=''
   The JV contents are deleted.
- B with the command /DELETE-JVThe complete JV is deleted.
- The trace is disabled when a UPIC process is restarted.

## **Editing the UPIC trace**

The trace information is already in printable form and does not need to be edited by a utility. Each action is logged with a time stamp and the values transferred.

# 6.4.3 PCMX diagnostics (Windows systems)

- PCMX diagnostics are controlled by the program cmxtrace.exe (32-bit) or cmxtrc64.exe (64-bit). You can call this program in the Windows program group PCMX-32 or PCMX-64 by double-clicking on the Trace Control symbol. This program enables you to:
- w activate and deactivate PCMX traces
- view PCMX traces on screen or print them out
- decode PCMX error codes ("Error Decoding" option)
- The online help for the PCMX program group provides a more detailed description of how the program works.

# 7 Examples

This chapter contains notes on the sample programs supplied, the description of the programs UpicAnalyzer and UpicReplay, as well assome simple generation examples for linking a CPI-C application on Windows systems with openUTM on BS2000 systems, Unix, Linux and Windows systems.

# 7.1 Sample programs for Windows systems

The openUTM client for the UPIC carrier system is supplied with the following sample programs:

W uptac Complete CPI-C application program

w utp32 Program for the interactive entry of individual CPI-C calls, 32-bit only.

w tpcall Complete XATMI program

w upic-cob A Cobol project

In addition, the local definition file *tpcall.ldf.smp* is provided, from which the tool XATMIGEN creates a local configuration file for the XATMI program *tpcall*.

*uptac*, *utp32*, *tpcall* are ready to run after a minimum of preparation. To call them, double-click, for example, on the corresponding icons which appear in the **Fujitsu Software** 

w openUTM-Client <variant>program window after installation.

W All sample client programs are designed to be able to communicate with the sample UTM application on the server side. For more information, please refer to the README file for the UTM sample application.

The following sections provide a brief introduction to these sample programs and describe the preparations you must make to execute them.

# 7.1.1 uptac

*uptac* is a simple CPI-C application program. It consists of the files listed in the table below, which are stored in the directory *upic-dir\samples uptac* after installation:

| W | File name                  | Type of file                                                                                             |
|---|----------------------------|----------------------------------------------------------------------------------------------------|
| W | uptac.c                    | C source code for the program; can be printed out                                                        |
| W | uptac.vcxproj<br>uptac.sln | Microsoft Visual C++ Developer Studio project file for creating an ".exe" file (including Solution File) |
| W | uptac.exe                  | Executable uptac program                                                                                 |
| W | uptac.bat                  | Batch file for uptac.exe                                                                                 |

- You must configure UPIC to enable *uptac* to communicate with the UTM sample application, e.g. the following entries can be made in the upicfile and likewise in the TNS database (see the model entries in the upicfile under *upoic-dir*, which are also supplied):
- W Side information file:
- W LN.DEFAULT UPICOOOO
- W SD.DEFAULT SMP30111. unixhost PORT=30111
- W TNS entry (can be created but is no longer needed):
- W UPICO000\
- W TSEL RFC1006 T'UPIC0000' : local name TNS
- W SMP30111.unixhost\
- W TA RFC1006 unixhost PORT 30111 T'SMP30111'; partner\_LU\_name TNS
- w unixhost is the symbolic name of the host on which the UTM sample application is to run. If you want UPTAC to communicate with another UTM application, (e.g. on a BS2000 system), you must adapt all the entries accordingly, with the exception of LN.DEFAULT.
- In the transport address (TA...), you can also enter the Internet address of the Unix or Linux system host in place of the symbolic name. If you do so, check to ensure that the port number 30111 and the T-selector SMP30111 are also entered on the server side.

# 7.1.2 utp32

- utp32 is an example of a Visual Basic client application, which allows you to handle communication step by step via the CPI-C interface. To do this you enter individual CPI-C calls and the associated parameters interactively in a dialog box. The corresponding code is returned for each call.
- utp32 is only available as a 32-bit variant. The files are stored in the directoryupic-dir\samples\utp after installation:

# 7.1.3 tpcall

W W W W

W

W

W

W

tpcall is a simple XATMI application program which allows you to implement a synchronous request/response with the sample UTM application. tpcall consists of the files listed in the following table, which are stored in the subdirectory xatmi\samples after installation

| File name      | Type of file                                                                   |
|----------------|--------------------------------------------------------------------------------|
| tpcall.c       | C source code for the program; can be printed out                              |
| tpcall.vcxproj | Microsoft Visual C++ Developer Studio project file for creating an ".exe" file |
| tpcall.exe     | Executable tpcall program                                                      |

Before using *tpcall* to communicate with the sample application, you must first:

 make entries in the upicfile and in the TNS, as with uptac (see section "uptac" on page 330)

create a local configuration file by clicking on the XATMIGEN symbol in the Fujitsu
 Software openUTM-Client <variant> program window.

The supplied local definition file xatmi\samples\tpcall.ldf.smp is then used to create the file xatmilcf (in the same directory).

If you want *tpcall* to be able to communicate with other applications, you may have to make changes to the upicfile and, hence, to the local definition file tpcall.ldf.smp

W (SVCU ... DEST statement, see also section "Configuring UPIC" on page 263).

# 7.1.4 upic-cob

The directory samples\upic-cob contains a sample project to create a UPIC-Cobol application. The example was developed using a MicroFocus Cobol compiler.

# 7.2 UpicAnalyzer and UpicReplay on 64-bit Linux systems

- The programs *UpicAnalyzer* and *UpicReplay* are components of the Workload Capture &
   Replay function. Workload Capture & Replay is a multi-component program package that is used for UTM application load simulation.
- These two programs, *UpicAnalyzer* and *UpicReplay*, are briefly described below. The concept underlying Workload Capture & Replay, as well as further details, can be found in the platform-specific openUTM manual "Using UTM Applications".
- x x x

Χ

- The *UpicAnalyzer* program must be compatible with the openUTM version which has been used for capturing. "openUTM-Client V6.5 for the UPIC carrier system" is compatible with openUTM V6.5, for example.
- The version of the *UpicReplay* program can only process input files which have been created using the same version of the *UpicAnalyzer* program.

# 7.2.1 UpicAnalyzer

UpicAnalyzers reads the trace records from a BTRACE trace, filters out the UPIC trace records, prepares these and writes them to a file in a specific format (UPIC ReplayFile Layout).

# 7.2.2 UpicReplay

- To perform the operation on a Linux system, you need the side information file upicfile containing at least one entry with the name UPREPLAY.
- X Examples for a upicfile entry
- Replay with the TAC DEMO. The UTM application UTMTEST1 runs on the computer HOST5678.
- x BS2000 systems:
- X SDUPREPLAY UTMTEST1.HOST5678 DEMO LISTENER-PORT=102 T-TSEL-Format=T
- Unix, Linux and Windows systems:
- DUPREPLAY UTMTEST1.HOST5678 DEMO LISTENER-PORT=11111 T-TSEL-Format=T
- UTMTEST1 must hav been generated either in MAX APPLINAME or in a BCAMAPPL
   statement. Please refer to the correponding openUTM manual "Using UTM Applications"
   for details.

## Calling UpicReplay

*UpicReplay* is called as follows from a Linux shell:

```
UpicReplay InputFileName [-c<numberOfClients>] [-s<speedPercentage>] [-d[d]]
```

## Meaning of the parameters

#### InputFileName

Name of the UPIC ReplayFile that you have created with UpicAnalyzer.

Mandatory parameter.

#### -c<numberOfClients>

*numberOfClients* specifies the number of UPIC clients for which the recorded conversations are to be replayed.

Default: 1, (corresponds to -c1) i.e. only one client is simulated.

The actual limit depends on the relevant system limit.

## -s<speedPercentage>

*speedPercentage* specifies the replay speed as a percentage of the original speed. This makes it possible to simulate long and short thinking times.

Default: 100 (corresponds to -s100) d.h. original speed.

-s200 means 200%, i.e. twice the speed, achieved by halving the thinking time.

- -d Enable debug output to *stderr*, i.e. debug messages are output on thread generation and there are fewer messages on send and receive calls.
- -dd Enables extended debug output to *stderr*, i.e. detailed debug messages are output. This option is only intended for internal *UpicReplay* diagnoses.

-dd is only of value when simulating a small number of clients.

Default: no debug output.

#### Example

The UPIC conversations recorded in the file *Replay.1239* are to be replayed at normal speed for 100 clients. The call is as follows:

UpicReplay Replay.1239 -c100

# 7.3 Generation UPIC on Windows systems <-> openUTM on BS2000 systems

- The following generation example explains the principle of generating a link between a
- W CPI-C application in Windows systems and openUTM on BS2000 systems. Linking via
- W RFC1006 is shown here.
- W In the example, the Windows system has the symbolic host name HOST123; the BS2000
- w host has the name HOST456.
- The TNS generation is only shown for comparison purposes, since it is no longer required.

# 7.3.1 Generation on the Windows system

## W UPIC parameters:

- W Enable\_UTM\_UPIC "UPICTTY"
  W Initialize Conversation "sampladm"
- W Side information file C:\UPIC\UPICFILE:
- W \* UTM(BS2000) application
- W SDsampladm UTMUPICR.HOST456 KDCHELP
- w \* or, if automatic conversion of the user data
- W \* is required
- W HDsampladm UTMUPICR.HOST456 KDCHELP

W

W

# 7.3.2 UTM Generation on the BS2000 system

In the example, HOST123 is the name of the PC as the remote system, which must be entered statically in the BCAM-RDF (resource definition file) or dynamically via the BCIN.

W KDCDEF generation for the UTM application on the BS2000 system

W BCAMAPPL UTMUPICR, T-PROT=ISO

PTERM UPICTTY, PTYPE=UPIC-R, LTERM=UPIC,

BCAMAPPL=UTMUPICR, PRONAM=HOST123

W LTERM UPIC, USER=UPICUSER
W USER UPICUSER, STATUS=ADMIN

# 7.4 Generation UPIC on Windows systems <-> openUTM on Unix or Linux systems

- The following generation example explains the principle of generating a link between a
- W CPI-C application in Windows systems and openUTM on Unix or Linux systems. Linking via
- W RFC1006 is shown here.
- W In the example, the Windows system has the symbolic host name HOST123; the Unix or
- W Linux system host has the name HOST789.

# 7.4.1 UPIC Generation on the Windows system

## W UPIC parameters

- W Enable UTM UPIC "UPICO000"
- W Initialize\_Conversation "sampladm"

## W Side information file C:\UPIC\UPICFILE

- W \* UPIC application on Windows system
- W LNUPICOOOO UPICTTY
- W \* partner RFC1006
- W SDsampladm UTMUPICR.HOST789 KDCHELP PORT=1230

## W HOSTS file

- W HOST789 is mapped to the Internet address in the file win-dir\HOSTS:
- W internetaddress HOST789
- where win-dir stands for the Windows installation directory, e.g.:
- W C:\windows\system32\drivers\etc

# 7.4.2 UTM Generation on the Unix and Linux system

# W KDCDEF generation for the UTM application on the Unix and Linux system

- W BCAMAPPL UTMUPICR
- W PTERM UPICTTY, PTYPE=UPIC-R, LTERM=UPIC,
- W BCAMAPPL=UTMUPICR, PRONAM=HOST123
- W LTERM UPIC, USER=UPICUSER
  W USER UPICUSER, STATUS=ADMIN

# 8 Appendix

This chapter contains the following information:

- differences from the X/Open CPI-C interface
- character set tables
- state tables

# 8.1 Differences vis à vis the X/Open CPI-C interface

This section describes all the extensions and special features of CPI-C with the UPIC carrier system compared to the X/Open CPI-C interface.

## **Extensions compared to CPI-C**

The following additional UPIC-specific functions are offered. These are:

Enable\_UTM\_UPIC

Extract\_Client\_Context

 $Extract\_Conversation\_Encryption\_Level$ 

Extract\_Cursor\_Offset

Extract\_Convertion

Extract\_Max\_Partner\_Index

Extract\_Partner\_LU\_Name\_Ex

Extract\_Secondary\_Return\_Code

Extract\_Shutdown\_State

Extract\_Shutdown\_Time

Extract\_Transaction\_State

 $Disable\_UTM\_UPIC$ 

Set\_Allocate\_Timer

Set\_Client\_Context

Set\_Conversation\_Encryption\_Level

Set\_Conversation\_New\_Password

Set\_Convertion

Set\_Function\_Key

Set\_Partner\_Host\_Name

Set\_Partner\_Index

```
Set_Partner_IP_Address
Set_Partner_Port
Set_Partner_Tsel
Set_Partner_Tsel_Format
Set_Receive_Timer
Specify_Local_Port
Specify_Local_Tsel
Specify_Local_Tsel_Format
Specify_Secondary_Return_Code
```

The *Enable\_UTM\_UPIC* and *Disable\_UTM\_UPIC* functions regulate the signing on and signing off of CPI-C programs with the UPIC carrier system. If these two calls are not used, it is not possible to link to a UTM application. For further details, see section "CPI-C calls in UPIC" on page 83 and chapter "Configuration" on page 275.

- With UPIC the Send\_Mapped\_Data and Receive\_Mapped\_Data calls are used to send and receive format names.
- Automatic conversion of user data by configuration

This also allows for the possibility of automatic code conversion of user data between ASCII and EBCDIC code; see also section "Code conversion" on page 54. On the one hand, this reduces the effort involved in creating an application, while on the other hand it enables a single CPI-C program to communicate both with a UTM application on a Unix or Linux system based on ASCII code and with a UTM application on a BS2000 system based on EBCDIC code (if the user data does not contain any binary information that would be corrupted in the code conversion process).

## Special features of CPI-C implementation

- The name for partner\_LU\_name can be up to 73 characters long; for a local connection via UPIC local (Unix, Linux and Windows system) it can only be up to 8 characters.
- The name for TP\_name can be up to 8 characters long.

# Migration from X/Open CPI-C Version 1 to X/Open CPI-C Version 2

X/Open CPI-C Specification Version 2 contains some changes compared to the previous CPI-C version. These changes also affect CPI-C programs with the UPIC carrier system, as they have been transferred.

The following changes relate to CPI-C applications in C:

- CPI-C Version 2 defines all functions of type void. Programs that query the return code must query the parameter CM\_RETURN\_CODE.
- In X/Open CPI-C Version 2, some parameters have different types than they did before.

An overview is provided in the following table.

| Parameter                                         | Original X/Open CPI-C      | X/Open CPI-C Version 2                    |
|---------------------------------------------------|----------------------------|-------------------------------------------|
| Conversation ID parameter                         | Conversation_ID (char [8]) | unsigned char CM_PTR<br>(unsigned char *) |
| Character pointers                                | char *                     | unsigned char CM_PTR<br>(unsigned char *) |
| Length parameters                                 | int *                      | CM_INT32 CM_PTR<br>(signed long int *)    |
| Definition of return codes and numeric parameters | typedef enum               | #define                                   |

Table 15: Modified parameters for CPI-C version 2

Existing CPI-C programs coded according to CPI-C Version 1 can be implemented object-code compatibly with openUTM-Client V6.5.

The compatibility will not be guaranteed for future versions.

If you make changes to these programs when performing this action, you must also change the source code so that you will be using the CPI-C interface version 2 in future.

From openUTM client with UPIC carrier system V6.5 onwards, the previous compiler option UTM\_UPIC\_V11 will no longer be supported. The table 15 provides an overview of the necessary changes.

The prototypes, parameter types, and constants with CPI-C version 2 are described in detail in the header file *upic.h*.

Character sets Appendix

# 8.2 Character sets

At the CPI-C interface, the contents of the variable  $sym\_dest\_name$  can only comprise characters from a predefined character set.

The character sets and their assignment to the variables are described below.

#### **Variable**

#### Character set

sym\_dest\_name

Set 1

| Character | Charac | cter set |
|-----------|--------|----------|
|           | Set 1  | Set 2    |
|           |        | Х        |
| <         |        | Х        |
| (         |        | Х        |
| (         |        | Х        |
| &         |        | Х        |
| *         |        | Х        |
| )         |        | Х        |
| ;         |        | Х        |
| -         |        | Х        |
| 1         |        | Х        |
| ,         |        | Х        |
| ,<br>%    |        | Х        |
| -         |        | Х        |
| ><br>?    |        | Х        |
| ?         |        | Х        |
| :         |        | Х        |
| •         |        | Х        |
| =         |        | Х        |
| "         |        | Х        |
| a-z       | X      | Х        |
| A-Z       | Χ      | Х        |
| 0-9       | Χ      | Х        |

Table 16: Character sets

Appendix Character sets

## T.61 character set

|   | 0   | 1   | 2  | 3 | 4 | 5 | 6 | 7 | 8   | 9   | <br>F |
|---|-----|-----|----|---|---|---|---|---|-----|-----|-------|
| 0 |     |     | SP | 0 | @ | Р |   | р |     |     |       |
| 1 |     |     | !  | 1 | Α | Q | а | q |     |     |       |
| 2 |     |     | =  | 2 | В | R | b | r |     |     |       |
| 3 |     |     | #  | 3 | С | S | С | S |     |     |       |
| 4 |     |     | ¤  | 4 | D | Т | d | t |     |     |       |
| 5 |     |     | %  | 5 | Е | U | е | u |     |     |       |
| 6 |     |     | &  | 6 | F | V | f | ٧ |     |     |       |
| 7 |     |     | ,  | 7 | G | W | g | W |     |     |       |
| 8 | BS  |     | (  | 8 | Н | Х | h | Х |     |     |       |
| 9 |     | SS2 | )  | 9 | 1 | Υ | i | у |     |     |       |
| Α | LF  | SUB | *  | : | J | Z | j | Z |     |     |       |
| В |     | ESC | +  | ; | K | [ | k |   | PLD | CSI |       |
| С | FF  |     | ,  | < | L |   | I |   | PLU |     |       |
| D | CR  | SS3 | -  | = | М | ] | m |   |     |     |       |
| Е | LS1 |     |    | ^ | N |   | n |   |     |     |       |
| F | LS0 |     | 1  | ? | 0 | - | 0 |   |     |     |       |

Table 17: Code table T.61 in accordance with CCITT recommodation

## Meaning of abbreviations:

| BS=  | BACKSPACE          | SUB= | SUBSTITUTE CHARACTER        |
|------|--------------------|------|-----------------------------|
| LF=  | LINE FEED          | ESC= | ESCAPE                      |
| FF=  | FORM FEED          | SS3= | SINGLE-SHIFT THREE          |
| CR=  | CARRIAGE RETURN    | SP=  | SPACE                       |
| LS1= | LOCKING SHIFT ONE  | PLD= | PARTIAL LINE DOWN           |
| LS0= | LOCKING SHIFT ZERO | PLU= | PARTIAL LINE UP             |
| SS2= | SINGLE-SHIFT TWO   | CSI= | CONTROL SEQUENCE INTRODUCER |

Table 18: Abbreviations of special characters

# 8.3 State table

In the following table, the follow-up state of a program that was previously in a particular state is indicated for the individual calls (depending on their result). An explanation of the abbreviations used in the table is then provided.

| Call                                  | Result | Follow-up state, if previously in stat |       |       |       |         |
|---------------------------------------|--------|----------------------------------------|-------|-------|-------|---------|
|                                       |        | Start                                  | Reset | Init. | Send  | Receive |
| Initialize_Conversation               | ok     | psc                                    | Init. | psc   | psc   | psc     |
| Initialize_Conversation               | рс     | psc                                    | -     | psc   | psc   | psc     |
| Initialize_Conversation               | ps     | psc                                    | -     | psc   | psc   | psc     |
| Allocate                              | ok     | psc                                    | psc   | Send  | psc   | psc     |
| Allocate                              | ae     | psc                                    | psc   | Reset | psc   | psc     |
| Allocate                              | рс     | psc                                    | psc   | -     | psc   | psc     |
| Allocate                              | ре     | psc                                    | psc   | -     | psc   | psc     |
| Allocate                              | ps     | psc                                    | psc   | -     | psc   | psc     |
| Deallocate                            | ok     | psc                                    | psc   | Reset | Reset | Reset   |
| Deallocate                            | рс     | psc                                    | psc   | -     | -     | -       |
| Deallocate                            | ps     | psc                                    | psc   | -     | -     | -       |
| Deferred_Deallocate                   | -      | -                                      | -     | -     | -     | -       |
| Extract_Client_Context                | ok     | psc                                    | -     | -     | -     | -       |
| Extract_Client_Context                | рс     | psc                                    | -     | -     | -     | -       |
| Extract_Client_Context                | ps     | psc                                    | -     | -     | -     | -       |
| Extract_Conversation_Encryption_Level | ok     | psc                                    | psc   | -     | -     | -       |
| Extract_Conversation_Encryption_Level | рс     | psc                                    | psc   | -     | -     | -       |
| Extract_Conversation_Encryption_Level | ps     | psc                                    | psc   | -     | -     | -       |
| Extract_Conversation_State            | ok     | psc                                    | psc   | -     | -     | -       |
| Extract_Conversation_State            | рс     | psc                                    | psc   | -     | -     | -       |
| Extract_Conversation_State            | ps     | psc                                    | psc   | -     | -     | -       |
| Extract_Convertion                    | ok     | psc                                    | psc   | -     | psc   | psc     |
| Extract_Convertion                    | рс     | psc                                    | psc   | -     | psc   | psc     |
| Extract_Convertion                    | ps     | psc                                    | psc   | -     | psc   | psc     |
| Extract_Cursor_Offset                 | ok     | psc                                    | _1    | -     | -     | -       |
| Extract_Cursor_Offset                 | рс     | psc                                    | -     | -     | -     | -       |
| Extract_Cursor_Offset                 | ps     | psc                                    | -     | -     | -     | -       |

Table 19: State table for CPI-C calls

| Call                          | Result    | Follow-up state, if previously in state |       |       |         |         |  |
|-------------------------------|-----------|-----------------------------------------|-------|-------|---------|---------|--|
|                               |           | Start                                   | Reset | Init. | Send    | Receive |  |
| Extract_Max_Partner_Index     | ok        | -                                       | -     | -     | -       | -       |  |
| Extract_Max_Partner_Index     | рс        | -                                       | -     | -     | -       | -       |  |
| Extract_Max_Partner_Index     | ps        | -                                       | -     | -     | -       | -       |  |
| Extract_Partner_LU_Name       | ok        | -                                       | -     | -     | -       | -       |  |
| Extract_Partner_LU_Name       | рс        | -                                       | -     | -     | -       | -       |  |
| Extract_Partner_LU_Name       | ps        | -                                       | -     | -     | -       | -       |  |
| Extract_Partner_LU_Name_Ex    | ok        | -                                       | -     | -     | -       | -       |  |
| Extract_Partner_LU_Name_Ex    | рс        | -                                       | -     | -     | -       | -       |  |
| Extract_Partner_LU_Name_Ex    | ps        | -                                       | -     | -     | -       | -       |  |
| Extract_Secondary_Information | ok        | -                                       | -     | -     | -       | -       |  |
| Extract_Secondary_Information | рс        | -                                       | -     | -     | -       | -       |  |
| Extract_Secondary_Information | ps        | -                                       | -     | -     | -       | -       |  |
| Extract_Secondary_Return_Code | ok        | psc                                     | psc   | -     | -       | -       |  |
| Extract_Secondary_Return_Code | nr        | psc                                     | psc   | -     | -       | -       |  |
| Extract_Secondary_Return_Code | рс        | psc                                     | psc   | -     | -       | -       |  |
| Extract_Secondary_Return_Code | ps        | psc                                     | psc   | -     | -       | -       |  |
| Extract_Shutdown_State        | ok        | psc                                     | _1    | psc   | -       | -       |  |
| Extract_Shutdown_State        | рс        | psc                                     | _1    | psc   | -       | -       |  |
| Extract_Shutdown_State        | ps        | psc                                     | _1    | psc   | -       | -       |  |
| Extract_Shutdown_Time         | ok        | psc                                     | _1    | psc   | -       | -       |  |
| Extract_Shutdown_Time         | рс        | psc                                     | _1    | psc   | -       | -       |  |
| Extract_Shutdown_Time         | ps        | psc                                     | _1    | psc   | -       | -       |  |
| Extract_Transaction_State     | ok        | psc                                     | _1    | psc   | -       | -       |  |
| Extract_Transaction_State     | рс        | psc                                     | _1    | psc   | -       | -       |  |
| Extract_Transaction_State     | ps        | psc                                     | _1    | psc   | -       | -       |  |
| Prepare_To_Receive            | ok        | psc                                     | psc   | psc   | Receive | -       |  |
| Prepare_To_Receive            | da        | psc                                     | psc   | psc   | Reset   | psc     |  |
| Prepare_To_Receive            | рс        | psc                                     | psc   | psc   | -       | psc     |  |
| Prepare_To_Receive            | rf        | psc                                     | psc   | psc   | Reset   | psc     |  |
| Receive / Receive_Mapped_Data | ok{dr,no} | psc                                     | psc   | psc   | Receive | -       |  |
| Receive / Receive_Mapped_Data | ok{nd,se} | psc                                     | psc   | psc   | -       | Send    |  |

Table 19: State table for CPI-C calls

| Call                                      | Result    | ult Follow-up state, if previously in state |       |       |         |         |  |
|-------------------------------------------|-----------|---------------------------------------------|-------|-------|---------|---------|--|
|                                           |           | Start                                       | Reset | Init. | Send    | Receive |  |
| Receive / Receive_Mapped_Data             | ok{dr,se} | psc                                         | psc   | psc   | -       | Send    |  |
| Receive / Receive_Mapped_Data             | ae        | psc                                         | psc   | psc   | Reset   | Reset   |  |
| Receive / Receive_Mapped_Data             | da        | psc                                         | psc   | psc   | Reset   | Reset   |  |
| Receive / Receive_Mapped_Data             | dn        | psc                                         | psc   | psc   | Reset   | Reset   |  |
| Receive / Receive_Mapped_Data             | rf        | psc                                         | psc   | psc   | Reset   | Reset   |  |
| Receive / Receive_Mapped_Data             | oi,un     | psc                                         | psc   | psc   | Receive | -       |  |
| Receive / Receive_Mapped_Data             | рс        | psc                                         | psc   | psc   | -       | -       |  |
| Receive / Receive_Mapped_Data             | ps        | psc                                         | psc   | psc   | -       | -       |  |
| Send_Data / Send_Mapped_Data              | ok        | psc                                         | psc   | psc   | -       | psc     |  |
| Send_Data / Send_Mapped_Data              | ae        | psc                                         | psc   | psc   | Reset   | psc     |  |
| Send_Data / Send_Mapped_Data              | da        | psc                                         | psc   | psc   | Reset   | psc     |  |
| Send_Data / Send_Mapped_Data              | рс        | psc                                         | psc   | psc   | -       | psc     |  |
| Send_Data / Send_Mapped_Data              | rf        | psc                                         | psc   | psc   | Reset   | psc     |  |
| Set_Allocate_Timer                        | ok        | psc                                         | psc   | -     | psc     | psc     |  |
| Set_Allocate_Timer                        | рс        | psc                                         | psc   | -     | psc     | psc     |  |
| Set_Allocate_Timer                        | ps        | psc                                         | psc   | -     | psc     | psc     |  |
| Set_Client_Context                        | ok        | psc                                         | psc   | psc   | -       | psc     |  |
| Set_Client_Context                        | рс        | psc                                         | psc   | psc   | -       | psc     |  |
| Set_Client_Context                        | ps        | psc                                         | psc   | psc   | -       | psc     |  |
| Set_Conversation_Encryption_Level         | ok        | psc                                         | psc   | -     | psc     | psc     |  |
| Set_Conversation_Encryption_Level         | рс        | psc                                         | psc   | -     | psc     | psc     |  |
| Set_Conversation_Encryption_Level         | ps        | psc                                         | psc   | -     | psc     | psc     |  |
| Set_Convertion                            | ok        | psc                                         | psc   | -     | psc     | psc     |  |
| Set_Convertion                            | рс        | psc                                         | psc   | -     | psc     | psc     |  |
| Set_Convertion                            | ps        | psc                                         | psc   | -     | psc     | psc     |  |
| Set_Conversation_Security_Type            | ok        | psc                                         | psc   | -     | psc     | psc     |  |
| Set_Conversation_Security_Type            | рс        | psc                                         | psc   | -     | psc     | psc     |  |
| Set_Conversation_Security_Type            | pn        | psc                                         | psc   | -     | psc     | psc     |  |
| Set_Conversation_Security_New<br>Password | ok        | psc                                         | psc   | -     | psc     | psc     |  |
| Set_Conversation_Security_New<br>Password | рс        | psc                                         | psc   | -     | psc     | psc     |  |

Table 19: State table for CPI-C calls

| Call                               | Result | Follow- | -up state | , if previ | iously in | state   |  |
|------------------------------------|--------|---------|-----------|------------|-----------|---------|--|
|                                    |        | Start   | Reset     | Init.      | Send      | Receive |  |
| Set_Conversation_Security_Password | ok     | psc     | psc       | -          | psc       | psc     |  |
| Set_Conversation_Security_Password | рс     | psc     | psc       | -          | psc       | psc     |  |
| Set_Conversation_Security_User_ID  | ok     | psc     | psc       | -          | psc       | psc     |  |
| Set_Conversation_Security_User_ID  | рс     | psc     | psc       | -          | psc       | psc     |  |
| Set_Deallocate_Type                | ok     | psc     | psc       | -          | -         | -       |  |
| Set_Deallocate_Type                | рс     | psc     | psc       | -          | -         | -       |  |
| Set_Deallocate_Type                | ps     | psc     | psc       | -          | -         | -       |  |
| Set_Function_Key                   | ok     | psc     | psc       | psc        | -         | -       |  |
| Set_Function_Key                   | рс     | psc     | psc       | psc        | -         | -       |  |
| Set_Function_Key                   | ps     | psc     | psc       | psc        | -         | -       |  |
| Set_Receive_Timer                  | ok     | psc     | psc       | psc        | -         | -       |  |
| Set_Receive_Timer                  | рс     | psc     | psc       | psc        | -         | -       |  |
| Set_Receive_Timer                  | ps     | psc     | psc       | psc        | -         | -       |  |
| Set_Receive_Type                   | ok     | -       | -         | -          | -         | -       |  |
| Set_Receive_Type                   | рс     | -       | -         | -          | -         | -       |  |
| Set_Partner_Host_Name              | ok     | psc     | psc       | -          | psc       | psc     |  |
| Set_Partner_Host_Name              | рс     | psc     | psc       | -          | psc       | psc     |  |
| Set_Partner_Host_Name              | ps     | psc     | psc       | -          | psc       | psc     |  |
| Set_Partner_Index                  | ok     | psc     | psc       | -          | psc       | psc     |  |
| Set_Partner_Index                  | рс     | psc     | psc       | -          | psc       | psc     |  |
| Set_Partner_Index                  | ps     | psc     | psc       | -          | psc       | psc     |  |
| Set_Partner_IP_Address             | ok     | psc     | psc       | -          | psc       | psc     |  |
| Set_Partner_IP_Address             | рс     | psc     | psc       | -          | psc       | psc     |  |
| Set_Partner_IP_Address             | ps     | psc     | psc       | -          | psc       | psc     |  |
| Set_Partner_LU_Name                | ok     | psc     | psc       | -          | psc       | psc     |  |
| Set_Partner_LU_Name                | рс     | psc     | psc       | -          | psc       | psc     |  |
| Set_Partner_LU_Name                | ps     | psc     | psc       | -          | psc       | psc     |  |
| Set_Partner_Port                   | ok     | psc     | psc       | -          | psc       | psc     |  |
| Set_Partner_Port                   | рс     | psc     | psc       | -          | psc       | psc     |  |
| Set_Partner_Port                   | ps     | psc     | psc       | -          | psc       | psc     |  |
| Set_Partner_Tsel                   | ok     | psc     | psc       | -          | psc       | psc     |  |

Table 19: State table for CPI-C calls

| Call                          | Result | Follow-up state, if previously in state |       |       |       |         |
|-------------------------------|--------|-----------------------------------------|-------|-------|-------|---------|
|                               |        | Start                                   | Reset | Init. | Send  | Receive |
| Set_Partner_Tsel              | рс     | psc                                     | psc   | -     | psc   | psc     |
| Set_Partner_Tsel              | ps     | psc                                     | psc   | -     | psc   | psc     |
| Set_Partner_Tsel_Format       | ok     | psc                                     | psc   | -     | psc   | psc     |
| Set_Partner_Tsel_Format       | рс     | psc                                     | psc   | -     | psc   | psc     |
| Set_Partner_Tsel_Format       | ps     | psc                                     | psc   | -     | psc   | psc     |
| Set_Sync_Level                | ok     | psc                                     | -     | psc   | psc   | psc     |
| Set_Sync_Level                | рс     | psc                                     | -     | psc   | psc   | psc     |
| Set_Sync_Level                | ps     | psc                                     | -     | psc   | psc   | psc     |
| Set_TP_Name                   | ok     | psc                                     | psc   | -     | psc   | psc     |
| Set_TP_Name                   | рс     | psc                                     | psc   | -     | psc   | psc     |
| Specify_Local_Port            | ok     | psc                                     | -     | psc   | psc   | psc     |
| Specify_Local_Port            | рс     | psc                                     | -     | psc   | psc   | psc     |
| Specify_Local_Port            | ps     | psc                                     | -     | psc   | psc   | psc     |
| Specify_Local_Tsel            | ok     | psc                                     | -     | psc   | psc   | psc     |
| Specify_Local_Tsel            | рс     | psc                                     | -     | psc   | psc   | psc     |
| Specify_Local_Tsel            | ps     | psc                                     | -     | psc   | psc   | psc     |
| Specify_Local_Tsel_Format     | ok     | psc                                     | -     | psc   | psc   | psc     |
| Specify_Local_Tsel_Format     | рс     | psc                                     | -     | psc   | psc   | psc     |
| Specify_Local_Tsel_Format     | ps     | psc                                     | -     | psc   | psc   | psc     |
| Specify_Secondary_Return_Code | ok     | psc                                     | -     | -     | -     | -       |
| Specify_Secondary_Return_Code | рс     | psc                                     | -     | -     | -     | -       |
| Specify_Secondary_Return_Code | ps     | psc                                     | -     | -     | -     | -       |
| Enable_UTM_UPIC               | ok     | Reset                                   | psc   | psc   | psc   | psc     |
| Enable_UTM_UPIC               | рс     | -                                       | psc   | psc   | psc   | psc     |
| Enable_UTM_UPIC               | ps     | -                                       | psc   | psc   | psc   | psc     |
| Disable_UTM_UPIC              | ok     | psc                                     | Start | Start | Start | Start   |
| Disable_UTM_UPIC              | рс     | psc                                     | -     | -     | -     | -       |
| Disable_UTM_UPIC              | ps     | psc                                     | -     | -     | -     | -       |

Table 19: State table for CPI-C calls

<sup>&</sup>lt;sup>1</sup> Permitted only directly after a ReceivelReceive\_Mapped\_Data call

Appendix State table

#### Abbreviations for the state table:

| Result | Return codes                                                                                                    |
|--------|----------------------------------------------------------------------------------------------------|
| ae     | CM_ALLOCATE_FAILURE_RETRY CM_ALLOCATE_FAILURE_NO_RETRY CM_SECURITY_NOT_VALID CM_SECURITY_NOT_SUPPORTED CM_TPN_NOT_RECOGNIZED CM_TP_NOT_AVAILABLE_NO_RETRY CM_TP_NOT_AVAILABLE_RETRY |
| da     | CM_DEALLOCATED_ABEND                                                                                                    |
| dn     | CM_DEALLOCATED_NORMAL                                                                                                    |
| oi     | CM_OPERATION_INCOMPLETE                                                                                                    |
| ok     | CM_OK                                                                                                    |
| ре     | CM_PARAMETER_ERROR                                                                                                    |
| рс     | CM_PROGRAM_PARAMETER_CHECK                                                                                                    |
| pn     | CM_PARAM_VALUE_NOT_SUPPORTED                                                                                                    |
| ps     | CM_PRODUCT_SPECIFIC_ERROR                                                                                                    |
| rf     | CM_RESOURCE_FAILURE_RETRY CM_RESOURCE_FAILURE_NO_RETRY                                                                                                    |
| nr     | CM_NO_SECONDARY_RETURN_CODE                                                                                                    |
| un     | CM_OPERATION_UNSUCCESSFUL                                                                                                    |

Table 20: Abbreviations for the state table (1)

| Result | data_received and status_received:                    |
|--------|-------------------------------------------------------|
| dr     | CM_COMPLETE_DATA_RECEIVED CM_INCOMPLETE_DATA_RECEIVED |
| nd     | CM_NO_DATA_RECEIVED                                   |
| no     | CM_NO_STATUS_RECEIVED                                 |
| se     | CM_SEND_RECEIVED                                      |

Table 21: Abbreviations for the state table (2)

| Follow-up state | Meaning                      |
|-----------------|------------------------------|
| -               | No state change              |
| psc             | Error CM_PROGRAM_STATE_CHECK |

Table 22: Abbreviations for the state table (3)

The return code CM\_CALL\_NOT\_SUPPORTED is not included in the state table. It is returned if the UPIC library includes the call but the function is not supported in the specific situation. There is no change of state.

# **Glossary**

A term in *italic* font means that it is explained somewhere else in the glossary.

## abnormal termination of a UTM application

Termination of a *UTM application*, where the *KDCFILE* is not updated. Abnormal termination is caused by a serious error, such as a crashed computer or an error in the system software. If you then restart the application, openUTM carries out a *warm start*.

#### abstract syntax (OSI)

Abstract syntax is defined as the set of formally described data types which can be exchanged between applications via *OSI TP*. Abstract syntax is independent of the hardware and programming language used.

## acceptor (CPI-C)

The communication partners in a *conversation* are referred to as the *initiator* and the acceptor. The acceptor accepts the conversation initiated by the initiator with Accept Conversation.

#### access list

An access list defines the authorization for access to a particular *service*, *TAC queue* or *USER queue*. An access list is defined as a *key set* and contains one or more *key codes*, each of which represent a role in the application. Users or LTERMs or (OSI) LPAPs can only access the service or *TAC queue/USER queue* when the corresponding roles have been assigned to them (i.e. when their *key set* and the access list contain at least one common *key code*).

# access point (OSI)

See service access point.

## **ACID** properties

Acronym for the fundamental properties of *transactions*: atomicity, consistency, isolation and durability.

#### administration

Administration and control of a *UTM application* by an *administrator* or an *administration program*.

#### administration command

Commands used by the *administrator* of a *UTM application* to carry out administration functions for this application. The administration commands are implemented in the form of *transaction codes*.

## administration journal

See *cluster administration journal*.

## administration program

*Program unit* containing calls to the *program interface for administration*. This can be either the standard administration program *KDCADM* that is supplied with openUTM or a program written by the user.

#### administrator

User who possesses administration authorization.

#### **AES**

AES (Advanced Encryption Standard) is the current symmetric encryption standard defined by the National Institute of Standards and Technology (NIST) and based on the Rijndael algorithm developed at the University of Leuven (Belgium). If the AES method is used, the UPIC client generates an AES key for each session.

## **Apache Axis**

Apache Axis (Apache eXtensible Interaction System) is a SOAP engine for the design of Web services and client applications. There are implementations in C++ and Java

## **Apache Tomcat**

Apache Tomcat provides an environment for the execution of Java code on Web servers. It was developed as part of the Apache Software Foundation's Jakarta project. It consists of a servlet container written in Java which can use the JSP Jasper compiler to convert JavaServer pages into servlets and run them. It also provides a fully featured HTTP server.

## application cold start

See cold start.

# application context (OSI)

The application context is the set of rules designed to govern communication between two applications. This includes, for instance, abstract syntaxes and any assigned transfer syntaxes.

## application entity (OSI)

An application entity (AE) represents all the aspects of a real application which are relevant to communications. An application entity is identified by a globally unique name ("globally" is used here in its literal sense, i.e. worldwide), the *application entity title* (AET). Every application entity represents precisely one *application process*. One application process can encompass several application entities.

## application entity qualifier (OSI)

Component of the *application entity title*. The application entity qualifier identifies a *service access point* within an application. The structure of an application entity qualifier can vary. openUTM supports the type "number".

## application entity title (OSI)

An application entity title is a globally unique name for an *application entity* ("globally" is used here in its literal sense, i.e. worldwide). It is made up of the *application process title* of the relevant *application process* and the *application entity qualifier*.

## application information

This is the entire set of data used by the *UTM application*. The information comprises memory areas and messages of the UTM application including the data currently shown on the screen. If operation of the UTM application is coordinated with a database system, the data stored in the database also forms part of the application information.

# application process (OSI)

The application process represents an application in the *OSI reference model*. It is uniquely identified globally by the *application process title*.

# application process title (OSI)

According to the OSI standard, the application process title (APT) is used for the unique identification of applications on a global (i.e. worldwide) basis. The structure of an application process title can vary. openUTM supports the type *Object Identifier*.

# application program

An application program is the core component of a *UTM application*. It comprises the main routine *KDCROOT* and any *program units* and processes all jobs sent to a *UTM application*.

# application restart

see warm start

## application service element (OSI)

An application service element (ASE) represents a functional group of the application layer (layer 7) of the *OSI reference model*.

## application warm start

see warm start.

## association (OSI)

An association is a communication relationship between two application entities. The term "association" corresponds to the term \*session\* in LU6.1.

## asynchronous conversation

CPI-C conversation where only the *initiator* is permitted to send. An asynchronous transaction code for the *acceptor* must have been generated in the *UTM application*.

## asynchronous job

Job carried out by the job submitter at a later time. openUTM includes message queuing functions for processing asynchronous jobs (see UTM-controlled queue and service-controlled queue). An asynchronous job is described by the asynchronous message, the recipient and, where applicable, the required execution time.

If the recipient is a terminal, a printer or a transport system application, the asynchronous job is a *queued output job*. If the recipient is an *asynchronous service* of the same application or a remote application, the job is a *background job*. Asynchronous jobs can be *time-driven jobs* or can be integrated in a *job complex*.

## asynchronous message

Asynchronous messages are messages directed to a *message queue*. They are stored temporarily by the local *UTM application* and then further processed regardless of the job submitter. Distinctions are drawn between the following types of asynchronous messages, depending on the recipient:

- In the case of asynchronous messages to a *UTM-controlled queue*, all further processing is controlled by openUTM. This type includes messages that start a local or remote *asynchronous service* (see also *background job*) and messages sent for output on a terminal, a printer or a transport system application (see also *queued output job*).
- In the case of asynchronous messages to a service-controlled queue, further processing is controlled by a service of the application. This type includes messages to a TAC queue, messages to a USER queue and messages to a temporary queue. The USER queue and the temporary queue must belong to the local application, whereas the TAC queue can be in both the local application and the remote application.

## asynchronous program

Program unit started by a background job.

## asynchronous service (KDCS)

Service which processes a background job. Processing is carried out independently of the job submitter. An asynchronous service can comprise one or more program units/transactions. It is started via an asynchronous transaction code.

## audit (BS2000 systems)

During execution of a *UTM application*, UTM events which are of relevance in terms of security can be logged by *SAT* for auditing purposes.

#### authentication

See system access control.

#### authorization

See data access control.

#### **Axis**

See Apache Axis.

## background job

Background jobs are *asynchronous jobs* destined for an *asynchronous service* of the current application or of a remote application. Background jobs are particularly suitable for time-intensive processing or processing which is not time-critical and where the results do not directly influence the current dialog.

#### basic format

Format in which terminal users can make all entries required to start a service.

#### basic job

Asynchronous job in a job complex.

## browsing asynchronous messages

A *service* sequentially reads the *asynchronous messages* in a *service-controlled queue*. The messages are not locked while they are being read and they remain in the queue after they have been read. This means that they can be read simultaneously by different services.

## bypass mode (BS2000 systems)

Operating mode of a printer connected locally to a terminal. In bypass mode, any *asynchronous message* sent to the printer is sent to the terminal and then redirected to the printer by the terminal without being displayed on screen.

#### cache

Used for buffering application data for all the processes of a *UTM application*. The cache is used to optimize access to the *page pool* and, in the case of UTM cluster applications, the *cluster page pool*.

## CCS name (BS2000 systems)

See coded character set name.

#### client

Clients of a *UTM application* can be:

- terminals
- UPIC client programs
- transport system applications (e.g. DCAM, PDN, CMX, socket applications or UTM applications which have been generated as transport system applications).

Clients are connected to the UTM application via LTERM partners.

Note: UTM clients which use the OpenCPIC carrier system are treated just like *OSI TP partners*.

#### client side of a conversation

This term has been superseded by *initiator*.

#### cluster

A number of computers connected over a fast network and which in many cases can be seen as a single computer externally. The objective of clustering is generally to increase the computing capacity or availability in comparison with a single computer.

## cluster administration journal

The cluster administration journal consists of:

- two log files with the extensions JRN1 and JRN2 for global administration actions,
- the JKAA file which contains a copy of the KDCS Application Area (KAA).
   Administrative changes that are no longer present in the two log files are taken over from this copy.

The administration journal files serve to pass on to the other node applications those administrative actions that are to apply throughout the cluster to all node applications in a UTM cluster application.

## cluster configuration file

File containing the central configuration data of a *UTM cluster application*. The cluster configuration file is created using the UTM generation tool *KDCDEF*.

#### cluster filebase

Filename prefix or directory name for the *UTM cluster files*.

#### cluster GSSB file

File used to administer GSSBs in a *UTM cluster application*. The cluster GSSB file is created using the UTM generation tool *KDCDEF*.

#### cluster lock file

File in a *UTM cluster application* used to manage cross-node locks of user data areas.

## cluster page pool

The cluster page pool consists of an administration file and up to 10 files containing a *UTM cluster application's* user data that is available globally in the cluster (service data including LSSB, GSSB and ULS). The cluster page pool is created using the UTM generation tool *KDCDEF*.

#### cluster start serialization file

Lock file used to serialize the start-up of individual node applications (only on Unix systems and Windows systems).

#### cluster ULS file

File used to administer the ULS areas of a *UTM cluster application*. The cluster ULS file is created using the UTM generation tool *KDCDEF*.

#### cluster user file

File containing the user management data of a *UTM cluster application*. The cluster user file is created using the UTM generation tool *KDCDEF*.

## coded character set name (BS2000 systems)

If the product *XHCS* (e**X**tended **H**ost **C**ode **S**upport) is used, each character set used is uniquely identified by a coded character set name (abbreviation: "CCS name" or "CCSN").

#### cold start

Start of a *UTM application* after the application terminates normally (*normal termination*) or after a new generation (see also *warm start*).

#### communication area (KDCS)

KDCS *primary storage area*, secured by transaction logging and which contains service-specific data. The communication area comprises 3 parts:

- the KB header with general service data
- the KB return area for returning values to KDCS calls
- the KB program area for exchanging data between UTM program units within a single service.

#### communication resource manager

In distributed systems, communication resource managers (CRMs) control communication between the application programs. openUTM provides CRMs for the international OSI TP standard, for the LU6.1 industry standard and for the proprietary openUTM protocol UPIC.

## configuration

Sum of all the properties of a *UTM application*. The configuration describes:

- application parameters and operating parameters
- the objects of an application and the properties of these objects. Objects can be program units and transaction codes, communication partners, printers, user IDs, etc.
- defined measures for controlling data and system access.

The configuration of a UTM application is defined at generation time (*static configuration*) and can be changed dynamically by the administrator (while the application is running, *dynamic configuration*). The configuration is stored in the *KDCFILE*.

# confirmation job

Component of a *job complex* where the confirmation job is assigned to the *basic job*. There are positive and negative confirmation jobs. If the *basic job* returns a positive result, the positive confirmation job is activated, otherwise, the negative confirmation job is activated.

#### connection bundle

see LTERM bundle.

#### connection user ID

User ID under which a *TS application* or a *UPIC client* is signed on at the *UTM application* directly after the connection has been established. The following applies, depending on the client (= LTERM partner) generation:

- The connection user ID is the same as the USER in the LTERM statement (explicit connection user ID). An explicit connection user ID must be generated with a USER statement and cannot be used as a "genuine" user ID.
- The connection user ID is the same as the LTERM partner (implicit connection user ID) if no USER was specified in the LTERM statement or if an LTERM pool has been generated.

In a *UTM cluster application*, the service belonging to a connection user ID (RESTART=YES in LTERM or USER) is bound to the connection and is therefore local to the node.

A connection user ID generated with RESTART=YES can have a separate service in each *node application*.

#### contention loser

Every connection between two partners is managed by one of the partners. The partner that manages the connection is known as the *contention winner*. The other partner is the contention loser.

#### contention winner

A connection's contention winner is responsible for managing the connection. Jobs can be started by the contention winner or by the *contention loser*. If a conflict occurs, i.e. if both partners in the communication want to start a job at the same time, then the job stemming from the contention winner uses the connection.

#### conversation

In CPI-C, communication between two CPI-C application programs is referred to as a conversation. The communication partners in a conversation are referred to as the *initiator* and the *acceptor*.

#### conversation ID

CPI-C assigns a local conversation ID to each *conversation*, i.e. the *initiator* and *acceptor* each have their own conversation ID. The conversation ID uniquely assigns each CPI-C call in a program to a conversation.

#### CPI-C

CPI-C (Common Programming Interface for Communication) is a program interface for program-to-program communication in open networks standardized by X/Open and CIW (**C**PI-C **I**mplementor's **W**orkshop). The CPI-C implemented in openUTM complies with X/Open's CPI-C V2.0 CAE Specification. The interface is available in COBOL and C. In openUTM, CPI-C can communicate via the OSI TP, *LU6.1* and UPIC protocols and with openUTM-LU62.

## **Cross Coupled System / XCS**

Cluster of BS2000 computers with the *Highly Integrated System Complex* Multiple System Control Facility (HIPLEX® MSCF).

#### data access control

In data access control openUTM checks whether the communication partner is authorized to access a particular object belonging to the application. The access rights are defined as part of the configuration.

## data space (BS2000 systems)

Virtual address space of BS2000 which can be employed in its entirety by the user. Only data and programs stored as data can be addressed in a data space; no program code can be executed.

#### dead letter queue

The dead letter queue is a TAC queue which has the fixed name KDCDLETQ. It is always available to save queued messages sent to transaction codes, TAC queues, LPAP or OSI-LPAP partners but which could not be processed. The saving of queued messages in the dead letter queue can be activated or deactivated for each message destination individually using the TAC, LPAP or OSI-LPAP statement's DEAD-LETTER-Q parameter.

#### DES

DES (Data Encryption Standard) is an international standard for encrypting data. One key is used in this method for encoding and decoding. If the DES method is used, the UPIC client generates a DES key for each session.

## dialog conversation

CPI-C conversation in which both the *initiator* and the *acceptor* are permitted to send. A dialog transaction code for the *acceptor* must have been generated in the *UTM application*.

## dialog job, interactive job

Job which starts a *dialog service*. The job can be issued by a *client* or, when two servers communicate with each other (*server-server communication*), by a different application.

## dialog message

A message which requires a response or which is itself a response to a request. The request and the response both take place within a single service. The request and reply together form a dialog step.

## dialog program

Program unit which partially or completely processes a dialog step.

## dialog service

Service which processes a *job* interactively (synchronously) in conjunction with the job submitter (*client* or another server application). A dialog service processes *dialog messages* received from the job submitter and generates dialog messages to be sent to the job submitter. A dialog service comprises at least one *transaction*. In general, a dialog service encompasses at least one dialog step. Exception: in the event of *service chaining*, it is possible for more than one service to comprise a dialog step.

## dialog step

A dialog step starts when a *dialog message* is received by the *UTM application*. It ends when the UTM application responds.

# dialog terminal process (Unix , Linux and Windows systems)

A dialog terminal process connects a terminal of a Unix, Linux or Windows system with the work processes of the *UTM application*. Dialog terminal processes are started either when the user enters utmdtp or via the LOGIN shell. A separate dialog terminal process is required for each terminal to be connected to a UTM application.

# Distributed Lock Manager / DLM (BS2000 systems)

Concurrent, cross-computer file accesses can be synchronized using the Distributed Lock Manager.

DLM is a basic function of HIPLEX® MSCF.

## distributed processing

Processing of *dialog jobs* by several different applications or the transfer of *background jobs* to another application. The higher-level protocols *LU6.1* and *OSI TP* are used for distributed processing. openUTM-LU62 also permits distributed processing with LU6.2 partners. A distinction is made between distributed processing with *distributed transactions* (transaction logging across different applications) and distributed processing without distributed transactions (local transaction logging only). Distributed processing is also known as server-server communication.

#### distributed transaction

*Transaction* which encompasses more than one application and is executed in several different (sub)-transactions in distributed systems.

## distributed transaction processing

Distributed processing with distributed transactions.

## dynamic configuration

Changes to the *configuration* made by the administrator. UTM objects such as *program units*, *transaction codes*, *clients*, *LU6.1 connections*, printers or *user IDs* can be added, modified or in some cases deleted from the configuration while the application is running. To do this, it is necessary to create separate *administration programs* which use the functions of the *program interface for administration*. The WinAdmin administration program or the WebAdmin administration program can be used to do this, or separate *administration programs* must be created that utilize the functions of the *administration program interface*.

# encryption level

The encryption level specifies if and to what extent a client message and password are to be encrypted.

#### event-driven service

This term has been superseded by *event service*.

#### event exit

Routine in an application program which is started automatically whenever certain events occur (e.g. when a process is started, when a service is terminated). Unlike *event services*, an event exit must not contain any KDCS, CPI-C or XATMI calls.

#### event function

Collective term for event exits and event services.

#### event service

*Service* started when certain events occur, e.g. when certain UTM messages are issued. The *program units* for event-driven services must contain KDCS calls.

#### filebase

UTM application filebase

On BS2000 systems, filebase is the prefix for the *KDCFILE*, the *user log file* USLOG and the *system log file* SYSLOG.

On Unix, Linux and Windows systems, filebase is the name of the directory under which the KDCFILE, the user log file USLOG, the system log file SYSLOG and other files relating to to the UTM application are stored.

## generation

See *UTM* generation.

## global secondary storage area

See secondary storage area.

## hardcopy mode

Operating mode of a printer connected locally to a terminal. Any message which is displayed on screen will also be sent to the printer.

## heterogeneous link

In the case of *server-server communication:* a link between a *UTM application* and a non-UTM application, e.g. a CICS or TUXEDO application.

## Highly Integrated System Complex / HIPLEX®

Product family for implementing an operating, load sharing and availability cluster made up of a number of BS2000 servers.

## HIPLEX® MSCF

(MSCF = Multiple System Control Facility)

Provides the infrastructure and basic functions for distributed applications with HIPLEX $^{\otimes}$ .

## homogeneous link

In the case of *server-server communication*: a link between two *UTM applications*. It is of no significance whether the applications are running on the same operating system platforms or on different platforms.

## inbound conversation (CPI-C)

See incoming conversation.

## incoming conversation (CPI-C)

A conversation in which the local CPI-C program is the *acceptor* is referred to as an incoming conversation. In the X/Open specification, the term "inbound conversation" is used synonymously with "incoming conversation".

#### initial KDCFILE

In a *UTM cluster application*, this is the *KDCFILE* generated by *KDCDEF* and which must be copied for each node application before the node applications are started.

## initiator (CPI-C)

The communication partners in a *conversation* are referred to as the initiator and the *acceptor*. The initiator sets up the conversation with the CPI-C calls Initialize Conversation and Allocate.

#### insert

Field in a message text in which openUTM enters current values.

#### inverse KDCDEF

A function which uses the dynamically adapted configuration data in the *KDCFILE* to generate control statements for a *KDCDEF* run. An inverse KDCDEF can be started "offline" under *KDCDEF* or "online" via the *program interface for administration*.

#### **IUTMDB**

Interface used for the coordinated interaction with resource managers on BS2000 systems. This includes data repositories (LEASY) and data base systems (SESAM/SQL, UDS/SQL).

#### JConnect client

Designation for clients based on the product openUTM-JConnect. The communication with the UTM application is carried out via the *UPIC protocol*.

#### **JDK**

Java Development Kit

Standard development environment from Oracle Corporation for the development of Java applications.

## iob

Request for a *service* provided by a *UTM application*. The request is issued by specifying a transaction code. See also: *queued output job*, *dialog job*, *background job*, *job complex*.

## job complex

Job complexes are used to assign *confirmation jobs* to *asynchronous jobs*. An asynchronous job within a job complex is referred to as a *basic job*.

## job-receiving service (KDCS)

A job-receiving service is a *service* started by a *job-submitting service* of another server application.

## job-submitting service (KDCS)

A job-submitting service is a *service* which requests another service from a different server application (*job-receiving service*) in order to process a job.

#### **KDCADM**

Standard administration program supplied with openUTM. KDCADM provides administration functions which are called with transaction codes (*administration commands*).

#### **KDCDEF**

UTM tool for the *generation* of *UTM applications*. KDCDEF uses the configuration information in the KDCDEF control statements to create the UTM objects *KDCFILE* and the ROOT table sources for the main routine *KDCROOT*. In UTM cluster applications, KDCDEF also creates the *cluster configuration file*, the *cluster user file*, the *cluster page pool*, the *cluster GSSB file* and the *cluster ULS file*.

#### **KDCFILE**

One or more files containing data required for a *UTM application* to run. The KDCFILE is created with the UTM generation tool *KDCDEF*. Among other things, it contains the *configuration* of the application.

#### **KDCROOT**

Main routine of an *application program* which forms the link between the *program units* and the UTM system code. KDCROOT is linked with the *program units* to form the *application program*.

## KDCS message area

For KDCS calls: buffer area in which messages or data for openUTM or for the *program unit* are made available.

## KDCS parameter area

See parameter area.

## **KDCS** program interface

Universal UTM program interface compliant with the national DIN 66 265 standard and which includes some extensions. KDCS (compatible data communications interface) allows dialog services to be created, for instance, and permits the use of *message queuing* functions. In addition, KDCS provides calls for *distributed processing*.

#### Kerberos

Kerberos is a standardized network authentication protocol (RFC1510) based on encryption procedures in which no passwords are sent to the network in clear text.

## Kerberos principal

Owner of a key.

Kerberos uses symmetrical encryption, i.e. all the keys are present at two locations, namely with the key owner (principal) and the KDC (Key Distribution Center).

## key code

Code that represents specific access authorization or a specific role. Several key codes are grouped into a *key set*.

## key set

Group of one or more *key codes* under a particular a name. A key set defines authorization within the framework of the authorization concept used (lock/key code concept or *access list* concept). A key set can be assigned to a *user ID*, an *LTERM partner* an (OSI) *LPAP partner*, a *service* or a *TAC queue*.

## linkage program

See KDCROOT.

## local secondary storage area

See secondary storage area.

## Log4j

Log4j is part of the Apache Jakarta project. Log4j provides information for logging information (runtime information, trace records, etc.) and configuring the log output. *WS4UTM* uses the software product Log4j for trace and logging functionality.

#### lock code

Code protecting an LTERM partner or transaction code against unauthorized access. Access is only possible if the *key set* of the accesser contains the appropriate *key code* (lock/key code concept).

## logging process

Process in Unix, Linux and Windows systems that controls the logging of account records or monitoring data.

## LPAP bundle

LPAP bundles allow messages to be distributed to LPAP partners across several partner applications. If a UTM application has to exchange a very large number of messages with a partner application then load distribution may be improved by starting multiple instances of the partner application and distributing the messages across the individual instances. In an LPAP bundle, *open*UTM is responsible for distributing the messages to the partner application instances. An LPAP bundle consists of a master LPAP and multiple slave LPAPs. The slave LPAPs are assigned to the master LPAP on UTM generation. LPAP bundles exist for both the OSI TP protocol and the LU6.1 protocol.

## LPAP partner

In the case of *distributed processing* via the *LU6.1* protocol, an LPAP partner for each partner application must be configured in the local application. The LPAP partner represents the partner application in the local application. During communication, the partner application is addressed by the name of the assigned LPAP partner and not by the application name or address.

#### LTERM bundle

An LTERM bundle (connection bundle) consists of a master LTERM and multiple slave LTERMs. An LTERM bundle (connection bundle) allows you to distribute queued messages to a logical partner application evenly across multiple parallel connections.

### LTERM group

An LTERM group consists of one or more alias LTERMs, the group LTERMs and a primary LTERM. In an LTERM group, you assign multiple LTERMs to a connection.

#### LTERM partner

LTERM partners must be configured in the application if you want to connect clients or printers to a *UTM application*. A client or printer can only be connected if an LTERM partner with the appropriate properties is assigned to it. This assignment is generally made in the *configuration*, but can also be made dynamically using terminal pools.

## LTERM pool

The TPOOL statement allows you to define a pool of LTERM partners instead of issuing one LTERM and one PTERM statement for each *client*. If a client establishes a connection via an LTERM pool, an LTERM partner is assigned to it dynamically from the pool.

#### LU6.1

Device-independent data exchange protocol (industrial standard) for transaction-oriented *server-server communication*.

#### LU6.1-LPAP bundle

LPAP bundle for LU6.1 partner applications.

## LU6.1 partner

Partner of the *UTM application* that communicates with the UTM application via the *LU6.1* protocol.

Examples of this type of partner are:

- a UTM application that communicates via LU6.1
- an application in the IBM environment (e.g. CICS, IMS or TXSeries) that communicates via LU6.1

## main process (Unix systems / Windows systems)

Process which starts the *UTM application*. It starts the *work processes*, the *UTM system processes*, *printer processes*, *network processes*, *logging process* and the *timer process* and monitors the *UTM application*.

#### main routine KDCROOT

See KDCROOT.

## management unit

SE Servers component; in combination with the SE Manager, permits centralized, web-based management of all the units of an SE server.

## message definition file

The message definition file is supplied with openUTM and, by default, contains the UTM message texts in German and English together with the definitions of the message properties. Users can take this file as a basis for their own message modules.

## message destination

Output medium for a *message*. Possible message destinations for a message from the openUTM transaction monitor include, for instance, terminals, *TS* applications, the *event service* MSGTAC, the *system log file* SYSLOG or *TAC* queues, asynchronous TACs, USER queues, SYSOUT/SYSLST or stderr/stdout. The message destinations for the messages of the UTM tools are SYSOUT/SYSLST and stderr/stdout.

## message queue

Queue in which specific messages are kept with transaction management until further processed. A distinction is drawn between *service-controlled queues* and *UTM-controlled queues*, depending on who monitors further processing.

## message queuing

Message queuing (MQ) is a form of communication in which the messages are exchanged via intermediate queues rather than directly. The sender and recipient can be separated in space or time. The transfer of the message is independent of whether a network connection is available at the time or not. In openUTM there are *UTM-controlled queues* and *service-controlled queues*.

#### **MSGTAC**

Special event service that processes messages with the message destination MSGTAC by means of a program. MSGTAC is an asynchronous service and is created by the operator of the application.

## multiplex connection (BS2000 systems)

Special method offered by *OMNIS* to connect terminals to a *UTM application*. A multiplex connection enables several terminals to share a single transport connection.

## multi-step service (KDCS)

Service carried out in a number of dialog steps.

## multi-step transaction

Transaction which comprises more than one processing step.

## Network File System/Service / NFS

Allows Unix systems to access file systems across the network.

## network process (Unix systems / Windows systems)

A process in a *UTM application* for connection to the network.

#### network selector

The network selector identifies a service access point to the network layer of the *OSI reference model* in the local system.

#### node

Individual computer of a cluster.

## node application

UTM application that is executed on an individual node as part of a UTM cluster application.

#### node bound service

A node bound service belonging to a user can only be continued at the node application at which the user was last signed on. The following services are always node bound:

- Services that have started communications with a job receiver via LU6.1 or OSI TP and for which the job-receiving service has not yet been terminated
- Inserted services in a service stack
- Services that have completed a SESAM transaction

In addition, a user's service is node bound as long as the user is signed-on at a node application.

#### node filebase

Filename prefix or directory name for the *node application's KDCFILE*, *user log file* and *system log file*.

## node recovery

If a node application terminates abnormally and no rapid warm start of the application is possible on its associated *node computer* then it is possible to perform a node recovery for this node on another node in the UTM cluster. In this way, it is possible to release locks resulting from the failed node application in order to prevent unnecessary impairments to the running *UTM cluster application*.

## normal termination of a UTM application

Controlled termination of a *UTM application*. Among other things, this means that the administration data in the *KDCFILE* are updated. The *administrator* initiates normal termination (e.g. with KDCSHUT N). After a normal termination, openUTM carries out any subsequent start as a *cold start*.

## object identifier

An object identifier is an identifier for objects in an OSI environment which is unique throughout the world. An object identifier comprises a sequence of integers which represent a path in a tree structure.

## OMNIS (BS2000 systems)

OMNIS is a "session manager" which lets you set up connections from one terminal to a number of partners in a network concurrently OMNIS also allows you to work with multiplex connections.

## online import

In a *UTM cluster application*, online import refers to the import of application data from a normally terminated node application into a running node application.

## online update

In a *UTM cluster application*, online update refers to a change to the application configuration or the application program or the use of a new UTM revision level while a *UTM cluster application* is running.

## open terminal pool

*Terminal pool* which is not restricted to clients of a single computer or particular type. Any client for which no computer- or type-specific terminal pool has been generated can connect to this terminal pool.

## **OpenCPIC**

Carrier system for UTM clients that use the *OSITP* protocol.

## **OpenCPIC** client

OSI TP partner application with the OpenCPIC carrier system.

## openSM2

The openSM2 product line offers a consistent solution for the enterprise-wide performance management of server and storage systems. openSM2 offers the acquisition of monitoring data, online monitoring and offline evaluation.

## openUTM cluster

From the perspective of UPIC clients, **not** from the perspective of the server: Combination of several node applications of a UTM cluster application to form one logical application that is addressed via a common symbolic destination name.

## openUTM-D

openUTM-D (openUTM distributed) is a component of openUTM which allows *distributed processing*. openUTM-D is an integral component of openUTM.

#### **OSI-LPAP** bundle

LPAP bundle for OSI TP partner applications.

## **OSI-LPAP** partner

OSI-LPAP partners are the addresses of the *OSI TP partners* generated in openUTM. In the case of *distributed processing* via the *OSI TP* protocol, an OSI-LPAP partner for each partner application must be configured in the local application. The OSI-LPAP partner represents the partner application in the local application. During communication, the partner application is addressed by the name of the assigned OSI-LPAP partner and not by the application name or address.

### OSI reference model

The OSI reference model provides a framework for standardizing communications in open systems. ISO, the International Organization for Standardization, described this model in the ISO IS7498 standard. The OSI reference model divides the necessary functions for system communication into seven logical layers. These layers have clearly defined interfaces to the neighboring layers.

### **OSITP**

Communication protocol for distributed transaction processing defined by ISO. OSI TP stands for Open System Interconnection Transaction Processing.

## **OSI TP partner**

Partner of the UTM application that communicates with the UTM application via the OSI TP protocol.

Examples of such partners are:

- a UTM application that communicates via OSI TP
- an application in the IBM environment (e.g. CICS) that is connected via openUTM-LU62
- an OpenCPIC client
- applications from other TP monitors that support OSI TP

## outbound conversation (CPI-C)

See outgoing conversation.

## outgoing conversation (CPI-C)

A conversation in which the local CPI-C program is the *initiator* is referred to as an outgoing conversation. In the X/Open specification, the term "outbound conversation" is used synonymously with "outgoing conversation".

## page pool

Part of the *KDCFILE* in which user data is stored.

In a *standalone application* this data consists, for example, of *dialog messages*, messages sent to *message queues*, *secondary memory areas*.

In a UTM cluster application, it consists, for example, of messages to *message* queues, *TLS*.

### parameter area

Data structure in which a program unit passes the operands required for a UTM call to openUTM.

## partner application

Partner of a UTM application during *distributed processing*. Higher communication protocols are used for distributed processing (*LU6.1*, *OSITP* or LU6.2 via the openUTM-LU62 gateway).

## postselection (BS2000 systems)

Selection of logged UTM events from the SAT logging file which are to be evaluated. Selection is carried out using the SATUT tool.

## prepare to commit (PTC)

Specific state of a distributed transaction

Although the end of the distributed transaction has been initiated, the system waits for the partner to confirm the end of the transaction.

## preselection (BS2000 systems)

Definition of the UTM events which are to be logged for the *SAT audit*. Preselection is carried out with the UTM-SAT administration functions. A distinction is made between event-specific, user-specific and job-specific (TAC-specific) preselection.

## presentation selector

The presentation selector identifies a service access point to the presentation layer of the *OSI reference model* in the local system.

## primary storage area

Area in main memory to which the *KDCS program unit* has direct access, e.g. *standard primary working area, communication area.* 

## print administration

Functions for *print control* and the administration of *queued output jobs*, sent to a printer.

## print control

openUTM functions for controlling print output.

## printer control LTERM

A printer control LTERM allows a client or terminal user to connect to a UTM application. The printers assigned to the printer control LTERM can then be administered from the client program or the terminal. No administration rights are required for these functions.

## printer control terminal

This term has been superseded by *printer control LTERM*.

## printer group (Unix systems)

For each printer, a Unix system sets up one printer group by default that contains this one printer only. It is also possible to assign several printers to one printer group or to assign one printer to several different printer groups.

## printer pool

Several printers assigned to the same *LTERM partner*.

## printer process (Unix systems)

Process set up by the *main process* for outputting *asynchronous messages* to a *printer group*. The process exists as long as the printer group is connected to the *UTM application*. One printer process exists for each connected printer group.

## process

The openUTM manuals use the term "process" as a collective term for processes (Unix systems / Windows systems) and tasks (BS2000 systems).

## processing step

A processing step starts with the receipt of a *dialog message* sent to the *UTM application* by a *client* or another server application. The processing step ends either when a response is sent, thus also terminating the *dialog step*, or when a dialog message is sent to a third party.

## program interface for administration

UTM program interface which helps users to create their own *administration programs*. Among other things, the program interface for administration provides functions for *dynamic configuration*, for modifying properties and application parameters and for querying information on the configuration and the current workload of the application.

## program space (BS2000 systems)

Virtual address space of BS2000 which is divided into memory classes and in which both executable programs and pure data are addressed.

## program unit

UTM *services* are implemented in the form of one or more program units. The program units are components of the *application program*. Depending on the employed API, they may have to contain KDCS, XATMI or CPIC calls. They can be addressed using *transaction codes*. Several different transaction codes can be assigned to a single program unit.

### queue

See message queue.

## queued output job

Queued output jobs are *asynchronous jobs* which output a message, such as a document, to a printer, a terminal or a transport system application. Queued output jobs are processed by UTM system functions exclusively, i.e. it is not necessary to create program units to process them.

#### **Quick Start Kit**

A sample application supplied with openUTM (Windows systems).

### redelivery

Repeated delivery of an *asynchronous message* that could not be processed correctly because, for example, the *transaction* was rolled back or the *asynchronous service* was terminated abnormally. The message is returned to the message gueue and can then be read and/or processed again.

## reentrant program

Program whose code is not altered when it runs. On BS2000 systems this constitutes a prerequisite for using *shared code*.

#### request

Request from a *client* or another server for a *service function*.

#### requestor

In XATMI, the term requestor refers to an application which calls a service.

### resource manager

Resource managers (RMs) manage data resources. Database systems are examples of resource managers. openUTM, however, also provides its own resource managers for accessing message queues, local memory areas and logging files, for instance. Applications access RMs via special resource manager interfaces. In the case of database systems, this will generally be SQL and in the case of openUTM RMs, it is the KDCS interface.

#### restart

See screen restart, see service restart.

#### RFC1006

A protocol defined by the IETF (Internet Engineering Task Force) belonging to the TCP/IP family that implements the ISO transport services (transport class 0) based on TCP/IP.

#### **RSA**

Abbreviation for the inventors of the RSA encryption method (Rivest, Shamir and Adleman). This method uses a pair of keys that consists of a public key and a private key. A message is encrypted using the public key, and this message can only be decrypted using the private key. The pair of RSA keys is created by the UTM application.

## SAT audit (BS2000 systems)

*Audit* carried out by the SAT (Security Audit Trail) component of the BS2000 software product SECOS.

#### screen restart

If a *dialog service* is interrupted, openUTM again displays the *dialog message* of the last completed *transaction* on screen when the service restarts provided that the last transaction output a message on the screen.

## SE manager

Web-based graphical user interface (GUI) for the SE series of Business Servers. SE Manager runs on the *management unit* and permits the central operation and administration of server units (with /390 architecture and/or x86 architecture), application units (x86 architecture), net unit and peripherals.

#### SE server

A Business Server from Fujitsu's SE series.

## secondary storage area

Memory area secured by transaction logging and which can be accessed by the KDCS *program unit* with special calls. Local secondary storage areas (LSSBs) are assigned to one *service*. Global secondary storage areas (GSSBs) can be accessed by all services in a *UTM application*. Other secondary storage areas include the *terminal-specific long-term storage* (*TLS*) and the *user-specific long-term storage* (*ULS*).

#### selector

A selector identifies a service access point to services of one of the layers of the *OSI reference model* in the local system. Each selector is part of the address of the access point.

## semaphore (Unix systems / Windows systems)

Unix systems and Windows systems resource used to control and synchronize processes.

#### server

A server is an *application* which provides *services*. The computer on which the applications are running is often also referred to as the server.

#### server-server communication

See distributed processing.

## server side of a conversation (CPI-C)

This term has been superseded by acceptor.

#### service

Services process the *jobs* that are sent to a server application. A service of a UTM application comprises one or more transactions. The service is called with the *service TAC*. Services can be requested by *clients* or by other servers.

### service access point

In the OSI reference model, a layer has access to the services of the layer below at the service access point. In the local system, the service access point is identified by a *selector*. During communication, the *UTM application* links up to a service access point. A connection is established between two service access points.

## service chaining (KDCS)

When service chaining is used, a follow-up service is started without a *dialog message* specification after a *dialog service* has completed .

### service-controlled queue

Message queue in which the calling and further processing of messages is controlled by services. A service must explicitly issue a KDCS call (DGET) to read the message. There are service-controlled queues in openUTM in the variants USER queue, TAC queue and temporary queue.

## service restart (KDCS)

If a service is interrupted, e.g. as a result of a terminal user signing off or a *UTM* application being terminated, openUTM carries out a *service restart*. An asynchronous service is restarted or execution is continued at the most recent synchronization point, and a dialog service continues execution at the most recent synchronization point. As far as the terminal user is concerned, the service restart for a dialog service appears as a *screen restart* provided that a dialog message was sent to the terminal user at the last synchronization point.

#### service routine

See program unit.

## service stacking (KDCS)

A terminal user can interrupt a running *dialog service* and insert a new dialog service. When the inserted *service* has completed, the interrupted service continues.

## service TAC (KDCS)

Transaction code used to start a service.

#### session

Communication relationship between two addressable units in the network via the SNA protocol LU6.1.

#### session selector

The session selector identifies an *access point* in the local system to the services of the session layer of the *OSI reference model*.

## shared code (BS2000 systems)

Code which can be shared by several different processes.

## shared memory

Virtual memory area which can be accessed by several different processes simultaneously.

## shared objects (Unix systems / Windows systems)

Parts of the *application program* can be created as shared objects. These objects are linked to the application dynamically and can be replaced during live operation. Shared objects are defined with the KDCDEF statement SHARED-OBJECT.

## sign-on check

See system access control.

## sign-on service (KDCS)

Special *dialog service* for a user in which *program units* control how a user signs on to a UTM application.

## single-step service

Dialog service which encompasses precisely one dialog step.

### single-step transaction

Transaction which encompasses precisely one dialog step.

#### SOA

(Service-Oriented Architecture)

SOA is a system architecture concept in which functions are implemented in the form of re-usable, technically independent, loosely coupled *services*. Services can be called independently of the underlying implementations via interfaces which may possess public and, consequently, trusted specifications. Service interaction is performed via a communication infrastructure made available for this purpose.

#### SOAP

SOAP (Simple Object Access Protocol) is a protocol used to exchange data between systems and run remote procedure calls. SOAP also makes use of the services provided by other standards, XML for the representation of the data and Internet transport and application layer protocols for message transfer.

#### socket connection

Transport system connection that uses the socket interface. The socket interface is a standard program interface for communication via TCP/IP.

## standalone application

See standalone UTM application.

## standalone UTM application

Traditional *UTM application* that is not part of a *UTM cluster application*.

## standard primary working area (KDCS)

Area in main memory available to all KDCS *program units*. The contents of the area are either undefined or occupied with a fill character when the program unit starts execution.

#### start format

Format output to a terminal by openUTM when a user has successfully signed on to a *UTM application* (except after a *service restart* and during sign-on via the *sign-on service*).

## static configuration

Definition of the *configuration* during generation using the UTM tool *KDCDEF*.

#### SYSLOG file

See system log file.

## synchronization point, consistency point

The end of a *transaction*. At this time, all the changes made to the *application information* during the transaction are saved to prevent loss in the event of a crash and are made visible to others. Any locks set during the transaction are released.

## system access control

A check carried out by openUTM to determine whether a certain *user ID* is authorized to work with the *UTM application*. The authorization check is not carried out if the UTM application was generated without user IDs.

## system log file

File or file generation to which openUTM logs all UTM messages for which SYSLOG has been defined as the *message destination* during execution of a *UTM application*.

#### **TAC**

See transaction code.

## **TAC** queue

Message queue generated explicitly by means of a KDCDEF statement. A TAC queue is a service-controlled queue that can be addressed from any service using the generated name.

## temporary queue

*Message queue* created dynamically by means of a program that can be deleted again by means of a program (see *service-controlled queue*).

## terminal-specific long-term storage (KDCS)

Secondary storage area assigned to an LTERM, LPAP or OSI-PAP partner and which is retained after the application has terminated.

## time-driven job

*Job* which is buffered by openUTM in a *message queue* up to a specific time until it is sent to the recipient. The recipient can be an *asynchronous service* of the same application, a *TAC queue*, a partner application, a terminal or a printer. Time-driven jobs can only be issued by KDCS *program units*.

## timer process (Unix systems / Windows systems)

Process which accepts jobs for controlling the time at which *work processes* are executed. It does this by entering them in a job list and releasing them for processing after a time period defined in the job list has elapsed.

## TNS (Unix systems / Windows systems)

Abbreviation for the Transport Name Service. TNS assigns a transport selector and a transport system to an application name. The application can be reached through the transport system.

#### **Tomcat**

see Apache Tomcat

#### transaction

Processing section within a *service* for which adherence to the *ACID properties* is guaranteed. If, during the course of a transaction, changes are made to the *application information*, they are either made consistently and in their entirety or not at all (all-or-nothing rule). The end of the transaction forms a *synchronization point*.

#### transaction code/TAC

Name which can be used to identify a *program unit*. The transaction code is assigned to the program unit during *static* or *dynamic configuration*. It is also possible to assign more than one transaction code to a program unit.

### transaction rate

Number of *transactions* successfully executed per unit of time.

## transfer syntax

With *OSI TP*, the data to be transferred between two computer systems is converted from the local format into transfer syntax. Transfer syntax describes the data in a neutral format which can be interpreted by all the partners involved. An *Object Identifier* must be assigned to each transfer syntax.

### transport selector

The transport selector identifies a service access point to the transport layer of the *OSI reference model* in the local system.

## transport system application

Application which is based directly on a transport system interface (e.g. CMX, DCAM or socket). When transport system applications are connected, the partner type APPLI or SOCKET must be specified during *configuration*. A transport system application cannot be integrated in a *distributed transaction*.

## TS application

See transport system application.

## typed buffer (XATMI)

Buffer for exchanging typed and structured data between communication partners. Typed buffers ensure that the structure of the exchanged data is known to both partners implicitly.

#### UPIC

Carrier system for openUTM clients. UPIC stands for Universal Programming Interface for Communication. The communication with the UTM application is carried out via the *UPIC protocol*.

## **UPIC Analyzer**

Component used to analyze the UPIC communication recorded with *UPIC Capture*. This step is used to prepare the recording for playback using *UPIC Replay*.

## **UPIC Capture**

Used to record communication between UPIC clients and UTM applications so that this can be replayed subsequently (*UPIC Replay*).

#### **UPIC** client

The designation for openUTM clients with the UPIC carrier system and for *JConnect clients*.

## **UPIC** protocol

Protocol for the client server communication with *UTM applications*. The UPIC protocol is used by *UPIC clients* and *JConnect clients*.

## **UPIC Replay**

Component used to replay the UPIC communication recorded with *UPIC Capture* and prepared with *UPIC Analyzer*.

#### user exit

This term has been superseded by event exit.

#### user ID

Identifier for a user defined in the *configuration* for the *UTM application* (with an optional password for *system access control*) and to whom special data access rights (*system access control*) have been assigned. A terminal user must specify this ID (and any password which has been assigned) when signing on to the UTM application. On BS2000 systems, system access control is also possible via *Kerberos*.

For other clients, the specification of a user ID is optional, see also *connection* user ID.

UTM applications can also be generated without user IDs.

## user log file

File or file generation to which users write variable-length records with the KDCS LPUT call. The data from the KB header of the *KDCS communication area* is prefixed to every record. The user log file is subject to transaction management by openUTM.

## **USER** queue

Message queue made available to every user ID by openUTM. A USER queue is a service-controlled queue and is always assigned to the relevant user ID. You can restrict the access of other UTM users to your own USER queue.

## user-specific long-term storage

Secondary storage area assigned to a user ID, a session or an association and which is retained after the application has terminated.

#### **USLOG file**

See user log file.

## **UTM** application

A UTM application provides *services* which process jobs from *clients* or other applications. openUTM is responsible for transaction logging and for managing the communication and system resources. From a technical point of view, a UTM application is a process group which forms a logical server unit at runtime.

#### **UTM** client

See client.

## **UTM** cluster application

*UTM application* that has been generated for use on a cluster and that can be viewed logically as a **single** application.

In physical terms, a UTM cluster application is made up of several identically generated UTM applications running on the individual cluster *nodes*.

#### **UTM** cluster files

Blanket term for all the files that are required for the execution of a UTM cluster application. This includes the following files:

- Cluster configuration file
- Cluster user file
- Files belonging to the cluster page pool
- Cluster GSSB file
- Cluster ULS file
- Files belonging to the cluster administration journal\*
- Cluster lock file\*
- Lock file for start serialization\* (only in Unix systems and Windows systems)
   The files indicated by \* are created when the first node application is started. All the other files are created on generation using KDCDEF.

## **UTM-controlled queue**

Message queues in which the calling and further processing of messages is entirely under the control of openUTM. See also *asynchronous job*, *background job* and *asynchronous message*.

#### UTM-D

See openUTM-D.

#### UTM-F

UTM applications can be generated as UTM-F applications (UTM fast). In the case of UTM-F applications, input from and output to hard disk is avoided in order to increase performance. This affects input and output which *UTM-S* uses to save user data and transaction data. Only changes to the administration data are saved.

In UTM cluster applications that are generated as UTM-F applications (APPLIMODE=FAST), application data that is valid throughout the cluster is also saved. In this case, GSSB and ULS data is treated in exactly the same way as in UTM cluster applications generated with UTM-S. However, service data relating to users with RESTART=YES is written only when the relevant user signs off and not at the end of each transaction.

## **UTM** generation

Static configuration of a *UTM application* using the UTM tool KDCDEF and creation of an application program.

## **UTM** message

Messages are issued to *UTM message destinations* by the openUTM transaction monitor or by UTM tools (such as *KDCDEF*). A message comprises a message number and a message text, which can contain *inserts* with current values. Depending on the message destination, either the entire message is output or only certain parts of the message, such as the inserts).

## **UTM** page

A UTM page is a unit of storage with a size of either 2K, 4K or 8 K. In *standalone UTM applications*, the size of a UTM page on generation of the UTM application can be set to 2K, 4K or 8 K. The size of a UTM page in a *UTM cluster application* is always 4K or 8 K. The *page pool* and the restart area for the KDCFILE and *UTM cluster files* are divided into units of the size of a UTM page.

## utmpath (Unix systems / Windows systems)

The directory under which the openUTM components are installed is referred to as *utmpath* in this manual.

To ensure that openUTM runs correctly, the environment variable UTMPATH must be set to the value of *utmpath*. On Unix and Linux systems, you must set UTMPATH before a UTM application is started. On Windows systems UTMPATH is set in accordance with the UTM version installed most recently.

#### **UTM-S**

In the case of UTM-S applications, openUTM saves all user data as well as the administration data beyond the end of an application and any system crash which may occur. In addition, UTM-S guarantees the security and consistency of the application data in the event of any malfunction. UTM applications are usually generated as UTM-S applications (UTM secure).

## **UTM SAT administration (BS2000 systems)**

UTM-SAT administration functions control which UTM events relevant to security which occur during operation of a *UTM application* are to be logged by *SAT*. Special authorization is required for UTM-SAT administration.

## **UTM** system process

UTM process that is started in addition to the processes specified via the start parameters and which only handles selected jobs. UTM system processes ensure that UTM applications continue to be reactive even under very high loads.

#### **UTM** terminal

This term has been superseded by LTERM partner.

#### UTM tool

Program which is provided together with openUTM and which is needed for UTM specific tasks (e.g for configuring).

#### virtual connection

Assignment of two communication partners.

#### warm start

Start of a *UTM-S* application after it has terminated abnormally. The *application information* is reset to the most recent consistent state. Interrupted *dialog services* are rolled back to the most recent *synchronization point*, allowing processing to be resumed in a consistent state from this point (*service restart*). Interrupted *asynchronous services* are rolled back and restarted or restarted at the most recent *synchronization point*.

For *UTM-F* applications, only configuration data which has been dynamically changed is rolled back to the most recent consistent state after a restart due to a preceding abnormal termination.

In UTM cluster applications, the global locks applied to GSSB and ULS on abnormal termination of this node application are released. In addition, users who were signed on at this node application when the abnormal termination occurred are signed off.

#### WebAdmin

Web-based tool for the administration of openUTM applications via a Web browser. WebAdmin includes not only the full function scope of the *administration program interface* but also additional functions.

#### Web service

Application which runs on a Web server and is (publicly) available via a standardized, programmable interface. Web services technology makes it possible to make UTM program units available for modern Web client applications independently of the programming language in which they were developed.

## WinAdmin

Java-based tool for the administration of openUTM applications via a graphical user interface. WinAdmin includes not only the full function scope of the *administration program interface* but also additional functions.

## work process (Unix systems / Windows systems)

A process within which the services of a UTM application run.

## workload capture & replay

Family of programs used to simulate load situations; consisting of the main components *UPIC Capture*, *UPIC Analyzer* and *Upic Replay* and - on Unix, Linux and Windows systems - the utility program *kdcsort*. Workload Capture & Replay can be used to record UPIC sessions with UTM applications, analyze these and then play them back with modified load parameters.

#### WS4UTM

WS4UTM (**W**eb**S**ervices for open**UTM**) provides you with a convenient way of making a service of a UTM application available as a Web service.

#### **IMTAX**

XATMI (X/Open Application Transaction Manager Interface) is a program interface standardized by X/Open for program-program communication in open networks.

The XATMI interface implemented in openUTM complies with X/Open's XATMI CAE Specification. The interface is available in COBOL and C. In openUTM, XATMI can communicate via the OSI TP, *LU6.1* and UPIC protocols.

## XHCS (BS2000 systems)

XHCS (Extended Host Code Support) is a BS2000 software product providing support for international character sets.

#### **XML**

XML (eXtensible Markup Language) is a metalanguage standardized by the W3C (WWW Consortium) in which the interchange formats for data and the associated information can be defined

## Glossary

# **Abbreviations**

Please note: Some of the abbreviations used here derive from the German acronyms used in the original German product(s).

ACSE Association Control Service Element

AEQ Application Entity Qualifier

AES Advanced Encryption Standard

AET Application Entity Title
APT Application Process Title

ASCII American Standard Code for Information Interchange

ASE Application Service Element

Axis Apache eXtensible Interaction System
BCAM Basic Communication Access Method

BER Basic Encoding Rules

BLS Binder - Loader - Starter (BS2000 systems)

CCP Communication Control Program

CCR Commitment, Concurrency and Recovery

CCS Coded Character Set

CCSN Coded Character Set Name

CICS Customer Information Control System

CID Control Identification

CMX Communication Manager in Unix, Linux and Windows Systems

COM Component Object Model

CPI-C Common Programming Interface for Communication

CRM Communication Resource Manager

CRTE Common Runtime Environment (BS2000 systems)

DB Database

DC Data Communication

DCAM Data Communication Access Method

DES Data Encryption Standard

DLM Distributed Lock Manager (BS2000 systems)

DMS Data Management System
DNS Domain Name Service
DP Distribted Processing

DSS Terminal (Datensichtstation)
DTD Document Type Definition

DTP Distributed Transaction Processing

EBCDIC Extended Binary-Coded Decimal Interchange Code

EJB Enterprise JavaBeans TM
FGG File Generation Group
FHS Format Handling System

FT File Transfer

GSSB Global Secondary Storage Area

HIPLEX® Highly Integrated System Complex (BS2000 systems)

HLL High-Level Language

HTML Hypertext Markup Language
HTTP Hypertext Transfer Protocol
IFG Interactive Format Generator

ILCS Inter-Language Communication Services (BS2000 systems)

IMS Information Management System (IBM)

IPC Inter-Process Communication
IRV International Reference Version

ISO International Organization for Standardization

Java EE Java Platform, Enterprise Edition
JCA Java EE Connector Architecture

JDK Java Development Kit
KAA KDCS Application Area
KB Communication Area
KBPRG KB Program Area

KDCADMI KDC Administration Interface

KDCS Compatible Data Communication Interface

KTA KDCS Task Area

LAN Local Area Network

LCF Local Configuration File

LLM Link and Load Module (BS2000 systems)

LSSB Local Secondary Storage Area

LU Logical Unit

MQ Message Queuing

MSCF Multiple System Control Facility (BS2000 systems)

NB Message Area

NEA Network Architecture for BS2000 Systems

NFS Network File System/Service
NLS Native Language Support

OLTP Online Transaction Processing

OML Object Module Library

OSI Open System Interconnection

OSI TP Open System Interconnection Transaction Processing

OSS OSI Session Service

PCMX Portable Communication Manager

PID Process Identification

PIN Personal Identification Number

PLU Primary Logical Unit
PTC Prepare to commit

RAV Computer Center Accounting Procedure

RDF Resource Definition File
RM Resource Manager

RSA Encryption algorithm according to Rivest, Shamir, Adleman

RSO Remote SPOOL Output (BS2000 systems)

RTS Runtime System

SAT Security Audit Trail (BS2000 systems)

SECOS Security Control System

SEM SE Manager

SGML Standard Generalized Markup Language

SLU Secondary Logical Unit

SM2 Software Monitor 2

SNA Systems Network Architecture
SOA Service-oriented Architecture
SOAP Simple Object Access Protocol
SPAB Standard Primary Working Area
SQL Structured Query Language
SSB Secondary Storage Area

SSO Single Sign-On
TAC Transaction Code

TCEP Transport Connection End Point

TCP/IP Transport Control Protocol / Internet Protocol

TIAM Terminal Interactive Access Method
TLS Terminal-Specific Long-Term Storage

TM Transaction Manager
TNS Transport Name Service

TP Transaction Processing (Transaction Mode)

TPR Privileged Function State in BS2000 systems (Task Privileged)

TPSU Transaction Protocol Service User
TSAP Transport Service Access Point

TSN Task Sequence Number

TU Non-Privileged Function State in BS2000 systems (Task User)

TX Transaction Demarcation (X/Open)

UDDI Universal Description, Discovery and Integration

UDS Universal Database System
UDT Unstructured Data Transfer

ULS User-Specific Long-Term Storage

UPIC Universal Programming Interface for Communication

USP UTM Socket Protocol

UTM Universal Transaction Monitor

UTM-D UTM Variant for Distributed Processing in BS2000 systems

UTM-F UTM Fast Variant
UTM-S UTM Secure Variant
UTM-XML openUTM XML Interface

VGID Service ID

VTSU Virtual Terminal Support

WAN Wide Area Network

WS4UTM Web-Services for openUTM

WSDD Web Service Deployment Descriptor
WSDL Web Services Description Language

XA X/Open Access Interface

(X/Open interface for acess to the resource manager)

XAP X/OPEN ACSE/Presentation programming interface

XAP-TP X/OPEN ACSE/Presentation programming interface Transaction Process-

ing extension

XATMI X/Open Application Transaction Manager Interface

XCS Cross Coupled System

XHCS eXtended Host Code Support
XML eXtensible Markup Language

## **Abbreviations**

# Related publications

You will find the manuals on the internet at <a href="http://manuals.ts.fujitsu.com">http://manuals.ts.fujitsu.com</a>.

## openUTM documentation

## openUTM

**Concepts and Functions** 

User Guide

#### openUTM

Programming Applications with KDCS for COBOL, C and C++

Core Manual

## openUTM

**Generating Applications** 

User Guide

## openUTM

Using UTM Applications on BS2000 Systems

User Guide

#### openUTM

Using UTM Applications on Unix, Linux and Windows Systems

User Guide

### openUTM

**Administering Applications** 

User Guide

#### openUTM

Messages, Debugging and Diagnostics on BS2000 Systems

User Guide

### openUTM

Messages, Debugging and Diagnostics on Unix, Linux and Windows Systems User Guide

## openUTM

Creating Applications with X/Open Interfaces

User Guide

## openUTM

XML for openUTM

openUTM Client (Unix systems)
for the OpenCPIC Carrier System
Client-Server Communication with openUTM
User Guide

openUTM Client for the UPIC Carrier System Client-Server Communication with openUTM User Guide

openUTM WinAdmin
Graphical Administration Workstation for openUTM
Description and online help system

## openUTM WebAdmin

Web Interface for Administering openUTM

Description and online help system

openUTM, openUTM-LU62
Distributed Transaction Processing
between openUTM and CICS, IMS and LU6.2 Applications
User Guide

openUTM (BS2000)

**Programming Applications with KDCS for Assembler** 

Supplement to Core Manual

openUTM (BS2000)

**Programming Applications with KDCS for Fortran** 

Supplement to Core Manual

openUTM (BS2000)
Programming Applications with KDCS for Pascal-XT
Supplement to Core Manual

openUTM (BS2000)

Programming Applications with KDCS for PL/I

Supplement to Core Manual

**WS4UTM** (Unix systems and Windows systems) **WebServices for openUTM** 

## Documentation for the openSEAS product environment

#### **BeanConnect**

User Guide

openUTM-JConnect Connecting Java Clients to openUTM User documentation and Java docs

WebTransactions
Concepts and Functions

WebTransactions
Template Language

WebTransactions
Web Access to openUTM Applications via UPIC

WebTransactions
Web Access to MVS Applications

WebTransactions
Web Access to OSD Applications

## Documentation for the BS2000 environment

#### **AID**

Advanced Interactive Debugger Core Manual

User Guide

#### **AID**

Advanced Interactive Debugger Debugging of COBOL Programs

User Guide

#### AID

Advanced Interactive Debugger Debugging of C/C++ Programs

User Guide

#### **BCAM**

**BCAM Volume 1/2** 

User Guide

#### **BINDER**

User Guide

#### BS2000 OSD/BC

Commands Volume 1 - 7

User Guide

#### BS2000 OSD/BC

**Executive Macros** 

User Guide

#### **BS2IDE**

Eclipse-based Integrated Development Environment for BS2000

User Guide and Installation Guide

Web page: https://bs2000.ts.fujitsu.com/bs2ide/

#### **BLSSERV**

Dynamic Binder Loader / Starter in BS2000/OSD

User Guide

#### **DCAM**

#### **COBOL Calls**

User Guide

#### **DCAM**

#### **Macros**

User Guide

#### **DCAM**

## **Program Interfaces**

Description

#### **FHS**

## Format Handling System for openUTM, TIAM, DCAM

User Guide

#### **IFG for FHS**

User Guide

#### **HIPLEX AF**

## High-Availability of Applications in BS2000/OSD

Product Manual

#### **HIPLEX MSCF**

#### **BS2000 Processor Networks**

User Guide

#### **IMON**

#### **Installation Monitor**

User Guide

#### MT9750 (MS Windows)

#### 9750 Emulation under Windows

**Product Manual** 

#### **OMNIS/OMNIS-MENU**

#### **Functions and Commands**

User Guide

#### **OMNIS/OMNIS-MENU**

### **Administration and Programming**

User Guide

**OSS** (BS2000)

**OSI Session Service** 

User Guide

openSM2

**Software Monitor** 

User Guide

**RSO** 

**Remote SPOOL Output** 

User Guide

**SECOS** 

**Security Control System** 

User Guide

**SECOS** 

**Security Control System** 

Ready Reference

SESAM/SQL

**Database Operation** 

User Guide

TIAM

User Guide

UDS/SQL

**Database Operation** 

User Guide

Unicode in BS2000/OSD

Introduction

**VTSU** 

**Virtual Terminal Support** 

User Guide

**XHCS** 

8-Bit Code and Unicode Support in BS2000/OSD

User Guide

## **Documentation for the Unix, Linux and Windows system environment**

CMX V6.0 (Unix systems)

Betrieb und Administration (only available in German)

User Guide

**CMX** V6.0

**Programming CMX Applications** 

**Programming Guide** 

OSS (UNIX)

**OSI Session Service** 

User Guide

 $\mathsf{PRIMECLUSTER}^{TM}$ 

**Concepts Guide (Solaris, Linux)** 

## openSM2

The documentation of openSM2 is provided in the form of detailed online help systems, which are delivered with the product.

## Other publications

#### CPI-C

X/Open CAE Specification
Distributed Transaction Processing:
The CPI-C Specification, Version 2
ISBN 1 85912 135 7

#### **Reference Model**

X/Open Guide
Distributed Transaction Processing:
Reference Model, Version 2
ISBN 1 85912 019 9

#### TX

X/Open CAE Specification
Distributed Transaction Processing:
The TX (Transaction Demarcation) Specification
ISBN 1 85912 094 6

#### **XATMI**

X/Open CAE Secification
Distributed Transaction Processing
The XATMI Specification
ISBN 1 85912 130 6

#### **XML**

W3C specification (www consortium) Web page: <a href="http://www.w3.org/XML">http://www.w3.org/XML</a>

# Index

| -format 51<br>.DEFAULT 289, 297<br>*format 51<br>#format 51<br>+format 51                                                                                                    | ASCII/EBCDIC conversion 54 ASN.1 type 242 asynchronous request/response paradigm 239 attribute fields format 51 automatic conversion 55                                                                                                    |
|----------------------------------------------------------------------------------------------------|----------------------------------------------------------------------------------------------------|
| A access authorization check without password 185 access control UTM 264 access list concept 66 activate UPIC trace 323 active RSA key 73 additional function of the UPIC carrier system 173 addressing formats 280 addressing information 278 addressing information for the network 279 administration journal 354 advanced functions 206 AES key 72 alignment 241 Allocate 87 ANSI 267, 307 application port for local application 225 applifile 140 ASCII 278 | BADTAC 316 BCMAP 281 big endian 241 blocking Receive 145 Receive_Mapped_Data 156 Receive_Mapped_Data, timer 215 receive, overview 46 Receive, timer 215 set 218 BS2000 BCMAP 281 calling XATMI 261 code conversion using upicfile 284 compiling 314 ftp 320 incoming code conversion 90, 92 job variable 306 linking 314 log file 322 ping 319 runtime environment 315 telnet 320 UPIC trace 323 upicfile 282 |
| ASCII conversion 243                                                                                                    |                                                                                                    |

| buffer                                 | carrier system UPIC 26             |
|----------------------------------------|------------------------------------|
| define 259                             | CCMSDT 194                         |
| Extract_Shutdown_Time 132              | CD 292                             |
| for data 43                            | change                             |
| maximum size 254                       | from Send to Receive state 142     |
| Receive 145                            | send authorization 44              |
| Receive_Mapped_Data 157                | character set conversion 243       |
| secondary information 122              | character set encoding 243         |
| send data 172                          | CHARACTER_CONVERTION 39, 55        |
| Send_Mapped_Data 170                   | set 192                            |
| BUFFER statement 259                   | characteristics (XATMI) 254        |
|                                        | check TCP/IP connection 320        |
| C                                      | client 25                          |
| C data types 241                       | initialize 246                     |
| Call                                   | XATMI 235                          |
| Extract_Max_Partner_Index 116          | client context 71                  |
| Extract_Partner_LU_Name_Ex 120         | query 104                          |
| Set_Partner_Index 201                  | CLIENT_CONTEXT 39                  |
| call                                   | client/server concept 25           |
| Enable_UTM_UPIC 100                    | cluster 34                         |
| Extract_Conversation_State 110         | cluster administration journal 354 |
| Extract_Cursor_Offset 114              | cluster application 34             |
| Extract_Partner_LU_Name 118            | CM_DEALLOCATED_ABEND 317           |
| Extract_Secondary_Information 122      | PEND ER/FR 319                     |
| Send_Mapped_Data 170                   | CM_RECEIVE_AND_WAIT 145, 218       |
| Set_Allocate_Timer 173                 | CM_RECEIVE_IMMEDIATE 145, 219      |
| Set_Conversation_Encryption_Level 178  | CM_SECURITY_PWD_EXPIRED_RETRY 68   |
| Set_Conversation_New_Password 182      | CMALLC 87                          |
| Set_Conversation_Security_Password 185 | CMCNVI 90                          |
| Set_Partner_Host_Name 199              | CMCNVO 92                          |
| Set_Partner_IP_Address 203             | CMCOBOL 233                        |
| Set_Partner_LU_Name 206                | CMDEAL 94                          |
| Set_Partner_Port 209                   | CMDFDE 96                          |
| Set_Partner_Tsel 211                   | CMDISA 98                          |
| Set_Partner_Tsel_Format 213            | CMECEL 107                         |
| Set_Receive_Timer 215                  | CMECO 114                          |
| Specify_Local_Port 225                 | CMECS 110                          |
| Specify_Local_Tsel 227                 | CMENAB 100                         |
| Specify_Local_Tsel_Format 229          | CMEPIN 116                         |
| calls                                  | CMEPLN 118                         |
| UPIC functions 86                      | CMEPLNX 120                        |
| carrier system                         | CMESI 122                          |
| connect (XATMI) 245                    | CMESRC 125                         |
| carrier system OpenCPIC 26             | CMINIT 138                         |

| CMPTR 142                        | communication                                                                   |
|----------------------------------|---------------------------------------------------------------------------------|
| CMRCV 145                        | with a UTM server 59                                                            |
| CMRCVM 156                       | communication paradigm 236                                                      |
| CMSAT 173                        | asynchronous 239                                                                |
| CMSCC 175                        | conversational 240                                                              |
| CMSCEL 178                       | synchronous 238                                                                 |
| CMSCSN 182                       | Communication Resource Manager 235                                              |
| CMSCSP 185                       | COMP statement 233                                                              |
| CMSCST 188                       | compatible                                                                      |
| CMSCSU 190                       | CPI-C program 222, 339                                                          |
| CMSEND 167                       | compile                                                                         |
| CMSFK 196                        | CPI-C program (Unix and Linux system) 31                                        |
| CMSLP 225                        | CPI-C program (Windows system) 307                                              |
| CMSLT 227                        | on BS2000 systems 314                                                           |
| CMSLT 227<br>CMSLTF 229          | XATMI program 267                                                               |
| CMSNDM 170                       | compiler option                                                                 |
| CMSPHN 199                       | · · . · . · . · . · . · . · . · . ·                                             |
| CMSPIN 199<br>CMSPIA 203         | UTM_ON_WIN32                                                                    |
| CMSPIN 201                       |                                                                                 |
| CMSPLN 201<br>CMSPLN 206         | complete message, receive 163 configuration of the UPIC carrier system 275      |
|                                  | configuration of the UPIC carrier system 275 configuration with TNS entries 280 |
| CMSPP 209                        | •                                                                               |
| CMSPT 211<br>CMSPTF 213          | configuration without upicfile 276                                              |
| CMSFTF 213<br>CMSRCT 215         | configure                                                                       |
| CMSRCT 215<br>CMSRT 218          | UPIC local with Visual C++ 309                                                  |
|                                  | XATMI 255                                                                       |
| CMSSL 221                        | connect carrier system (XATMI) 245 CONNECT-MODE 300                             |
| CMSSRC 231                       |                                                                                 |
| CMSTPN 223                       | connection setup                                                                |
| CMX 311                          | problems 319                                                                    |
| COBOL Cinterform 222             | with encryption 73                                                              |
| CPI-C interface 233              | connection shutdown                                                             |
| Code                             | during receive 159                                                              |
| list of partner applications 290 | during sending 171                                                              |
| code                             | when changing Receive state 143 connection via UPIC-Local 173                   |
| data types 242, 259              |                                                                                 |
| node application 292             | continuation character 255                                                      |
| Code conversion                  | conversation 240                                                                |
| for Windows 57                   | CPI-C 36                                                                        |
| code conversion 54               | establish 87                                                                    |
| comment line                     | establish (default values) 138                                                  |
| LCF 255                          | parallel 76                                                                     |
| upicfile 282                     | query state of 110                                                              |
| common data types 241            | terminate 94, 96                                                                |

| Conversation Characteristic 36         | conversion table                   |
|----------------------------------------|------------------------------------|
| conversation_type 37                   | Windows 90, 92                     |
| deallocate_type 38                     | Convert Incoming 90, 92            |
| ENCRYPTION-LEVEL 39                    | overview 54                        |
| HOSTNAME 39                            | Convert Outgoing 92                |
| IP-ADDRESS 39                          | overview 54                        |
| modifiable 38                          | COPY element, COBOL 233            |
| partner_LU_name 38                     | copy-cobol85 233                   |
| partner LU name length 38              | core 318                           |
| PORT 39                                | CP1252 56                          |
| receive_type 38, 145                   | CPI-C 11                           |
| receive_type (Receive_Mapped_Data) 156 | version 2 338                      |
| receive_type (Receive) 145             | CPI-C application 27               |
| receive_type (Set_Receive_Type) 218    | implementation 305                 |
| return_control 37                      | sequence of calls 41               |
| RSA-KEY 39                             | structure 41                       |
| security_new_password 38               | CPI-C calls 83                     |
| security new password length 38        | C 83                               |
| security_password 38, 185              | COBOL 233                          |
| security password length 38, 185       | sequence 41                        |
| security_type 38                       | CPI-C interface 83                 |
| security_user_ID 38, 188               | CPI-C program 27                   |
| security_user_ID_length 38             | access to services 28              |
| send_type 37                           | link (Unix and Linux system) 311   |
| status_received (Send_Data) 167, 170   | portability 222                    |
| sync_level 37, 221                     | sign off 98                        |
| T-SEL 39                               | sign on 100                        |
| T-SEL-FORMAT 39                        | start 308, 311                     |
| TP_name 38                             | CPI-C terms, definition 36         |
| TP_name_length 38                      | create LCF 260                     |
| UPIC specific 39                       | cursor position 54                 |
| conversation state 36                  | offset query 114                   |
| conversation_ID                        | _                                  |
| determine 139                          | D                                  |
| Initialize_Conversation 139            | data                               |
| length 83                              | receive 145, 152, 163              |
| conversation_type 37                   | receive in full 152                |
| conversational paradigm 240            | receive with format identifier 156 |
| configure 258                          | send 167                           |
| conversion 54, 243                     | send with format identifier 170    |
| automatic 283                          | data access control functions 66   |
| EBCDIC to ASCII 90, 92                 | data buffer, XATMI 241             |
| Conversion table 56                    | data received                      |
|                                        | display(Receive Mapped Data) 157   |

| data reception                            | E                                       |
|-------------------------------------------|-----------------------------------------|
| shutdown time 133                         | EBCDIC 278                              |
| data security 67                          | EBCDIC conversion                       |
| data structure                            | XATMI 243                               |
| name 259                                  | EBCDIC to ASCII                         |
| data types                                | conversion 54                           |
| XATMI 241                                 | EBCDIC.03.DF.03.DRV 56, 57              |
| data volumes                              | EBCDIC.03.DF.03.IRV 56, 57              |
| large 61, 254                             | EBCDIC.DF.04 56                         |
| data_received                             | EBCDIC.DF.04.DRV 56                     |
| Receive_Mapped_Data 157                   | edit UPIC trace 327                     |
| database accesses 44                      | empty format identifier 163             |
| deactivating                              | empty local name 300                    |
| UPIC trace 327                            | empty Symbolic Destination Name 277     |
| Deallocate 94                             | Enable_UTM_UPIC 100                     |
| deallocate_type 38                        | local name 300                          |
| set 194                                   | encryption 72                           |
| DEFAULT name 100                          | encryption at TAC 75                    |
| of a client 81                            | encryption level 73                     |
| DEFAULT server 81                         | associated key pairs 72                 |
| defining 297                              | modify 108                              |
| DEFAULT service 81                        | query 107                               |
| defining 297                              | set 178                                 |
| default service                           | encryption methods 72                   |
| define 289                                | encryption_level                        |
| default values                            | too high 179                            |
| GLOBAL NAME 301                           | ENCRYPTION-LEVEL 39                     |
| Deferred_Deallocate 96                    | end of line character                   |
| call 96                                   | upicfile 295                            |
| DES key 72                                | end service 235                         |
| destination-name 257                      | end-of-line character, upicfile 288     |
| determine conversation ID 139             | endless loop 46                         |
| diagnostic documentation 321              | environment variable                    |
| diagnostics                               | CPI-C 305                               |
| PCMX 328                                  | set for CPI-C (Windows) 308             |
| UPIC carrier system 321                   | UPIC local (Unix and Linux system) 313  |
| directory                                 | error condition in the CPI-C program 99 |
| trace files 324                           | error diagnosis                         |
| Disable_UTM_UPIC 98                       | CPI-C 318                               |
| Distributed Transaction Processing 44, 63 | XATMI 268                               |
| documentation                             | error handling                          |
| summary 13                                | XATMI 251                               |
|                                           | error message (CPI-C) 318               |

| error situation CPI-C 317              | FORMAT event exit 51 format identifier        |
|----------------------------------------|-----------------------------------------------|
| establish                              | empty 163                                     |
| conversation 87                        | receive 156                                   |
| conversation (default values) 138      | send 170                                      |
| event                                  | format name 48, 51                            |
| XATMI 251                              | format of the names 278                       |
| example                                | format types 51                               |
| multiple conversations 79              | formats                                       |
| side information entry 330             | receive 48                                    |
| TNS entry 330                          | send 48                                       |
| uptac (Windows) 330                    | FPUT 316                                      |
| utp (Windows) 330                      | ftp 320                                       |
| examples for Windows 329               | Function declaration                          |
| exchanging formats 48                  | Extract_Partner_LU_Name 121                   |
| exchanging messages 42                 | function declaration                          |
| functions for 42                       | Extract_Partner_LU_Name 119                   |
| exit 99                                | function keys 52                              |
| expiry of timer                        | activate 52                                   |
| Receive 148                            | function key                                  |
| Extract_Client_Context 71, 104         | Set Function Key 196                          |
| Extract_Conversation_Encryption_Level  | functions                                     |
| call 107                               | message exchange 42                           |
| Extract_Conversation_State call 110    | 333 93 3 3 9                                  |
| Extract Convertion call 112            | G                                             |
| Extract_Cursor_Offset call 114         | generation of the UTM partner application 275 |
| Extract_Max_Partner_Index 116          | global communication 276                      |
| Extract_Partner_LU_Name 118            | Grace-Sign-On                                 |
| Extract_Partner_LU_Name_Ex call 120    | password expired 68                           |
| Extract_Secondary_Information 122      |                                               |
| Extract_Secondary_Information call 122 | Н                                             |
| Extract_Secondary_Return_Code 66, 125  | HD 283                                        |
| Extract_Shutdown_State 130             | header file                                   |
| Extract_Shutdown_Time 132              | CPI-C 307                                     |
| Extract_Transaction_State 135          | CPI-C (Unix and Linux system) 311             |
| Extract_Transaction_ctate 100          | host name                                     |
| F                                      | partner application 199                       |
| F keys                                 | HOSTNAME 39                                   |
| overview 52                            | HP-UX 11                                      |
| set 196                                |                                               |
| file descriptor 308, 312               | I                                             |
| follow-up states of a conversation 36  | identifier                                    |
| format data                            | conversation 139                              |
| exchange 48                            | conversion 283                                |
| :=···:::::::::::::::::::::::::::::::   |                                               |

| Index for partner list determine maximum 116 set 201 | KDCDISP 40, 69<br>error 159<br>KDCRECVR (XATMI) 237, 257 |
|------------------------------------------------------|----------------------------------------------------------|
| initialization parameters                            | Kerberos                                                 |
| XATMI 264                                            | return code 126                                          |
| initialization value                                 | return code (Receive_Mapped_Data) 160                    |
| conversation characteristics 38, 39                  | return code (Receive) 149                                |
| initialize                                           | key code 66                                              |
| XATMI client 246                                     | keywords 40                                              |
| initialize state 36                                  |                                                          |
| Initialize_Conversation 138                          | L                                                        |
| INPUT exit 316                                       | large data volumes 61, 254                               |
| input parameters                                     | last output message                                      |
| CPI-C 83                                             | CPI-C 70                                                 |
| interfaces                                           | XATMI 69, 237, 257                                       |
| overview 26                                          | LC definition file 260                                   |
| intermediate service 235                             | LC description files 260                                 |
| internal error 318                                   | LCF 236, 255, 260                                        |
| internal-service-name 257                            | create 260                                               |
| interprocess communication 280                       | length                                                   |
| invalid 147                                          | data (Send_Mapped_Data) 170                              |
| password 88, 147, 158, 186, 191                      | format identifier 156                                    |
| user ID 158                                          | partner name in upicfile 284, 292                        |
| UTM user ID 147                                      | symbolic destination name 284, 292                       |
| IP address                                           | libutmconvt.so 56                                        |
| partner application 203                              | link                                                     |
| IP-ADDRESS 39                                        | CPI-C program 307                                        |
| IPv4 286, 294                                        | CPI-C program (Unix and Linux system) 311                |
| IPv6 205, 286, 294                                   | UPIC local (Unix and Linux system) 313                   |
| ISO646-IRV 56, 57                                    | UPIC local (Windows) 308                                 |
| ISO8859-1 56                                         | XATMI program 267                                        |
| ISO8859-i 56                                         | linking                                                  |
|                                                      | BS2000 314                                               |
| J                                                    | Linux distribution 11                                    |
| job variable 306                                     | little endian 241                                        |
| setting (example) 315                                | LN 298                                                   |
| XATMI 268                                            | LN.DEFAULT entry 100                                     |
|                                                      | Load distribution                                        |
| K                                                    | communication with standalone                            |
| K keys                                               | applications 30                                          |
| overview 52                                          | local application                                        |
| set 196                                              | set port 225                                             |
| KCMF 172                                             | set transport selector 227                               |
| kcsaeea.c 56, 57                                     | set transport selector format 229                        |

| local application name 40               | message length            |
|-----------------------------------------|---------------------------|
| local client name 247                   | maximum 254               |
| local configuration                     | message segment           |
| code for syntax 242                     | receive 45                |
| local configuration definition file 255 | messages                  |
| local configuration file 236, 260       | receive 45                |
| create 260                              | send 43                   |
| define name 262                         | xatmigen 272              |
| local connection 33                     | metasyntax 21             |
| local definition file                   | MGET 52, 172              |
| for XATMI sample application 331        | 19Z 197                   |
| local name 40, 282                      | MGET NT 49                |
| empty 300                               | migration                 |
| Enable_UTM_UPIC 100, 300                | CPI-C version 2 338       |
| upicfile 265, 298                       | MODE                      |
| local port number 278                   | service paradigm 258      |
| local send buffer 44                    | MPUT 61                   |
| local name 40                           | MPUT NT 45, 47            |
| Enable_UTM_UPIC 100                     | MSCF 358                  |
| lock code 66                            | multi-step service 47     |
| log file                                | multiple                  |
| BS2000 322                              | clients 67                |
| UPIC 321                                | CPI-C program runs 102    |
| long-term storage area 67               | send and receive 61       |
| LTERM pool                              | multiple conversations 76 |
| for multiple sign-on 82                 | example 79                |
|                                         | multiple sign-on          |
| M                                       | LTERM pool for 82         |
| machine dependencies 241                | to UTM 102                |
| main thread 76                          | with same name 82, 300    |
| man-in-the-middle 72                    | multithreading 76         |
| map_name                                | multithreading-capable 33 |
| overview 49                             |                           |
| Receive_Mapped_Data 156                 | N                         |
| Send_Mapped_Data 170                    | name                      |
| map_name_length                         | data structure 259        |
| Receive_Mapped_Data 156                 | name of program           |
| Send_Mapped_Data 170                    | with Enable_UTM_UPIC 100  |
| mathematical library 267                | network address 280       |
| mathlib 267                             | node 34                   |
| maximum lengths 254                     | node application 34       |
| maximum message length 254              |                           |
| message exchange 42                     |                           |

| non-blocking                         | pass on send authorization 44       |
|--------------------------------------|-------------------------------------|
| Receive 145                          | password                            |
|                                      | incorrect 186                       |
| Receive_Mapped_Data 156              |                                     |
| receive, overview 47                 | invalid 88, 147, 158, 186, 191      |
| set 218                              | set 185                             |
| notational conventions 21            | PATH 309                            |
| •                                    | path name 324                       |
| 0                                    | PCMX 16, 29, 280, 311               |
| OCTET STRING 242                     | PCMX diagnostics 328                |
| offset                               | PEND FI 45, 47                      |
| cursor position 114                  | PEND KP 47                          |
| the cursor position in the format 54 | PEND RS 316                         |
| OpenCPIC carrier system 26           | permission to send 42               |
| openUTM                              | receive 152, 163                    |
| encryption of user data 72           | PGPOOL 148, 164, 172                |
| format identifier 51                 | ping 319                            |
| function keys 52                     | PORT 39                             |
| user concept 65                      | port number 102 278                 |
| operating system platforms 26        | portability                         |
| output parameters                    | CPI-C programs 222                  |
| CPI-C 83                             | Prepare To Receive 142              |
| overhead, buffer 254                 | call 142                            |
|                                      | overview 44                         |
| P                                    | program, sign off 98                |
| parallel conversations 76            | program interface                   |
| parameters                           | CPI-C 83                            |
| CPI-C calls in COBOL 233             | XATMI 244                           |
| partial format                       |                                     |
| send/receive 49                      | program name, specify 100           |
| partner application                  | program unit, start 44              |
| set host name 199                    | properties of secondary return code |
| set IP address 203                   | set 231                             |
| set port 209                         | property                            |
| set transport selector 211           | GLOBAL NAME 301                     |
| ·                                    | PTERM name with UPIC local 101      |
| set transport selector format 213    |                                     |
| partner configuration                | Q                                   |
| coordination 301                     | query                               |
| Partner list                         | CHARACTER_CONVERTION 112            |
| determine maximum index 116          | client context 104                  |
| set index 201                        | cursor position offset 114          |
| partner name                         | encryption level 107                |
| in upicfile 284, 292                 | secondary information 122           |
| partner_LU_name 40, 118, 120, 276    | state of conversation 110           |
| partner_LU_name_length 38, 118, 120  | Quickstart Kit 309                  |

| R                              | resources 308                             |
|--------------------------------|-------------------------------------------|
| Readme files 18                | CPI-C program (Unix and Linux system) 312 |
| receive 145                    | local 320                                 |
| blocking 46                    | partner 320                               |
| data 145                       | UPIC local (Unix and Linux system) 313    |
| data and format identifier 156 | RESTART 65, 69                            |
| formats 48                     | restart                                   |
| message 45                     | client context 71                         |
| message segment 45             | without 65                                |
| multiple 61                    | XATMI 237                                 |
| non-blocking 47                | restart program                           |
| overview 44, 45                | for CPI-C 69                              |
| partial format 49              | RET 197                                   |
| receive buffer 45              | return code                               |
| Receive state 36, 142          | CPI-C 83                                  |
| Receive timer 215              | XATMI 251                                 |
| Receive type                   | return_code 118, 120                      |
| set 218                        | return_control 37                         |
| Receive_Mapped_Data 156        | revent 251                                |
| call 156                       | RSA key 72, 73                            |
| overview 44, 45, 49            | RSA-KEY 39                                |
| receive_timer 215              | _                                         |
| receive_type 38                | S                                         |
| received_length                | sample program                            |
| Extract_Shutdown_Time 133      | side information entry (Windows) 330      |
| Receive 146                    | uptac (Windows) 330                       |
| Receive_Mapped_Data 157        | utp (Windows) 330                         |
| recovery service (XATMI) 237   | SD 283                                    |
| Red Hat 11                     | secondary information 122                 |
| remote connection 29           | query 122                                 |
| remote port number 279         | secondary return code                     |
| remote-service-name 257        | query 125                                 |
| request 235                    | set properties 231                        |
| request-response               | security functions 66                     |
| configure 258                  | security_password 38, 185                 |
| requested _length 120          | security_password_length 38               |
| requester 235                  | Security_Type 188                         |
| requirements for encryption 73 | security_type 38                          |
| reset                          | error in UTM 88                           |
| Receive timer 215              | security_user_ID_longth_38                |
| with Receive 47                | security_user_ID_length 38                |
| Reset state 36                 |                                           |
| resource bottleneck            |                                           |
| error due to 87                |                                           |

| send                                     | timeout timer 215                             |
|------------------------------------------|-----------------------------------------------|
| data with format identifier 170          | TP_name 223                                   |
| format identifier 170                    | TP_name_length 223                            |
| formats 48                               | transport selector for local application 227  |
| message 43                               | transport selector for partner application 21 |
| multiple 61                              | transport selector format for partner         |
| partial format 49                        | application 213                               |
| state 142                                | transport selector format of the local        |
| send authorization 36                    | application 229                               |
| pass on 44                               | UTM function key 196                          |
| send buffer                              | Set calls 83                                  |
| local 44                                 | Set Allocate Timer 173                        |
| transfer to server 44                    | Set_Client_Context 71                         |
| send direction 152, 163                  | call 175                                      |
| Send state 36                            | Set_Conversation_Encryption_Level call 178    |
| Send_Data 167                            | Set_Conversation_Security_Password 185        |
| overview 43                              | call 185                                      |
| send_length                              | overview 66, 68                               |
| Send_Mapped_Data 170                     | Set_Conversation_Security_Type 188            |
| Send_Mapped_Data 170                     | overview 66                                   |
| call 170                                 | Set_Conversation_Security_User_ID 190         |
| overview 43, 49                          | overview 66                                   |
| send_type 37                             | Set_Convertion 192                            |
| sequence of CPI-C calls 41               | Set_Deallocate_Type 194                       |
| server 25                                | Set_Function_Key 196                          |
| service                                  | call 196                                      |
| define 256                               | overview 52                                   |
| XATMI 235                                | Set_Partner_Host_Name 279                     |
| service context 69                       | Set_Partner_Host_Name call 199                |
| service restart 65, 69                   | Set_Partner_Index                             |
| service state                            | call 201                                      |
| read 135                                 | use 32                                        |
| Set                                      | Set Partner IP Address 279                    |
| index for partner list 201               | Set_Partner_IP_Address call 203               |
| set                                      | Set_Partner_LU-Name 206                       |
| deallocate_type 194                      | Set_Partner_Port 279                          |
| encryption level 178                     | Set_Partner_Port call 209                     |
| host name of the partner application 19  |                                               |
| IP address of the partner application 20 |                                               |
| partner LU name 206                      | Set Partner Tsel Format 279                   |
| password 185                             | Set_Partner_Tset_Format_call 213              |
| port for partner application 209         | Set Receive Timer 215                         |
| Receive type 218                         | call 215                                      |
| synchronization level 221                | Call 210                                      |
| Synthicitization level 221               |                                               |

| Set_Receive_Type 218                   | Specify_Local_Tsel call 227                 |
|----------------------------------------|---------------------------------------------|
| call 218                               | Specify_Local_Tsel_Format 279               |
| overview 46                            | Specify_Local_Tsel_Format call 229          |
| Set_Sync_Level 221                     | Specify_Secondary_Return_Code               |
| call 221                               | set 231                                     |
| Set_TP_Name 223                        | standalone UTM application 10               |
| SFUNC                                  | start                                       |
| RET 197                                | CPI-C program 308, 311                      |
| shared memory                          | CPI-C program on BS2000 314                 |
| UPIC local (Unix and Linux system) 313 | program unit 44                             |
| shell variable                         | thread 76                                   |
| UPICLOG 322                            | UTM service 43                              |
| UPICPATH 282                           | Start state 36                              |
| SHUTDOWN GRACE 130                     | starter-set calls 83                        |
| shutdown state                         | state                                       |
| querying 130                           | query conversation state 110                |
| shutdown time                          | Receive, change to 142                      |
| querying 132                           | Send 152                                    |
| SHUTDOWN WARN 130                      | Send, change to Receive 142                 |
| side information 36                    | state "Initialize" 36                       |
| side information entry                 | state "Receive" 36                          |
| for sample programs (Windows) 330      | state "Reset" 36                            |
| side information file 36, 282          | state "Send" 36                             |
| SIGHUP 312                             | state "Start" 36                            |
| SIGINT 312                             | state of a conversation 36                  |
| sign off                               | state table 342                             |
| CPI-C program 98                       | status_received                             |
| XATMI 245                              | Receive_Mapped_Data 157                     |
| XATMI client 248                       | structure                                   |
| sign on                                | CPI-C application 41                        |
| after password expiry 68               | subtypes 242                                |
| CPI-C program 100                      | SUSE 11                                     |
| multiple to UTM 102                    | SVCU 256                                    |
| XATMI 245                              | sym_dest_name                               |
| signals 312                            | Initialize_Conversation 139                 |
| SIGNON service 65                      | Symbolic Destination Name 277               |
| SIGQUIT 312                            | symbolic destination name 40, 277, 282, 283 |
| single-step service                    | cluster 291                                 |
| communication with 60                  | length 83, 284, 292                         |
| socket interface 29                    | UTM cluster 291                             |
| Solaris 11                             | synchronization level                       |
| Specify_Local_Port 279                 | set 221                                     |
| Specify_Local_Port call 225            | synchronous request-response paradigm 238   |
| Specify_Local_Tsel 279                 |                                             |

| syntax                             | tpcall 238, 331                       |
|------------------------------------|---------------------------------------|
| LCF definition file 255            | tpcall.ldf, local definition file 331 |
| system access control functions 66 | tpconnect 240                         |
| - <b>,</b>                         | tpdiscon 240                          |
| T                                  | TPEEVENT 251                          |
| T-SEL 39                           | tperrno 251                           |
| T-SEL-FORMAT 39                    | tpgetrply 239                         |
| T.61 character set 341             | tpinit 245, 246                       |
| T.61 string 242                    | local name 265                        |
| TAC                                | TPOOL 82                              |
| encryption 75                      | tprecv 240                            |
| TCP/IP 278                         | tpsend 240                            |
| check connection 320               | tpterm 245, 248                       |
| TCP/IP port                        | trace                                 |
| local application 225              | UPIC 322                              |
| partner application 209            | trace file                            |
| telnet 320                         | directory 324                         |
| TEMP 321, 324                      | name in XATMI 271                     |
| terminate conversation 94          |                                       |
| after transaction end 96           | name with UPIC 325                    |
| terminate thread 77                | size with XATMI 271                   |
| thread 76                          | UPIC 325                              |
| start 76                           | XATMI 271                             |
| terminate 77                       | transaction code 40                   |
| threading 311                      | in upicfile 285, 292                  |
| TIMEOUT 233                        | invalid 88, 147                       |
| timeout 173                        | XATMI 257                             |
| Receive 148                        | transaction state 64                  |
| timeout timer                      | read 135                              |
| overview 46                        | TRANSDATA 278                         |
|                                    | transport connection                  |
| set for blocking Receive 215       | error in 87                           |
| timer                              | transport selector 278                |
| UTM application 46                 | format for partner application 213    |
| TMP 321, 324                       | format for the local application 229  |
| TNS directory 280                  | local application 227                 |
| TNS entry 280, 301                 | partner application 211               |
| for sample programs (Windows) 330  | transport systems 278                 |
| Windows 330                        | two 276                               |
| TNS name 100                       | two-level partner name 284, 292       |
| TP_name 38, 40                     | two-part partner_LU_name 276, 278     |
| set 223                            | type                                  |
| TP_name_length 38                  | security 188                          |
| set 223                            | -                                     |
| tpacall 239                        |                                       |

| typed buffer 235, 241, 252         | UPIC-R (Windows) 33                   |  |
|------------------------------------|---------------------------------------|--|
| rules 252                          | UPIC-R configuration 278              |  |
| types 241                          | UPIC-R with CMX 280                   |  |
| typed record 241                   | UPIC-specific functions 86            |  |
| types                              | UPIC.H 307                            |  |
| XATMI 241                          | BS2000 314                            |  |
|                                    | Unix and Linux system 311             |  |
| U                                  | UpicAnalyzer 332                      |  |
| ULS 67                             | UPICFIL 282, 306                      |  |
| UPIC (Windows) sample programs 329 | UPICFILE 305                          |  |
| UPIC buffer 43                     | upicfile 282                          |  |
| UPIC carrier system 26, 33         | Enable_UTM_UPIC 100                   |  |
| UPIC client 276                    | local name 265                        |  |
| UPIC generation 282                | XATMI 263                             |  |
| XATMI 263                          | upicfile entry                        |  |
| UPIC installation directory        | UTM cluster application 291           |  |
| Unix/Linux/Windows systems 22      | UPICL 276                             |  |
| UPIC local 33, 101                 | UPICLOG 305, 306, 321, 322            |  |
| Enable_UTM_UPIC 101                | UPICPATH 282, 305                     |  |
| linking in XATMI 267               | UPICR 276                             |  |
| non-blocking Receive 47, 145       | UpicSimpleClient 332                  |  |
| partner name 284                   | UPICTRA 306                           |  |
| Set_Receive_Timer 215              | UPICTRACE 305, 322                    |  |
| Set_Receive_Type 218               | upicw32.lib 307                       |  |
| Unix and Linux system 313          | upicw64.lib 307                       |  |
| UTMPATH 102                        | upicws32.lib 308                      |  |
| Windows 308                        | upicws64.lib 308                      |  |
| UPIC log file 318, 321             | uptac, sample program for Windows 330 |  |
| UPIC remote 29                     | usage of typed buffer 252             |  |
| linking in XATMI 267               | use of TNS entries 301                |  |
| partner name 284                   | USER 264                              |  |
| UPIC routing 30                    | user buffer 241                       |  |
| UPIC specific                      | user concept of openUTM 65            |  |
| conversation characteristics 39    | user data                             |  |
| UPIC trace 322                     | encrypt 72                            |  |
| activate 323                       | user ID 147                           |  |
| BS2000 323                         | invalid 147, 158                      |  |
| deactivate 327                     | multiple sign-ons 67                  |  |
| edit 327                           | UTM 277                               |  |
| upic-cob 331                       | UTM cluster                           |  |
| upic-dir 22                        | rules for upicfile 291                |  |
| UPIC-L 33, 280                     | symbolic destination name 291         |  |
| UPIC-L configuration 280           | UTM cluster application 10, 34        |  |
| UPIC-R 278                         | cluster administration journal 354    |  |

69

| UTM directory, UPIC local (Unix and Linux system) 313 UTM error message 321 UTM formats     receive 156     send 170 UTM function key 52     set 196 UTM server 276     communication with 59 UTM service     addressing 40 UTM service start 43 UTM user concept 65 UTM user ID     invalid 147, 158     not generated 88     set 190 UTM_ON_WIN32 307 UTM_ON_WIN64 307 UTM_Iocal 277 utmcnv32.dll 56 UTMPATH 140     not set 102 utp32, Windows 32-bit sample program 330 | X/Open CPI-C interface 337 XATMI 235 last output message 69 program interface 244 XATMI application 27 XATMI client, sign off 248 XATMI program 27 access to services 28 XATMI U-ASE 236, 241 XATMIGEN 260 XTSVRTR 269 |
|----------------------------------------------------------------------------------------------------|----------------------------------------------------------------------------------------------------|
| <b>V</b> Visual C++, configuring with 309                                                                                                    |                                                                                                    |
| wait time maximum 163 Windows system 11 Windows, UPIC local 308 WINDOWS.H 307 without restart 65                                                                                                    |                                                                                                    |
| X X_C_TYPE 241, 242 conversion 243 X_COMMON 241, 242 conversion 243 X_OCTET 241 BUFFERS operand 258                                                                                                    |                                                                                                    |

## Index